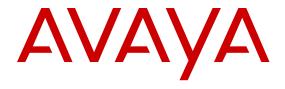

# Avaya Communication Server 1000 Communication Server 1000E Planning and Engineering

© 2011-2016, Avaya, Inc. All Rights Reserved.

### Notice

While reasonable efforts have been made to ensure that the information in this document is complete and accurate at the time of printing, Avaya assumes no liability for any errors. Avaya reserves the right to make changes and corrections to the information in this document without the obligation to notify any person or organization of such changes.

### **Documentation disclaimer**

"Documentation" means information published by Avaya in varying mediums which may include product information, operating instructions and performance specifications that Avaya may generally make available to users of its products and Hosted Services. Documentation does not include marketing materials. Avaya shall not be responsible for any modifications, additions, or deletions to the original published version of documentation unless such modifications, additions, or deletions were performed by Avaya. End User agrees to indemnify and hold harmless Avaya, Avaya's agents, servants and employees against all claims, lawsuits, demands and judgments arising out of, or in connection with, subsequent modifications, additions or deletions to this documentation, to the extent made by End User.

### Link disclaimer

Avaya is not responsible for the contents or reliability of any linked websites referenced within this site or documentation provided by Avaya. Avaya is not responsible for the accuracy of any information, statement or content provided on these sites and does not necessarily endorse the products, services, or information described or offered within them. Avaya does not guarantee that these links will work all the time and has no control over the availability of the linked pages.

### Warranty

Avaya provides a limited warranty on Avaya hardware and software. Refer to your sales agreement to establish the terms of the limited warranty. In addition, Avaya's standard warranty language, as well as information regarding support for this product while under warranty is available to Avaya customers and other parties through the Avaya Support website: <a href="http://support.avaya.com">http://support.avaya.com</a> or such successor site as designated by Avaya. Please note that if you acquired the product(s) from an authorized Avaya Channel Partner outside of the United States and Canada, the warranty is provided to you by said Avaya Channel Partner and not by Avaya.

### Licenses

THE SOFTWARE LICENSE TERMS AVAILABLE ON THE AVAYA WEBSITE, HTTP://SUPPORT.AVAYA.COM/LICENSEINFO OR SUCH SUCCESSOR SITE AS DESIGNATED BY AVAYA, ARE APPLICABLE TO ANYONE WHO DOWNLOADS, USES AND/OR INSTALLS AVAYA SOFTWARE, PURCHASED FROM AVAYA INC., ANY AVAYA AFFILIATE, OR AN AVAYA CHANNEL PARTNER (AS APPLICABLE) UNDER A COMMERCIAL AGREEMENT WITH AVAYA OR AN AVAYA CHANNEL PARTNER. UNLESS OTHERWISE AGREED TO BY AVAYA IN WRITING, AVAYA DOES NOT EXTEND THIS LICENSE IF THE SOFTWARE WAS OBTAINED FROM ANYONE OTHER THAN AVAYA, AN AVAYA AFFILIATE OR AN AVAYA CHANNEL PARTNER; AVAYA RESERVES THE RIGHT TO TAKE LEGAL ACTION AGAINST YOU AND ANYONE ELSE USING OR SELLING THE SOFTWARE WITHOUT A LICENSE. BY INSTALLING, DOWNLOADING OR USING THE SOFTWARE, OR AUTHORIZING OTHERS TO DO SO, YOU, ON BEHALF OF YOURSELF AND THE ENTITY FOR WHOM YOU ARE INSTALLING, DOWNLOADING OR USING THE SOFTWARE (HEREINAFTER REFERRED TO INTERCHANGEABLY AS "YOU" AND "END USER"), AGREE TO THESE TERMS AND CONDITIONS AND CREATE A BINDING CONTRACT BETWEEN YOU AND AVAYA INC. OR THE APPLICABLE AVAYA AFFILIATE ("AVAYA").

### **Heritage Nortel Software**

"Heritage Nortel Software" means the software that was acquired by Avaya as part of its purchase of the Nortel Enterprise Solutions Business in December 2009. The Heritage Nortel Software currently available for license from Avaya is the software contained within the list of Heritage Nortel Products located at <a href="http://support.avaya.com/LicenseInfo/">http://support.avaya.com/LicenseInfo/</a> under the link "Heritage Nortel Products", or such successor site as designated by Avaya. For Heritage Nortel Software, Avaya grants Customer a license to use Heritage Nortel Software provided hereunder solely to the extent of the authorized activation or authorized usage level, solely for the purpose specified in the Documentation, and solely as embedded in, for execution on, or (in the event the applicable Documentation permits installation on non-Avaya equipment) for communication with Avaya equipment. Charges for Heritage Nortel Software may be based on extent of activation or use authorized as specified in an order or invoice.

### Copyright

Except where expressly stated otherwise, no use should be made of materials on this site, the Documentation, Software, Hosted Service, or hardware provided by Avaya. All content on this site, the documentation, Hosted Service, and the Product provided by Avaya including the selection, arrangement and design of the content is owned either by Avaya or its licensors and is protected by copyright and other intellectual property laws including the sui generis rights relating to the protection of databases. You may not modify, copy, reproduce, republish, upload, post, transmit or distribute in any way any content, in whole or in part, including any code and software unless expressly authorized by Avaya. Unauthorized reproduction, transmission, dissemination, storage, and or use without the express written consent of Avaya can be a criminal, as well as a civil offense under the applicable law.

### **Third Party Components**

"Third Party Components" mean certain software programs or portions thereof included in the Software or Hosted Service may contain software (including open source software) distributed under third party agreements ("Third Party Components"), which contain terms regarding the rights to use certain portions of the Software ("Third Party Terms"). As required, information regarding distributed Linux OS source code (for those Products that have distributed Linux OS source code) and identifying the copyright holders of the Third Party Components and the Third Party Terms that apply is available in the Documentation or on Avaya's website at: <a href="http://support.avaya.com/Copyright">http://support.avaya.com/Copyright</a> or such successor site as designated by Avaya. You agree to the Third Party Terms for any such Third Party Components

### Note to Service Provider

The Product or Hosted Service may use Third Party Components subject to Third Party Terms that do not allow hosting and require a Service Provider to be independently licensed for such purpose. It is your responsibility to obtain such licensing.

### **Preventing Toll Fraud**

"Toll Fraud" is the unauthorized use of your telecommunications system by an unauthorized party (for example, a person who is not a corporate employee, agent, subcontractor, or is not working on your company's behalf). Be aware that there can be a risk of Toll Fraud associated with your system and that, if Toll Fraud occurs, it can result in substantial additional charges for your telecommunications services.

### **Avaya Toll Fraud intervention**

If you suspect that you are being victimized by Toll Fraud and you need technical assistance or support, call Technical Service Center Toll Fraud Intervention Hotline at +1-800-643-2353 for the United States and Canada. For additional support telephone numbers, see the Avaya Support website: <a href="http://support.avaya.com">http://support.avaya.com</a> or such successor site as designated by Avaya. Suspected security vulnerabilities with Avaya products should be reported to Avaya by sending mail to: securityalerts@avaya.com.

### **Trademarks**

The trademarks, logos and service marks ("Marks") displayed in this site, the Documentation, Hosted Service(s), and Product(s) provided by Avaya are the registered or unregistered Marks of Avaya, its affiliates, or other third parties. Users are not permitted to use such Marks without prior written consent from Avaya or such third party which may own the Mark. Nothing contained in this site, the Documentation, Hosted Service(s) and Product(s) should be construed as granting, by implication, estoppel, or otherwise, any

license or right in and to the Marks without the express written permission of Avaya or the applicable third party.

Avaya is a registered trademark of Avaya Inc.

All non-Avaya trademarks are the property of their respective owners. Linux® is the registered trademark of Linus Torvalds in the U.S. and other countries.

### **Downloading Documentation**

For the most current versions of Documentation, see the Avaya Support website: <a href="http://support.avaya.com">http://support.avaya.com</a>, or such successor site as designated by Avaya.

### **Contact Avaya Support**

See the Avaya Support website: <a href="http://support.avaya.com">http://support.avaya.com</a> for Product or Hosted Service notices and articles, or to report a problem with your Avaya Product or Hosted Service. For a list of support telephone numbers and contact addresses, go to the Avaya Support website: <a href="http://support.avaya.com">http://support.avaya.com</a> (or such successor site as designated by Avaya), scroll to the bottom of the page, and select Contact Avaya Support.

| Chapter 1: New in this release                                    |    |
|-------------------------------------------------------------------|----|
| Features                                                          | 15 |
| Other changes                                                     |    |
| Revision history                                                  | 15 |
| Chapter 2: Customer service                                       | 18 |
| Navigation                                                        | 18 |
| Getting technical documentation                                   | 18 |
| Getting product training                                          | 18 |
| Getting help from a distributor or reseller                       | 18 |
| Getting technical support from the Avaya Web site                 | 19 |
| Chapter 3: Overview of the engineering process                    | 20 |
| Contents                                                          |    |
| Introduction                                                      | 20 |
| About this document                                               | 21 |
| Subject                                                           | 21 |
| Applicable systems                                                | 21 |
| Intended audience                                                 |    |
| Conventions                                                       | 22 |
| Related information                                               | 23 |
| Engineering a new system                                          | 25 |
| Engineering a system upgrade                                      | 25 |
| Communication Server 1000 task flow                               | 27 |
| Enterprise Configurator                                           | 30 |
| Chapter 4: Regulatory information                                 | 31 |
| Contents                                                          |    |
| System approval                                                   |    |
| Electromagnetic compatibility                                     |    |
| Notice for United States installations                            |    |
| Hearing aid compatibility                                         | 34 |
| FCC compliance: Registered equipment for Direct Inward Dial calls | 34 |
| Radio and TV interference                                         |    |
| Notice for Canadian installations                                 | 35 |
| Radio and TV interference                                         | 36 |
| Canadian and US network connections                               | 36 |
| Notice for International installations                            | 37 |
| European compliance information                                   | 37 |
| Supported interfaces                                              | 37 |
| Safety specifications                                             | 38 |
| Notice for Germany                                                | 38 |

| Empfangen und Auspacken des Communication Server 1000E                | 38 |
|-----------------------------------------------------------------------|----|
| Richtlinien zum Aufstellen des Systems                                | 38 |
| Kühlen des Gehäuses                                                   | 39 |
| ESE und Sicherheit                                                    | 39 |
| Sicherheits- und Betriebsnormen                                       | 40 |
| Vorsichtshinweise zur Lithium-Batterie                                | 40 |
| Installation in ein 19-Zoll-Rack                                      | 41 |
| Chapter 5: Data network planning for VoIP                             | 42 |
| Contents                                                              |    |
| Introduction                                                          |    |
| Data network planning for VoIP                                        | 42 |
| Evaluating the existing data infrastructure                           |    |
| Planning deployment of a CS 1000E system on a data network            |    |
| QoS planning                                                          |    |
| Core network planning                                                 | 45 |
| 100BaseTx IP connectivity                                             | 45 |
| Campus network system requirements                                    | 45 |
| Media conversion devices                                              |    |
| Chapter 6: System architecture                                        | 47 |
| Contents                                                              |    |
| Main components and architecture                                      | 47 |
| Communication Server 1000E Call Server                                | 52 |
| Functional description                                                | 52 |
| Operating parameters                                                  |    |
| Physical description of a CP PIV Call Server                          |    |
| CP PIV Call Server hardware components                                | 54 |
| Physical description of a CP PM Call Server                           | 56 |
| CP PM Call Server hardware components                                 | 57 |
| CP PM chassis                                                         | 58 |
| CP PM card                                                            | 58 |
| CP PM System Utility functionality                                    | 60 |
| Co-resident Call Server and Signaling Server hardware components      | 60 |
| Media Gateway                                                         |    |
| Media Gateway hardware                                                |    |
| Functional description                                                | 61 |
| Circuit cards                                                         |    |
| Security device                                                       |    |
| Operating parameters                                                  |    |
| Media Gateway Controller (MGC) card                                   |    |
| Common Processor Media Gateway (CP MG) card                           |    |
| Media Gateway Extended Peripheral Equipment Controller (MG XPEC) card |    |
| Network connections                                                   |    |
| Avaya CS 1000 Media Gateway 1000E                                     | 70 |

|    | Physical description                                           | . 70 |
|----|----------------------------------------------------------------|------|
|    | Media Gateway Expander                                         | . 72 |
|    | Media Gateway 1010                                             | . 73 |
|    | Voice Gateway Media Card                                       | . 76 |
|    | Signaling Server                                               | . 79 |
|    | Main role                                                      | 79   |
|    | CP PM Signaling Server physical description                    | . 80 |
|    | CP PM Signaling Server hardware components                     | . 81 |
|    | CP DC Signaling Server physical description                    | . 82 |
|    | CP DC Signaling Server hardware components                     | 82   |
|    | COTS Signaling Server physical description                     | 83   |
|    | COTS Signaling Server hardware components                      | 83   |
|    | Software applications                                          | . 84 |
|    | Functional description                                         | . 85 |
|    | Operating parameters                                           | . 85 |
|    | Terminal Server                                                | 85   |
|    | Physical description                                           | . 85 |
|    | Hardware components                                            | . 86 |
|    | Operating parameters                                           | . 86 |
|    | Layer 2 switch                                                 |      |
|    | Physical description                                           |      |
|    | Operating parameters                                           |      |
|    | Power over LAN (optional)                                      |      |
|    | Telephones                                                     |      |
|    | Component dimensions                                           | 89   |
| Ch | apter 7: Configuration options                                 | . 90 |
|    | Contents                                                       | . 90 |
|    | Introduction                                                   | . 90 |
|    | Fax/Modem pass through                                         |      |
|    | Modem traffic                                                  | 92   |
|    | Recommendations for Fax configuration in the CS 1000 system    | 93   |
|    | Typical scenarios                                              | 94   |
|    | Recommendations for faxing in a data network                   |      |
|    | Configuration for analog line cards connected to faxes         |      |
|    | Option 1: Campus-distributed Media Gateways                    |      |
|    | Option 2: Campus Redundancy                                    |      |
|    | Option 3: Branch Office                                        |      |
|    | Option 4: Geographic Redundancy Survivable Media Gateway       |      |
|    | Media Gateway and Voice Gateway Media Card Triple Registration |      |
| Ch | apter 8: Planning reliability strategies                       | 101  |
|    | Contents                                                       | 101  |
|    | Introduction                                                   |      |
|    | Response to different points of failure                        | 102  |

| Call Server failure                            | 102 |
|------------------------------------------------|-----|
| Network failure                                | 103 |
| Signaling Server failure                       | 104 |
| NRS failure                                    |     |
| CS 1000E resiliency scenarios                  | 107 |
| Call Server failure                            | 108 |
| Signaling Server failure                       | 109 |
| NRS failure                                    |     |
| Branch Office scenarios                        | 112 |
| Alternate Call Servers and survivability       | 117 |
| IP telephony node configuration                | 118 |
| Alternate Call Server considerations           | 118 |
| Campus survivable Media Gateway considerations | 119 |
| Multiple D-channels                            | 119 |
| Configuring for survivability                  | 120 |
| Chapter 9: Telephony planning                  | 121 |
| Contents                                       |     |
| Installation planning                          |     |
| Milestone chart                                | 122 |
| Evaluating existing telephony infrastructure   |     |
| Telephony planning issues                      | 123 |
| Applications                                   | 123 |
| Access                                         | 124 |
| Numbering plans                                |     |
| DTI/PRI clocking                               | 124 |
| Synchronization methods                        |     |
| Pleisiochoronous operation                     |     |
| Mesochronous operation                         |     |
| North American hierarchical synchronization    |     |
| Timing reference                               |     |
| Node categories/Stratum                        |     |
| Frame slip                                     |     |
| Guidelines                                     |     |
| Clock controller function and description      |     |
| Clocking modes                                 |     |
| Tracking mode                                  |     |
| Monitoring references                          |     |
| Reference switchover                           |     |
| Automatic recovery and chatter                 |     |
| Holdover and free-run                          |     |
| Free-run (nontracking)                         |     |
| Faceplate LEDs                                 |     |
| Clocking operation                             |     |

| Free-running clocks                              | 132 |
|--------------------------------------------------|-----|
| Connecting to a CO                               | 133 |
| Allocating primary and secondary references      | 135 |
| Installation and configuration                   | 136 |
| Examples                                         | 138 |
| Chapter 10: Preparing a system installation plan | 140 |
| Contents                                         |     |
| Introduction                                     |     |
| Creating an installation plan                    | 141 |
| Installation outline                             |     |
| Milestone chart                                  | 142 |
| Fire, security, and safety requirements          | 143 |
| Fire protection and prevention                   |     |
| Fire extinguishing systems                       | 143 |
| Security precautions                             |     |
| Safety procedures and training                   | 144 |
| Occupational noise exposure                      | 144 |
| Equipment room requirements                      |     |
| Environmental requirements                       | 145 |
| Space requirements                               | 146 |
| Primary storage                                  | 146 |
| Secondary storage                                | 146 |
| Maintenance and technician space                 | 146 |
| Temperature and humidity control                 | 147 |
| Air conditioning guidelines                      | 148 |
| Other environmental factors                      |     |
| Static electricity                               |     |
| Vibration                                        |     |
| Electromagnetic and radio frequency interference |     |
| Dust                                             |     |
| Lighting                                         |     |
| Earthquake bracing                               |     |
| Structural features                              |     |
| Grounding and power requirements                 |     |
| Reserve power equipment room                     |     |
| Cable requirements                               |     |
| Cable types                                      |     |
| Cable access                                     |     |
| LAN design                                       |     |
| Preparing a floor plan                           |     |
| Creating a building cable plan                   |     |
| Wire routing                                     |     |
| Termination points                               | 156 |

|    | Preparing for delivery                         | 1 | 59 |
|----|------------------------------------------------|---|----|
|    | Conducting pre-installation inspections        | 1 | 59 |
|    | Preparing for installation                     | 1 | 60 |
|    | Reviewing the installation plan                | 1 | 60 |
|    | Reviewing the work orders                      | 1 | 60 |
|    | Reviewing the documentation                    | 1 | 61 |
| Ch | apter 11: Power and grounding                  | 1 | 62 |
|    | Contents                                       |   |    |
|    | Introduction                                   |   |    |
|    | Grounding requirements                         | 1 | 62 |
|    | Single Point Ground                            |   |    |
|    | Grounding methods                              |   |    |
|    | Ground bar (NTBK80)                            |   |    |
|    | Ground bar (NTDU6201)                          | 1 | 67 |
|    | CP PIV Call Server (NTDU62)                    | 1 | 67 |
|    | COTS servers                                   | 1 | 67 |
|    | Media Gateway                                  | 1 | 68 |
|    | Media Gateway Expander                         | 1 | 68 |
|    | Multiple components in a rack                  | 1 | 68 |
|    | Conduit requirements                           | 1 | 69 |
|    | Commercial power requirements                  | 1 | 69 |
|    | Media Gateway 1000E and Media Gateway Expander | 1 | 69 |
|    | Rack power bars                                | 1 | 69 |
|    | Powering redundant equipment                   | 1 | 70 |
|    | Powering auxiliary equipment                   | 1 | 70 |
|    | Alternative AC-powered installation            | 1 | 70 |
|    | Installing an isolation transformer ground     |   |    |
|    | AC input requirements                          |   |    |
|    | Power consumption                              |   |    |
|    | Power consumption worksheets                   |   |    |
|    | Heat dissipation                               |   |    |
|    | Uninterruptible Power Supply                   |   | 79 |
|    | UPS sizing                                     |   |    |
|    | UPS installation                               |   |    |
|    | Power requirements for IP Phones               | 1 | 81 |
| Ch | apter 12: Design parameters                    |   |    |
|    | Contents                                       | 1 | 82 |
|    | Introduction                                   | 1 | 82 |
|    | Note on terminology                            | 1 | 82 |
|    | System parameters                              | 1 | 83 |
|    | Customer parameters                            | 1 | 83 |
|    | Console and telephone parameters               |   | 84 |
|    | Trunk and route parameters                     | 1 | 85 |

| ACD feature parameters                                                         | 185 |
|--------------------------------------------------------------------------------|-----|
| Special feature parameters                                                     | 186 |
| Hardware and capacity parameters                                               | 187 |
| Communication Server 1000E Co-resident Call Server and Signaling Server design |     |
| parameters                                                                     | 188 |
| Media Cards                                                                    | 188 |
| Call Server memory related parameters                                          |     |
| Buffer limits                                                                  |     |
| Access Restrictions packet logging memory limits                               |     |
| Chapter 13: System capacities                                                  |     |
| Contents                                                                       |     |
| Introduction                                                                   |     |
| Memory size                                                                    |     |
| Memory engineering                                                             |     |
| Call register usage                                                            |     |
| Mass storage                                                                   |     |
| Software installation                                                          |     |
| Database backup                                                                |     |
| Physical capacity                                                              |     |
| CS 1000E SA and HA physical capacity                                           |     |
| CS 1000E Co-resident Call Server and Signaling Server physical capacity        |     |
| CS 1000E TDM physical capacity                                                 |     |
| Signaling and data links                                                       |     |
| Physical links                                                                 |     |
| Serial Data Interface (SDI)                                                    |     |
| Local Area Network (LAN)                                                       |     |
| Functional links                                                               |     |
| Application Module Link (AML)                                                  |     |
| OAM                                                                            |     |
| ISDN Signaling (ISL)                                                           |     |
| D-Channel                                                                      |     |
| Property Management System Interface (PMSI)                                    |     |
| CS 1000E network traffic                                                       |     |
| Terminology                                                                    |     |
| Loops and superloops                                                           |     |
| Lines and trunks                                                               |     |
| Service loops and circuits                                                     |     |
| Media Cards                                                                    |     |
| Traffic capacity engineering algorithms                                        |     |
| Zone/IP Telephony Node Engineering                                             |     |
| Chapter 14: Resource calculations                                              |     |
| Contents                                                                       |     |
| Introduction                                                                   |     |
| 1110 VAVV0V(1                                                                  |     |

| Resource calculation parameters                              | 229 |
|--------------------------------------------------------------|-----|
| Resource calculation equations                               | 230 |
| Total system traffic                                         | 232 |
| System calls                                                 | 232 |
| Traffic equations and penetration factors                    | 232 |
| Resource use equations                                       | 235 |
| Real time calculations                                       | 235 |
| System EBC without applications                              | 237 |
| Feature and applications EBCs                                | 238 |
| Call Server utilization                                      |     |
| CPU real time conversion for upgrades                        | 239 |
| DSP/Media Card calculations                                  |     |
| DSP ports for Conference                                     | 242 |
| DSP ports for digital trunks                                 | 242 |
| DSP ports for general traffic                                | 243 |
| DSP ports for major applications                             | 243 |
| Special treatment for nonblocking access to DSP ports        | 244 |
| Total Media Gateway DSP requirements                         |     |
| Simplified Media Gateway DSP calculations                    | 244 |
| Virtual Trunk calculations                                   | 245 |
| Reducing Virtual Trunk imbalances                            | 247 |
| Bandwidth requirement for access ports                       | 247 |
| Signaling Server algorithm                                   | 247 |
| Signaling Server calculations                                | 261 |
| Maximum number of Failsafe Network Routing Services          | 278 |
| Reducing imbalances (second round of algorithm calculations) | 279 |
| Virtual Trunks                                               |     |
| Illustrative engineering example                             | 281 |
| Assumptions                                                  | 281 |
| Given configuration                                          | 282 |
| Calculations                                                 | 283 |
| Real time calculation with major applications                | 285 |
| New system real-tme usage                                    |     |
| CPU real time conversion for upgrades                        |     |
| DSP calculation for conference ports                         |     |
| DSP calculation for features and applications                |     |
| DSP and Media Card calculations                              |     |
| Virtual trunk calculation                                    | 288 |
| Signaling Server calculation                                 | 289 |
| LAN/WAN bandwidth calculation algorithm                      |     |
| apter 15: Application engineering                            | 294 |
| Contents.                                                    |     |
| Introduction                                                 | 294 |

| 295 |
|-----|
| 296 |
| 296 |
| 296 |
| 296 |
| 296 |
| 302 |
| 302 |
| 302 |
| 307 |
| 307 |
| 307 |
| 307 |
| 308 |
| 308 |
| 309 |
| 309 |
| 310 |
| 311 |
| 312 |
| 313 |
| 314 |
| 315 |
| 317 |
| 318 |
| 319 |
| 320 |
| 321 |
| 323 |
| 324 |
| 324 |
| 325 |
| 325 |
| 326 |
| 326 |
| 326 |
| 327 |
| 334 |
| 335 |
| 336 |
| 336 |
| 336 |
| 338 |
|     |

| Gı      | uidelines for Call Center applications                               | 338 |
|---------|----------------------------------------------------------------------|-----|
|         | guration parameters                                                  |     |
| Avaya   | Media Server                                                         | 339 |
| Chapter | 16: Assigning loops and card slots in the Communication Server 1000E | 342 |
|         | nts                                                                  |     |
| Introdu | uction                                                               | 342 |
| No      | ote on terminology                                                   | 343 |
| Loops   | and superloops                                                       | 343 |
| Vi      | irtual superloops                                                    | 343 |
| M       | GTDS and MGCONF loops                                                | 343 |
| PF      | RI/PRI2/DTI/DTI2 loops                                               | 344 |
| Card s  | slot usage and requirements                                          | 344 |
| Assigr  | ning loops and cards in the CS 1000E                                 | 347 |
| Rı      | ules and guidelines                                                  | 347 |
| Co      | onference                                                            | 348 |
| TI      | DS                                                                   | 349 |
| PF      | RI/PRI2/DTI/DTI2                                                     | 349 |
| Co      | ontrolled broadcast                                                  | 349 |
| Br      | roadcast circuits                                                    | 349 |
| Ot      | ther service circuits                                                | 351 |
| T       | DM telephones and TDM agents                                         | 351 |
| Co      | onsoles                                                              | 351 |
| IP      | Attendant Consoles                                                   | 352 |
| St      | tandard telephones                                                   | 353 |
| No      | on-blocking access for ACD                                           | 354 |
| Prepa   | ring the final card slot assignment plan                             | 355 |
| Chapter | 17: Provisioning                                                     | 356 |
| Conte   | nts                                                                  | 356 |
| Introdu | uction                                                               | 356 |
| Step 1  | 1: Define and forecast growth                                        | 357 |
| E       | xample                                                               | 357 |
| Step 2  | 2: Estimate CCS per terminal                                         | 358 |
| Co      | omparative method                                                    | 358 |
| M       | anual calculation                                                    | 358 |
| De      | efault method                                                        | 359 |
| Step 3  | 3: Calculate number of trunks required                               | 359 |
| E       | xample                                                               | 359 |
| Step 4  | 1: Calculate line, trunk, and console load                           | 360 |
| A۱      | vaya Communication Server 1000E                                      | 360 |
| Step 5  | 5: Calculate Digitone receiver requirements                          | 360 |
|         | odel 1                                                               |     |
| M       | odel 2                                                               | 361 |
| M       | odel 3                                                               | 361 |

| Model 4                                                      | 361 |
|--------------------------------------------------------------|-----|
| Step 6: Calculate total system load                          | 362 |
| Step 7: Calculate the number of IPE cards required           | 362 |
| Step 8: Calculate the number of Media Cards required         | 362 |
| Step 9: Calculate the number of Signaling Servers required   | 362 |
| Step 10: Provision conference/TDS loops                      | 362 |
| Step 11: Calculate the number of Media Gateways required     | 363 |
| Step 12: Assign equipment and prepare equipment summary      | 363 |
| Resource calculation worksheets                              | 363 |
| Real time calculation worksheets                             | 367 |
| Appendix A: Reference tables                                 | 371 |
| List of tables                                               | 371 |
| Trunk traffic Erlang B with P.01 Grade-of-Service            | 371 |
| Trunk traffic Poisson 1 percent blocking                     | 373 |
| Trunk traffic Poisson 2 percent blocking                     | 374 |
| Digitone receiver requirements Model 1                       | 375 |
| Digitone receiver requirements Model 2                       |     |
| Digitone receiver requirements Model 3                       |     |
| Digitone receiver requirements Model 4                       | 377 |
| Digitone receiver load capacity 6 to 15 second holding time  | 378 |
| Digitone receiver load capacity 16 to 25 second holding time | 380 |
| Digitione receiver requirement Poisson 0.1 percent blocking  | 381 |
| Conference and TDS loop requirements                         | 382 |
| Digitone receiver provisioning                               | 383 |
| Appendix B: Blank ELAN Bandwidth tables                      |     |

# **Chapter 1: New in this release**

The following section details what is new in this document for Avaya Communication Server 1000 (Avaya CS 1000) Release 7.6.

## **Navigation**

- Features on page 15
- Other changes on page 15

# **Features**

There are no new features introduced with this release.

# Other changes

This section contains the following topic:

• Revision history on page 15

# **Revision history**

| June 2016     | Standard 06.05. This document is up issued to include the information about supported web browsers and HP DL360 G9 server. |
|---------------|----------------------------------------------------------------------------------------------------|
| July 2014     | Standard 06.04. This document is up-issued to include corrections for the SIPCTI limits for CPPM and COTS1.                |
| June 2014     | Standard 06.03. This document is up-issued to include updates for MGU card.                                                |
| November 2013 | Standard 06.02. This document is up-issued to include updates regarding Common Server R2.                                  |
| March 2013    | Standard 06.01. This document is up-issued to support Avaya Communication Server 1000 Release 7.6.                         |
| August 2012   | Standard 05.13. This document is up-issued to include the section IPv6 for Linux Servers.                                  |

Table continues...

| May 2012       | Standard 05.12. This document is up-issued to include additional information on the Avaya Media Server in the Resource calculations and Application Engineering sections.            |
|----------------|----------------------------------------------------------------------------------------------------|
| April 2012     | Standard 05.11. This document is up-issued to include information about the surge-<br>suppression cable for certain trunk cards.                                                     |
| March 2012     | Standard 05.10. This document is up-issued to include updates to CSQI/CSQO limits.                                                                                                   |
| March 2012     | Standard 05.09. This document is up-issued to include information about supported codecs and the Avaya MS session connection call rate.                                              |
| February 2012  | Standard 05.08. This document is up-issued for changes in technical content. The section Signaling server capacity limits is updated.                                                |
| November 2011  | Standard 05.07. This document is up-issued to include an update to the number of IP Attendant Consoles available for IP Media Services sessions.                                     |
| July 2011      | Standard 05.06. This document is up-issued to update the Security Server capacities table with Avaya MS cph details.                                                                 |
| June 2011      | Standard 05.05. This document is up-issued to include the Avaya Common Server (HP DL360 G7).                                                                                         |
| March 2011     | Standard 05.04. This document is up-issued to include recommended fax configurations in the Communication Server 1000 Release 7.5.                                                   |
| February 2011  | Standard 05.03. This document is up-issued to remove legacy feature and hardware content that is no longer applicable to or supported by Communication Server 1000 systems.          |
| November 2010  | Standard 05.02. This document is issued to support Avaya Communication Server 1000 Release 7.5.                                                                                      |
| November 2010  | Standard 05.01. This document is issued to support Avaya Communication Server 1000 Release 7.5.                                                                                      |
| August 2012    | Standard 04.06. This document is up-issued to include the section IPv6 for Linux servers                                                                                             |
| March 2012     | Standard 04.05. This document is up-issued to include updates to CSQI/CSQO limits.                                                                                                   |
| March 2012     | Standard 04.04. This document is up-issued to include information about supported codecs and the Avaya MS session connection call rate.                                              |
| October 2010   | Standard 04.03. This document is up-issued to update the dedicated Signaling Server capacity limits to support Avaya Communication Server 1000 Release 7.0.                          |
| August 2010    | Standard 04.02. This document is up-issued to update planning and engineering capacities, and the Signaling Server algorithm to support Avaya Communication Server 1000 Release 7.0. |
| June 2010      | Standard 04.01. This document is issued to support Avaya Communication Server 1000 Release 7.0.                                                                                      |
| February 2010  | Standard 03.08. This document is up-issued to replace Baystack with Ethernet Routing Switch.                                                                                         |
| October 2009   | Standard 03.07. This document is up-issued to include Media Gateway Extended Peripheral Equipment Controller (MG XPEC) content.                                                      |
| September 2009 | Standard 03.06. This document is up-issued to include Media Gateway 1010 content.                                                                                                    |

Table continues...

| August 2009   | Standard 03.05. This document is up-issued to update Memory-Related parameters.                                                                                                    |
|---------------|----------------------------------------------------------------------------------------------------|
| June 2009     | Standard 03.04. This document is up-issued to include an introduction to the CP PM Co-resident Call Server and Signaling server feature in the New in this release chapter, and to add SIP in the Data network planning for VoIP chapter.                                                                                                    |
| June 2009     | Standard 03.03. This document is up-issued to include updates for Signaling Server algorithm constants.                                                                                                    |
| May 2009      | Standard 03.02. This document is up-issued to include a task flow graphic for Communication Server 1000 Release 6.0.                                                                                                    |
| May 2009      | Standard 03.01. This document is issued to support Nortel Communication Server 1000 Release 6.0.                                                                                                    |
| October 2008  | Standard 02.07. This document is up-issued to include information about Call Servers memory capacity.                                                                                                    |
| October 2008  | Standard 02.06. This document is up-issued to include the limit of 128 ITG cards or 4096 DSPs as a system limit. The table System Parameters includes the updated technical content.                                                                                                    |
| May 2008      | Standard 02.05. This document is up-issued to reflect changes in technical content for mobile extensions.                                                                                                    |
| May 2008      | Standard 02.04. This document is up-issued to include information about the maximum call rate supported in the Signaling Server software element.                                                                                                    |
| February 2008 | Standard 02.03. This document is up-issued to include additional Modem Pass Through Allowed information, corrections to software degradation release factors, and COTS servers running NRS on Linux cannot run signaling server applications.                                                                                                    |
| January 2008  | Standard 02.02. This document is up-issued to include Modem Pass Through Allowed information, updates for supported IP Phones, and Enterprise Configurator.                                                                                                    |
| December 2007 | Standard 02.01. This document is issued to support Nortel Communication Server 1000 Release 5.5.                                                                                                    |
| December 2007 | Standard 01.05. This document is up-issued with corrections to the memory requirements and number of IP users in PD/CL/RL applications. This document also contains corrections to CP PM supported slots in an Option 11C cabinet.                                                                                                    |
| November 2007 | Standard 01.04. This document is up-issued to include Survivable and Distributed Media Gateway ELAN traffic estimations.                                                                                                    |
| July 2007     | Standard 01.03. This document is up-issued with corrections to ISP 1100 Signaling Server Network Routing Service limits for calls per hour, end points, and routing entries.                                                                                                    |
| June 2007     | Standard 01.02. This document is up-issued with corrections to real time factors and software release degradation factors. This document also contains revised maximum number of IP users in PD/CL/RL applications.                                                                                                    |
| May 2007      | Standard 01.01. This document is issued to support Nortel Communication Server 1000 Release 5.0. This document is renamed Communication Server 1000E Planning and Engineering (NN43041-220) and contains information previously contained in the following legacy document, now retired: Communications Server 1000E: Planning and Engineering (553-3041-120). |
|               |                                                                                                    |

# **Chapter 2: Customer service**

Visit the Avaya Web site to access the complete range of services and support that Avaya provides. Go to <a href="https://www.avaya.com">www.avaya.com</a> or go to one of the pages listed in the following sections.

# **Navigation**

- Getting technical documentation on page 18
- Getting product training on page 18
- Getting help from a distributor or reseller on page 18
- Getting technical support from the Avaya Web site on page 19

# **Getting technical documentation**

To download and print selected technical publications and release notes directly from the Internet, go to <a href="https://www.avaya.com/support">www.avaya.com/support</a>.

# **Getting product training**

Ongoing product training is available. For more information or to register, go to <a href="www.avaya.com/support">www.avaya.com/support</a>. From this Web site, locate the Training link on the left-hand navigation pane.

# Getting help from a distributor or reseller

If you purchased a service contract for your Avaya product from a distributor or authorized reseller, contact the technical support staff for that distributor or reseller for assistance.

# **Getting technical support from the Avaya Web site**

The easiest and most effective way to get technical support for Avaya products is from the Avaya Technical Support Web site at <a href="https://www.avaya.com/support">www.avaya.com/support</a>.

# **Chapter 3: Overview of the engineering** process

# **Contents**

This chapter contains the following topics:

Introduction on page 20

Engineering a new system on page 25

Engineering a system upgrade on page 25

Communication Server 1000 task flow on page 27

**Enterprise Configurator on page 30** 

# Introduction

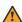

## Warning:

Before an Avaya Communication Server 1000E (Avaya CS 1000E) system can be installed, a network assessment must be performed and the network must be VoIP-ready.

If the minimum VoIP network requirements are not met, the system will not operate properly.

For information about the minimum VoIP network requirements and converging a data network with VoIP, see Avaya Converging the Data Network with VoIP Fundamentals, NN43001-260.

A switch must be engineered upon initial installation, during upgrades, and when traffic loads change significantly or increase beyond the bounds anticipated when the switch was last engineered. A properly engineered switch is one that all components work within their capacity limits during the busy hour.

This document is not intended to provide a theoretical background for engineering principles, except to the extent required to make sense of the information. Furthermore, in order to control complexity. technical details and data are sometimes omitted when the impact is sufficiently small.

This document does not address the engineering or functionality of major features, such as Automatic Call Distribution (ACD) or Network Automatic Call Distribution (NACD), and of auxiliary processors and their applications, such as Symposium and Ayaya CallPilot, Guidelines for feature and auxiliary platform engineering are given in documents relating to the specific applications

involved. This document provides sufficient information to determine and account for the impact of such features and applications upon the capacities of the system itself.

# **About this document**

This document is a global document. Contact your system supplier or your Avaya representative to verify that the hardware and software described are supported in your area.

# **Subject**

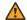

### Warning:

Before an Avaya CS 1000E system can be installed, a network assessment must be performed and the network must be VoIP-ready.

If the minimum VoIP network requirements are not met, the system will not operate properly.

For information about the minimum VoIP network requirements and converging a data network with VoIP, see Avaya Converging the Data Network with VoIP Fundamentals, NN43001-260.

This document provides the information necessary to properly engineer a Communication Server 1000E (CS 1000E) system. There are two major purposes for using this document: to engineer an entirely new system, and to evaluate a system upgrade.

The Enterprise Configurator provides an alternative to the manual processes given in this document. It is beyond the scope of this document to describe the Enterprise Configurator process.

### Note on legacy products and releases

This document contains information about systems, components, and features that are compatible with CS 1000 software. For more information about legacy products and releases, click the **Technical Documentation** link under **Support & Training** on the Avaya home page:

http://www.avaya.com

# Applicable systems

This document applies to the CS 1000E system.

When upgrading software, memory upgrades can be required on the Signaling Server, the Call Server, or both.

# Intended audience

This document is intended for system engineers responsible for engineering the switch and the Avaya Technical Assistance Support personnel who support them. Engineers can be employees of the end user, third-party consultants, or distributors.

The engineer responsible for system implementation should have several years of experience with Avaya PBX systems.

Others who are interested in this information, or find it useful, are Sales and Marketing, Service Managers, Account Managers, and Field Support.

# **Conventions**

In this document, CS 1000E is referred to generically as system.

In this document, the following Chassis or Cabinets are referred to generically as Media Gateway:

- Option 11C Mini Chassis (NTDK91) and Chassis Expander (NTDK92)
- Option 11C Cabinet (NTAK11)
- Avaya MG 1000E Chassis (NTDU14) and Expansion Chassis (NTDU15)
- Media Gateway 1010 (MG 1010) (NTC310)
- IPE module (NT8D37) with MG XPEC card (NTDW20)

In this document, the following cards are referred to generically as Gateway Controller:

- Media Gateway Controller (MGC) card (NTDW60 and NTDW98)
- Common Processor Media Gateway (CP MG) card (NTDW56 and NTDW59)
- Media Gateway Extended Peripheral Equipment Controller (MG XPEC) card (NTDW20)

In this document, the following hardware platforms are referred to generically as Server:

- Call Processor Pentium IV (CP PIV)
- Common Processor Pentium Mobile (CP PM)
- Common Processor Media Gateway (CP MG)
- Common Processor Dual Core (CP DC)
- Commercial off-the-shelf (COTS) servers
  - IBM x306m server (COTS1)
  - HP DL320 G4 server (COTS1)
  - IBM x3350 server (COTS2)
  - Dell R300 server (COTS2)
  - HP DL360 G7 (Avaya Common Server)

- HP DL360p G8 (Avaya Common Server R2)
- HP DL360 G9 (Avaya Common Server R3)

In this document, the generic term COTS refers to all COTS servers. The term COTS1, COTS2, Common Server (Common Server R1), or Common Server R2, or Common Server R3 refers to the specific servers in the preceding list.

Co-res CS and SS is not supported on COTS1 servers (IBM x306m, HP DL320-G4) and Common Server R3 (HP DL360 G9).

The following table shows CS 1000 supported roles for various hardware platforms.

Table 1: Hardware platform supported roles

| Hardware platform | VxWorks Server | Linux Server | Co-res CS and SS | Gateway<br>Controller |
|-------------------|----------------|--------------|------------------|-----------------------|
| CP PIV            | yes            | no           | no               | no                    |
| CP PM             | yes            | yes          | yes              | no                    |
| CP DC             | no             | yes          | yes              | no                    |
| CP MG             | no             | no           | yes (see note)   | yes (see note)        |
| MGC               | no             | no           | no               | yes                   |
| MG XPEC           | no             | no           | no               | yes                   |
| COTS1             | no             | yes          | no               | no                    |
| COTS2             | no             | yes          | yes              | no                    |
| Common Server     | no             | yes          | yes              | no                    |
| Common Server R2  | no             | yes          | yes              | no                    |
| Common Server R3  | no             | yes          | no               | no                    |

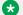

### Note:

The CP MG card functions as the Co-res CS and SS, and the Gateway Controller while occupying slot 0 in a Media Gateway.

# **Related information**

This section lists information sources that relate to this document.

### **Documents**

The following documents are referenced in this document:

- Avaya Feature Listing Reference, NN43001-111
- Avaya Signaling Server IP Line Applications Fundamentals, NN43001-125
- Avaya Network Routing Service Fundamentals, NN43001-130
- Avaya Converging the Data Network with VoIP Fundamentals, NN43001-260

- Avaya Electronic Switched Network Signaling and Transmission Guidelines, NN43001-280
- Avaya Transmission Parameters, NN43001-282
- Avaya Dialing Plans Reference, NN43001-283
- Avaya Circuit Card Reference, NN43001-311
- Avaya IP Peer Networking Installation and Commissioning, NN43001-313
- Avaya Branch Office Installation and Commissioning, NN43001-314
- Avaya Linux Platform Base and Applications Installation and Commissioning, NN43001-315
- Avaya SIP Line Fundamentals, NN43001-508
- Avaya Co-resident Call Server and Signaling Server Fundamentals, NN43001-509
- Avaya Automatic Call Distribution Fundamentals, NN43001-551
- Avaya System Management Reference, NN43001-600
- Avaya Access Control Management Reference, NN43001-602
- Avaya Software Input Output Administration, NN43001-611
- Avaya Security Management, NN43001-604
- Avaya Element Manager System Reference Administration, NN43001-632
- Avaya Telephones and Consoles Fundamentals, NN43001-567
- Avaya IP Phones Fundamentals (NN43001-368), NN43001-368
- Avaya ISDN Primary Rate Interface Fundamentals, NN43001-569
- Avaya Basic Network Feature Fundamentals, NN43001-579
- Avaya ISDN Basic Rate Interface Feature Fundamentals, NN43001-580
- Avaya Traffic Measurement Formats and Outputs Reference, NN43001-750
- Avaya Software Input Output Reference Maintenance, NN43001-711
- Avaya Communication Server 1000M and Meridian 1 Large System Planning and Engineering, NN43021-220
- Avaya Communication Server 1000E Installation and Commissioning, NN43041-310
- Avaya Communication Server 1000E Software Upgrades, NN43041-458
- Avaya CallPilot Planning and Engineering, 555-7101-101

### **Online**

To access Avaya documentation online, click the **Technical Documentation** link under **Support & Training** on the Avaya home page:

http://www.avaya.com

# Engineering a new system

<u>Figure 1: Engineering a new system</u> on page 26 illustrates a typical process for installing a new system. The agent expected to perform each step of the process is listed to the right of the block. The highlighted block is the subject of this document.

# Engineering a system upgrade

In cases of major upgrades or if current resource usage levels are not known, Avaya recommends following the complete engineering process, as described for engineering a new system.

If minor changes are being made, calculate the incremental capacity impacts and add them to the current resource usage levels. Then compare the resulting values with the system capacities to determine whether the corresponding capacity has been exceeded.

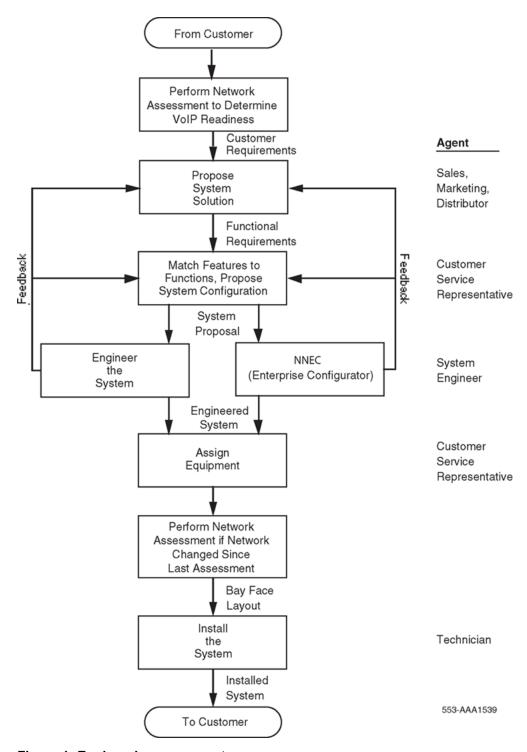

Figure 1: Engineering a new system

# **Communication Server 1000 task flow**

This section provides high-level task flow diagrams for CS 1000 network and CS 1000 SA/HA system installations or upgrades. The task flow indicates the recommended sequence of events to follow when configuring a system and provides the document number that contains the detailed procedures required for the task. For more information refer to the following publications, which are referenced in the task flow diagram:

- Avaya Linux Platform Base and Applications Installation and Commissioning, NN43001-315
- Avaya Communication Server 1000E Installation and Commissioning, NN43041-310
- Avaya Communication Server 1000E Software Upgrades, NN43041-458

### Network

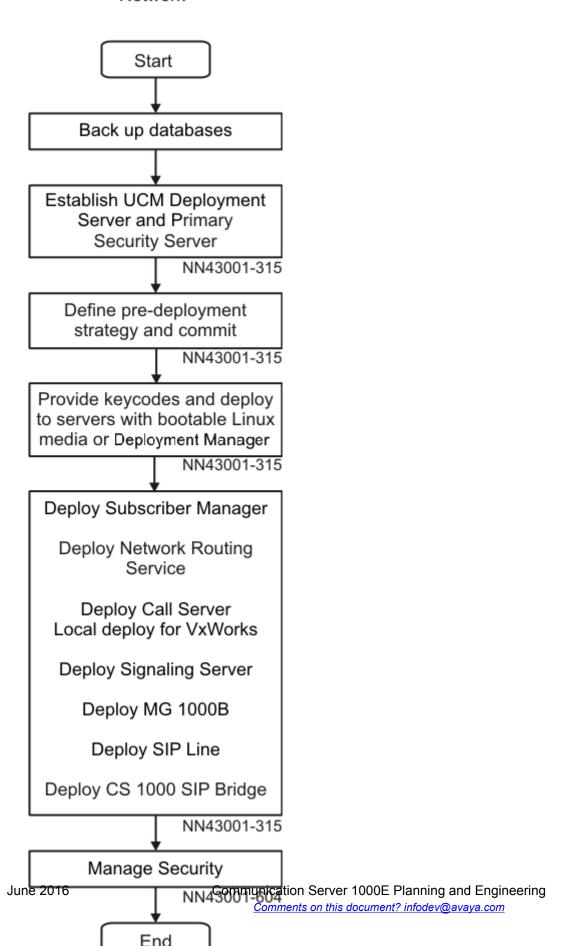

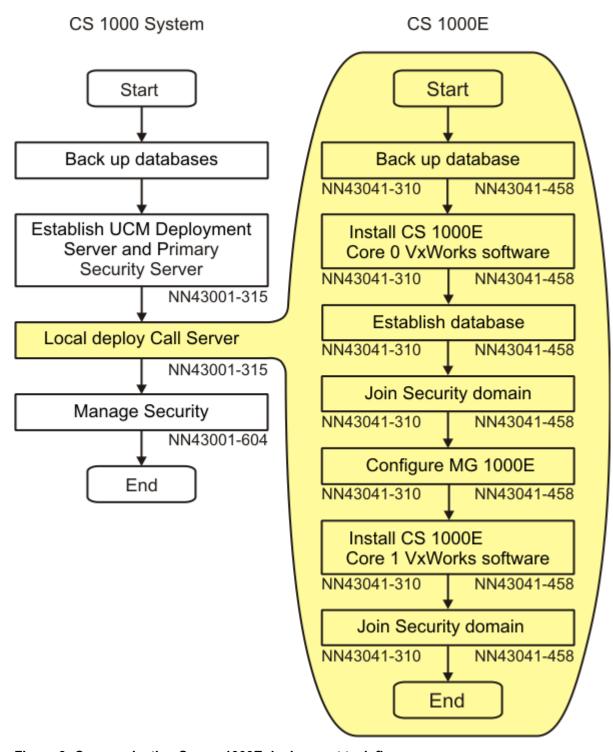

Figure 3: Communication Server 1000E deployment task flow

# **Enterprise Configurator**

The Enterprise Configurator (EC) is a global engineering and quotation tool to assist the site engineer, sales person, or customer in engineering the switch. It is available in both stand-alone and web-based versions. For users in North America and the Caribbean and Latin America (CALA), it replaces Meridian Configurator and 1-Up. For users in Europe, Middle East, and Africa (EMEA) countries, it replaces NetPrice.

The EC provides a simple "needs-based" provisioning model that allows for easy configuring and quoting. The EC supports CS 1000E new system sales and upgrades by analyzing input specifications for a digital PBX to produce a full range of pricing, engineering reports, and graphics. These reports include equipment lists, cabling reports, software matrix, engineering capacities, and pricing for currently available CS 1000E configurations. Graphics depict the engineered platform, card slot allocations as well as loop assignments.

The EC runs on the user's Windows-based or MacOS personal computer. It uses standard browser and Microsoft Office applications. For details on computer system requirements and for user instructions, refer to the Avaya web site. Enterprise Configurator implements the algorithms specified in this document for real time, memory, and physical capacities. It is the official tool for determining whether a proposed configuration will meet the customer's capacity requirements.

Where applicable, in this document, references are made to the EC inputs that correspond to parameters being described.

# **Chapter 4: Regulatory information**

# **Contents**

This chapter contains the following topics:

System approval on page 31

Electromagnetic compatibility on page 32

Notice for United States installations on page 33

Notice for Canadian installations on page 35

Canadian and US network connections on page 36

Notice for International installations on page 37

Notice for Germany on page 38

# System approval

The Avaya Communication Server 1000E (Avaya CS 1000E) system has approvals to be sold in many global markets. Regulatory labels on the back of system equipment contain national and international regulatory information.

Some physical components in systems have been marketed under different names in the past. Previous naming conventions utilizing the terms Succession 1000 and CSE 1000 have been harmonized to use the term Avaya CS 1000. Similarly, previous naming conventions utilizing the terms Meridian and Option have been harmonized to use the term Meridian 1 PBX. Product names based on earlier naming conventions can still appear in some system documentation and on the system regulatory labels. From the point of view of regulatory standards compliance, the physical equipment is unchanged. As such, all the instructions and warnings in the regulatory sections of this document apply to the CS 1000M, CS 1000S, and CS 1000E systems, as well as the Meridian, Succession 1000, and CSE 1000 systems.

# **Electromagnetic compatibility**

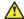

### **Caution:**

In a domestic environment, the system can cause radio interference. In this case, the user can be required to take adequate measures.

Table 2: EMC specifications for Class A devices on page 32 lists the EMC specifications for the system.

Table 2: EMC specifications for Class A devices

| Jurisdiction  | Standard                 | Description                                                                                                    |  |  |
|---------------|--------------------------|----------------------------------------------------------------------------------------------------|--|--|
| United States | FCC CFR 47 Part<br>15    | FCC Rules for Radio Frequency Devices (see Note 1a)                                                                     |  |  |
| Canada        | ICES-003                 | Interference-Causing Equipment Standard: Digital Apparatus                                                              |  |  |
| Europe        | EN 55022/ CISPR<br>22    | Information technology equipment — Radio disturbance characteristics — Limits and methods of measurement (see Note 2)   |  |  |
|               | EN 55024                 | Information technology equipment — Immunity characteristics — Limits and methods of measurement                         |  |  |
|               | EN 61000-3-2             | Limits for harmonic current emissions (equipment input current <= 16 A per phase)                                       |  |  |
|               | EN 61000-3-3             | Limitation of voltage fluctuations and flicker in low-voltage supply systems for equipment with rated current <= 16 A   |  |  |
| Australia     | CISPR 22/ AS/NZS<br>3548 | Limits and methods of measurement of radio disturbance characteristics of information technology equipment (see Note 2) |  |  |
| Korea         | KN22                     | Information technology equipment — Radio disturbance characteristics — Limits and methods of measurement                |  |  |
|               | KN24                     | Information technology equipment — Immunity characteristics — Limits and methods of measurement                         |  |  |
| Taiwan        | CNS 13438                | Limits and methods of measurement of radio disturbance characteristics of information technology equipment              |  |  |

Note 1a: FCC CFR 47 Part 15.21 statement: "Note: This equipment has been tested and found to comply with the limits for a Class A digital device, pursuant to part 15 of the FCC Rules. These limits are designed to provide reasonable protection against harmful interference when the equipment is operated in a commercial environment. This equipment generates, uses, and can radiate radio frequency energy and, if not installed and used in accordance with the instruction manual, can cause harmful interference to radio communications. Operation of this equipment in a residential area is likely to cause harmful interference, in which case the user is required to correct the interference at his own expense."

Note 1b: The user should not make changes or modifications not expressly approved by Avaya. Any such changes can void the user's authority to operate the equipment.

Table continues...

| Jurisdiction Standar | d Description |
|----------------------|---------------|
|----------------------|---------------|

Note 2: EN 55022/CISPR 22 statement: "WARNING This is a class A product. In a domestic environment this product can cause radio interference, in which case the user can be required to take adequate measures."

# **Notice for United States installations**

The system complies with Part 68 of the United States Federal Communications Commission (FCC) rules. A label containing the FCC registration number and Ringer Equivalence Number (REN) for the equipment is on the back of each Media Gateway and Media Gateway Expander. If requested, you must provide this information to the telephone company.

Regulatory labels include:

FCC registration: AB6CAN-61117-MF-E
FCC registration: AB6CAN-61116-PF-E
FCC registration: AB6CAN-18924-KF-E

• Service code: 9.0F, 6.0P

• Ringer equivalence (REN): 2.7A

The FCC regulation label includes the REN. This number represents the electrical load applied to your telephone line after you plug the system into the wall jack. The telephone line for your premises does not operate correctly if the total ringer load exceeds the capabilities of the telephone company's Central Office (CO) equipment. If too many ringers connect to the line, there may not be enough energy to ring your system. If the ringer load exceeds the system's capabilities, you can have problems dialing telephone numbers.

For more information about the total REN permitted for your telephone line, contact your local telephone company. However, as a guideline, a total REN of five should support normal operation of your equipment.

If your system equipment causes harm to the telephone network, the telephone company can temporarily discontinue your service. The telephone company can ask you to disconnect the equipment from the network until the problem is corrected and you are sure the equipment is working correctly. If possible, the telephone company notifies you before they disconnect the equipment. You are notified of your right to file a complaint with the FCC.

Your telephone company can make changes in its facilities, equipment, operations, or procedures that can affect the correct operation of your equipment. If the telephone company does make changes, they give you advance notice. With advance notice, it is possible for you to make arrangements to maintain uninterrupted service.

If you experience trouble with your system equipment, contact your authorized distributor or service center.

You cannot use the equipment on public coin service provided by the telephone company. Connection to party line service is subject to state tariffs. Contact the state public utility commission, public service commission, or corporation commission for information.

The equipment can provide access to interstate providers of operator services through the use of Equal Access codes. Failure to provide Equal Access capabilities is a violation of the Telephone Operator Consumer Services Improvement Act of 1990 and Part 68 of the FCC Rules.

# Hearing aid compatibility

All proprietary telephones used with the system meet with the requirements of FCC Part 68 Rule 68.316 for hearing aid compatibility.

# FCC compliance: Registered equipment for Direct Inward Dial calls

Equipment registered for Direct Inward Dial (DID) calls must provide proper answer supervision. Failure to meet this requirement is a violation of part 68 of the FCC's rules.

The definition of correct answer supervision is as follows:

- DID equipment returns answer supervision to the Central Office when DID calls are:
  - answered by the called telephone
  - answered by the attendant
  - routed to a recorded announcement that can be administered by the user
  - routed to a dial prompt
- DID equipment returns answer supervision on all DID calls forwarded to the Central Office.
   Exceptions are permitted if a call is not answered, a busy tone is received, or a reorder tone is received.

# Radio and TV interference

The system complies with Part 15 of the FCC rules in the United States of America. Operation is subject to the following two conditions:

- 1. The system must not cause harmful interference.
- 2. The system must accept any interference received, including interference that can cause undesirable operation.

You can determine the presence of interference by placing a telephone call while monitoring. If the system causes interference to radio or television reception, try to correct the interference by moving the receiving TV or radio antenna if this can be done safely. Then move the TV or radio in relation to the telephone equipment.

If necessary, ask a qualified radio or television technician or supplier for additional information. You can refer to the document "How to Identify and Resolve Radio-TV Interference", prepared by the Federal Communications Commission. This document is available from:

U.S. Government Printing Office Washington DC 20402

# **Notice for Canadian installations**

Industry Canada uses a label to identify certified equipment. Certification indicates that the equipment meets certain operations, safety, and protection requirements for telecommunications networks. Industry Canada does not guarantee that the equipment will operate to the user's satisfaction.

The Load Number (LN) assigned to each terminal device is the percentage of the total load that can be connected to a telephone loop using the device. This number prevents overload. The termination on a loop can have any combination of devices, provided that the total of the Load Numbers does not exceed 100. An alphabetical suffix is also defined in the Load Number for the appropriate ringing type (A or B), if necessary. For example, LN = 20 A indicates a Load Number of 20 and an "A" type ringer.

Before you install any equipment, make sure that it can connect to the facilities of the local telecommunications company. Install the equipment using acceptable methods of connection. In some cases, a certified connector assembly (telephone extension cord) can extend the company's inside wiring associated with a single line individual service. Understand that compliance with the above conditions does not always prevent degradation of service.

Repairs to certified equipment must be made by an authorized Canadian maintenance facility designated by the supplier. If you make repairs or modifications to this equipment, or if the equipment malfunctions, the telephone company can ask you to disconnect the equipment.

Make sure that the electrical ground connections of the power utility, telephone lines, and internal metallic water pipe system, if present, connect together. This precaution is for the users' protection, and is very important in rural areas.

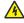

### **Noltage:**

### DANGER OF ELECTRIC SHOCK

The system frame ground of each unit must be tied to a reliable building ground reference.

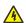

### **Noltage:**

### DANGER OF ELECTRIC SHOCK

Do not attempt to make electrical ground connections yourself. Contact your local electrical inspection authority or electrician to make electrical ground connections.

# Radio and TV interference

The system does not exceed Class A limits for radio noise emissions from digital apparatus, as set out in the radio interference regulations of Industry Canada (ICES-003).

# Canadian and US network connections

Table 3: Network connection specifications on page 36 contains information that must be given to the local telephone company when ordering standard network interface jacks for the system.

Table 3: Network connection specifications on page 36 includes columns for system port identification, Facility Interface Code (FIC), Service Order Code (SOC), Uniform Service Order Code (USOC) jack identification, and associated Avaya equipment part numbers.

**Table 3: Network connection specifications** 

| Ports                                            | Facility<br>Interface<br>Code | Service<br>Order<br>Code | REN  | Network<br>jacks | Manufacturer network interface port designation |
|--------------------------------------------------|-------------------------------|--------------------------|------|------------------|-------------------------------------------------|
| MTS/WATS                                         |                               |                          |      |                  |                                                 |
| 2-Wire, LSA, L-S                                 | 02LS2                         | 9.0F                     | 2.7A | RJ21X            | NT8D14                                          |
| (2-Wire, Local Switched Access, Loop-Start)      |                               |                          |      | CA21X*           |                                                 |
| 2-Wire, LSA, G-S                                 | 02GS2                         | 9.0F                     | 2.7A | RJ21X            | NT8D14                                          |
| (2-Wire, Local Switched Access, Ground-Start)    |                               |                          |      | CA21X*           |                                                 |
| 2-Wire, LSA, R-B                                 | 02RV2-T                       | 9.0F                     | 0.0B | RJ21X            | NT8D14                                          |
| (2-Wire, Local Switched Access, Reverse-Battery) |                               |                          |      | CA21X*           |                                                 |
| 1.544 Mbps OSI, SF                               | 04DU9-BN                      | 6.0P                     | N/A  | RJ48             | NTRB21                                          |
|                                                  |                               |                          |      | CA48*            |                                                 |
| 1.544 Mbps OSI, SF                               | 04DU9-KN                      | 6.0P                     | N/A  | RJ48             | NTRB21                                          |
|                                                  |                               |                          |      | CA48*            |                                                 |
| Analog PL facilities                             |                               |                          |      |                  |                                                 |
| 8-port OPX line                                  | OL13C                         | 9.0F                     | N/A  | RJ21X            | NT1R20                                          |
| E&M TIE Trunk                                    | TL11M                         | 9.0F                     | N/A  | RJ2EX            | NT8D15                                          |
| (TIE line, lossless, 2-wire type 1 E&M)          |                               |                          |      | CA2EX*           |                                                 |

Table continues...

| Ports                                                   | Facility<br>Interface<br>Code | Service<br>Order<br>Code | REN | Network<br>jacks | Manufacturer network interface port designation |
|---------------------------------------------------------|-------------------------------|--------------------------|-----|------------------|-------------------------------------------------|
| E&M 4-Wire DRTT                                         | TL31M                         | 9.0F                     | N/A | RJ2GX            | NT8D15                                          |
| (TIE line, lossless, dial repeating, 4-wire type 1 E&M) |                               |                          |     | CA2GX*           |                                                 |
| E&M 4-Wire DRTT                                         | TL32M                         | 9.0F                     | N/A | RJ2HX            | NT8D15                                          |
| (TIE line, lossless, dial repeating, 4-wire type 2 E&M) |                               |                          |     | CA2HX*           |                                                 |
| Digital                                                 |                               |                          |     |                  |                                                 |
| 1.544 Mbps superframe                                   | 04DU9-BN                      | 6.0P                     | N/A | N/A              | NT5D12                                          |
| 1.544 Mbps extended superframe                          | 04DU9-KN                      | 6.0P                     | N/A | N/A              | NT5D12                                          |
| * RJ with CA for Canada                                 |                               |                          |     |                  |                                                 |

# **Notice for International installations**

If there is not enough planning or technical information available for your country of operation, contact your regional distributor or authority.

# **European compliance information**

The system meets the following European technical regulations: CTR 1, CTR 2, CTR 3, CTR 4, CTR 6, CTR 10, CTR 12, CTR 13, CTR 15, CTR 17, CTR 22, CTR 24, and the I-ETS 300 131.

# **Supported interfaces**

Analog interfaces are approved based on national or European specifications. Digital interfaces are approved based on European specifications.

# Safety specifications

The system meets the following European safety specifications: EN 60825, EN 60950, and EN 41003.

# **Notice for Germany**

# Empfangen und Auspacken des Communication Server 1000E

Dem Gerät sollte eine Teileliste beiliegen, die alle im Lieferumfang des Systems enthaltenen Teile auflistet. Vergleichen Sie diese Teileliste mit den erhaltenen Teilen. Sollte die Teileliste mit den erhaltenen Teilen nicht übereinstimmen, benachrichtigen Sie unverzüglich den Lieferungsagenten und Avaya. Alle mit dem System bestellten Optionen sind werkseitig installiert und nicht separat auf der Teileliste aufgelistet. Bewahren Sie die Versandkartons auf, um sie ggf. wiederverwenden zu können.

Hinweis: Falls die Versandkartons bei Empfang beschädigt sind, sollten Sie den Lieferungsagenten bitten, bei dem Auspacken und der Inspektion des Geräts anwesend zu sein.

- 1. Stellen Sie sicher, daß sich der Verpackungskarton in aufrechter Position befindet.
- 2. Schneiden Sie das Verpackungsklebeband vorsichtig mit einem Schneidemesser auf, und öffnen Sie dann den Karton.
- 3. Entfernen Sie die Kartonverpackung, das Schaumstoff- verpackungsmaterial und die schützende Plastikverpackung.
- 4. Heben Sie das Chassis vorsichtig aus dem Karton, und plazieren Sie es an dem gewünschten Aufstellungsort.

# Richtlinien zum Aufstellen des Systems

Bei der Wahl des Systemstandorts empfiehlt es sich, folgende Punkte in Betracht zu ziehen:

- 1. Stabilität. Stellen Sie das System in einem Bereich auf, der vor übermäßigen Bewegungen und Erschütterungen geschützt ist.
- Sicherheit. Installieren Sie das System im Hinblick auf Sicherheit. Sorgen Sie dafür, daß Kabel und Drähte den Zugang nicht behindern.
- 3. Zugang. Stellen Sie das System so auf, daß es problemlos gewartet werden kann. Bei Wartungsarbeiten ist Zugang zur Vorder- und Rückseite des Systems erforderlich.
- 4. Betriebsumgebung. Stellen Sie das System in einem Bereich auf, an dem es Hitze, Staub, Rauch und elektrostatischer Entladung (ESE) nicht ausgesetzt ist.

5. Kühlung. Lassen Sie Platz für eine ausreichende Luftzirkulation zur Kühlung. Stellen Sie sicher, daß vor und hinter dem System mindestens 10 cm Freiraum gelassen wird. (Zusätzliche Richtlinien zur Kühlung des Gerätes finden Sie im nächsten Abschnitt.)

### Kühlen des Gehäuses

Es ist äußerst wichtig, daß alle Geräte eines Systems sachgemäß gekühlt werden. Die Eingangslufttemperatur der Systemkomponenten muß im allgemeinen unter 45° C (113° F) liegen. Interne, durch Gleichstrom betriebene Ventilatoren kühlen die Laufwerke und Module des Systems ab. Die Übergangsmodule an der Rückseite des Chassis werden durch natürliche Konvektion gekühlt. Um eine ausreichende Kühlung zu gewährleisten, sollten Sie:

- Vor und hinter dem System mindestens 10 cm Freiraum lassen.
- Sicherstellen, daß die Verkleidungen aufgesetzt, alle vorderen und rückwärtigen Schlitze gefüllt und alle Öffnung abgedeckt sind.
- · Alle nicht verwendeten Modulschlitze abdecken.

Bei der Installation des Systems in einer bestimmten Betriebsumgebung sollten die technischen Daten zur Betriebsumgebung der Systemkomponenten beachtet werden. Zum Beispiel: Bei Umgebungstemperaturen über 45° C (113° F) wird der Betrieb von Disketten- und Festplattenlaufwerken nicht mehr zuverlässig. Im Falle eines Gerätes, das in einem Gehäuse installiert ist, sollten Sie beachten, daß die interne Umgebungstemperatur unter Umständen über die maximal mögliche, externe Umgebungstemperatur ansteigen kann.

## **ESE und Sicherheit**

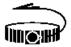

#### **ESE-ANTISTATIKBAND VERWENDEN**

Avaya empfiehlt, bei allen Installations- oder Aufrüstarbeiten am System ein Antistatikband und eine ableitende Schaumstoffunterlage zu verwenden. Elektronische Komponenten, wie z.B. Plattenlaufwerke, Platinen und Speichermodule, können gegen ESE äußerst empfindlich sein. Nach dem Entfernen des Bauteils aus dem System oder aus der Schutzhülle wird das Bauteil flach auf eine geerdete und statikfreie Oberfläche gelegt, und im Falle einer Platine mit der Komponentenseite nach oben. Das Bauteil nicht auf der Oberfläche hin und her bewegen.

Ist kein ESE-Arbeitsplatz verfügbar, so können ESE-Gefahren durch das Tragen eines Antistatikbands (in Elektronik- Fachgeschäften erhältlich) vermieden werden. Dabei ist ein Ende des Bandes um das Handgelenk zu legen. Das Erdungsende (normalerweise ein Stück Kupferfolie oder eine Krokodilklemme) an einer elektrischen Masseverbindung anschließen. Hierbei kann es sich um ein Stück Metall handeln, das direkt zur Erde führt (z.B. ein unbeschichtetes Metallrohr) oder ein Metallteil eines geerdeten, elektrischen Gerätes. Ein elektrisches Gerät ist geerdet, wenn es einen dreistiftigen Schukostecker besitzt, der in eine Schuko-Steckdose gesteckt wird. Das System selbst kann nicht als Masseverbindung verwendet werden, weil es bei allen Arbeiten vom Netz getrennt wird.

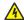

## **N** Voltage:

#### **WARNUNG**

Vor dem Ausführen dieser Verfahren ist die Stromzufuhr des Systems auszuschalten und das System vom Stromnetz zu trennen. Wenn der Strom vor dem Öffnen des Systems nicht ausgeschaltet wird, besteht die Gefahr von Körperverletzungen und Beschädigungen des Gerätes. Im Gerät sind gefährliche Spannungen, Strom und Hochenergie vorhanden. An den Anschlußpunkten der Betriebsschalter können gefährliche Spannungen anliegen, auch wenn sich der Schalter in der ausgeschalteten Position befindet. Das System darf nicht bei abgenommener Gehäuseabdeckung betrieben werden. Vor dem Einschalten des Systems ist die Gehäuseabdeckung stets anzubringen.

## Sicherheits- und Betriebsnormen

Diese Systeme entsprechen den Sicherheits- und Betriebsnormen, die für einzelne Geräteteile gelten. Es ist jedoch möglich, dieses Produkt mit anderen Einzelteilen zusammen zu verwenden, die ein System ergeben, welches nicht den Systemrichtlinien entspricht. Da Avaya nicht voraussehen kann, welche Geräte mit diesem Gehäuse verwendet werden oder wie dieses Gehäuse verwendet wird, sind der Systemintegrator und der Installateur völlig dafür verantwortlich, daß das gesamte fertiggestellte System den Sicherheitsanforderungen von UL/CSA/VDE sowie den EMI/HFI-Emissionsgrenzen entspricht.

## Vorsichtshinweise zur Lithium-Batterie

Dieses System enthält Lithium-Batterien.

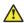

#### Caution:

#### VORSICHT

Bei einem inkorrekten Auswechseln der Lithium-Batterien besteht Explosionsgefahr. Wechseln Sie die Batterien nur mit dem gleichen oder einem gleichwertigen Batterietyp, der von dem Hersteller empfohlen ist, aus. Entsorgen Sie gebrauchte Batterien gemäß den Herstelleranweisungen.

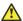

#### Caution:

#### VORSICHT

Bitte nehmen Sie vor Ort keine Wartung bzw. Austausch der Lithium-Batterien selber vor. Um die Batterien sachgemäß warten oder auswechseln zu lassen, setzen Sie sich mit Ihrem Avaya Servicevertreter in Verbindung.

### Installation in ein 19-Zoll-Rack

Um das Gerät in ein Rack einzubauen, gehen Sie folgendermaßen vor:

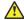

#### Caution:

#### **VORSICHT**

Befestigen Sie das Chassis nicht oben am Rack. Ein kopflastiges Rack kann Umkippen und Geräte beschädigen sowie Personal verletzen.

Um Verletzungen von Personen oder Beschädigungen der Geräte zu vermeiden sollten folgende Schritte von zwei Personen ausgeführt werden.

- Schieben Sie das Chassis vorne in das Rack.
- 2. Befestigen Sie das Chassis mit Schrauben. (Um Genaueres über die hierzu empfohlenen Schraubenarten zu erfahren, wenden Sie sich bitte an den Hersteller des Racks.)
- 3. Stellen Sie sicher daß der Netzschalter (ON/OFF oder EIN/AUS) am Chassis auf OFF (O) gestellt ist. Ist Ihr System mit einem Spannungswahlschalter versehen, so stellen Sie den Schalter auf die Ihrem Standort gemäße Betriebsspannung.
- 4. Stecken Sie das Sockelende des Chassisnetzkabels in die Netzsteckbuchse an der Rückseite des Chassis.
- 5. Installieren Sie alle Kommunikationskabel.
- 6. Stecken Sie alle Netzkabel in eine geerdete, gegen Spannungsspitzen geschützte Schuko-Steckdose.
- 7. Um den Netzstrom einzuschalten, stellen Sie den Netzschalter (ON/OFF) an der Rückseite des Chassis auf ON (1). Die normale Startroutine des Systems erfolgt, und das System ist dann einsatzbereit

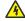

#### **Voltage:**

#### WARNUNG

Vor Wartungsarbeiten am Chassis ist das Netzkabel vom Stromnetz zu trennen, um die Gefahr eines elektrischen Schlages oder andere mögliche Gefahren zu reduzieren.

# **Chapter 5: Data network planning for VolP**

## **Contents**

This chapter contains the following topics:

Introduction on page 42

Data network planning for VoIP on page 42

100BaseTx IP connectivity on page 45

## Introduction

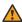

#### Warning:

Before an Avaya Communication Server 1000E (Avaya CS 1000E) system can be installed, a network assessment must be performed and the network must be VoIP-ready.

If the minimum VoIP network requirements are not met, the system will not operate properly.

For information about the minimum VoIP network requirements and converging a data network with VoIP, see Avaya Converging the Data Network with VoIP Fundamentals, NN43001-260.

The data network's infrastructure, engineering, and configuration are critical to achieve satisfactory IP Telephony voice quality. A technical understanding of data networking and Voice over IP (VoIP) is essential for optimal performance of the Avaya CS 1000E system.

See Avaya Converging the Data Network with VoIP Fundamentals, NN43001-260 for detailed information about network requirements. These requirements are critical to the system Quality of Service (QoS).

# Data network planning for VoIP

Consider the following when planning the network:

system network requirements (for ELAN and TLAN subnets)

- basic data network requirements for Call Server to Media Gateway connections, including the following:
  - jitter
  - delay
  - bandwidth
  - LAN recommendations
- basic data network requirements for IP Phones
  - bandwidth
- power requirements for IP Phones

# **Evaluating the existing data infrastructure**

Evaluate the existing data infrastructures (LAN and WAN) to confirm their suitability for VoIP deployment. In some cases, VoIP deployment requires additional bandwidth, improved performance and QoS, and greater availability.

To evaluate voice performance requirements, review such items as device inventory, network design, and baseline information about network performance. Links and devices must have sufficient capacity to support additional voice traffic. You may need to upgrade links that have high peak or busy hour utilization.

When assessing the environment, target devices with the following characteristics:

- · high CPU utilization
- · high backplane utilization
- · high memory utilization
- queuing drops
- buffer misses for additional inspection
- potential upgrade

Peak utilization characteristics in the baseline are valuable in determining potential voice quality issues.

To evaluate requirements for the VoIP network, review network topology, feature capabilities, and protocol implementations. Measure redundancy capabilities of the network against availability goals with the network design recommended for VoIP.

Evaluate the overall network capacity to ensure that the network meets overall capacity requirements. Overall capacity requirements must not impact existing network and application requirements. Evaluate the network baseline in terms of the impact on VoIP requirements.

To ensure that both VoIP and existing network requirements are met, it can be necessary to add one or more of the following:

- · memory
- bandwidth
- · features

# Planning deployment of a CS 1000E system on a data network

To deploy the CS 1000E system on a data network, consider the following data networking details and see *Avaya Converging the Data Network with VoIP Fundamentals*, *NN43001-260*:

- VoIP technology
  - H.323 protocols
  - Session Initiation Protocol (SIP)
  - VoIP concepts and protocols
  - Real-time Transport Protocol (RTP)
  - Codecs including G.711 and G.729
- · data network architecture
  - TCP/IP
  - IP subnetting
  - routing protocols including EIGRP, OSPF, RIP, and BGP
- · data services and peripherals
  - DNS
  - DHCP
  - TFTP
  - Web server
  - QoS

# **QoS** planning

An IP network must be engineered and provisioned to achieve high voice quality performance. It is necessary to implement QoS policies network-wide to ensure that voice packets receive consistent and proper treatment as they travel across the network.

IP networks that treat all packets identically are called "best-effort networks". In a best-effort network, traffic can experience varying amounts of delay, jitter, and loss at any time. This can produce speech breakup, speech clipping, pops and clicks, and echo. A best-effort network does not guarantee that bandwidth is available at any given time. Use QoS mechanisms to ensure bandwidth is available at all times, and to maintain consistent, acceptable levels of loss, delay, and jitter.

For planning details for QoS, see *Avaya Converging the Data Network with VoIP Fundamentals, NN43001-260.* 

# Core network planning

CS 1000E IP Telephony network design consists of two networks:

- 1. ELAN (Embedded LAN) subnet
- 2. TLAN (Voice LAN) subnet

The ELAN (Embedded LAN) subnet, isolates critical telephony signaling between the Call Server and the other components. The TLAN (Telephony LAN) subnet, carries telephony, voice, and signaling traffic, and connects to the customer network and the rest of the world.

# 100BaseTx IP connectivity

Between the Call Server and Media Gateway, the CS 1000E supports 100BaseTx IP connectivity or campus data network connectivity. Campus data network connectivity is provided through ELAN and Layer 2 switches.

To satisfy voice quality requirements, adhere to applicable engineering guidelines. See *Avaya Converging the Data Network with VoIP Fundamentals, NN43001-260* for details. Contact the local Data Administrator to obtain specific IP information.

# Campus network system requirements

The following campus network system requirements are necessary:

- The ELAN subnet and the TLAN subnet must be separate.
- ELAN subnet applications must be on the same subnet. This includes the Voice Gateway Media Cards, which must be on the same ELAN subnet.
- Voice Gateway Media Cards in the same node must be on the same TLAN subnet.
- Use of the VLAN concept is a practical way to maintain the same subnet for remote locations.

See Avaya Converging the Data Network with VoIP Fundamentals, NN43001-260 for information about basic data network and LAN requirements for Call Server to Media Gateway connections, including the following:

- Packet Delay Variation (PDV) jitter buffer
- · bandwidth planning
- LAN recommendations for Excellent Voice Quality
- · monitoring IP link voice quality of service
- basic data network requirements for IP Phones
  - bandwidth requirements
  - bandwidth planning

# Media conversion devices

Third-party media conversion devices can extend the range of the 100BaseTx and convert it to fiber. Use caution when extending the length of cable used with a media converter. Do not exceed the specified round-trip delay parameters.

# **Chapter 6: System architecture**

## **Contents**

This chapter contains the following topics:

Main components and architecture on page 47

Communication Server 1000E Call Server on page 52

Media Gateway on page 61

Signaling Server on page 79

Terminal Server on page 85

Layer 2 switch on page 87

Power over LAN (optional) on page 88

Telephones on page 88

Component dimensions on page 89

# Main components and architecture

A typical Avaya Communication Server 1000E (Avaya CS 1000E) solution is composed of a Call Server, Media Gateway, and Signaling Server. You can also add components such as Layer 2 switches and optional Terminal Servers.

- The Call Server provides call processing capability. You can deploy an Avaya CS 1000E Standard Availability, High Availability, or Co-resident Call Server and Signaling Server. (see Communication Server 1000E Call Server on page 52)
- The Media Gateway cabinet or chassis platform provides the CS 1000E system with IPE card slots for connection of telephones and trunks. The Media Gateway houses the Gateway Controller and can house Server cards. Call Servers can support up to 50 Media Gateways and optional Avaya CS 1000 Media Gateway 1000E (Avaya MG 1000E) expander chassis. (see Media Gateway on page 61).
- The Signaling Server provides the CS 1000E system with SIP/H.323 signaling between components. Signaling Servers (total number required depends on capacity and survivability levels). (see <u>Signaling Server</u> on page 212)

- The Layer 2 switch provides the CS 1000E system with additional ports to transmit data
  packets to devices interconnected by Ethernet to the ELAN or TLAN subnets (see <u>Layer 2</u>
  <u>switch</u> on page 87).
- The Terminal Server is an option that provides the CS 1000E system with additional serial ports for applications and maintenance. For more information about the MRV Terminal Server, see <u>Terminal Server</u> on page 85.

CS 1000E systems can be configured for either Standard Availability, High Availability (system redundancy), or Co-resident Call Server and Signaling Server (Co-res CS and SS).

<u>Figure 4: CP PM Standard Availability</u> on page 49 shows the typical main components of a Standard Availability CP PM Communication Server 1000E solution.

<u>Figure 5: Co-resident Call Server and Signaling Server</u> on page 50 shows the typical main components of a Co-resident Call Server and Signaling Server CS 1000E solution.

<u>Figure 6: CP PM High Availability</u> on page 51shows the typical main components of a High Availability CP PM equipped CS 1000E solution.

<u>Figure 7: CP PIV High Availability</u> on page 52 shows the typical main components of a High Availability CP PIV equipped CS 1000E solution.

## Important:

CP PIV equipped CS 1000E cannot be configured for Standard Availability. CS 1000E systems equipped with a stand-alone CP PM processor can be configured for Standard Availability or upgraded to High Availability with an additional CP PM processor and software package 410 HIGH\_AVAIL HIGH AVAILABILITY. CS 1000E systems with Co-resident Call Server and Signaling Server cannot be configured for High Availability. The remainder of this chapter discusses each component in further detail.

The Communication Server 1000E system supports various types of hardware platforms. You must ensure that your hardware platform can support your target CS 1000E configuration. For more information about supported roles for each hardware platform, see <a href="Table 1: Hardware platform">Table 1: Hardware platform</a> supported roles on page 23

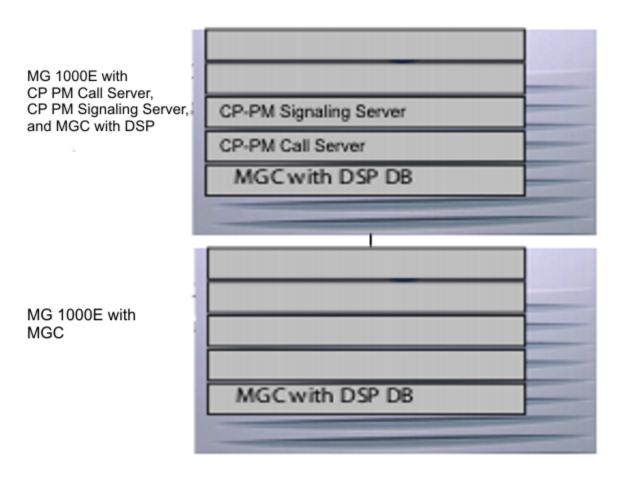

Additional MG 1000Es and MG 1000E Expanders can be added in a Standard Availability system, however this configuration has one Call Server and the system will not be survivable in case of failure.

Figure 4: CP PM Standard Availability

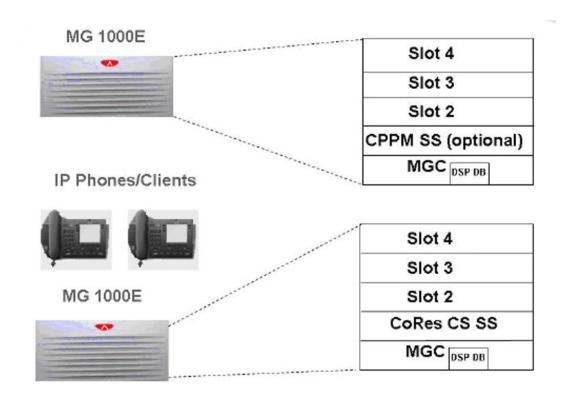

Figure 5: Co-resident Call Server and Signaling Server

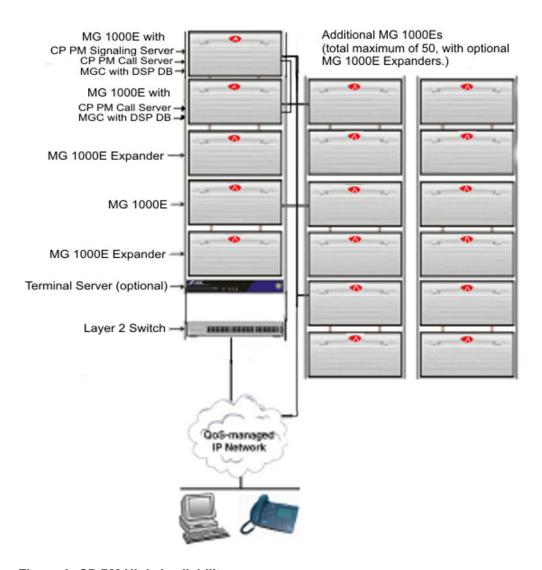

Figure 6: CP PM High Availability

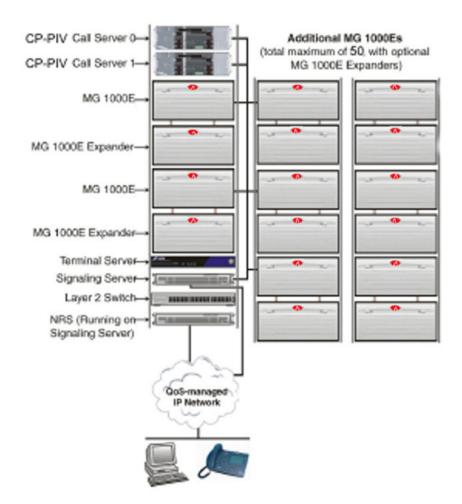

Figure 7: CP PIV High Availability

# **Communication Server 1000E Call Server**

The CS 1000E Call Server serves as the call processor for the CS 1000E system. You can deploy a Call Server in a stand-alone Standard Availability (SA), stand-alone High Availability (HA) or in a Coresident Call Server and Signaling Server (Co-res CS and SS) configuration. You can add another CP PM to a stand-alone SA system to create a CP PM equipped HA system (redundant system).

The CS 1000E SA and HA system software is VxWorks based. The CS 1000E Co-res CS and SS software is Linux based.

# **Functional description**

The Call Servers provide the following functionality:

· provide main source of call processing

- · process all voice and data connections
- control telephony services
- control circuit cards installed in Media Gateways
- provide resources for system administration and user database maintenance

## Operating parameters

The CS 1000E can be equipped as SA (single Call Server) or High Availability (dual Call Server) (Core 0 and Core 1) to provide a fully redundant system. The CP PIV supports High Availability only. The Co-resident Call Server and Signaling Server does not support High Availability.

Core 0 and Core 1 can operate in redundant mode over the High Speed Pipe (HSP) with software package 410 HIGH\_AVAIL HIGH AVAILABILITY: one runs the system while the other runs in a warm standby mode, ready to take over system control if the active Call Server fails.

The system configuration and user database are synchronized between the active and inactive Call Servers. This lets the inactive Call Server assume call processing in the event of failure of the active Call Server.

The Call Server uses a proprietary protocol to control the Media Gateways. This proprietary protocol is similar to industry-standard Media Gateway Control Protocol (MGCP) or H.248 Gateways.

CS 1000E Call Servers can control up to 50 Media Gateways.

The Call Servers provide connectivity to telephony devices using IP signaling through Media Gateways rather than by direct physical connections.

The CS 1000E system supports lineside T1 (NT5D14) and lineside E1 (NT5D34) cards. For further information about T1/E1 lineside cards, see *Avaya Circuit Card Reference*, *NN43001-311* 

# Physical description of a CP PIV Call Server

<u>Figure 8: CS 1000E CP PIV Call Server (front and rear)</u> on page 54 shows the front (without cover) and rear of one Call Server.

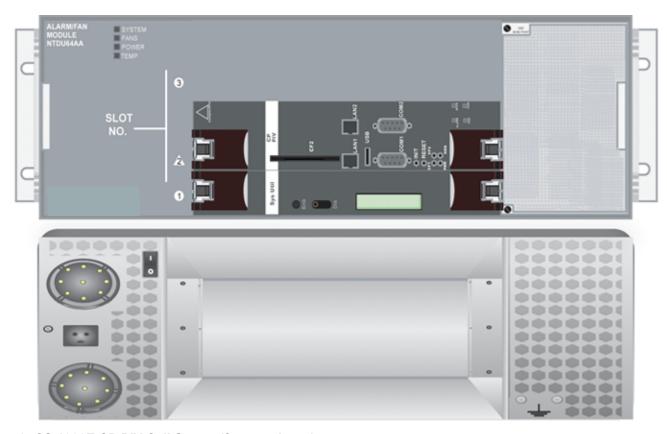

Figure 8: CS 1000E CP PIV Call Server (front and rear)

# **CP PIV Call Server hardware components**

Similar to the set of core circuit cards used in CS 1000M Large System, each CP PIV Call Server contains the following:

- · CP PIV Call Processor card
- System Utility card

In addition, each Call Server is equipped with the following modules:

- · Power supply module
- · Alarm/fan module

#### **CP PIV Call Processor card**

The CP PIV Call Processor card (NT4N39AA) is the main processor for the Call Server, controlling all call processing and telephony services. It also provides the system memory required to store operating software and customer data.

The CP PIV Call Processor card provides the following connectors:

- The Com 1 port is an RS232 serial port you directly connect to a system terminal for system access. You can optionally connect the Com 1 port to an IP-based Terminal Server, which provides standard serial ports for system maintenance and third-party applications (for more information, see <u>Terminal Server</u> on page 85).
- The Com 2 port is an additional RS-232 port (for system maintenance only).
- The LAN 1 Ethernet port connects the Call Server to the Embedded LAN (ELAN) subnet through an ELAN Layer 2 switch to provide IP connections between the Call Server, Signaling Servers, and Media Gateways. The port is a 10/100/1000MB autonegotiate port.
- The LAN 2 Ethernet port connects Call Server 0 to Call Server 1 over a 1 Gbps auto negotiating high speed pipe to provide communication and database synchronization.
- The USB port is not supported by the CS 1000E system and cannot be used.

## System Utility card

The System Utility card (NT4N48) provides auxiliary functions for the Call Server.

The minimum vintage for the System Utility card with CS 1000E is NT4N48BA.

System Utility card functions include:

- LCD display for system diagnostics
- interface to the Call Server alarm monitor functions
- · Core-selection DIP switches to specify Call Server 0 or Call Server 1
- · software security device holder

The software security device enables the activation of features assigned to the CS 1000E system. The security device for a CS 1000E Call Server is similar to the one used on a CS 1000M Large System

#### Filler Blank

The filler blank covers over the disk carrier slot used in the older CP PII-based system. The blank supports the blue LEDs that illuminate the Logo.

# Power supply module

The AC power supply module (NTDU65) is the main power source for the Call Server and is field-replaceable.

#### Alarm/fan module

The alarm/fan module (NTDU64) provides fans for cooling the Call Server and provides status LEDs indicating the status of Call Server components. The alarm/fan module is field-replaceable.

# Physical description of a CP PM Call Server

Figure 9: CS 1000E Media Gateway with CP PM Call Server (front) on page 56 shows the front (without cover) of a NTDU14 Media Gateway 1000E chassis. For a CP PM Call Server configuration, the Media Gateway contains a Media Gateway Controller (MGC) card and Call Processor Pentium Mobile (CP PM) card.

<u>Figure 10: Option 11C cabinet upgraded to CS 1000E CP PM Call Server</u> on page 57 shows the front (without cover) of an Option 11C cabinet upgraded with MGC and CP PM cards.

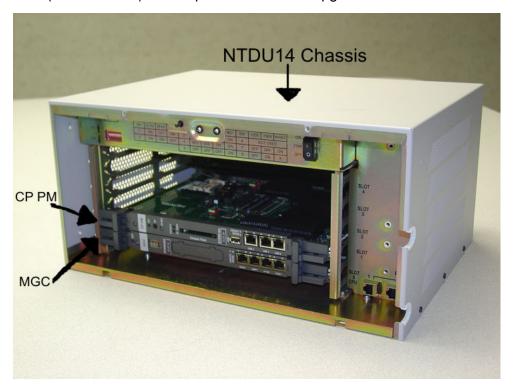

Figure 9: CS 1000E Media Gateway with CP PM Call Server (front)

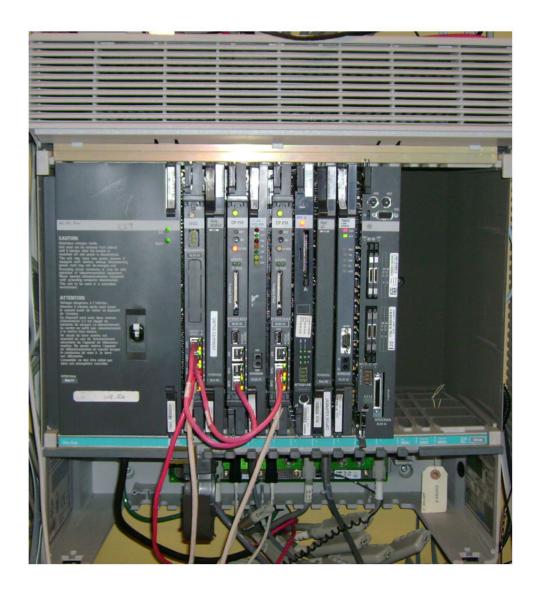

Figure 10: Option 11C cabinet upgraded to CS 1000E CP PM Call Server

# **CP PM Call Server hardware components**

Each CP PM Call Server requires the following hardware:

- CP PM supported chassis:
  - Option 11C cabinet (except for slot 0)
  - Option 11C Mini chassis (except for slot 0 and slot 4)

- Option 11C Mini expander chassis
- Avaya Media Gateway 1000E main chassis (except for slot 0)
- Avaya Media Gateway 1000E expander chassis
- Media Gateway 1010 (except for slot 0)
- IPE module with MG XPEC card (except for controller slot)
- · CP PM card
- MGC card with DSP daughterboards in each Media Gateway chassis or cabinet
- · MG XPEC card in each IPE module

## CP PM chassis

The CP PM is a circuit card that you insert in a Media Gateway. For more information, see Media Gateway on page 61. For information about upgrading Option 11C equipment to support the CP PM card, see Avaya Communication Server 1000E Upgrades, NN43041-458.

For information about upgrading CS 1000M IPE modules to support CS 1000E Server cards, see Avaya Communication Server 1000M and Meridian 1 Large System Planning and Engineering, NN43021-220 and Avaya Communication Server 1000E Installation and Commissioning, NN43041-310.

# **CP PM card**

The Common Processor Pentium Mobile (CP PM) card can be configured as a Call Server. The CP PM offers similar features to that of the CP PIV processor, but uses an IPE slot form factor, allowing for a CS 1000E product with only a single Media Gateway chassis. The CP PM card can also be configured as a stand-alone Signaling Server, or a Co-resident Call Server and Signaling Server.

<u>Figure 11: CP PM card NTDW61</u> on page 59 shows the CP PM faceplate and CP PM circuit card. The NTDW61 CP PM card is designed for use in Media Gateway IPE slots.

The NTDW99 CP PM card contains a metal faceplate that provides enhanced EMC containment. The NTDW99 CP PM card is designed for use in Media Gateway 1010 chassis slots 22 and 23.

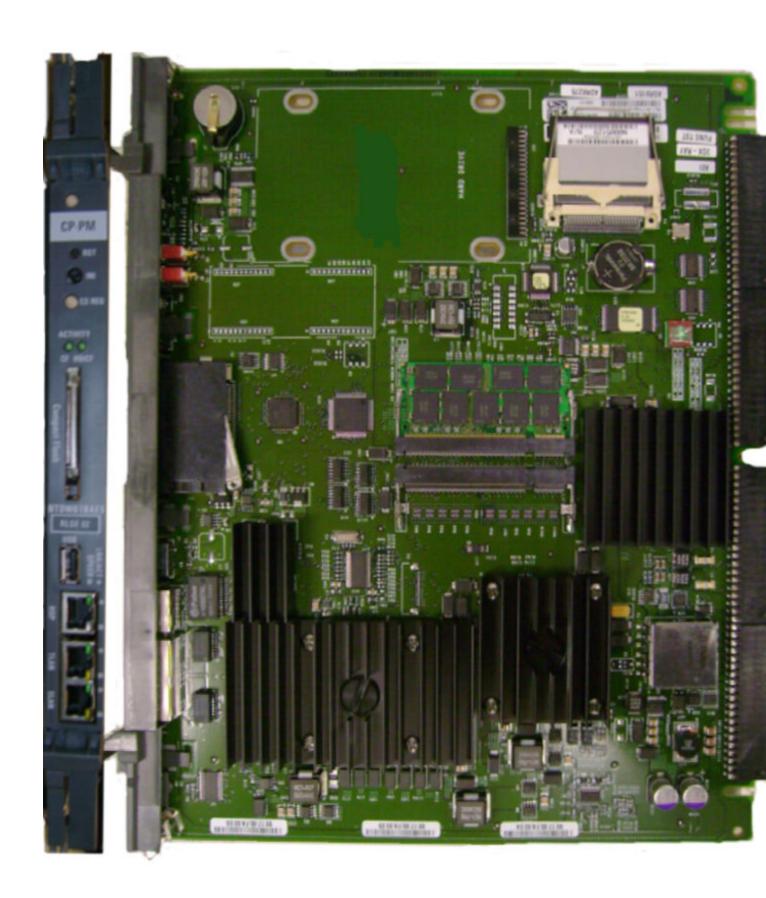

CP PM hardware includes the following components and features:

- · Intel Pentium M processor
- Integrated Intel 855MGE GMCH/Intel ICH-4 controller chipset
- Two Compact Flash sockets: 1 GB fixed media disk (FMD) on the card and a hot swap removable media disk (RMD) accessible on the faceplate
- 1 GB DDR RAM (expandable up to 2 GB)
- Three Ethernet ports (TLAN, ELAN, HSP):
- · One USB 2.0 port, for future use
- · Security device, housed on board

# **CP PM System Utility functionality**

The CP PM Call Server solution does not require an external System Utility (SUTL) card. The CP PM provides similar SUTL functionality without requiring any external hardware. Instead of setting a switch to indicate the CPU side information, side settings are configured from the overlays or from the installation program. SUTL functionality provides a redundancy LED (CPU display), and security device.

# Co-resident Call Server and Signaling Server hardware components

You can deploy a Co-resident Call Server and Signaling Server (Co-res CS and SS) with various hardware platforms. The Co-res CS and SS hardware platforms run the Linux Base Operating System. The following Servers support the Co-res CS and SS configuration:

- Common Processor Pentium Mobile (CP PM)
- Common Processor Dual Core (CP DC)
- Common Processor Media Gateway (CP MG)
- · Commercial off-the-shelf (COTS) servers
  - IBM x3350 server (COTS2)
  - Dell R300 server (COTS2)
  - HP DL360 G7 server (Avaya Common Server)
  - HP DL360p G8 server (Avaya Common Server R2)

For a description of each Server hardware platform, see *Avaya Circuit Card Reference*, *NN43001-311*.

During hardware installation, the Server circuit cards (CP PM, CP DC, CP MG) are inserted into a Media Gateway cabinet or chassis. COTS2 and Common Servers are inserted into standard 19"

racks. Each Co-res CS and SS requires a Gateway Controller in a Media Gateway. The Gateway Controller can be a Media Gateway Controller (MGC) card, or a Common Processor Media Gateway (CP MG) card. The CP MG card functions as a Co-res CS and SS, and a Gateway Controller while occupying slot 0 in a Media Gateway.

For more information about Co-res CS and SS, see *Avaya Co-resident Call Server and Signaling Server fundamentals, NN43001-509.* For information about installing or configuring Co-res CS and SS applications, see *Avaya Linux Base and Applications Installation and Commissioning, NN43001-315* 

# **Media Gateway**

Media Gateways provide basic telephony media services, including tone detection, generation, and conference to CS 1000E telephones. The Media Gateway houses IPE circuit cards and connectors for access to the Main Distribution Frame. The Media Gateway with Media Gateway Controller (MGC) supports digital trunk and PRI access to the PSTN and to other PBX systems. The Media Gateway also supports Avaya Integrated Applications, including Integrated Recorded Announcer. It can also provide connectivity for digital and analog (500/2500-type) telephones as well as analog trunks for telephone and fax.

# **Media Gateway hardware**

The term Media Gateway refers to the following Media Gateway hardware types:

- MG 1000E chassis (NTDU14) and Media Gateway Expander chassis (NTDU15)
- Option 11C Mini chassis (NTDK91) and Option 11C Mini Expander chassis (NTDK92)
- Option 11C cabinet (NTAK11)
- MG 1010 chassis (NTC310)
- IPE module (NT8D37) with MG XPEC card (NTDW20)

For a physical description of the Media Gateway hardware, see *Avaya Communication Server* 1000E Overview, NN43041-110

The Branch Office uses the same Media Gateway hardware. For more information about Branch Office, see *Avaya Branch Office Installation and Commissioning*, *NN43001-314*.

# **Functional description**

The Media Gateway provides the following functionality:

- tones, conference, and digital media services (for example, Music and Recorded Announcement) to all phones
- support for CallPilot and Avaya Integrated Applications

- direct physical connections for analog (500/2500-type) phones, digital phones, and fax machines
- direct physical connections for analog trunks
- provides digital trunks to the PSTN and trunking to other PBX systems using E1, T1, and ISDN BRI circuit cards
- supports analog trunks
- supports Voice Gateway Media Cards for transcoding between IP and TDM
- supports the DECT application

### Circuit cards

The following circuit cards are supported in Media Gateways:

- One Gateway Controller card is required in each Media Gateway chassis or cabinet. See
   <u>Media Gateway Controller (MGC) card</u> on page 63 or <u>Common Processor Media Gateway</u>
   (CP MG) card on page 66 for Gateway Controller card details.
- An MG XPEC card in each IPE module. See<u>Media Gateway Extended Peripheral Equipment</u>
   <u>Controller (MG XPEC) card</u> on page 67 for card details.
- Server cards (CP PM, CP DC, CP MG).
- Voice Gateway Media Cards. See Voice Gateway Media Card on page 76 for card details.
- Intelligent Peripheral Equipment (IPE) cards. See <a href="Operating parameters">Operating parameters</a> on page 62 for specific cards supported on Media Gateways.

For more information about circuit cards, see Avaya Circuit Card Reference, NN43001-311.

# **Security device**

The security device on the Media Gateway is a generic security device that allows Media Gateways to register with the CS 1000E Call Servers.

Control for the activation of features assigned to the CS 1000E system, including Media Gateways, is provided by the security device on the System Utility card in CP PIV systems, and the security dongle on all other supported hardware platforms.

For more information about security devices, see Avaya Security Management, NN43001-604.

# **Operating parameters**

The Media Gateway operates under the direct control of the Call Server. Up to 50 Media Gateways can be configured on the Call Server.

To allow IP Phones to access digital media services, you must configure Media Gateways with Digital Signal Processor (DSP) ports. The MGC with DSP daughterboards can provide up to 128

DSP ports, or 256 DSP ports when configured as a PRI Gateway. The CP MG card is available with 32 or 128 DSP ports. You can install Voice Gateway Media Cards into a Media Gateway to provide additional DSP ports beyond the DSP port limit of the Gateway Controller card.

The Media Gateways support the following circuit cards and applications:

- Voice Gateway Media Cards: transcode between the IP network and digital circuit cards
- Service cards: provide services such as Music or Recorded Announcements (RAN)
- Analog interfaces to lines and trunks: support analog (500/2500-type) phones and fax, analog PSTN trunks, and external Music or RAN sources
- Analog trunk cards
- Digital line cards: support digital terminals, such as attendant consoles, M2000 and Avaya 3900 Series Digital Deskphones, and external systems that use digital line emulation, such as Avaya CallPilot Mini
- Digital PSTN Interface Cards, including E1, T1, and ISDN Basic Rate interfaces: provide access to PSTN
- CLASS Modem card (XCMC)
- DECT Mobility cards
- · Avaya Integrated Applications, including:
  - Integrated Conference Bridge
  - Integrated Call Assistant
  - Integrated Call Director
  - Integrated Recorded Announcer
  - Hospitality Integrated Voice Services
  - MGate cards for CallPilot
  - CallPilot IPE

Digital Trunks, PRI and BRI, and DECT Mobility Cards are only supported in Media Gateways with MGC.

# Media Gateway Controller (MGC) card

The MGC card occupies the system controller slot 0 in a Media Gateway chassis.

The MGC card provides a gateway controller for IP Media Gateways in a CS 1000E system. The MGC only functions as a gateway controller under control of a CS 1000E Call Server.

The MGC card supports up to 128 DSP ports with the two expansion sites to accommodate digital signal processor daughterboards. 128-port DSP daughterboard NTDW78, 96-port DSP daughterboard NTDW64 and 32-port DSP daughterboard NTDW62 can be installed on the MGC.

The DSP daughterboards support VoIP voice gateway resources on the MGC, reducing the amount of separate Voice Gateway Media Cards.

The MGC DSP daughterboard security feature provides an infrastructure to allow endpoints capable of SRTP/SRTCP to engage in secure media exchanges. The media security feature can be configured by the administrator or, optionally, by the end user. This feature provides for the exchange of cryptographic material needed by the SRTP-capable endpoints to secure media streams originating from those endpoints.

For more information about Media Security or SRTP, see *Avaya Security Management, NN43001-604*.

DSP daugherboards include voice gateway (VGW) application; they do not include the Terminal Proxy Server (TPS) application. DSP daughterboards cannot be used for load sharing of IP Phones from Signaling Servers, or as backup TPS in case of failures.

<u>Figure 12: Media Gateway Controller card (NTDW60)</u> on page 65 shows the MGC faceplate and MGC circuit card (with two DSP daughterboards installed).

The MGC card (NTDW98) contains a metal faceplate for enhanced EMC containment. The NTDW98 MGC card is designed for use in a Media Gateway 1010 chassis.

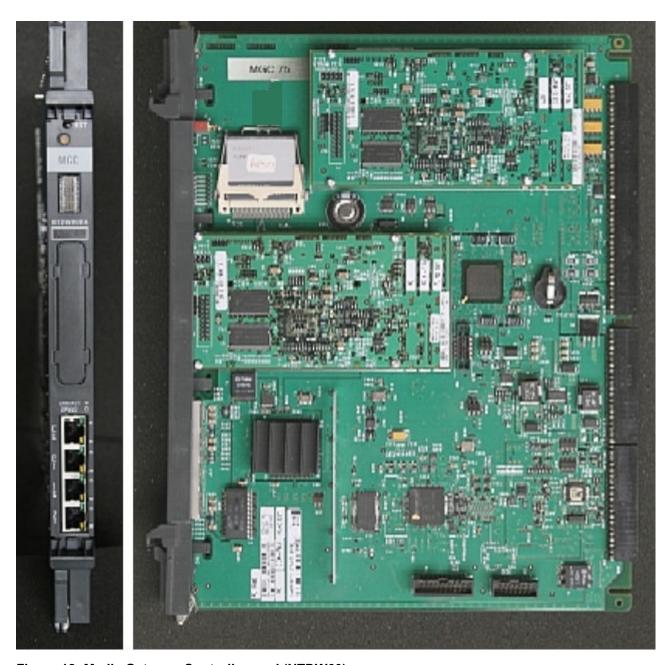

Figure 12: Media Gateway Controller card (NTDW60)

The MGC card (without expansion daughterboards) includes the following components and features:

- Arm processor
- 128 MB RAM
- 4 MB boot flash
- Internal Compact Flash (CF) card mounted on the card. It appears to the software as a standard ATA hard drive

- · Embedded Ethernet switch
- Six 100 BaseT Ethernet ports for connection to external networking equipment
- Four character LED display on the faceplate
- Two PCI Telephony Mezzanine Card form factor sites for system expansion
- Real time clock (RTC)
- Backplane interface
- Three serial data interface (SDI) ports

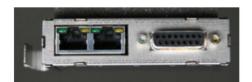

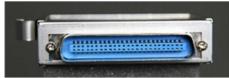

Figure 13: NTDW63 MGC adapter for Option 11C

When installing an MGC in an Option11C cabinet, a NTDW63 adapter is required to provide ports for Ethernet and clock reference.

## Important:

The MGC is a gateway controller that replaces the SSC in a Media Gateway. It also reduces the need for separate Voice Gateway Media Cards with the use of onboard DSP daughterboards. The MGC-based Media Gateway supports PRI/PRI2/DTI/DTI2 trunks, BRI trunks, D-channels, and clock controllers. The MGC remote SDI feature reduces the need for separate Terminal Servers.

For more information about the MGC card, see Avaya Circuit Card Reference, NN43001-311.

# Common Processor Media Gateway (CP MG) card

The hardware for the Common Processor Media Gateway (CP MG) card consists of integrating a Common Processor, a Gateway Controller, and non-removable Digital Signal Processor (DSP) resources into a single card for use in a Communication Server 1000E system. The CP MG card design is based on the CP PM card and MGC card with DSP daughterboards. The CP MG card is available in two versions:

- NTDW56BAE6 CP MG card with 32 DSP ports
- NTDW59BAE6 CP MG card with 128 DSP ports

The CP MG card provides improvements in port density and cost reductions by functioning as a Coresident Call Server and Signaling Server (Co-res CS and SS) and a Gateway Controller with DSP ports while only occupying one slot in a Media Gateway cabinet or chassis. The CP MG card occupies the system controller slot 0 in a Media Gateway.

The CP MG card includes the following components and features:

- Intel EP80579 integrated processor, 1200 Mhz (Common Processor)
- 2 GB DDR2 RAM (expandable to 4 GB)
- 160 GB SATA hard drive
- USB to 1-wire bridge chip from Intel processor to security device
- One faceplate USB 2.0 port for software installations and upgrades
- Two faceplate Common Processor TTY serial ports
- Mindspeed Chagall-2 processor M82515 to run Avaya proprietary software (MGC, tone and conference)
- · SPI flash for BIOS storage
- Compact Flash card (ATA) for Chagall-2 file system
- · Onboard flash boot-ROM
- Three backplane TTY ports, two from Chagall-2, one from Intel Common Processor
- Mindspeed Picasso M82710 or Matisse M82910 for VoIP or DSP resources
- Ten port embedded fast Ethernet switch
- One faceplate 100 BaseT T-LAN port
- One faceplate 100 BaseT E-LAN port
- One backplane 100 BaseT T-LAN port
- One backplane 100 BaseT E-LAN port
- Faceplate status LED and card reset buttons
- In-rush power controller to support hot-plug

The Gateway Controller component of the CP MG card is based on the same architecture as the MGC card. For more information about the Gateway Controller architecture, see <a href="Media Gateway">Media Gateway</a> Controller (MGC) card on page 63. The Gateway Controller component of the CP MG card registers with the Call Server with an Internet Protocol Media Gateway (IPMG) type of MGS. The Communication Server 1000E system uses a common Gateway Controller loadware for the MGC, MG XPEC, and MGS.

For more information about the CP MG card, see Avaya Circuit Card Reference, NN43001-311.

# Media Gateway Extended Peripheral Equipment Controller (MG XPEC) card

You can convert NT8D37 Communication Server 1000M and Meridian 1 large system IPE modules into Communication Server 1000E Media Gateways with the Media Gateway Extended Peripheral Equipment Controller (MG XPEC) card. The MG XPEC card provides a solution to migrate IPE modules from a Meridian 1 TDM system, or CS 1000M system to a CS 1000E system. The MG

XPEC card converts one IPE module into two Media Gateway shelves (type MGX) for use in a CS 1000E system.

The NTDW20 MG XPEC card replaces the NT8D01 controller card in the controller slot of a NT8D37 IPE module. The MG XPEC card is a dual card assembly that contains a motherboard and a daughterboard. Each board of the dual assembly contains 192 non-removable Digital Signal Processor (DSP) ports. The MG XPEC card is essentially equivalent to two Media Gateway Controller (MGC) cards. The MG XPEC motherboard controls slots 0 to 7 on the left half of the IPE module, and the MG XPEC daughterboard controls slots 0 to 7 on the right half of the IPE module.

For information about converting an IPE module into Media Gateways with the MG XPEC card, see Avaya Communication Server 1000M and Meridian 1 Large System Planning and Engineering, NN43021-220.

## **Network connections**

The ELAN of the Media Gateway can reside in a separate layer 3 subnet from that of the Call Server ELAN. When connecting the Media Gateway to the ELAN through a Layer 3 switch the connection from the Call Server to the Media Gateway must have a round trip delay of less than 80 msec and have a packet loss of less than 0.5 % (0% recommended).

<u>Figure 14: Redundant network connections with MGC Dual Homing</u> on page 69 is a schematic representation of redundant network connections for Media Gateways with MGC. The call servers, signaling servers, switches, and chassis can be any of the supported types.

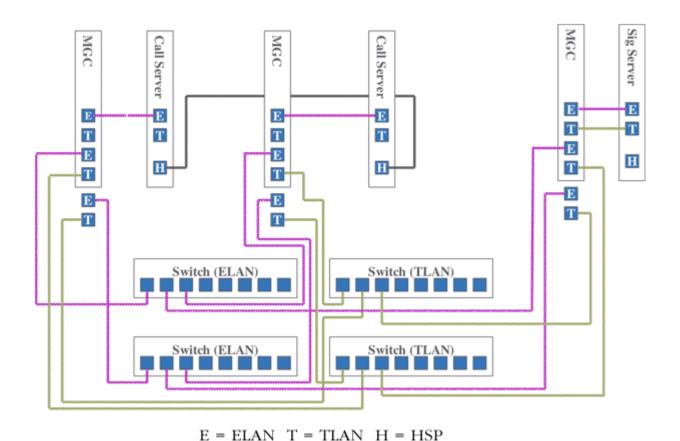

Figure 14: Redundant network connections with MGC Dual Homing

The separate LAN subnets that connect the Media Gateway and the Call Server to the customer IP network are as follows:

- ELAN The ELAN subnet (100BaseT, full-duplex) is used to manage signaling traffic between the Call Server, Signaling Server, and Media Gateways. The ELAN subnet isolates critical telephony signaling between the Call Servers and the other components.
- TLAN The TLAN subnet (100BaseT, full-duplex) is used to manage voice and signaling traffic. It connects the Signaling Server and Voice Gateway Media Cards to the Customer LAN. It also isolates the IP Telephony node interface from broadcast traffic.

The HSP (high speed pipe) is a 1000BaseT connection used to provide standby call server redundancy. The HSP provides connectivity for High Availability if two CP PM or CP PIV call servers are connected through the HSP, and the Campus Redundancy software package 410 HIGH\_AVAIL HIGH AVAILABILITY has been purchased. The HSP is not supported on Co-res CS and SS configurations.

# Avaya CS 1000 Media Gateway 1000E

The CS 1000E Call Server can connect to and control a maximum of 50 Avaya CS 1000 Media Gateway 1000Es (Avaya MG 1000E) with optional Media Gateway Expanders. Each Avaya MG 1000E houses a Gateway Controller and contains four slots for IPE cards. Each MG 1000E supports an optional Media Gateway Expander through copper connections for a total of eight slots.

## **Physical description**

The following sections describe the front and rear components of the MG 1000E (NTDU14).

## Front components

Figure 15: Front components in the MG 1000E (NTDU14) on page 70 shows the Media Gateway with the front cover removed. Note the following:

- The DIP switches configure telephone ringing voltages, ringing frequencies, and message waiting voltages.
- The 100BaseT bulkhead ports 1 and 2 provide MGC daughterboard ports with connections to rear bulkhead ports.

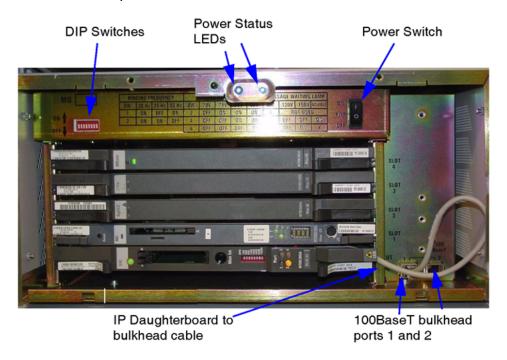

Figure 15: Front components in the MG 1000E (NTDU14)

## **Rear components**

<u>Figure 16: Rear components in the MG 1000E</u> on page 71 shows the rear components on the Media Gateway. Note the following:

- The AC power cord connector provides AC connection to the Media Gateway.
- AUX extends Power Failure Transfer Unit (PFTU) signals to the Main Distribution Frame (MDF).
- GND is used for ground cable termination.
- 100BaseT bulkhead ports 1 and 2 provide connections from IP daughterboard ports on the MGC card to other system components.
- The Attachment Unit Interface (AUI) is used with cards that require a Media Access Unit (MAU).
- The AUI is used with MGC cards as a clock reference. When the AUI connection is used with an MGC, Ethernet link and speed LEDs cannot function.
- The serial port connects to maintenance terminals.
- DS-30X and CE-MUX interconnect the Media Gateway to the Media Gateway Expander.
- 25-pair connectors extend the IPE card data to the MDF.

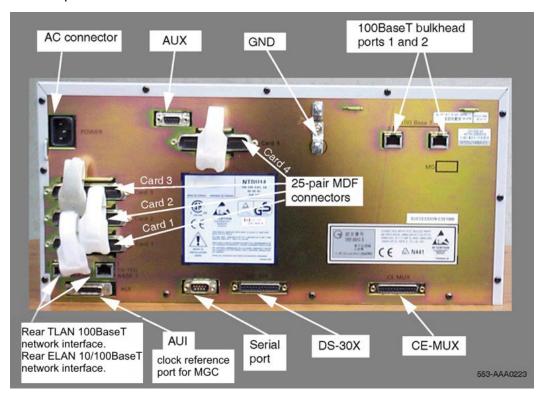

Figure 16: Rear components in the MG 1000E

# **Media Gateway Expander**

The Media Gateway Expander supports up to four circuit cards. The Media Gateway Expander can directly support the Server cards. A Gateway Controller card in the corresponding MG 1000E controls each card in an Expander. Digital trunk interface packs are not supported in the Media Gateway Expander.

## **Physical description**

<u>Figure 17: Media Gateway Expander (NTDU15)</u> on page 72 shows the Media Gateway Expander (NTDU15).

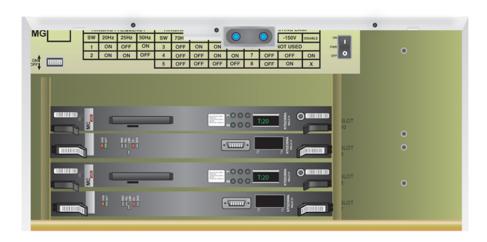

Figure 17: Media Gateway Expander (NTDU15)

#### Rear components

<u>Figure 18: Rear components in the Media Gateway Expander</u> on page 73 shows the rear components in the Expander. Note the following:

- The AC power cord connector provides an AC connection to the Expander.
- · GND is used for ground cable termination.
- DS-30X and CE-MUX are used to interconnect the Media Gateway and the Expander.
- 25-pair connectors are used to extend IPE card data to the MDF.

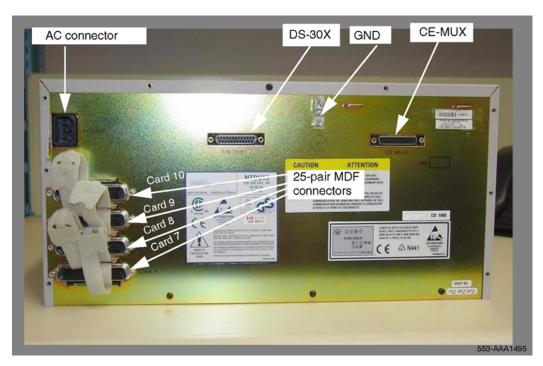

Figure 18: Rear components in the Media Gateway Expander

# **Media Gateway 1010**

The Media Gateway 1010 (MG 1010) is a rack mount Media Gateway chassis that provides a larger amount of card slots than a MG 1000E with Media Gateway Expander. The CS 1000E Call Server can connect to and control a maximum of 50 MG 1010s. Each MG 1010 provides a dedicated Gateway Controller slot, two dedicated Server card slots, and ten slots for IPE cards. The MG 1010 is a single chassis that can provide more processing power and card capacity than a MG 1000E with the optional Media Gateway Expander.

# **Physical description**

The Media Gateway 1010 chassis (NTC310AAE6) consists of:

- MG 1010 rack mount kit (NTC316AAE6)
- backplane assembly (NTC31002)
- Media Gateway Utility (MGU) card (NTC314BAE6)
- power supply, maximum of two with load sharing (NTC312AAE6)
- blower fans, N+1 arrangement for redundant cooling (NTC320AAE6)
- air filter (NTC315AAE6)
- front cover with EMC containment and a window to view status LEDs
- MG 1010 serial cable kit (NTC325AAE6)

Metal faceplate Server cards and Gateway Controller cards are required for enhanced EMI containment. Avaya recommends you to use metal CP PM card (NTDW99) and metal MGC card (NTDW98) in a MG 1010. All CP MG and CP DC cards contain metal faceplates.

The following sections describe the front and rear components of the MG 1010 (NTC310).

#### Front components

<u>Figure 19: Front components in the MG 1010</u> on page 74 shows the Media Gateway 1010 without the front cover. Note the following:

- Ten IPE card slots
- · Two Server card slots
- One Gateway Controller card slot
- One Media Gateway Utility (MGU) card provides LED status, ringing, message waiting voltage, dual homing Ethernet cable ports, and serial cable ports
- One metal divider in chassis to separate MGU, Server cards, and Gateway Controller card from the IPE cards.

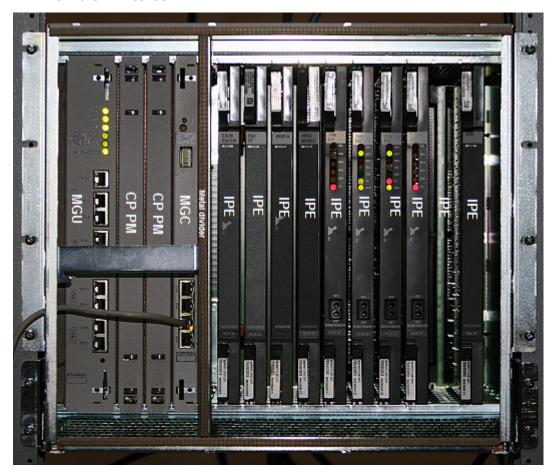

Figure 19: Front components in the MG 1010

<u>Figure 20: MG 1010 front cover</u> on page 75 shows the MG 1010 with the front cover. Note the following:

- Window to view LED status of all cards
- · Decorative cover provides additional EMC shielding
- Two locking latches in top corners of front cover.

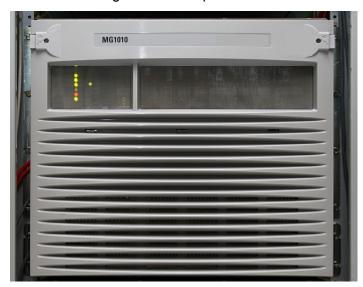

Figure 20: MG 1010 front cover

#### **Rear components**

<u>Figure 21: Rear components of the MG 1010</u> on page 76 shows the rear components of the MG 1010. Note the following:

- Hot swappable redundant power supplies
- Hot swappable fans in a redundant N + 1 configuration for chassis cooling
- · One DECT connector
- One AUX connector
- · Ten MDF connectors

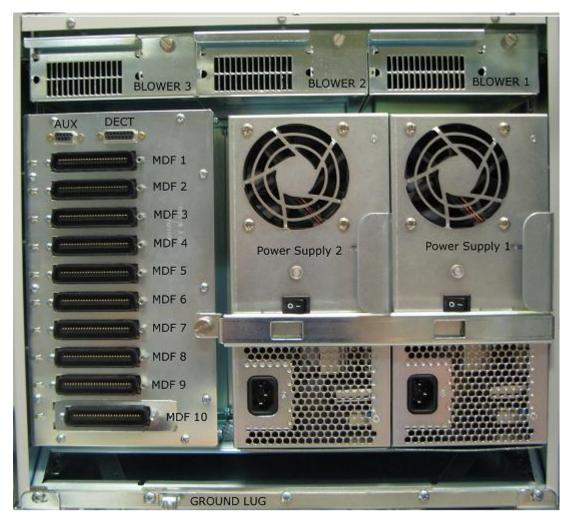

Figure 21: Rear components of the MG 1010

# **Voice Gateway Media Card**

The Gateway Controller cards can provide a limited number of DSP ports. Voice Gateway Media Cards provide additional DSP ports for Media Gateways to translate between IP and TDM. Voice Gateway Media Cards provide interfaces that connect to the Telephony Local Area Network (TLAN) and Embedded Local Area Network (ELAN) subnets. The Voice Gateway Media Card is also known as a Media Card (MC).

<u>Figure 22: Media Card</u> on page 77 shows faceplate connectors and indicators on the 32-port line Media Card.

<u>Figure 23: Media Card 32S</u> on page 78 (MC32S) shows the faceplate connectors and circuit card of the 32-port secure Media Card.

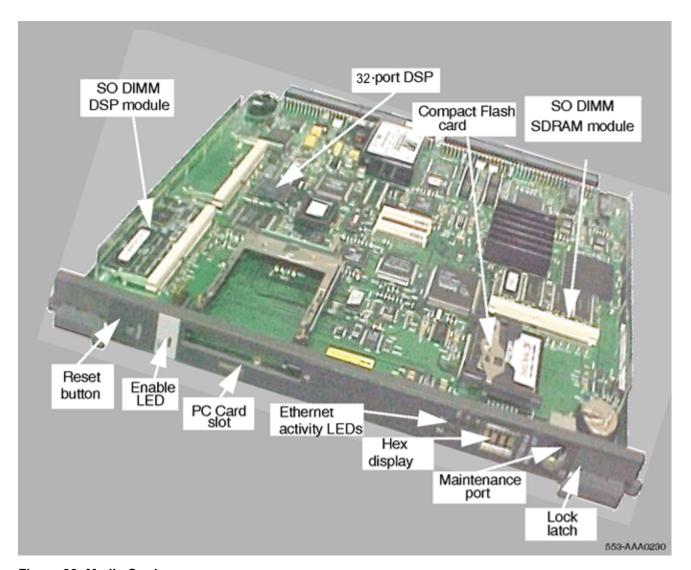

Figure 22: Media Card

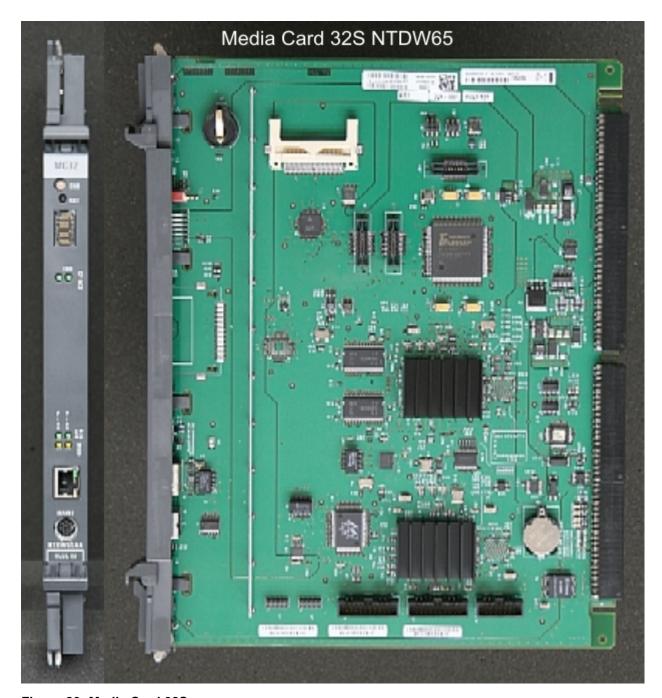

Figure 23: Media Card 32S

The MC32S provides 32 channels of IP-TDM connectivity between an IP device and a TDM device in the CS 1000 network. The MC32S is an IPE form factor card and can interwork with other voice gateway application cards, such as the MGC card.

The MC32S Media Security feature provides an infrastructure to allow endpoints capable of SRTP/SRTCP to engage in secure media exchanges. The media security feature can be configured by the administrator or, optionally, by the end user. This feature provides for the exchange of cryptographic

material needed by the SRTP-capable endpoints to secure media streams originating from those endpoints.

For more information about Media Security or SRTP, see *Avaya Security Management, NN43001-604*.

For more information about Media Card features or the IP Line application, see *Avaya Signaling Server IP Line Applications Fundamentals*, *NN43001-125*.

# **Signaling Server**

#### Main role

The Signaling Server provides SIP and H.323 signaling between components in a CS 1000E system.

The hardware platforms supported as stand-alone Signaling Servers are CP PM, CP DC, and Commercial off-the-shelf (COTS) Servers. Available COTS servers are IBM x306m, IBM x3350, HP DL320 G4, HP DL360 G7, HP DL360p G8, HP DL360 G9 and Dell R300 servers.

The Communication Server 1000E Linux Platform Base includes many operational, performance, and security hardening updates. The User Access Control (UAC) introduces eight Linux groups to define user privileges. Central Authentication provides user authentication across the security domain with single password. The Emergency Account allows you to log on through the Command Line Interface (CLI) if both the Primary and Secondary UCM are offline. Secure File Transfer Protocol (SFTP) is the default file transfer protocol. You must explicitly identify FTP users, all users can use SFTP.

The Linux Platform Base operating system installs on the Signaling Server and can run multiple applications, including:

- SIP and H.323 Signaling Gateways
- Terminal Proxy Server (TPS)
- Network Routing Service (NRS)
- SIP Line Gateway (SLG)
- Element Manager
- Application Server for Personal Directory (PD), Callers List (CL), Redial List (RL), and Unicode Name Directory (UND) for UNIStim IP Phones

SIP Line Gateway includes:

- SIP Line (SIPL)
- SIP Management Service, an Element Manager (EM) system management interface you use to configure and manage the SIP Line Service.

#### NRS includes:

- H.323 Gatekeeper
- SIP Proxy Server
- SIP Redirect Server
- NCS

The Signaling Server has both an ELAN and TLAN network interface. The Signaling Server communicates with the Call Server through the ELAN network interface.

# **CP PM Signaling Server physical description**

<u>Figure 24: CP PM Signaling Server card and faceplate</u> on page 81 shows the CP PM Signaling Server. Two versions of the CP PM Signaling Server are available, each designed for use in the CS 1000M or CS 1000E chassis, however they are functionally identical. NTDW61 single slot CP PM card for Media Gateway chassis, or Option 11C cabinets. NTDW66 double wide faceplate CP PM card for CS 1000M Large System IPE cubes.

The NTDW99 CP PM card is an update to the NTDW61 CP PM card. It is functionally identical, however it contains a metal faceplate for enhanced EMC containment. The NTDW99 CP PM card is designed for use in a Media Gateway 1010 chassis.

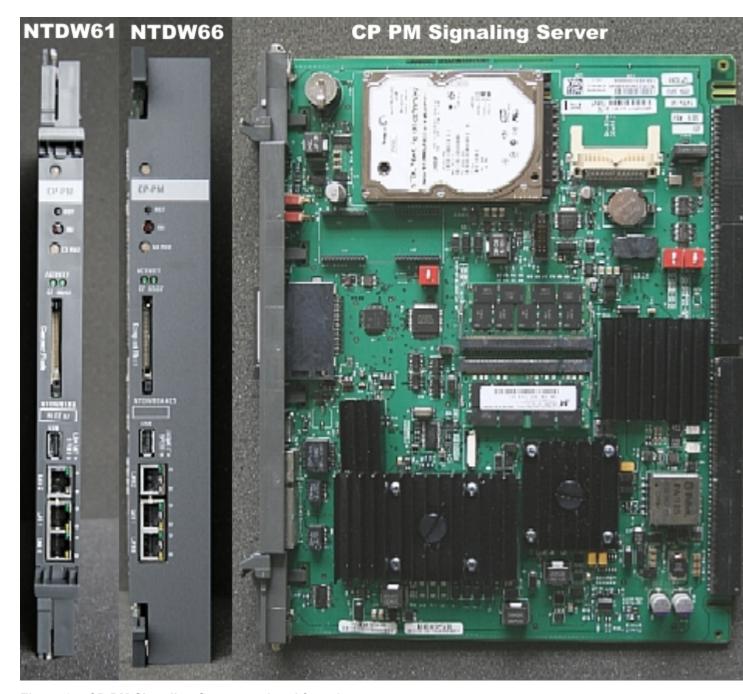

Figure 24: CP PM Signaling Server card and faceplate

# **CP PM Signaling Server hardware components**

The CP PM Signaling Server hardware is based on the same board design as the CP PM Call Server. The CP PM Signaling Server uses a fixed media device (hard drive), as opposed to the

Compact Flash drive on the CP PM Call Server. The CP PM Signaling Server is populated with 2 GB of SDRAM. CP PM card on page 58 provides further details the CP PM hardware components.

# **CP DC Signaling Server physical description**

The Common Processor Dual Core (CP DC) card is a Server card for use in Communication Server 1000E and Communication Server 1000M systems. The CP DC card is designed to replace the Common Processor Pentium Mobile (CP PM) card. The CP DC card contains a dual core AMD processor and upgraded components which can provide improvements in processing power and speed over the CP PM card. The CP DC card requires the Linux Base Operating System, and supports Co-resident Call Server and Signaling Server, or stand-alone Signaling Server configurations.

The CP DC card is available in two versions:

- NTDW53AAE6 single slot metal faceplate CP DC card (CS 1000E).
- NTDW54AAE6 double slot metal faceplate CP DC card (CS 1000M).

The CP DC card provides performance improvements in MIPS, maximum memory capacity, and network transfer rate, and occupies one IPE slot in a Media Gateway.

# **CP DC Signaling Server hardware components**

The CP DC card includes the following components and features:

- AMD Athlon 64 X2 1.8 Ghz dual core processor
- 2 GB DDR2 RAM
- · 160 GB SATA hard drive
- Three faceplate USB 2.0 ports for software installations, upgrades, patching, and USB keyboard and mouse support
- One faceplate VGA port for monitor support
- · Two faceplate Gigabit Ethernet ports
- Faceplate status LED and card reset buttons

You can use a USB 2.0 storage device to install or upgrade the Linux Base Operating System. The CP DC card does not support Compact Flash (CF) cards.

An NTDW5309E6 2 GB memory upgrade kit is available for Avaya Media Server deployments. This upgrades a CP DC card to a total of 4 GB DDR2 RAM.

# **COTS Signaling Server physical description**

Commercial off-the-shelf Signaling Servers are multivendor servers based on 1U rack-mounted server chassis design.

# **COTS Signaling Server hardware components**

IBM x306m and HP DL320 G4 (COTS1) Signaling Servers provide the following features:

- Intel Pentium 4 processor at 3.6 GHz
- One 80 GB SATA simple swap hard drive (2 front bays, 1 used)
- 2 GB PC2-4200 ECC DDR2 SDRAM (4 DIMM slots, 2 used)
- Two 10/100/1000BaseT Ethernet ports
- Four USB 2.0 ports (2 front, 2 back)
- One slim line CD-RW/DVD ROM drive
- One serial port

IBM x3350 and Dell R300 (COTS2) and HP DL360 G7 (Common Server) Signaling Servers provide the following features:

- Intel Xeon quad-core processor (minimum of 2.4 GHz)
- Two simple swap Serial-attached SCSI (SAS) or SATA hard drives (minimum of one 75 GB hard drive)
- 4 GB of RAM PC2-5300 DDR II with error correcting code (ECC)
- Two 10/100/1000BaseT Ethernet ports
- Four USB 2.0 ports
- One slim line CD-RW/DVD ROM drive
- One serial port

HP DL360p G8 (Common Server R2) Signaling Server provides the following features:

- Intel Xeon Six-core processor (2.3 GHz)
- Two 300 GB simple swap Serial-attached SCSI (SAS) hard drives (8 front bays, 2 used)
- 8 GB of RAM PC3-12800E DDR3 (24 DIMM slots, 4 used)
- 1 GB Quad-Port Network Interface Card (NIC)
- Seven USB 2.0 ports (4 rear, 2 front, 1 internal)
- One optical drive DVD+/-RW, SATA, INTERNAL
- · One serial port

HP DL360 G9 (Common Server R3) Signaling Server provides the following features:

- Intel E5-2620v3 6-core processor (2.4 GHz)
- 16 GB of RAM PC4-1866 DDR4 (24 DIMM slots, 4 used)
- Two 300 GB simple swap Serial-attached SCSI (SAS) hard drives (8 front bays, 2 used)
- One optical drive DVD+/-RW, SATA, INTERNAL
- USB ports: one USB 2.0 and one USB 3.0 in the front, two USB 3.0 in the back and two internal USB 3.0 ports
- · One serial port
- 1 GB Quad-Port Network Interface Card (NIC)

COTS servers do not have an INI button. COTS servers have a reset button on the front panel to perform cold starts. Software warm starts can be invoked through the command line interface (CLI) on the servers (reboot).

# Software applications

The following software components operate on the Signaling Server:

- Terminal Proxy Server (TPS)
- SIP Gateway (Virtual Trunk)
- SIP Line Gateway (SLG)
  - SIP Line
  - SIP Management Service
- H.323 Gateway (Virtual Trunk)
- · H.323 Gatekeeper
- Network Routing Service (NRS)
  - SIP Redirect Server
  - SIP Proxy Server
  - SIP Registrar
  - NRS Manager
- CS 1000 Element Manager
- Application Server for the Personal Directory, Callers List, Redial List, and Unicode Name Directory features

Signaling Server software elements can coexist on one Signaling Server or reside individually on separate Signaling Servers, depending on traffic and redundancy requirements for each element.

For descriptions of the function and engineering requirements of each element, see <u>Table 44:</u> <u>Elements in Signaling Server</u> on page 213. For detailed Signaling Server engineering rules and

guidelines, see <u>Signaling Server algorithm</u> on page 247. For more information about H.323, SIP Trunking NRS and SIP Proxies see *Avaya IP Peer Networking Installation and Commissioning, NN43001-313* and *Avaya Network Routing Service Fundamentals, NN43001-130*.

For more information about SIP Line and IP Line, see *Avaya SIP Line Fundamentals, NN43001-508* and *Avaya Signaling Server IP Line Applications Fundamentals, NN43001-125*.

# **Functional description**

The Signaling Server provides the following functionality:

- provides IP signaling between system components on the LAN
- enables the Call Server to communicate with IP Phones and Media Gateways
- supports key software components (see <u>Software applications</u> on page 84)

# **Operating parameters**

The Signaling Server provides signaling interfaces to the IP network using software components that run on the Linux Base operating system. For more information about the Signaling Server Linux Base, see *Avaya Linux Platform Base and Applications Installation and Commissioning,* NN43001-315.

The Signaling Server can be installed in a load-sharing, survivable configuration.

The total number of Signaling Servers that you require depends on the capacity and redundancy level that you require (see <u>Signaling Server calculations</u> on page 261).

# **Terminal Server**

The MRV IR-8020M IP-based Terminal Server provides the Call Server with standard serial ports for applications and maintenance.

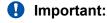

A CS 1000E configured with a Gateway Controller does not require a separate Terminal Server. The Gateway Controller provides serial ports for connectivity.

# **Physical description**

Figure 25: Terminal Server on page 86 shows the Terminal Server.

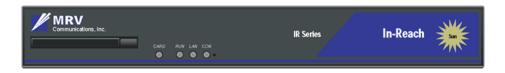

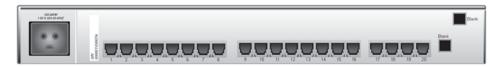

Figure 25: Terminal Server

# **Hardware components**

The MRV Terminal Server provides 20 console ports for modular RJ-45 connectors. It is also equipped with one RJ-45 10BaseT connection for network interface to the ELAN subnet and an internal modem to provide remote access.

# **Operating parameters**

A CS 1000E configured with a Gateway Controller does not require a separate Terminal Server. The Gateway Controller provides serial ports for connectivity.

Traditionally, serial ports are used to connect terminals and modems to a system for system maintenance. As well, many third-party applications require serial port interfaces to connect to a PBX. Because the Call Server provides only two local serial ports for maintenance purposes, an IP-based Terminal Server is required to provide the necessary serial ports.

The Terminal Server provides standard serial ports for applications. These applications include billing systems that analyze Call Detail Recording (CDR) records, Site Event Buffers (SEB) that track fault conditions, and various legacy applications such as Property Management System (PMS) Interface and Intercept Computer applications. In addition, serial ports are used to connect system terminals for maintenance, modems for support staff, and printers for system output.

The Terminal Server is configured to automatically log in to the active Call Server at start-up. For this reason, each Call Server pair requires only one Terminal Server. Customers can configure up to 16 TTY ports for each Call Server pair.

The Terminal Server can be located anywhere on the ELAN subnet. However, if the Terminal Server is used to provide local connections to a Com port on the Call Server, it must be collocated with the system.

The Terminal Server can also be used as a central point to access and manage several devices through their serial ports.

## Important:

Currently, the CS 1000E only supports the MRV IR-8020M commercial Terminal Server.

# Layer 2 switch

The Layer 2 switch transmits data packets to devices interconnected by Ethernet to the ELAN or TLAN subnets. The switch only directs data to the target device, rather than to all attached devices.

# **Physical description**

## **ELAN Layer 2 switch**

<u>Figure 26: ELAN Layer 2 switch (Ethernet Routing Switch 2550T)</u> on page 87 shows an example of an ELAN Layer 2 switch.

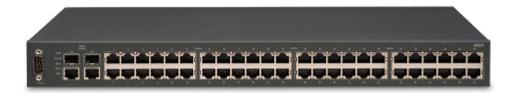

Figure 26: ELAN Layer 2 switch (Ethernet Routing Switch 2550T)

# **TLAN Layer 2 switch**

To provide Layer 2 connections on the TLAN subnet, Avaya recommends the Ethernet Routing Switch 2526T, which has embedded Power-over-LAN capabilities for powering IP Phones.

Optionally, other Power-over-LAN units can also be used to provide power to IP Phones.

<u>Figure 27: TLAN Layer 2 switch (Ethernet Routing Switch 2526T)</u> on page 87 shows the Ethernet Routing Switch 2526T.

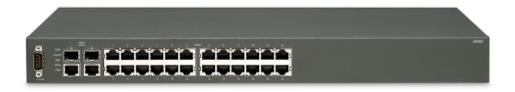

Figure 27: TLAN Layer 2 switch (Ethernet Routing Switch 2526T)

# **Operating parameters**

These components must be supplied by the customer. For more information, see *Avaya Converging the Data Network with VoIP Fundamentals*, *NN43001-260*.

# **Power over LAN (optional)**

An optional Power over LAN unit adds power and data communication over standard Category 5 LAN drops for powering IP Phones. The Power over LAN unit eliminates the need to connect each telephone to an AC power outlet. This saves in desktop wiring and enables the use of a centralized Uninterruptable Power Supply (UPS) for power backups. Using a Power over LAN unit eliminates the need to use a separate power transformer for each IP Phone.

For more information, see Avaya Converging the Data Network with VoIP Fundamentals, NN43001-260.

# **Telephones**

The CS 1000E system supports the following:

- IP Phones
  - IP Phone 2001
  - IP Phone 2002
  - IP Phone 2004
  - Avaya 2007 IP Deskphone
  - Avaya 1120E IP Deskphone
  - Avaya 1140E IP Deskphone
  - Avaya 1150E IP Deskphone
  - Avaya 1210 IP Deskphone
  - Avaya 1220 IP Deskphone
  - Avaya 1230 IP Deskphone
  - Avaya 2050 Mobile Voice Client (MVC)
  - Avaya 2050 IP Softphone
  - Avaya 2033 IP Conference Phone
  - WLAN Handset 2210, 2211 and 2212

- IP Phone Key Expansion Module (KEM)
- analog (500/2500-type) telephones
- · digital deskphones
- · attendant consoles
- DECT handsets
- 802.11 Wireless LAN terminals

# **Component dimensions**

All rack mount components fit in 19-inch racks. <u>Table 4: Height dimension of CS 1000E</u> <u>components</u> on page 89 lists the height of each rack mount component. COTS Servers require the use of 4 post racks.

Option 11C cabinet is a supported CS 1000E enclosure. Option 11C cabinets are 25" high x 22" wide. They can be wall or floor mounted. Option 11C cabinets are not rack mountable.

Table 4: Height dimension of CS 1000E components

| Component                     | Height |
|-------------------------------|--------|
| NTDU62 CP PIV Call Server     | 3 U    |
| Signaling Server (COTS)       | 1 U    |
| NTDU14 Media Gateway          | < 5 U  |
| NTDU15 Media Gateway Expander | < 5 U  |
| NTC310 Media Gateway 1010     | 9 U    |
| MRV Terminal Server           | 1 U    |
| Ethernet Routing Switch 2526T | 1 U    |
| Ethernet Routing Switch 2550T | 1 U    |
| 1 U = 4.4 cm (1-3/4 in.)      |        |

The clearance in front of rack-mounted equipment is the same for all major components. For the Call Servers, Media Gateways, and Media Gateway Expanders, the distance from the mounting rails of the rack to the front of the bezel/door is 7.6 cm (3 in.).

# **Chapter 7: Configuration options**

## **Contents**

This chapter contains the following topics:

Introduction on page 90

Fax/Modem pass through on page 91

Recommendations for Fax configuration in the CS 1000 system on page 93

Option 1: Campus-distributed Media Gateways on page 95

Option 2: Campus Redundancy on page 96

Option 3: Branch Office on page 97

Option 4: Geographic Redundancy Survivable Media Gateway on page 98

# Introduction

The IP-distributed architecture of the Avaya Communication Server 1000E (Avaya CS 1000E) enables flexibility when it comes to component location. Given this flexibility, the Avaya CS 1000E offers many configuration options to support increased system redundancy.

The CS 1000E can be deployed in LAN and WAN environments. Most fall into one of the following categories:

- · Multiple buildings in a campus
  - Campus-distributed Media Gateways
  - Campus Redundancy
- · Multiple sites
  - Central Call Server with Branch Office
  - Geographic Redundancy
  - Geographic Redundancy Survivable Media Gateway

These configurations provide CS 1000E systems with many options for redundancy and reliability. Careful planning is required to determine the configuration that is appropriate for your needs.

The following sections describe each of these configuration options.

# Fax/Modem pass through

The Fax/Modem pass through feature provides a modem pass through allowed (MPTA) class of service (CLS) for an analog phone TN. MPTA CLS dedicates an analog phone TN to a modem or a Fax machine terminal. A connection that initiates from the dedicated TN, and/or calls that terminate at the dedicated TN through a Digital Signal Processor (DSP), use a G711 NO VAD codec on the Call Server.

Modem Pass through is a specific configuration of a G.711 VoIP channel that improves modem performance compared to standard VoIP configuration. Automatic switch to Voice Band Data (VBD) is a feature of the DSP; the DSP monitors the data stream to distinguish between voice and data calls. The DSP reconfigures to modem pass through mode when it determines the call is a modem call.

For modem calls between CS 1000 systems connected by analog and digital trunks, you must configure MPTA CLS on the Call Server of each CS 1000 system for analog units connected to modems. MPTA CLS configuration is necessary because the call setup negotiation is not done end to end as it is for virtual trunks. If the analog unit on one Call Server uses MPTA CLS and the analog unit on the other Call Server uses modem pass through denied (MPTD) CLS, the modem call fails.

MPT CLS is supported by the G.711 codec only; MPT CLS includes no other codecs. The packet interval for G.711 codec is set to 20 msecs in MPT.

The maximum speed supported for modem and fax is 33.6 Kbps. This limit is imposed by the analog line card.

MPT allows CS 1000 to support the following:

- modem pass through
- Super G3 (SG3) fax at V.34 (33.6 Kbps)
- V.34 rate (33.6 Kbps) modems
- Fax machines that support V.17, V.27, V.29, and V.34 protocols

For interface commands, responses, and definitions for MPT see <u>Table 5: Interface commands and responses</u> on page 91.

Table 5: Interface commands and responses

| Command prompt | User response | Description               |
|----------------|---------------|---------------------------|
| CLS            | MPTA          | Turn on the MPT feature.  |
| CLS            | MPTD          | Turn off the MPT feature. |

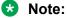

CLS MPTA and MPTD is included in LD10 for analog line card units.

For information about feature packaging requirements see <u>Table 6: Feature packaging</u> requirements on page 92.

**Table 6: Feature packaging requirements** 

| Package<br>mnemonic | Package<br>number | Package description                                       | Package type (new, existing, or dependency) | Applica<br>ble<br>market |
|---------------------|-------------------|-----------------------------------------------------------|---------------------------------------------|--------------------------|
| Softswitch          | 402               | Identifies a softswitch system.                           | Existing                                    | All                      |
| Media<br>Gateway    | 403               | Identifies a system that is equipped with Media Gateways. | Existing                                    | All                      |

## Modem traffic

The CS 1000E supports modem traffic in a campus-distributed network with the following characteristics:

- · Media Card configuration:
  - G.711 codec
  - 20 msec packet size
- one-way delay less than 5 msec
- · low packet loss
- V.34 rate (33.6 Kbps)

Performance degrades significantly with packet loss.

Modem and fax traffic performance is improved with Modem/Fax Pass Through Allowed (MPTA) class of service in an analog phone TN. The call server selects a G.711 codec with no Voice Activity Detection (VAD) to setup the call. Call Server disconnection or slow modem and fax data rates caused by closing the voice connection and reconnecting with T.38 codec have been eliminated with MPTA.

The CS 1000E supports Modem Pass Through and Super G3 (SG3) fax at V.34 (33.6 Kbps). You can configure MPTA for a TN, and the codec used by the DSP for that TN will be G.711 NO VAD only.

Performance degrades significantly with packet loss. Packet loss and latency in modem pass through mode can degrade connectivity rate, throughput rate and drop calls.

If you plan to route modem calls through analog trunks, you must configure the line cards for the modems and the analog trunks to route in the same Media Gateway. Delay issues can also be addressed by using a baud rate of 2400 baud or lower on the modem, provided the customer needs can be met at the low baud rate.

Avaya recommends you use digital trunks and only hardware modems in large systems which require modems and a large number of trunks. Do not deploy software modems across different Media Gateways regardless of the trunk type. Replace software modems with hardware modems or other IP interfaces.

The following hardware modems have been tested with the Communication Server 1000E using digital trunks:

- U.S. Robotics 5637
- U.S. Robotics 5685E
- U.S. Robotics 5699B

The guidelines listed above must be considered for upgrades to a CS 1000E system from a Option 11C or CS 1000M. Some configuration changes may be necessary.

# Important:

Avaya has conducted extensive but not exhaustive tests of modem-to-modem calls, data transfers, and file transfers between a CS 1000E and Media Gateway, using Virtual Trunks and PRI tandem trunks. While all tests have been successful, Avaya cannot guarantee that all modem brands will operate properly over all G.711 Voice over IP (VoIP) networks. Before deploying modems, test the modem brand within the network to verify reliable operation. Contact your system supplier or your Avaya representative for more information.

# Recommendations for Fax configuration in the CS 1000 system

Fax settings and performance over Voice over IP (VoIP) solutions vary depending on the network configuration. In order to achieve a successful faxing environment, the VoIP solution must be engineered properly. This section describes the configuration and network design aspects that need to be taken into consideration when implementing faxing in VoIP solutions.

#### **CODECs**:

#### T.38:

- Older fax machines use V.21
- For lower speeds such as V.21, T.38 protocol should be used in the VoIP segments of the call

#### Modem pass-through (G.711):

- Newer fax machines use modem protocols to achieve higher speeds (V.34)
- The Modem pass-through feature is intended for modems and high speed faxes employing V. 34, using clear channel G.711 over the VoIP segments of the call.
- The Modem pass-through feature detects the phase reversal tone negotiation used for higher speeds and instructs the Digital Signal Processors (DSPs) involved in the call to disable echo cancellation and all other non-linear components.
- The Modem Pass-Through Denied (MPTD) class of service (CoS) for analog fax lines allows the DSPs to switch between T.38 protocol for lower speeds and G.711 protocol for higher speeds.
- The MPTD CoS must be used on analog line card (ALC) units connected to fax machines when there are trunk cards present in the IP Media Gateway (IPMG) and other IPMGs that

connect to the TN. The MPTD class of service is required in order to support T.38 and V.34 faxes that could originate or terminate from/to the TN.

- In order for MPTD CoS to work, a system bandwidth strategy of BQ (Best Quality) must be used.
- The Modem Pass-Through Allowed (MPTA) CoS should be used only for modems, as it will force all calls to use G.711 protocol.
- When going to the TN, there is no control over the far-end; however, if the far-end supports T. 38 and Modem pass-through, speeds of 33.6 Kbps should be achievable.

# Important:

Fax performance at higher speeds (33.6 Kbps) requires that all network elements are properly engineered to support it. When high speed faxes cannot be achieved with a consistent success rate, Avaya recommends that the fax units be set at a lower speed (14.4 Kbps).

# **Typical scenarios**

Typical scenarios for faxing in a CS 1000E solution are:

- two faxes connected to analog lines in the same Media Gateway Controller (MGC)
- two faxes connected to analog lines in different MGCs of the same CS 1000E system
- one fax connected to an analog line in an MGC, to an IP trunk, to a remote system with a fax
- one fax connected to an analog line in an MGC, to an analog trunk in the same MGC, and then to a TN (Local or Long Distance (LD)) fax
- one fax connected to an analog line in an MGC, to a digital trunk in the same MGC, and then to a TN (Local or LD) fax
- one fax connected to an analog line in an MGC, to a digital trunk in a different MGC of the same CS 1000E system, to a TN (Local or LD) fax

# Note:

The following scenario is not supported for faxing: one fax connected to an analog line in an MGC, to an analog trunk in a different MGC of the same CS 1000E system, to a TN (Local or LD) fax.

# Recommendations for faxing in a data network

Depending on the fax scenario used, fax calls can traverse the IP network, either internally (e.g., MGC to MGC) or externally (e.g., IP trunks). It is important to engineer the data network to support the following:

- Media card configuration:
  - G.711/T.38 codecs

- 20 ms packet size
- Round trip delay must be less than 50 ms
- Packet loss must be less than 0.5%
- V.34 rate (33.6 Kbps) can be used as long as the far end supports the Modem pass-through feature
- Mean jitter is less than 5 ms

### Important:

Performance degrades significantly with packet loss (must be less than 0.5%) and when the delay (round trip) is greater than 50 ms and the mean jitter is greater than 5 ms.

### Important:

Avaya conducted extensive but not exhaustive test of fax calls in different scenarios. While all tests succeeded, Avaya cannot guarantee that all fax brands can operate properly over all G. 711 Voice over IP (VoIP) networks. Before you deploy faxes, test the fax within the network to verify reliable operation. Contact your system supplier or your Avaya representative for more information.

# Configuration for analog line cards connected to faxes

The typical configuration recommended for analog line cards connected to faxes is as follows:

- MGCs:
  - Enable Modem pass-through mode in the Element Manager
  - Enable V.21 FAX tone detection in the Element Manager
  - Set Voice Gateway (VGW) trunks to the zone with Best Quality (BQ)
- · Analog lines:
  - Use Class of Service FAXA to set the proper trunk capability for fax calls
  - Use Class of Service Modem Pass-Through Denied (MPTD). This setting allows lower speed faxes (up to 14.4 Kbps) to use T.38, and higher speed faxes to use G.711 clear channel (no echo cancellation, no non-linear DSP features)

# **Option 1: Campus-distributed Media Gateways**

With multiple buildings in a campus, you can distribute Media Gateways across a campus IP network. <u>Figure 28: Campus-distributed Media Gateways</u> on page 96 shows Media Gateways distributed across multiple buildings in a campus setting.

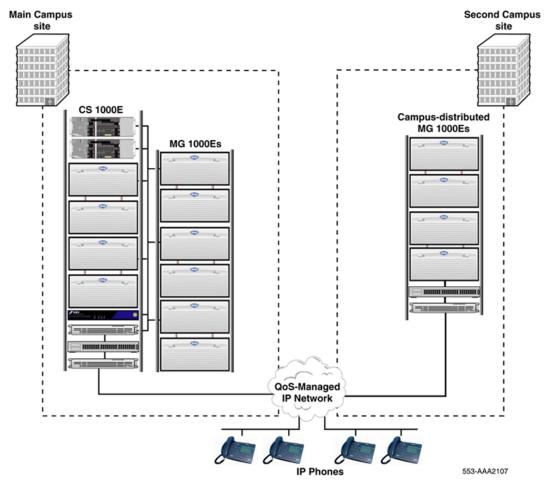

Figure 28: Campus-distributed Media Gateways

In this configuration, a CS 1000E system is installed at the main site, and additional Media Gateways and an optional Signaling Server are installed at a second campus site. All IP Phones are configured and managed centrally from the main site.

For details on the specific operating and network parameters for the Media Gateway, see Media Gateway on page 61.

# **Option 2: Campus Redundancy**

With Campus Redundancy, customers can separate the Call Server pair across a campus IP network by extending the HSP over a network. As determined by software, the individual call processors are referred to as Call Server Core 0 and Call Server Core 1. The distance depends upon network parameter limitations specified in *Avaya System Redundancy Fundamentals*, *NN43001-507*. This provides additional system redundancy within a local configuration. The Call Servers function normally and the inactive Call Server assumes control of call processing if the active Call Server fails.

To do this, the ELAN subnet and the subnet of the High Speed Pipe (HSP) are extended between the two Call Servers using a dedicated Layer 2 Virtual LAN configured to meet specified network parameters. Figure 29: Campus Redundancy configuration on page 97 shows a CS 1000E system in a Campus Redundancy configuration. For more information, see *Avaya System Redundancy Fundamentals*, *NN43001-507*.

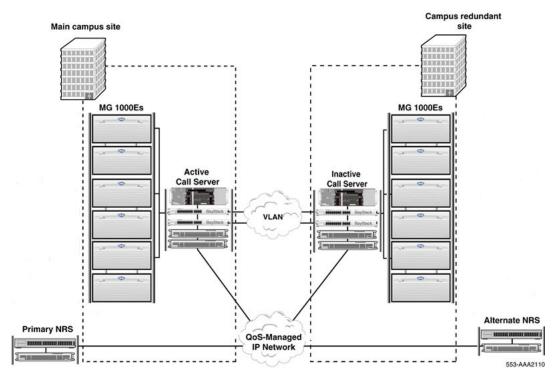

Figure 29: Campus Redundancy configuration

# **Option 3: Branch Office**

The CS 1000E system supports the Branch Office feature, which provides central administration of Media Gateways at remote sites. Figure 30: Branch Office configuration on page 98 shows a CS 1000E system with an Media Gateway installed at a remote branch office.

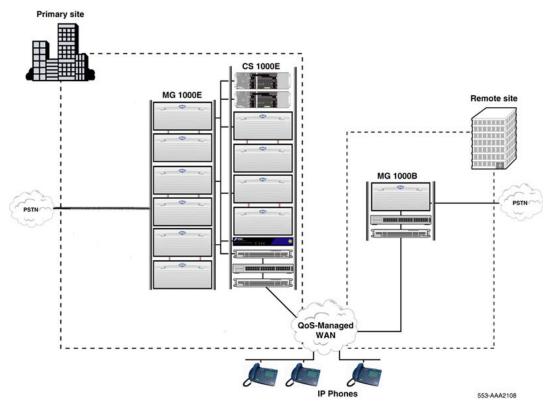

Figure 30: Branch Office configuration

In this configuration, the Branch Office Media Gateway is survivable. This ensures that telephone service remains available if the main office fails. For more information about Branch Office, see *Avaya Branch Office Installation and Commissioning, NN43001-314*. For more information about Survivable Media Gateway, see *Avaya System Redundancy Fundamentals, NN43001-507*.

# Option 4: Geographic Redundancy Survivable Media Gateway

Geographic Redundancy Survivable Media Gateway is an enhancement over Geographic Redundancy. A Geographic Redundancy Survivable Media Gateway configuration consists of 1 primary Call Server and up to 50 secondary Call Servers that can be configured as alternate Call Server 1 or alternate Call Server 2.

Geographic Redundancy Survivable Media Gateway provides primary Call Server redundancy, WAN failure redundancy, and both IP and TDM resources redundancy. If the primary Call Server or WAN fails, each configured alternate Call Server provides service to the peripheral equipment and resources that it has been assigned.

The Geographic Redundancy Survivable Media Gateway replication system has a single database, administered on the primary Call Server and replicated to all secondary Call Servers. <u>Figure 31:</u> <u>Geographic Redundancy Survivable Media Gateway configuration</u> on page 99shows the different paths of registration and replication.

TDM resources redundancy is achieved by <u>Media Gateway and Voice Gateway Media Card Triple Registration</u> on page 99.

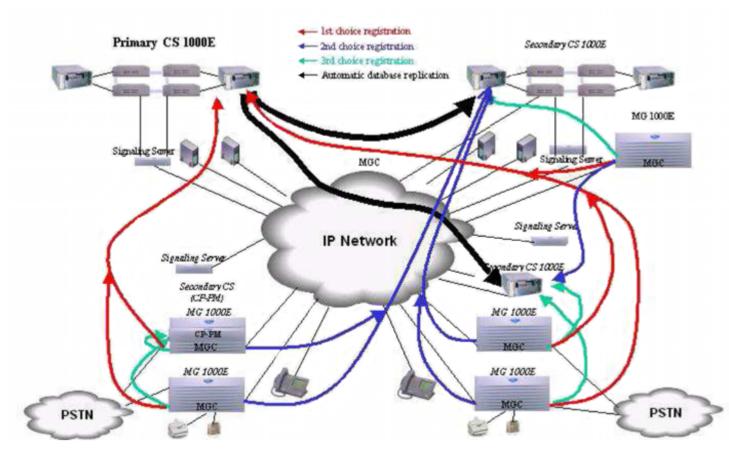

Figure 31: Geographic Redundancy Survivable Media Gateway configuration

For more information about Geographic Redundancy Survivable Media Gateway, see *Avaya System Redundancy Fundamentals*, *NN43001-507*.

# Media Gateway and Voice Gateway Media Card Triple Registration

Media Gateways equipped with MGC enhance redundancy by providing survivability over Layer 3 connections for network-dispersed Media Gateways. Redundancy is performed by allowing the Media Gateway to register to either primary Call Server, alternate Call Server 1, or alternate Call Server 2.

In normal mode, all Media Gateways in a CS 1000E are registered on the primary Call Server, and the primary Call Server provides service to all resources in the system. During a primary Call Server failure, the Media Gateway first attempts to connect to the primary Call Server without a service interruption using the Dual-Homing feature of the MGC. If a connection to the primary Call Server

cannot be established, the Media Gateway reboots and registers to its configured alternate Call Server 1.

During a WAN failure, the Media Gateway reboots and registers to its configured alternate Call Server 2. Once the alternate Call Server connection is established, the Media Gateway can provide service to the resources in its own area.

When the Media Gateway is registered to any of the alternate Call Servers, it continues to poll configured Call Servers. When the primary Call Server is detected, the Media Gateway can automatically switch back to register with the primary Call Server if the registration switching policy is defined as automatic. Switching policy can also be set to manual and the Media Gateway remains registered to an alternate Call Server until a command is entered.

With Voice Gateway Media Card Triple Registration, the Voice Gateway Media Card can register with the primary Call Server, alternate Call Server 1, or alternate Call Server 2. The Voice Gateway Media Card is configured with three IP addresses: primary, alternate 1, and alternate 2. The IP addresses of the three Call Servers must be defined on the Media Card level. To avoid the Media Gateway and Voice Gateway Media Card registering on different alternate Call Servers during a primary Call Server failure, the Media Gateway sends a message to Voice Gateway Media Card in each Media Gateway to register with the same alternate Call Server that the Media Gateway is registered with.

# **Chapter 8: Planning reliability strategies**

## **Contents**

This chapter contains the following topics:

Introduction on page 101

Response to different points of failure on page 102

Call Server failure on page 102

Network failure on page 103

Signaling Server failure on page 104

NRS failure on page 105

NRS failure fail-safe on page 106

CS 1000E resiliency scenarios on page 107

Call Server failure on page 108

Signaling Server failure on page 109

NRS failure on page 110

**Branch Office scenarios** on page 112

Alternate Call Servers and survivability on page 117

IP telephony node configuration on page 118

Alternate Call Server considerations on page 118

Campus survivable Media Gateway considerations on page 119

Configuring for survivability on page 120

# Introduction

Reliability in the Avaya Communication Server 1000E (Avaya CS 1000E) system is based on:

- 1. The reliability/mean time between failures (MTBF) of components
- 2. Data Network robustness
- 3. End-point survivability
- 4. MGC dual-homing

Communications reliability is critical to the operation of any business. A number of capabilities are available in Avaya CS 1000E system to ensure that telephony is available when:

- a hardware component fails
- · a software component fails
- · the IP network suffers an outage

The CS 1000E system provides several levels of redundancy to ensure that the telephony services can withstand single hardware and network failures. The following component redundancy is provided:

- Call Server with automatic database distribution by the way of configured alternate Call Servers
- Signaling Server software, including Session Initiation Protocol (SIP) Gateway, H.323
   Gateway, and IP Phone software
- Network Routing Service (NRS), including H.323 Gatekeeper
- · Campus-distributed Media Gateways in Survival Mode

### Note:

Earlier, CS 1000 could connect to an Avaya Aura® Session Manager for connectivity to an Aura environment, other CS 1000 systems (release 7.5 and later), and to an NRS acting only as an H.323 Gatekeeper. In addition, CS 1000 can now be connected to both an SM and to an NRS for SIP Redirect Service or SIP Proxy Service. SIP Redirect Service or SIP Proxy Service provides connectivity to CS 1000 systems older than R 7.5. This model is called the Routing Service Gateway model.

For more information about the Routing Service Gateway model, see *Configuring Routing Service Gateway*.

# Response to different points of failure

The following topics describe possible failure points and suggested remedies.

- Call Server failure on page 102. See Call Server failure on page 102.
- Network failure on page 103. See Network failure on page 103.
- Signaling Server failure on page 104. See Signaling Server failure on page 104.
- NRS failure on page 105. See NRS failure on page 105.
- NRS failure fail-safe on page 106. See NRS failure fail-safe on page 106.

#### Call Server failure

Figure 32: Call Server failure on page 103 shows a network-wide view of Call Server failure.

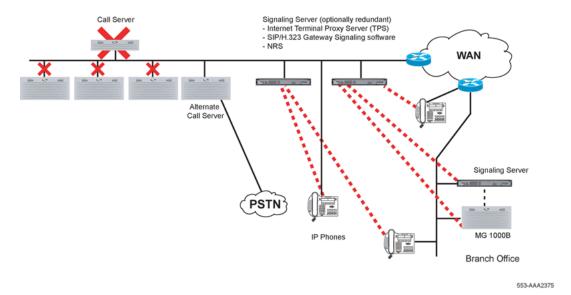

Figure 32: Call Server failure

#### **Alternate Call Server**

This situation applies when the CS 1000E equipment is collocated and not widely distributed.

When planning reliability strategies, provision one Media Gateway as an alternate Call Server 1 within the IP Telephony node. To support an alternate Call Server 1, the installer must configure the alternate Call Server IP address in Element Manager.

If the primary Call Server fails, as shown in <u>Figure 32: Call Server failure</u> on page 103, the Media Gateway assigned as an alternate Call Server 1 assumes the role of the Call Server. The Signaling Servers register to alternate Call Server 1 and system operation resumes. Operation resumes with single Media Gateway cards, such as analog and PRI cards.

# **Network failure**

<u>Figure 33: Network failure with Survivable Media Gateway</u> on page 104 illustrates a network failure with Survivable Media Gateway.

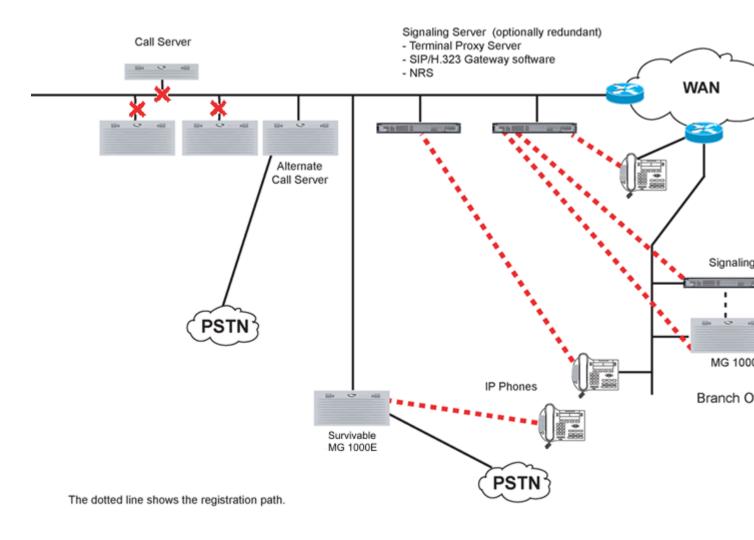

Figure 33: Network failure with Survivable Media Gateway

# Campus-distributed Media Gateway in Survival Mode

Media Gateways equipped with CP PM can be configured as survivable when distributed throughout a campus environment. Therefore, basic telephony services can be provided in the event of a network outage. When planning for survivable Media Gateway, consider the location of critical telephones and trunks.

# Signaling Server failure

Figure 34: Signaling Server failure on page 105 illustrates the failure of a Signaling Server.

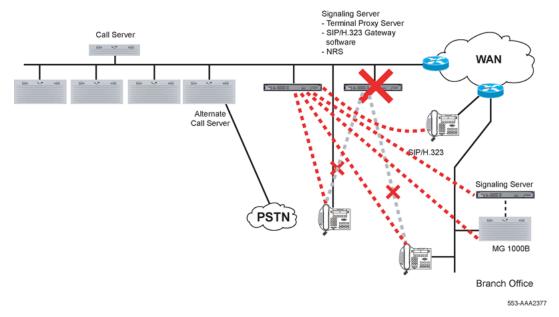

Figure 34: Signaling Server failure

## Signaling Server redundancy

Signaling Server redundancy provides a load-sharing basis for the IP Phone Terminal Proxy Server (TPS) and an alternate route for the NRS and SIP and H.323 Gateway software.

When planning Signaling Server survivability strategies, a second or redundant Signaling Server should be installed. As shown in <u>Figure 34: Signaling Server failure</u> on page 105, two Signaling Servers can load-share when the Media Gateway contain multiple Media Cards. Also, one Signaling Server is a lead Signaling Server that acts as the primary, master TPS. The other Signaling Server is a follower Signaling Server that acts as a secondary, redundant TPS, Virtual Trunk, and NRS.

If the lead Signaling Server fails, an election process takes place and the follower Signaling Server becomes the master TPS. The IP Phones reregister to the follower Signaling Server and the system operation resumes. If the follower Signaling Server fails, the IP Phones that were registered to the follower Signaling Server reregister to the lead Signaling Server.

## **NRS** failure

Figure 35: NRS failure on page 106 illustrates an NRS failure.

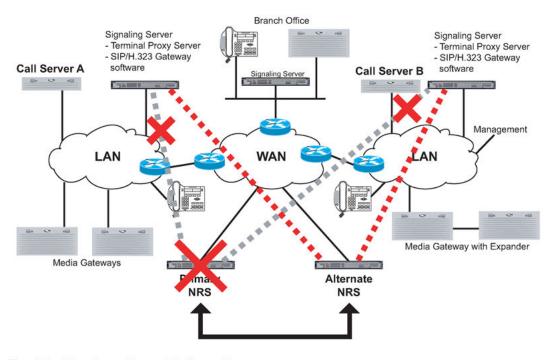

The dotted line shows the registration path.

553-AAA2378

Figure 35: NRS failure

# NRS redundancy

<u>Figure 35: NRS failure</u> on page 106 depicts a distributed environment where the TPS and NRS software reside with Call Server A and Call Server B on their own Signaling Server.

The NRS, TPS, and Gateway software can all reside on a single Signaling Server. Furthermore, primary software, the TPS, and the SIP and H.323 Gateways can all reside on Call Server A, while the second instance of NRS software can reside on a separate Signaling Server with the TPS.

CS 1000E networks are equipped with at least one NRS to provide management of the network numbering plan for private and public numbers. An optional redundant NRS can be installed in the network. This alternate NRS automatically synchronizes its database with the primary NRS periodically.

When planning NRS survivability strategies, install a second or redundant NRS. If the primary NRS fails, the alternate NRS assumes control. The Gateways time out and register to the alternate NRS. Network calls resume.

#### NRS failure fail-safe

Figure 36: NRS failure fail-safe on page 107 illustrates NRS fail-safe.

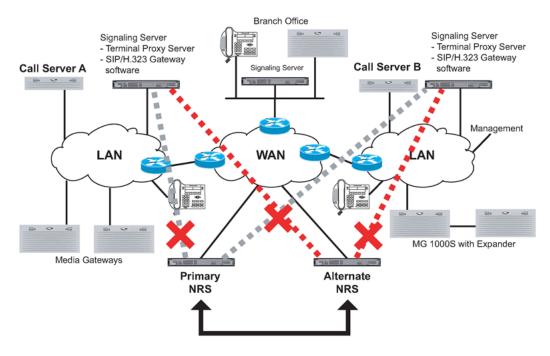

The dotted line shows the registration path.

553-AAA2379

Figure 36: NRS failure fail-safe

In addition to NRS redundancy, SIP and H.323 Gateway interfaces can withstand communication loss to both NRS by reverting to a locally cached copy of the Gateway addressing information. Since this cache is static until one NRS becomes accessible, it is only intended for a brief network outage.

The NRS can be configured as primary, alternate, or Fail-safe. If both NRS fail or a network outage to an NRS occurs, the Gateways route calls using cached data until communication to the NRS resumes.

# CS 1000E resiliency scenarios

This section describes the following resiliency scenarios:

- Call Server failure on page 108 (see Call Server failure on page 108)
- Signaling Server failure on page 109 (see Signaling Server failure on page 109)
- NRS failure on page 110 (see NRS failure on page 110)
- Branch Office scenarios on page 112 (see Branch Office scenarios on page 112)

Refer to Figure 37: CS 1000E on page 108 when reviewing these scenarios.

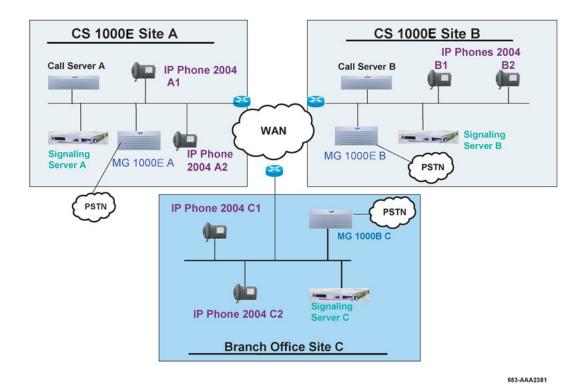

Figure 37: CS 1000E

# **Call Server failure**

# **Resiliency Scenario 1**

IP Phone 2004 A1 and A2 are talking over the LAN and Call Server A fails.

What happens to the call in progress?

The call stays up until the Media Gateway is finished rebooting, and then the call is dropped.

Describe what happens:

Media Gateway A reboots and, if it is configured as an alternate Call Server, it begins taking over all call processing. The Signaling Server reregisters to the alternate Call Server so service can be restored for all IP Phones.

Minutes before the call described in the situation can be initiated:

1.5 minutes for the Media Gateway reboot plus switchover timer. (Default for switchover timer is 2 minutes.)

# **Resiliency Scenario 2**

IP Phone 2004 A1 and IP Phone 2004 B2 are talking and Call Server A fails.

What happens to the call in progress?

Same as Scenario 1.

The call stays up until the Media Gateway is finished rebooting, and then it is dropped.

Describe what happens:

Same as Scenario 1.

Media Gateway A reboots and if it is configured as an alternate Call Server, it begins taking over all call processing. The Signaling Server reregisters to the alternate Call Server so service can be restored for all IP Phones.

Minutes before the call described in the situation can be initiated:

Same as Scenario 1.

1.5 minutes for reboot plus switchover timer. (Default for switchover timer is 2 minutes.)

#### **Resiliency Scenario 3**

IP Phone 2004 A1 is talking to someone locally or off-net over a PSTN trunk in Media Gateway A, and Call Server A fails.

What happens to the call in progress?

Same as Scenario 1.

The call stays up until the Media Gateway is finished rebooting, and then it is dropped.

Describe what happens:

Same as Scenario 1.

Media Gateway A reboots and if it is configured as an alternate Call Server, it begins taking over all call processing. The Signaling Server reregisters to the alternate Call Server so service can be restored for all IP Phones.

Minutes before the call described in the situation can be initiated:

Same as Scenario 1.

1.5 minutes for reboot plus switchover timer. (Default for switchover timer is 2 minutes.)

### Signaling Server failure

### **Resiliency Scenario 4**

IP Phone 2004 A1 and IP Phone 2004 B2 are talking and Signaling Server A fails. A redundant Signaling Server is configured on Site A.

What happens to the call in progress?

- 50% of calls on Site A stay up for 2.5 minutes, and then are dropped.
- The other 50% of telephones registered to the redundant Signaling Server on Site A do not drop the call.

#### Describe what happens:

- IP Phone A1 (that is, 50% of calls) reboots and then reregisters with the redundant Signaling Server.
- The other 50% have no impact on the calls in progress and the telephones stay registered to the redundant Signaling Server.

Minutes before the call described in the situation can be initiated:

- 2 to 5 minutes depending on number of telephones (2 minutes for all telephones to realize the first Signaling Server is not responding, and then all telephones from the first Signaling Server reboot and start registering with the redundant Signaling Server). At this stage, 100% of telephones from Site A are registered to the redundant Signaling Server.
- Not applicable for other 50% of telephones.

#### **Resiliency Scenario 5**

IP Phone 2004 A1 and IP Phone 2004 A2 are talking and Signaling Server A fails. A redundant Signaling Server is configured on Site A.

What happens to the call in progress?

Same as Scenario 4.

- 50% of the calls stay up for 2.5 minutes, and then are dropped.
- Other 50% of telephones registered to the redundant Signaling Server do not drop the call.

Describe what happens:

Same as Scenario 4.

- 50% of telephones on Site A1 reboot and then reregister with the redundant Signaling Server.
- Other 50% are unaffected and have no impact on the calls in progress. Telephones stay
  registered to the redundant Signaling Server. At this stage, 100% of the telephones from Site A
  are registered to the redundant Signaling Server.

Minutes before the call described in the situation can be initiated:

Same as Scenario 4.

- 2 to 5 minutes depending on number of telephones (2 minutes for all telephones to realize the first Signaling Server is not responding, and then all the telephones reboot and start registering with redundant Signaling Server).
- Not applicable for other 50% of the telephones.

#### **NRS** failure

### **Resiliency Scenario 6**

IP Phone 2004 A1 and IP Phone 2004 B2 are talking and the primary NRS fails. An alternate NRS is configured on Site B. Assume the primary NRS is a stand-alone box (without a TPS).

What happens to the call in progress?

The calls in progress are unaffected.

Describe what happens:

The alternate NRS takes over as Active NRS after the 30-second polling timer expires.

There is also the Time to Live timer for the H.323 endpoints to the Gatekeeper. This timer is usually configured shorter. This timer is also user configurable.

Minutes before the call described in the situation can be initiated:

New calls are established following:

- the 30-second polling timer expires
- the alternate NRS switches over to the Active NRS
- the Time to Live timer expires

#### Resiliency Scenario 7

IP Phone 2004 A1 and IP Phone 2004 B2 are talking and the primary NRS (Signaling Server) fails. Assume the primary NRS is Co-resident with the Signaling Server TPS on Site A. An alternate NRS is configured on Site B. Assume the alternate NRS is Co-resident with Signaling Server TPS on Site B. A redundant Signaling Server is configured on Site A.

What happens to the call in progress?

Similar to Scenario 4.

- 50% of the calls on Site A stay up for 2.5 minutes, and then are dropped.
- Other 50% of the telephones registered to the redundant Signaling Server on Site A do not drop the call.
- Calls in progress are unaffected by the NRS switchover. If transient calls (for example, calls in ringing stage) exist, they are dropped due to the Signaling Server switchover.

#### Describe what happens:

- 50% of telephones on Site A (that is, 50% of the calls) reboot and then reregister with the redundant Signaling Server.
- Other 50% have no impact on the calls in progress and telephones stay registered to the redundant Signaling Server.
- The alternate NRS takes over as Active NRS after the 30-second polling timer expires.
- There is also the Time to Live timer for the H.323 endpoints to the Gatekeeper. This Time to
  Live timer is usually configured shorter than the 30-second polling timer. This timer is also user
  configurable. The Virtual Trunks from the first Signaling Server register to the redundant
  Signaling Server like the telephones.

Minutes before the call described in the situation can be reinitiated:

2 to 5 minutes depending on the number of telephones (2 minutes for all telephones to realize the first Signaling Server is not responding, and then all telephones from the first Signaling Server

reboot and start registering with redundant Signaling Server). At this stage, 100% of the telephones from Site A are registered to the redundant Signaling Server.

For the other 50% of the telephones already registered to the redundant Signaling Server, new calls are established following:

- the 30-second polling timer expires
- the alternate NRS switches over to the Active NRS
- the Time to Live timer expires

#### **Resiliency Scenario 8**

IP Phone 2004 A1 and IP Phone 2004 B2 are talking and both the primary and alternate NRS fail (both are stand-alone NRS).

What happens to the call in progress?

Same as scenario 6.

The calls in progress remain unaffected.

Describe what happens:

The primary Signaling Server uses its Fail-safe NRS after it fails to register to the other NRS. At this point, the Fail-safe NRS cannot accept registrations from new endpoints.

Minutes before the call described in the situation can be initiated:

Both primary and alternate NRS timers expire. New calls are established following:

- the 30-second polling timer expires
- · the alternate NRS switches over to the Active NRS
- the Time to Live timer expires

#### **Branch Office scenarios**

### **Resiliency Scenario 9**

IP Phone 2004 C1 and C2 are talking over the LAN and Call Server A fails.

What happens to the call in progress?

The call stays up until Media Gateway A is finished rebooting, and then it is dropped.

Describe what happens:

Media Gateway A reboots at the Main Office site and acts as an alternate Call Server at Site A. The Branch Office telephones on Signaling Server A register with the alternate Call Server.

Minutes before the call described in the situation can be initiated:

1.5 minutes for reboot plus switchover timer. (Default for timer is 2 minutes.)

#### **Resiliency Scenario 10**

IP Phone 2004 C1 and A2 are talking and Call Server A fails.

What happens to the call in progress?

Same as Scenario 9.

The call stays up until Media Gateway A is finished rebooting, and then it is dropped.

Describe what happens:

Same as Scenario 9.

Media Gateway A reboots at the Main Office site and acts as an alternate Call Server at Site A. The Branch Office telephones on Signaling Server A register with the alternate Call Server.

Minutes before the call described in the situation can be initiated:

Same as Scenario 9.

1.5 minutes for reboot plus switchover timer. (Default for timer is 2 minutes.)

### **Resiliency Scenario 11**

IP Phone 2004 C1 and C2 are talking over the LAN and Signaling Server A fails.

What happens to the call in progress?

The call stays up for 2.5 minutes, and then it is dropped.

Describe what happens:

C1 and C2 reboot and register with the branch office Signaling Server. The telephones are redirected back to the Main Office to register with the redundant Signaling Server.

Minutes before the call described in the situation can be initiated:

2 to 6 minutes; 2 to 5 minutes to reboot C1 and C2, plus the extra minute for redirection.

### **Resiliency Scenario 12**

IP Phone 2004 C1 and A2 are talking over LAN and Signaling Server A fails.

What happens to the call in progress?

The call stays up for 2.5 minutes, and then it is dropped.

Describe what happens:

A2 reboots and registers with the redundant Signaling Server at the Main Office. C1 reboots, registers with the branch office Signaling Server, and then is redirected to register with the redundant Signaling Server at the Main Office. This assumes telephones are registered to the failing Signaling Server in this scenario. If 50% of telephones were registered to the surviving Signaling Server, telephones and calls would proceed as per normal healthy operation.

Minutes before the call described in the situation can be initiated:

For telephone A2, 2 to 5 minutes depending on the number of telephones (2 minutes for all telephones to realize the first Signaling Server is not responding, and then all telephones from the first Signaling Server reboot and start registering with the redundant Signaling Server). At this stage, 100% of telephones from Site A are registered to the redundant Signaling Server.

For telephone C1, 2 to 6 minutes. The extra minute is needed to register to the branch office Signaling Server and then be redirected back to the Main Office.

Not applicable for the other 50% of telephones if registered to the redundant Signaling Server.

#### **Resiliency Scenario 13**

IP Phone 2004 C1 and C2 at the branch office are talking and the WAN data network connection to the Main Office goes down.

What happens to the call in progress?

The call stays up for 2.5 minutes, and then it is dropped.

Describe what happens:

Telephones C1 and C2 reboot and then reregister with the Signaling Server at the branch office.

Minutes before the call described in the situation can be initiated:

Minimum of 1 minute after the call is dropped. The time depends on the number of Branch Office telephones. It is approximately 6 minutes for 400 telephones.

#### **Resiliency Scenario 14**

IP Phone 2004 C1 and A2 are talking and the WAN data network connection to the Main Office goes down.

What happens to the call in progress?

The speech path is lost as soon as the network connection is down.

Describe what happens:

A2 stays registered with Signaling Server A. C1 reboots and registers with Signaling Server at the branch office.

Minutes before the call described in the situation can be initiated:

Calls between Site A and Site C over IP only start after the WAN connection is fixed. Calls routed over PSTN Trunks can be completed as soon as the IP Phones reboot.

### **Resiliency Scenario 15**

IP Phone 2004 C1 is talking to someone off-net over a PSTN trunk in Branch Office C and Call Server A fails.

What happens to the call in progress?

The call stays up until Media Gateway A is finished rebooting, and then it is dropped.

Describe what happens:

Media Gateway A reboots at the Main Office site and acts as an alternate Call Server at Site A. The Branch Office telephones on Signaling Server A register with the alternate Call Server.

Minutes before the call described in the situation can be initiated:

1.5 minutes for reboot plus switchover timer. (Default for timer is 2 minutes.)

#### **Resiliency Scenario 16**

IP Phone 2004 C1 is talking to IP Phone 2004 C2 and the branch office Signaling Server fails.

What happens to the call in progress?

No impact on the call in progress.

Describe what happens:

No impact on existing or future Branch Office IP to IP calls in progress.

Minutes before the call described in the situation can be initiated:

Not applicable.

#### **Resiliency Scenario 17**

IP Phone 2004 C1 is talking to someone off-net over a PSTN trunk in Branch Office C and the Signaling Server C (branch office) fails. (The behavior is the same as IP Phone 2004 A1 talking to someone off-net over a PSTN trunk in Media Gateway B and Signaling Server B fails.)

What happens to the call in progress?

No impact on the call in progress.

Describe what happens:

Telephone C1 is registered to the TPS at the Main Office site. A Virtual Trunk (SIP or H.323) session is initiated between the Signaling Server at the Main Office site and the Signaling Server at the branch office. With the loss of the Signaling Server at the branch office, the SIP or H.323 session fails. All idle Virtual Trunks become idle unregistered. Virtual Trunks that are busy on established calls also become unregistered, but they remain busy until the calls are released.

Minutes before the call described in the situation can be initiated:

If there is no redundant Signaling Server in the branch office, calls of this type cannot be initiated until the Signaling Server is reestablished. The call would, in this instance, be routed out over an alternative PSTN route.

### **Resiliency Scenario 18**

A digital telephone in the branch office is talking to someone off-net over a PSTN trunk in Branch Office C and the Signaling Server C (branch office) fails.

What happens to the call in progress?

No impact on the call in progress.

Describe what happens:

The call from the digital telephone proceeds as normal. The Signaling Server does not participate in this call.

Minutes before the call described in the situation can be initiated:

Not applicable.

#### **Resiliency Scenario 19**

A digital telephone in the Main Office is talking to someone off net over a PSTN trunk in Branch Office C and Signaling Server A (Main Office) fails. A redundant Signaling Server is installed at Site A. (This is the same as a digital telephone in Media Gateway A talking to someone off-net over a PSTN trunk in Media Gateway B and Signaling Server A fails.)

What happens to the call in progress?

No impact on the call in progress.

Describe what happens:

The call from the digital telephone proceeds as normal. The Signaling Server at Site A fails, the Virtual Trunk (SIP or H.323 session) required to continue the call continues. All idle Virtual Trunks become idle unregistered and then register with the redundant Signaling Server installed at Site A. Virtual Trunks that are busy on established calls also become unregistered, but they remain busy. There is no impact on the media path between the DSP connected to digital telephone in the Main Office and that connected to the PSTN trunk. When the call is released by the user, the Virtual Trunk in the Main Office becomes idle, and then registers with the redundant Signaling Server installed at Site A.

Minutes before the call described in the situation can be initiated:

The call from the digital telephone proceeds as normal with no delay. The redundant Signaling Server at Site A initiates the Virtual Trunk (SIP or H.323 session) required to complete the call.

### **Resiliency Scenario 20**

A digital telephone in the Main Office Site A is talking to someone off-net over a PSTN trunk in Branch Office C and Signaling Server A (Main Office) fails. No redundant Signaling Server is installed at Site A. PSTN is configured as an alternate route. (This is the same as a digital telephone in Media Gateway A talking to someone off-net over a PSTN trunk in Media Gateway B and Signaling Server A fails.)

What happens to the call in progress?

No impact to the call in progress.

Describe what happens:

All idle Virtual Trunks become idle unregistered. Virtual Trunks that are busy on established calls also become unregistered, but they remain busy until the calls are released. There is no impact on the media path between the DSP connected to the digital telephone and that connected to the PSTN trunk.

Minutes before the call described in the situation can be initiated:

The call from the digital telephone proceeds as normal. The PSTN from the Main Office site is used as an alternative route to complete the call.

#### **Resiliency Scenario 21**

A digital telephone in the Main Office Site A is talking to a digital telephone in Branch Office C and Signaling Server A (Main Office) fails. No redundant Signaling Server is installed at Site A. PSTN is configured as an alternate route. (This is the same as digital telephone in Media Gateway A talking to digital telephone in Media Gateway B and Signaling Server A fails.)

What happens to the call in progress?

No impact to the call in progress.

Describe what happens:

All idle Virtual Trunks become idle unregistered. Virtual Trunks that are busy on established calls also become unregistered, but they remain busy until the calls are released. There is no impact on the media path between the DSP connected to digital telephone in Main Office Site A and that connected to digital telephone in Branch Office C.

Minutes before the call described in the situation can be initiated:

The call from the digital telephone proceeds as normal with no delay. The PSTN is used as an alternative route to complete the call.

#### **Resiliency Scenario 22**

A digital telephone in the Main Office Site A is talking to IP Phone C1 in Branch Office C and Signaling Server A (Main Office) fails. There is no redundant Signaling Server installed at Site A.

What happens to the call in progress?

The call stays up for 2.5 minutes on average and then it is dropped. Time varies due to watchdog timer on the IP Phone.

Describe what happens:

IP Phones reboot and attempt to register to Signaling Server A.

Minutes before the call described in the situation can be initiated:

IP calls between Site A and Site C are offline and can start once the Signaling Server is fixed.

# **Alternate Call Servers and survivability**

The CS 1000E system can be provisioned with 50 secondary Call Servers providing alternate Call Server connections if the primary Call Server becomes unavailable. A Media Gateway has two modes of operation:

 Normal Mode: the local resources of the Media Gateway are controlled by the primary Call Server call processing  Survival Mode: the Media Gateway configured as an alternate Call Server performs call processing for its local resources

Configure IP telephony nodes and survivable Media Gateway for optimal operational efficiency and reliability.

### IP telephony node configuration

An IP telephony node is a grouping of Signaling Servers and Media Cards, regardless of the location of the Media Cards in Media Gateway. Therefore, several Media Gateways can belong to the same node. Alternately, each Media Gateway can have its own node.

Each IP telephony node can be configured with the IP address of an alternate Call Server, which it registers to if the Call Server is unavailable. Alternate Call Servers are Media Gateways with MGC that are configured as survivable.

The survivable Media Gateway (alternate Call Server) IP address must be on the same ELAN subnet as the Call Server. If the Media Gateway is on a physically different subnet, such as in a different building, then you can use VLANs to keep IP addresses on the same logical subnet. For further implementation details, see *Avaya Converging the Data Network with VoIP Fundamentals, NN43001-260*.

If there are different nodes in different Media Gateway, then the nodes can be configured to register to different alternate Call Servers. This concept is desirable for optimizing system reliability to best deal with possible system outages. Associate each IP telephony node with an appropriate (for example, collocated) alternate Call Server.

If the node IDs are configured using the guidelines for the 'Enhanced Redundancy for IP Line Nodes' feature, then the IP Phones can register (if needed) to an alternate node on a Media Gateway Expander. This further improves the survivability of the IP Phones by allowing them to register to a different node should a system outage occur on their primary node's Media Gateway.

For a description of the enhanced redundancy for IP Line nodes, see *Avaya Signaling Server IP Line Applications Fundamentals*, *NN43001-125*.

### **Alternate Call Server considerations**

The following are alternate Call Server considerations:

- Media Gateway are collocated.
- Configure one IP telephony node for the system (that is, all Media Gateway).
- Only one IP Phone Connect Server on a Signaling Server is required for the node.
- Trunks in any Media Gateway can be used by all users.
- DSP resources on Media Cards in any Media Gateway can be used by all users.
- Configure one survivable Media Gateway as the alternate Call Server for the node.
- In Normal Mode, IP Phones register with the primary Call Server.

- In Normal mode, calls can be made between all Media Gateways.
- In Survival Mode, IP Phones register with an alternate Call Server and can only use its resources.
- In Survival mode, calls cannot be made between Media Gateways, but all their local telephones and trunks are functional.
- Less administration is required since there is only one node to manage.

### **Campus survivable Media Gateway considerations**

The following are campus survivable Media Gateway considerations:

- Media Gateways are in different locations.
- Configure a separate IP telephony node for each Media Gateway.
- Each Media Gateway requires an IP Phone Connect Server on the Signaling Server.
- At each Media Gateway, provision trunks to distribute traffic and for survivability.
- At each Media Gateway, provision DSP resources on the Media Cards.
- Configure each survivable Media Gateway as an alternate Call Server for its node.
- In Normal Mode, IP Phones register with the primary Call Server.
- In Normal Mode, calls can be made between all Media Gateway.
- In Survival Mode, IP Phones register with an alternate Call Server and can only use its resources.
- In Survival Mode, calls cannot be made between Media Gateways, but all their local telephones and trunks are functional.
- More administration is required since there is more than one node to manage.

### **Multiple D-channels**

Avaya does not recommend you to split the Primary and Backup D-channels of the same ISDN Trunk Group across multiple GR/CR CS 1000E Media or PRI Gateways. While this configuration insures D-channel redundancy during some Primary D-Channel failure situations, states could exist where both D-channels register to different Call Servers and simultaneously activate creating a conflict in the Central Office. This conflict can affect service and can lead to a complete ISDN Trunk Group outage in most service provider Central Offices.

If your service provider supports ISDN Trunk Group hunting, Avaya recommends you to maintain multiple ISDN Trunk Groups with each ISDN service provider. Configure each Trunk Group with its own Primary and Backup D-channels on PRI circuits in each Media Gateway. This solution offers resilient configuration in larger systems distributed geographically and operates well even if your service provider is unable to support a D-channel for each ISDN PRI circuit.

Avaya can provide VoIP Session Border Controllers as an alternative to large scale ISDN Trunking facilities. This solution offers improved flexibility in deployment and resiliency performance. For more information, see <a href="https://www.avaya.com/support">www.avaya.com/support</a>.

# **Configuring for survivability**

For more information about configuring survivability. see *Avaya System Redundancy Fundamentals*, *NN43001-507*.

# **Chapter 9: Telephony planning**

### **Contents**

This chapter contains the following topics:

Installation planning on page 121

Milestone chart on page 122

**Evaluating existing telephony infrastructure** on page 122

Telephony planning issues on page 123

Numbering plans on page 124

DTI/PRI clocking on page 124

**Clocking operation** on page 132

Installation and configuration on page 136

# Installation planning

Use <u>Table 7: installation planning</u> on page 121 as a guide to prepare a detailed plan for every installation.

Table 7: installation planning

| Procedure                             | Requirements                                                                                                    |
|---------------------------------------|----------------------------------------------------------------------------------------------------|
| Research                              | Determine requirements for fire protection and safety, the equipment room, grounding and power, and cables.                         |
| Site planning                         | Select a site with suitable qualifications. Develop the site to meet requirements. Prepare the building cabling plan.               |
| Delivery and installation preparation | Perform pre-installation inspections. Examine the delivery route. Review equipment handling precautions. Gather all delivery items. |

### Milestone chart

Site preparation activities are easier to plan and monitor when a milestone chart is used. A milestone chart is a general schedule that shows all required activities in order, with a start and end date for each. Individual operations and an overall installation schedule should both be represented. Table 8: Milestone chart on page 122 lists typical activities in a milestone chart. For a complex site, a more detailed chart can be required.

**Table 8: Milestone chart** 

| Step | Action                                                                                               |  |
|------|----------------------------------------------------------------------------------------------------|--|
| 1    | Select the site and complete planning activities.                                                    |  |
|      | Plan fire prevention and safety features.                                                            |  |
|      | Plan the equipment room layout.                                                                      |  |
|      | Plan grounding and power.                                                                            |  |
|      | Plan cable routes and terminations.                                                                  |  |
|      | Plan and start any renovations to the equipment room.                                                |  |
| 2    | Continue site construction and renovation tasks.                                                     |  |
|      | Install grounding, power, air conditioning, and heating.                                             |  |
|      | Install special rigging, such as overhead cable racks and distribution frame equipment, as required. |  |
|      | Test site wiring to ensure that minimum requirements are met.                                        |  |
| 3    | Complete construction and ensure that grounding and power are in place.                              |  |
|      | Test air conditioning and heating systems.                                                           |  |
|      | Make equipment delivery arrangements.                                                                |  |
|      | Complete equipment room inspection, identifying and resolving any delivery constraints.              |  |

# **Evaluating existing telephony infrastructure**

To determine the best way to deploy an Avaya Communication Server 1000E (Avaya CS 1000E) system, you must evaluate the existing Telecom infrastructure. This evaluation helps decide whether to replace existing network components or add new Avaya CS 1000E system components.

The Telecom infrastructure analysis examines the products, services, and features used in the existing environment, including:

- PBX systems and locations
- · system and network level features
- existing dial Plan

- supported applications
- · key systems
- PBX inter-connectivity
- telephone users and features
- PSTN trunking

# **Telephony planning issues**

To deploy the CS 1000E system, you must address the following planning issues.

- Desktop features. For details about desktop features, see the following:
  - Avaya Telephones and Consoles Fundamentals, NN43001-567
  - Avaya IP Phones Fundamentals, NN43001-368
- System features. For information about feature operation, see *Avaya Feature Listing Reference*, *NN43001-111*. For information about feature configuration, see *Avaya Software Input Output Administration*, *NN43001-611*.
- System interworking and networking. For information about Numbering and Dial Plan Configuration, see the following:
  - Avaya Electronic Switched Network Signaling and Transmission Guidelines, NN43001-280
  - Avaya Dialing Plans Reference, NN43001-283
  - Avaya Basic Network Feature Fundamentals, NN43001-579
- PRI/DTI clocking. For information about PRI/DTI clocking, see the following:
  - DTI/PRI clocking on page 124
  - Avaya ISDN Primary Rate Interface Fundamentals, NN43001-569
  - Avaya ISDN Basic Rate Interface Feature Fundamentals, NN43001-580

### **Applications**

For information about Avaya CallPilot, Symposium, and other applications, see the following:

- Avaya Automatic Call Distribution Fundamentals, NN43001-551
- CallPilot 555-7101- xxx series publications
- Symposium 297-2183-xxx series publications
- Remote Office 555-8421-xxx series publications
- MDECT 553-3601-xxx series publications
- other applications publications

#### Access

For information about signaling (ISDN-PRI, EIR2, CCS and CAS), see the following:

- Avaya ISDN Primary Rate Interface Fundamentals, NN43001-569
- Avaya ISDN Basic Rate Interface Feature Fundamentals, NN43001-580

For information about FXS, FXO, or ground/loop start COT trunks, see *Avaya Circuit Card Reference*, *NN43001-311*.

# **Numbering plans**

A CS 1000E network can use many numbering plans, depending upon dialing preferences and configuration management requirements. Primary options include:

- Uniform Dialing Plan (UDP)
- Coordinated Dialing Plan (CDP)
- Zone Based Dialing (ZBD)
- Transferable Directory Numbers (TNDN)

See Avaya Network Routing Service Fundamentals, NN43001-130 for information about the following:

- the Network Routing Service (NRS) and how it performs address translation
- numbering plans
- call routing
- zoning plans
- · collaborative servers

For more information about dialing plans, see Avaya Dialing Plans Reference, NN43001-283.

# **DTI/PRI** clocking

When digital signals transport over a digital communication link, the receiving end must operate at the same frequency as the originating end to prevent data loss, this is called link synchronization. If one end of a communication link is not synchronized, data bit slips occur and data loss results. To ensure reliable data transfer, accurate timing is important and synchronized timing is critical.

When only two PBX systems interconnect in an isolated private network, the two systems can operate in master-slave mode to achieve synchronization. In master-slave mode, one system derives its timing from the other. Slips can be lessened by forcing all systems to use a common reference clock through a network clocking hierarchy, shown in <a href="Figure 38">Figure 38</a>: Hierarchical synchronization on page 125.

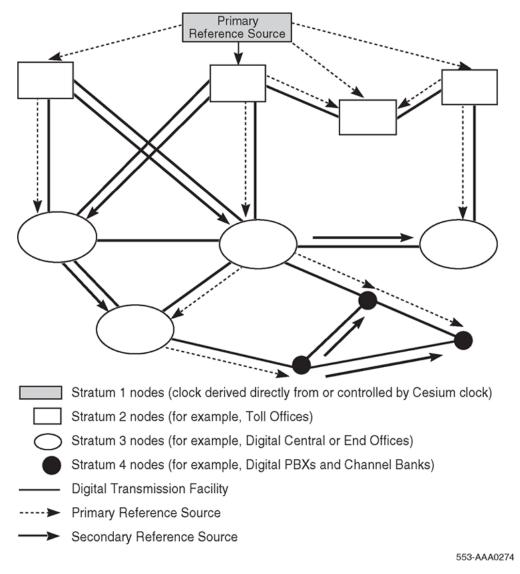

Figure 38: Hierarchical synchronization

# Synchronization methods

There are two common methods of maintaining timing synchronization between switching systems:

- Pleisiochoronous operation
- Mesochronous operation

### Pleisiochoronous operation

In pleisiochoronous mode, nodal clocks run independently (free-run) at the same nominal frequency. Frequency differences between clocks result in frame slips. The magnitude of frame slips is directly proportional to the difference in frequency. Slips, though inevitable, can be minimized by using stable clocks and elastic stores or buffers. The buffers absorb data bits to compensate for slight variances in clock frequencies.

### Mesochronous operation

In mesochronous mode, nodal clocks are commonly and automatically locked to an external reference clock, yielding virtually slip-free operation. With this method, frame slips are eliminated if elastic stores are large enough to compensate for transmission variances.

If the CS 1000E system is not used as a master in a private network, Avaya recommends that systems be configured in mesochronous mode. To do this, users can configure the clock controller circuit cards to lock onto an external reference source.

If the CS 1000E system is used as a master in a private network, end-users can configure the system in pleisiochoronous mode. Since a private network has no digital links to a higher node category, a CS 1000E clock controller in an isolated private network can operate in free run mode and act as a master clock. Other PBX systems in the private network can then track the master clock.

# North American hierarchical synchronization

<u>Figure 38: Hierarchical synchronization</u> on page 125 provides a general view of clock synchronization in a digital network, including the four Stratum levels, where Stratum 1 offers the highest accuracy and Stratum 4, the lowest. Also shown in <u>Figure 38: Hierarchical synchronization</u> on page 125 are ways to provide a secondary clock source to prevent timing loops that can cause instability in digital network synchronization.

# **Timing reference**

In the North American network, the Primary Timing Reference is derived from a cesium beam atomic clock.

In Canada, the digital network is divided in two regions that interact plesiochronously, each with its own cesium atomic clock. Their common boundary lies between the Manitoba Telephone System and Bell Canada. The Eastern Region clock is located in Ottawa, the Western region clock in

Calgary. Any DS-1 signal leaving these switches is synchronized to cesium oscillators. Every digital node in Canada (whether Central Office (CO), Digital PBX with CO connectivity, or digital Multiplexer) can trace their clock back to the cesium oscillator in Ottawa or Calgary. That is, unless the Digital System is operating in Pleisiochoronous operation.

In the United States, a similar arrangement exists. The U.S. digital network is supported by two primary clocks, one in St.Louis, Missouri, and a second in Boulder, Colorado.

# Node categories/Stratum

In the North America digital network, nodes are synchronized using a priority master/slave method. Digital networks are ranked in Node Categories A to E in Canada, as shown in <u>Table 10: Node categories</u> on page 128, and in Stratum levels 1 to 5 in USA. Each node is synchronized to the highest ranking clock where the node has a direct link.

Table 9: Stratum data

|                                      | Stratum 2                                            | Stratum 3                                                                                                    | Stratum 4                                                                                                    |
|--------------------------------------|------------------------------------------------------|----------------------------------------------------------------------------------------------------|----------------------------------------------------------------------------------------------------|
| Accuracy                             | +/- 1.6 * 10^-8 Hz                                   | +/- 4.6 * 10^-6 Hz                                                                                             | +/- 3.2 * 10-5 Hz                                                                                             |
| Holdover                             | 1 * 10^-10 per day                                   | <=255 frame slips in 1 <sup>st</sup><br>24 hours                                                               | Not Required                                                                                                  |
| Hardware Duplication                 | Required                                             | Required                                                                                                    | Not Required                                                                                                  |
|                                      |                                                      | Non-duplicated<br>hardware that meets all<br>other Stratum 3<br>requirements is referred<br>to as Stratum 3ND. |                                                                                                    |
| Maximum Time Interval                | MTIE <= 1 usec                                       | MTIE <= 1 usec                                                                                                 | Not Required                                                                                                  |
| Error (MTIE) During<br>Rearrangement | Phase Change Slope:<br><= 81 ns in any 1.326<br>msec | Phase Change Slope:<br><= 81 ns in any 1.326<br>msec                                                           | Stratum 4 clock<br>hardware that meets<br>MTIE requirements<br>during rearrangements is<br>referred to as 4E. |
| Pull-in Range                        | 3.2 * 10^-8 Hz                                       | 9.2 * 10^-8 Hz                                                                                                 | 6.4 * 10^-5 Hz                                                                                                |
| Dedicated Timing<br>Required         | Required                                             | Required                                                                                                    | Not Required                                                                                                  |

Table 10: Node categories

| AT&T Stratum                         | Canadian Node Category            | Operating Equipment                                     |
|--------------------------------------|-----------------------------------|---------------------------------------------------------|
| 1 (Located in St. Louis and Boulder) | A (Located in Calgary and Ottawa) | Regional master with an associated cesium atomic clock. |
| 2                                    | B, C                              | International Gateway switch                            |
| 3                                    | D                                 | Central Office/End Office, or digital PBX               |
| 4                                    | Е                                 | Digital PBX or Multiplexers                             |

# Frame slip

Digital signals must have accurate clock synchronization for data to be interleaved into or extracted from the appropriate timeslot during multiplexing and de-multiplexing operations. A frame slip is defined as the repetition or deletion of the 193 bits of a DS-1 frame due to a sufficiently large discrepancy in the read and write rates at the buffer. Frame slips occur when clocks do not operate at the same exact speed.

When data bits are written into a buffer at a higher rate than the bits are read, the buffer overflows, known as a slip-frame deletion. When data bits are written into a buffer at a lower rate than the bits are read, the buffer runs dry or under-flows, known as a slip-frame repetition. Both occurrences are called a slip or a controlled slip. Frame slippage has a negative impact on data transfer, but can be controlled or avoided with proper clock synchronization.

### **Guidelines**

Design guidelines for CS 1000E Network Synchronization are as follows:

- Where possible, the master Clock Source should always be from a Node Category/Stratum with a higher clock accuracy. When the PBX is connected to the CO, the CO is always the master and the PBX is the slave. For example, the PBX clock controller prompt PREF is set to the slot number of the DTI/PRI connected to the CO.
- Clock controllers within the system should not be in free-run unless they operate in a fully independent network where the source clock controller acts as a master. Only one clock controller in the system can operate in free-run mode.
- When connecting two PBXs together with no CO connections, the most reliable PBX should be the master clock source.
- Avoid timing loops. A timing loop occurs when a clock uses as its reference frequency, a signal
  that is traceable to the output of the same clock. This produces a closed loop that leads to
  frequency instability.
- All Central Offices/PBX links that serve as clock references must offer a traceable path back to the same Stratum 1 clock source.

- If a Media Gateway has at least one DTI, PRI, or BRI trunk card, it must also have one clock controller installed. The clock controller tracks to the same traceable reference as the other Media Gateway.
- All slave clock controllers must set their primary reference (PREF) to the slot that they are installed. For example, a clock controller installed in slot 9 must have its PREF set to slot 9.
- The Media Gateway Expander does not support clock controllers.

# **Clock controller function and description**

The NTAK20 A-series clock controller meets Stratum 3 level requirements and the NTAK20 B-series clock controller meets Stratum 4 requirements. The embedded clock controllers on the NTAK10 2MB DTI card, and the NTAK79 2MB PRI card meet Stratum level 4 requirements.

# **Clocking modes**

The CS 1000E system supports up to one clock controller in each Media Gateway. Each clock controller can operate in one of two modes: tracking or nontracking (free-run).

# Tracking mode

In tracking mode, the DTI/PRI card supplies a clock reference to a clock controller daughterboard. Also, one DTI/PRI with clock controller is defined as the primary reference source for clock synchronization. The other (within the same Media Gateway) is defined as the secondary reference source (PREF and SREF in LD 73).

There are two stages to clock controller tracking:

- 1. tracking a reference
- 2. locked onto a reference

When tracking a reference, the clock controller uses an algorithm to match its frequency to the frequency of the incoming clock. When the frequencies are nearly matched, the clock controller locks on to the reference. The clock controller makes small adjustments to its own frequency until incoming frequencies and system frequencies correspond. If the incoming clock reference is stable, the internal clock controller tracks it, locks on to it, and matches frequencies exactly. Occasionally, environmental circumstances cause the external or internal clocks to drift. When this occurs, the internal clock controller briefly enters the tracking stage. The green LED flashes momentarily until the clock controller once again locks on to the reference.

If the incoming reference is unstable, the internal clock controller is continually in the tracking stage, with green LED flashing continually. This condition does not present a problem, rather, it shows that

the clock controller is continually attempting to lock on to the signal. If slips occur, a problem exists with the clock controller or the incoming line.

# **Monitoring references**

Primary and secondary synchronization references are continuously monitored to provide autorecovery.

#### Reference switchover

Switchover can occur with reference degradation or signal loss. When reference performance degrades to a point where the system clock is not able to follow the timing signal, the reference is out of specification. If the primary reference is out of specification but the secondary reference is within specification, an automatic switchover is initiated without software intervention. If both references are out of specification, the clock controller provides holdover.

# **Automatic recovery and chatter**

If the command "track to primary" is given, the clock controller tracks to the primary reference and continuously monitors the quality of both primary and secondary references. If the primary goes out of specification, the clock controller automatically tracks to secondary if the secondary is within specification.

If both references are out of specification, the clock controller enters the Holdover mode and continuously monitors both references. An automatic switchover is initiated to the reference that recovers first. If primary recovers first, the clock controller tracks to the primary. If secondary recovers first, the clock controller tracks to secondary, and switches to primary if and when primary recovers. To prevent chatter due to repeated automatic switching between primary and secondary reference sources, a time-out mechanism of at least 10 seconds is implemented.

If the command "track to secondary" is given, the clock controller tracks to the secondary reference and continuously monitors the quality of both primary and secondary references. If secondary goes out of specification, the clock controller automatically tracks to primary, provided that primary is within specification.

#### Holdover and free-run

In the temporary absence of a synchronization reference signal, or when sudden changes occur on the incoming reference due to error bursts, the clock controller provides a stable holdover. The free-run mode is initiated when the clock controller has no record of the quality of the incoming reference clock If the command "free run" is given, the clock controller enters the free-run mode and remains there until a new command is received. Free-run mode automatically initiates after the clock controller has been enabled.

# Free-run (nontracking)

In free-run mode, the clock controller does not synchronize on any source. Instead, the clock controller provides its own internal clock to the system. Free-run mode can be used when the CS 1000E system acts as a master clock source for other systems in the network. If the CS 1000E system is a slave, free-run mode is not desirable. Free-run mode can take effect when primary and secondary clock sources are lost due to hardware faults. Administrators can invoke free-run mode by using software commands.

# **Faceplate LEDs**

Table 11: NTAK20 LED indications on page 131 provides a description of the NTAK20 LEDs.

**Table 11: NTAK20 LED indications** 

| LED state | LED color | Definition                                                                                                    |
|-----------|-----------|----------------------------------------------------------------------------------------------------|
| On        | Red       | NTAK20 is equipped and disabled.                                                                                                    |
| On        | Green     | NTAK20 is equipped, enabled, and (a) locked on to a reference or (b) operating in free-run mode.                                                                                                    |
| Flashing  | Green     | NTAK20 is equipped and attempting to lock (tracking mode) to a reference. If the LED flashes continuously over an extended period of time, check the clock controller stats in LD60. If the clock controller is tracking, this can be an acceptable state. Check for slips and related clock controller error conditions. If none exist, then this state is acceptable, and the flashing is identifying jitter on the reference. |
| Off       |           | NTAK20 is not equipped.                                                                                                    |

# **Clocking operation**

The CS 1000E system can support up to 50 active clock controllers, one for each Media Gateway with a PRI. However, a Media Gateway can support only one clock controller, and a Media Gateway Expander cannot support a clock controller.

The following are clock controller acronyms:

- CC Clock Controller
- FRUN Free Running mode
- PREF Primary Reference
- SREF Secondary Reference

# Free-running clocks

Free-running clocks are allowed only if the CS 1000E system does not connect to a CO.

Figure 39: Acceptable connection to an isolated private network with primary reference on page 132 to Figure 41: Acceptable connection with a combined CO and private network on page 133 show acceptable connections.

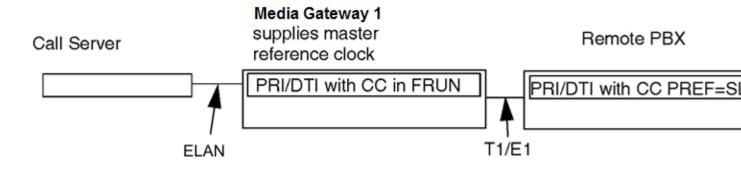

Figure 39: Acceptable connection to an isolated private network with primary reference

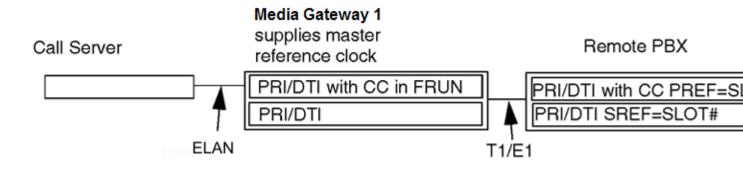

Figure 40: Acceptable connection to an isolated private system with primary and secondary reference

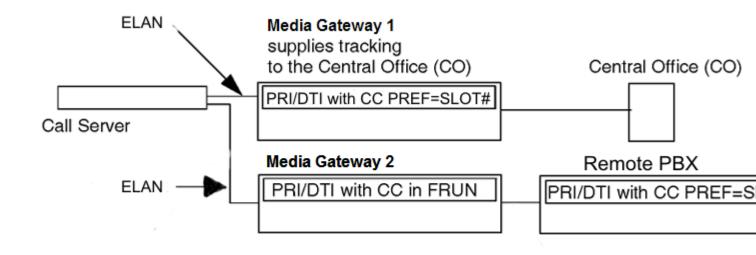

Figure 41: Acceptable connection with a combined CO and private network

# Connecting to a CO

Any Media Gateway that supplies a reference to a remote PBX must have a trunk tracking to a CO. There is no clock relationship between gateways. Each media gateway operates in a separate clock domain.

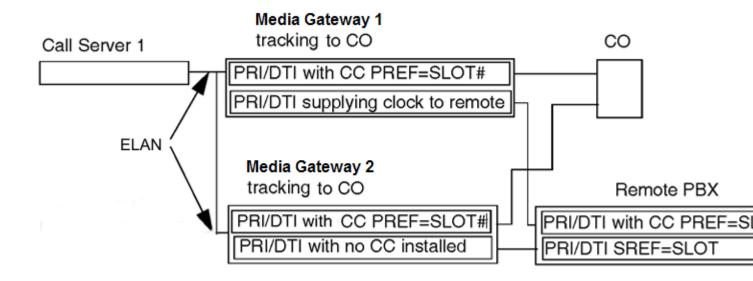

Figure 42: Acceptable connection: Media Gateway 1 and Media Gateway 2 receive clock reference directly from CO

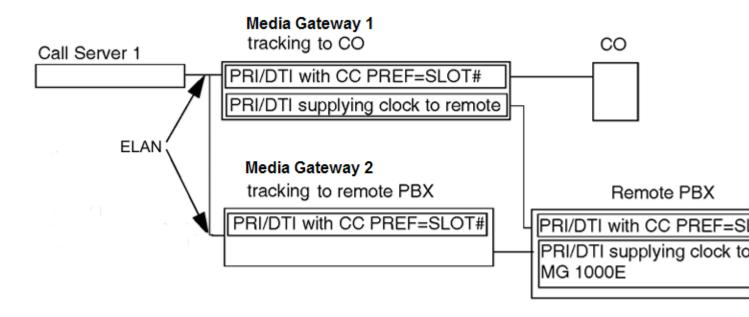

Figure 43: Acceptable connection: Media Gateway 1 receives clock reference directly from CO/Remote, Media Gateway 2 receives clock reference indirectly from CO

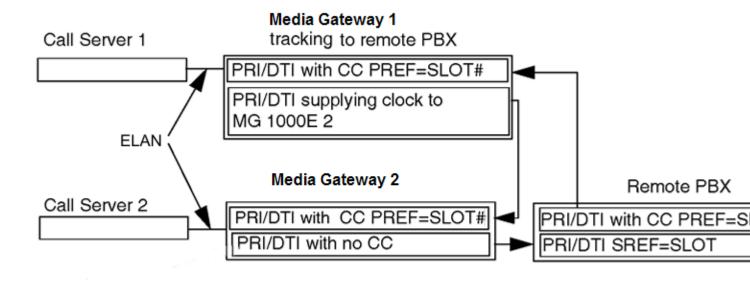

Figure 44: Unacceptable connection: Media Gateway 1 references remote PBX; clock loop, no master clock reference

# Allocating primary and secondary references

The secondary reference (SREF) clock must reside in the Media Gateway with the primary (PREF) reference.

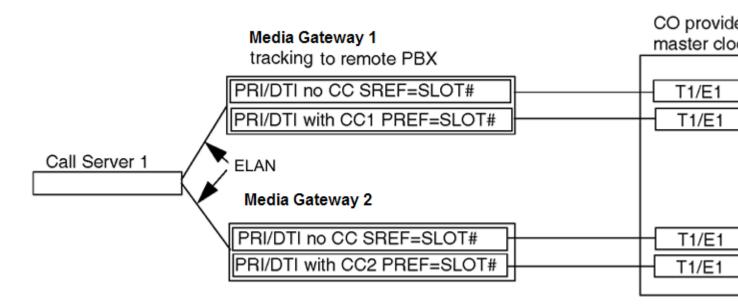

Figure 45: Acceptable connection: Media Gateway 1 references remote PBX; Media Gateway 2 provides master reference to remote PBX

# Installation and configuration

This section describes CS 1000E system installation principles and NTAK20 clock controller daughterboard use. This section also describes installation principles and the use of 2Mb DTI/PRI embedded clock controllers.

The NTAK20 clock controller is installed on the following circuit cards:

- NTRB21 1.5Mb DTI/PRI
- NTBK22 BRI
- NTBK50 2Mb PRI

Embedded clock controllers are found on the following cards:

- NTAK10 2Mb DTI
- NTAK79 2Mb PRI

<u>Figure 46: NTAK20 Daughterboard installation</u> on page 137 shows the installation of the NTAK20 on the NTRB21 TMDI card.

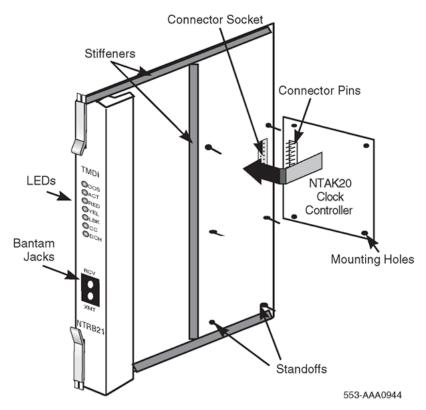

Figure 46: NTAK20 Daughterboard installation

Clock controllers are configured in LD 73. For 1.5 Mb and 2 Mb DTI/PRI, the following commands are used.

Table 12: LD 73 - Configure clock controllers

| Prompt | Response | Description                                                                                                    |
|--------|----------|----------------------------------------------------------------------------------------------------|
| REQ    | aaa      | Request (aaa = CHG, END, NEW, OUT, or PRT)                                                                                                  |
| TYPE   | aaaa     | Type (aaaa = DTI2, PRI2, or JDMI)                                                                                                    |
| FEAT   | SYTI     | Feature = SYTI (System Timers) Valid response when TYPE = DTI2, PRI2 or JDMI                                                                |
|        |          |                                                                                                    |
| DBNC   | (10)-32  | Debounce timer                                                                                                    |
| MGCLK  | sl s c   | Superloop, shelf, card number of Clock Controller                                                                                           |
| PREF   | card     | Card of the primary reference. For MISP loop use the SILC card number. For non MISP loops use the card number entered for the MGCLK prompt. |
| SREF   | card     | Card of secondary reference. Do not use the card number entered for MGCLK or PREF prompt.                                                   |

**Table 13: Clock Controller commands (LD 60)** 

| Command      | Description                                                                                                    |
|--------------|----------------------------------------------------------------------------------------------------|
| DIS CC I s   | Disable system clock controller on specified superloop and shelf.                                                                                |
| DSCK loop    | Disables the clock for loop. This is not applicable for 1.5Mb DTI/PRI.                                                                           |
| DSYL loop    | Disable yellow alarm processing for loop.                                                                                                    |
| ENCK loop    | Enable the clock for loop. This is not applicable for 1.5Mb DTI/PRI.                                                                             |
| ENL CC Is    | Enable system clock controller on specified superloop and shelf.                                                                                 |
| ENYL loop    | Enable yellow alarm processing for loop.                                                                                                    |
| SSCKIs       | Get status of system clock on specified superloop and shelf.                                                                                     |
| TRCK aaa I s | Configure clock controller on Media Gateway specified by the superloop, loop and shelf tracking to primary, secondary or free-run. Where aaa is: |
|              | PCK = track primary clock                                                                                                    |
|              | SCLK = track secondary clock                                                                                                    |
|              | • FRUN = free-run mode                                                                                                    |
|              | Track primary clock (PCK) or secondary clock (SCLK) as the reference clock or go to free-run (FRUN) mode.                                        |

An installed clock controller can be accessed by the following commands:

Table 14: Clock Controller commands (LD 60)

| Command | Description                                                  |
|---------|--------------------------------------------------------------|
| SSCKIs  | Get status of system clock on specified superloop and shelf. |

# **Examples**

Status of the CC when it is tracking to Primary.

```
.ssck 4 0
ENBL
CLOCK ACTIVE
CLOCK CONTROLLER - LOCKED TO SLOT 1
PREF - 1
SREF -
AUTO SWREF CLK - ENBL
```

Status of the CC when it is in Free Run.

```
.ssck 12 0
ENBL
CLOCK ACTIVE
CLOCK CONTROLLER - FREE RUN
```

```
PREF -
SREF -
AUTO SWREF CLK - ENBL
```

Status of the CC when it is tracking to Secondary.

```
.ssck 40 0
ENBL
CLOCK ACTIVE
CLOCK CONTROLLER - LOCKED TO SLOT 2
PREF - 1
SREF - 2
AUTO SWREF CLK - ENBL
```

The tracking mode on an installed clock controller can be changed by the following commands.

Table 15: Clock Controller commands (LD 60)

| Command       | Description                                                                                                    |  |
|---------------|----------------------------------------------------------------------------------------------------|--|
| TRCK PCK Is   | Configure clock controller tracking to primary on specified superloop and shelf.                                                                                                    |  |
|               | PCK = track primary clock                                                                                                    |  |
|               | Instructs the installed clock controller to track to a primary reference clock source also referred to as "SLAVE" mode.                                                                                                    |  |
| TRCK FRUN I s | Configure clock controller tracking to free-run on specified superloop and shelf.                                                                                                    |  |
|               | FRUN = free-run mode                                                                                                    |  |
|               | Instructs the installed clock controller to free-run. In this mode, the system provides a reference or "MASTER" clock to all other systems connected through DTI/PRI links. This mode can be used only if there are no other clock controllers in SLAVE mode anywhere within the system. |  |

The Call Server can be locked to any Media Gateway with the following command.

Table 16: Clock Controller commands (LD 60)

| Command      | Description                                                                                               |
|--------------|----------------------------------------------------------------------------------------------------|
| TRCK PLL I s | Overrides the default search order and locks to specified superloop and shelf.                            |
|              | Track primary clock (PCK) or secondary clock (SCLK) as the reference clock or go to free-run (FRUN) mode. |

# Chapter 10: Preparing a system installation plan

#### **Contents**

This chapter contains the following topics:

Introduction on page 140

Creating an installation plan on page 141

Fire, security, and safety requirements on page 143

Equipment room requirements on page 145

Grounding and power requirements on page 151

Cable requirements on page 151

LAN design on page 153

Preparing a floor plan on page 155

Creating a building cable plan on page 155

Creating a building cable plan on page 155

**Enterprise Configurator on page 30** 

Preparing for installation on page 160

### Introduction

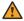

#### **Marning:**

Before an Avaya Communication Server 1000E (Avaya CS 1000E) system can be installed, a network assessment must be performed and the network must be VoIP-ready.

If the minimum VoIP network requirements are not met, the system will not operate properly.

For information about the minimum VoIP network requirements and converging a data network with VoIP, see Avaya Converging the Data Network with VoIP Fundamentals, NN43001-260.

Planning for system installation affects the installation cost, as well as operation and maintenance, and can have an overall effect on system performance. Consider the following requirements (in addition to local and national building and electrical codes) when you plan a system installation.

Select and evaluate sites according to the requirements in this document and the following criteria:

- Space:
  - The site must provide adequate space for unpacking, installation, operation, potential expansion, service, and storage. The site must provide space for sufficient cooling. You can need additional space for a maintenance and technician area.
- · Location:
  - The location should be convenient for equipment delivery and close to related work areas. Consider the location of related equipment, such as the distribution frame and batteries for Uninterruptable Power Supply (UPS) units. Also consider cable limitations.
- · Grounding and power:
  - Proper grounding and sufficient power facilities must be available.
- Structural integrity:
  - The floor must be strong enough to support anticipated loads and, if applicable, the ceiling must be able to support overhead cable racks.

# Creating an installation plan

To assist with the development of the installation plan, create an Installation Outline and a Milestone Chart.

#### Installation outline

Use <u>Table 17: Installation plan outline</u> on page 141 as a guide for preparing a detailed installation plan.

Table 17: Installation plan outline

| Procedure                     | Requirements                                      |
|-------------------------------|---------------------------------------------------|
| Researching site requirements | Determine fire, security, and safety requirements |
|                               | Determine equipment room requirements             |
|                               | Determine grounding and power requirements        |
|                               | Determine cable requirements                      |

Table continues...

| Procedure                               | Requirements                      |
|-----------------------------------------|-----------------------------------|
| Planning the site                       | Prepare a floor plan              |
|                                         | Estimate floor loading            |
|                                         | Prepare the building cabling plan |
| Preparing for delivery and installation | Prepare for delivery              |
|                                         | Prepare for installation          |

#### Milestone chart

Planning and monitoring site preparation activities is easier when you use a milestone chart. A milestone chart is a general site planning schedule showing the sequence of activities necessary to complete a job.

<u>Table 18: Milestone chart</u> on page 142 lists typical activities included in a milestone chart. For a complex site, you must create a more detailed chart.

**Table 18: Milestone chart** 

| Task | Action                                                                                               |
|------|----------------------------------------------------------------------------------------------------|
| 1    | Select the site.                                                                                     |
| 2    | Plan fire prevention and safety features.                                                            |
| 3    | Plan the equipment room layout.                                                                      |
| 4    | Plan grounding and power.                                                                            |
| 5    | Plan cable routes and terminations.                                                                  |
| 6    | Plan and start any renovations to the equipment room.                                                |
| 7    | Continue site construction and renovation tasks.                                                     |
| 8    | Install grounding, power, air conditioning, and heating.                                             |
| 9    | Install special rigging, such as overhead cable racks and distribution frame equipment, as required. |
| 10   | Test site wiring to ensure that minimum requirements are met.                                        |
| 11   | Complete construction and ensure that grounding and power are in place.                              |
| 12   | Test air conditioning and heating systems.                                                           |
| 13   | Make equipment delivery arrangements.                                                                |
| 14   | Complete equipment room inspection, identifying and resolving any delivery constraints.              |

When you prepare a milestone chart, consider not only individual operations, but the overall installation schedule. The milestone chart should show the necessary operations in order and can assign a start and end date for each activity.

# Fire, security, and safety requirements

Building, fire, and safety codes establish the degree of protection required for an installation. Additional information is available from the National Fire Protection Association (NFPA) in "Standard for the Protection of Electronic Computer/Data Processing Equipment" (NFPA 75) and "National Electrical Code (NEC)" (NFPA 70).

# Fire protection and prevention

Expertise is required to properly locate and install:

- Sprinkler heads
- · Fire and smoke sensing devices
- Other fire extinguishing equipment

During the planning stage, consult local codes, experts, insurance underwriters, and local building authorities.

You can implement some fire precautions when an equipment area is constructed. For example, extend walls from floor to ceiling, and construct walls, floor, and dropped ceiling of noncombustible material.

If the structural floor is made from combustible materials, cover it with a noncombustible covering and remove all debris between the raised and permanent floors before the system is installed. If there are power connections beneath a raised floor, use waterproof electrical receptacles and connectors.

You can install shatterproof windows and sprinklers outside and above the windows to keep fire from spreading from an adjacent room or building. The roof or floor above the equipment area must be watertight. Design ducts and plumbing for air-conditioning systems to keep fire, heat, and smoke from spreading from one part of a building to another. Install smoke detectors in all appropriate places.

Regularly check services such as steam, water, and power, and inspect pipes for excess condensation, leaks, or corrosion.

# Fire extinguishing systems

In most cases, carbon dioxide or water sprinkler systems are the recommended fire extinguishing systems.

Dry-pipe water sprinklers are strongly recommended. This type of system interrupts power to the room and opens a master valve that fills the overhead sprinklers.

Carbon dioxide systems are also effective in containing a fire, but they quickly exhaust the oxygen supply. If you use a carbon dioxide system, you must install an alarm to warn site personnel when

carbon dioxide is released. For health and safety reasons, employees must be evacuated within 30 seconds of the release.

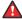

#### 🔼 Danger:

Avaya does not recommend using Halon or any other fire extinguishing system that is not described above.

# Security precautions

You may need to extend and improve existing building security to provide adequate protection for the equipment. For example, you can install safeguards such as tamper proof keylock door controls and electrically taped glass doors and windows that can tie into an alarm system. You can also install a monitoring unit using closed-circuit television.

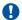

#### **Important:**

Electric locks, such as push button access code or card reader locks, are not recommended unless you provide a battery backup or a key override.

Protect critical data, such as business records, by storing backups well away from the equipment room. A regular updating program is highly recommended.

# Safety procedures and training

Company personnel should be taught how to respond to emergencies: some companies designate trained individuals as security members. Training can include when and how to evacuate personnel and records, notify the fire department, shut off all electrical power, and handle fire extinguishers properly.

In addition, install temperature and humidity monitoring devices (both visual and audible alarm signals) in equipment and storage rooms so people can respond quickly to an emergency.

# Occupational noise exposure

If employees are subjected to noise levels exceeding local standards, or the levels listed in 1910.5 of the Occupational Safety and Health Administration (OSHA) Standards, initiate administrative and engineering controls. If these controls do not reduce sound levels effectively, provide protective equipment.

## Important:

The acoustic noise generated by a system ranges from 45 dBA to 60 dBA (decibels "A"-weighted).

# **Equipment room requirements**

The environment for the system (and for storing spare parts) can influence system performance and reliability. Temperature, humidity, and other environmental factors, such as static electricity, must be controlled to meet system operating requirements.

# **Environmental requirements**

The environment that the Avaya CS 1000E system operates in must meet the following general conditions:

- The room must be clean, relatively dust-free, and well ventilated. On equipment, ventilating openings must be free of obstructions.
- The room must meet the requirements for temperature and humidity. For more information about temperature and humidity requirements, see <u>Temperature and humidity control</u> on page 147 and <u>Air conditioning guidelines</u> on page 148.
- The room cooling system must meet the requirements for the installed equipment. For estimating cooling requirements based on thermal generation from system components, see <a href="Power consumption">Power consumption</a> on page 172.
- Select a location for equipment installation that is not subject to constant vibration.
- Locate equipment at least 12 ft (3660 mm) away from sources of electrostatic, electromagnetic, or radio frequency interference. These sources can include:
  - power tools
  - appliances (such as vacuum cleaners)
  - office business machines (such as copying machines)
  - elevators
  - air conditioners and large fans
  - radio and TV transmitters
  - high-frequency security devices
  - all electric motors
  - electrical transformers

## **Space requirements**

Space and equipment layout requirements differ with each installation. When you plan the site, consider the following requirements:

- · Primary storage
- Secondary storage
- Maintenance and technician space

# **Primary storage**

The floor area required for a system depends on the number of racks, the length-to-width ratio of the area, and the location of walls, partitions, windows, and doors. To determine the exact layout required, prepare a detailed floor plan after regarding all of the requirements in this chapter.

Wall jacks and outlets must be provided for all devices located in the equipment room.

# Secondary storage

Provide space in the equipment area for storing disks, printer paper, printouts, and daily reports. A secure storage room for spare parts is recommended.

Whenever possible, maintain the same environmental conditions in the equipment room and storage areas. If it is not possible to maintain the environment of the storage area exactly the same as the environment of the operating equipment, give stored materials time to adjust to the equipment room environment before using them.

## Maintenance and technician space

You can use the maintenance and technician area as an online work center and a place to store tools, test equipment, system documents, and spare parts. The area should have good lighting and convenient access to the system.

Typical items in a maintenance and technician area include:

- Shelves for instruction books
- Spare parts storage room
- · Paper storage area
- Locking cabinet or storage area for backup disks
- · Table or desk
- Terminal, printer, or equivalent device

During regular system operation, a terminal, or a modem, or both must be connected permanently to the system to provide a constant I/O interface. You can use more than one terminal or modem. Plan for surface apace, power outlets, and the availability of the terminals/modems before installation.

# Temperature and humidity control

Frequent and extended system operation above recommended temperature limits can degrade system reliability. Low humidity can increase static electricity build-up, while high humidity can affect the performance of disks and printers.

Take temperature readings 76 cm (30 in.) from the front of the system. Table 19: Operating environment on page 147 shows system operating requirements.

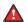

### 🔼 Danger:

### Damage to Equipment

Do not expose equipment to absolute temperature limits for more than 72 hours. Do not place heat sources (such as floor heaters) near the equipment.

**Table 19: Operating environment** 

| Equipment                                                                    | Temperature and humidity considerations                          |
|------------------------------------------------------------------------------|------------------------------------------------------------------|
| CS 1000E                                                                     | Recommended:                                                     |
|                                                                              | • 15° to 30°C (59° to 86°F)                                      |
|                                                                              | RH 20% to 55%, noncondensing                                     |
|                                                                              | Absolute:                                                        |
|                                                                              | • 10° to 45° C (50° to 113°F)                                    |
|                                                                              | RH 20% to 80%, noncondensing                                     |
|                                                                              | • temperature change less than 10°C (18°F) per hour              |
| COTS Servers (IBM, Dell, HP)                                                 | Recommended:                                                     |
|                                                                              | • 10°C to 35°C (50° to 95°F)                                     |
|                                                                              | RH 20% to 80%, noncondensing                                     |
| Telephones                                                                   | Absolute:                                                        |
|                                                                              | • 5°C to 40°C (41° to 104°F)                                     |
|                                                                              | RH 5% to 95%, noncondensing                                      |
| Other terminal devices (such as personal computers, data sets, and printers) | Refer to the specific documentation or manufacturer's guidelines |

If you operate the system within recommended temperature limits, there are no thermal restrictions on any equipment.

Follow the specifications listed in Table 20: Storage environment on page 148 to store or transport equipment.

**Table 20: Storage environment** 

| Equipment                    | Temperature/humidity considerations                                          |  |  |  |  |  |
|------------------------------|------------------------------------------------------------------------------|--|--|--|--|--|
| CS 1000E system              | • -40° to 70°C (-40° to 158°F)                                               |  |  |  |  |  |
|                              | RH 5% to 95%, noncondensing                                                  |  |  |  |  |  |
| COTS servers (IBM, Dell, HP) | • -40° to 60°C (-40° to 140°F)                                               |  |  |  |  |  |
|                              | RH 8% to 80%, noncondensing                                                  |  |  |  |  |  |
| Telephones                   | • -40° to 70°C (-40° to 158°F)                                               |  |  |  |  |  |
|                              | RH 5% to 95%, noncondensing                                                  |  |  |  |  |  |
| Media Gateways               | • -40° to 70°C (-40° to 158°F)                                               |  |  |  |  |  |
|                              | RH 5% to 95%, noncondensing                                                  |  |  |  |  |  |
| Other terminal devices       | Refer to the specific Avaya publication or the manufacturer's guidelines     |  |  |  |  |  |
| Important:                   |                                                                              |  |  |  |  |  |
| Temperature changes mus      | t be less than 30° C (54° F) per hour for storage and during transportation. |  |  |  |  |  |

# Air conditioning guidelines

Use the following guidelines to estimate air conditioning requirements. Exact requirements must be determined by a qualified air conditioning engineer.

- The air conditioning system in equipment areas must handle:
  - the heat produced by the equipment, room personnel, and lighting; and,
  - the heat that comes through walls, windows, floors, and ceilings.
- A stable ambient operating temperature of approximately 22° C (72° F) is recommended. The temperature differential in the equipment room must not exceed ±3.0° C (±5° F).

For systems with reserve power equipment, consult the manufacturer's specifications for recommended operating temperatures.

 Heat dissipation from a system is estimated in Btu per hour (Btu/hr). You can estimate the amount of air conditioning required at a rate of one ton of refrigeration for every 12 000 Btu/hr of heat generated in the equipment area plus one ton for each 500 sq ft of floor space.

Each person in the equipment room generates 600 Btu/hr.

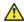

#### Caution:

### **Damage to Equipment**

Because digital systems require constant power (even if the system is idle), they generate heat continuously. Air conditioning requirements must be met at all times.

• Table 23: Current, power, and cooling requirements for CS 1000E components on page 172 and Table 24: Power and cooling requirements for Media Gateway packs on page 174 show the thermal dissipation for system components.

### Other environmental factors

In addition to temperature and humidity, many environmental factors must be controlled in equipment areas. The environmental factors that must be controlled include:

- · Static electricity
- Vibration
- Electromagnetic and radio frequency interference (EMI/RFI)
- Dust
- Lighting
- · Earthquake bracing
- · Structural features

# **Static electricity**

Electronic circuits are extremely sensitive to static discharge. Static discharge can damage circuitry permanently, interrupt system operation, and cause lost data.

Static electricity can be caused by physical vibration, friction, and the separation of materials. Other common causes of static electricity build-up are low humidity, certain types of carpeting, the wax on equipment room floors, and plastic-soled shoes. The human body is the most common collector of static electricity. A combination of plastic-soled shoes, certain flooring materials, and low humidity can cause body charges in excess of 15 kV.

# Important:

IEEE Standard 142-1982 recommends that flooring resistance be more than 25 000 ohms and less than 1 million megohms, measured by two electrodes 0.91 m (3 ft) apart on the floor. Each electrode must weigh 2.2 kg (5 lb) and have a dry flat contact area of 6.35 cm (2.5 in.) in diameter.

Antistatic wrist straps, sprays, and mats are available. Avaya recommends at least using an antistatic wrist strap whenever you work on equipment.

## **Vibration**

Vibration can cause the slow deterioration of mechanical parts and, if severe, can cause serious disk errors. Avoid structure-borne vibration and consequent noise transferred to the equipment room. Raised floors must have extra support jacks at strategic places to prevent the transmission of vibration.

Limit vibration in an office environment to a frequency range of 0.5–200 Hz and a G-force magnitude of 0.1 G (in accordance with the Bellcore "Network Equipment Building Systems Generic Equipment Requirements" specification TR-EOP-000063).

# Electromagnetic and radio frequency interference

Sources of electromagnetic and EMI/RFI located close to equipment can cause problems with system operation. Common EMI/RFI sources known to disturb system operation include:

- Thunderstorms, static electricity, and high-voltage power lines
- · Radar, broadcast stations, and mobile communications
- Power tools, appliances (such as vacuum cleaners), and office business machines (such as copiers)
- Industrial machines and ultrasonic cleaners
- · Vehicle ignition, arc welders, and dielectric heaters
- · Dimmer switches

### **Dust**

Accumulated dust and dirt can degrade system reliability and performance. Dust and dirt can:

- · Scratch the contacts on circuit cards causing intermittent failures
- Have conductive contents that increase static electricity in the environment
- Cause components to operate at higher temperatures

Average dust density for an office environment must be 0.00014 g/m3 or better. False ceilings and tiled floors help maintain dust density requirements.

# Lighting

Lighting illumination of 50 to 75 footcandles measured 76 cm (30 in.) above the equipment room floor is recommended. Avoid direct sunlight in the equipment room to prevent malfunctions by devices with light sensors (such as disk units).

Lighting must not be powered from the equipment room service panel. For large system installations, consider provisions for emergency lighting in the equipment room.

# Earthquake bracing

Earthquake (seismic) bracing is required or should be considered in some locations.

### Structural features

Use sealed concrete, vinyl, or mastic tile for flooring and ensure that it meets the floor loading requirements described later in this document. Avoid using sprayed ceilings or walls.

# Grounding and power requirements

For more information, see Power and grounding on page 162.

# Reserve power equipment room

If the reserve power equipment is located in a separate room then that room must meet the following conditions.

- 1. Well-ventilated and operating at optimum temperature; specific gravity readings are based on 25 degrees C (77 degrees F)
- 2. Located within the recommended proximity to the system
- 3. Equipped with protective equipment (such as goggles, face shields, acid-resistant gloves, protective aprons, water for rinsing eyes/skin, and bicarbonate of soda)
- 4. Well-secured
- 5. Accessible (the doorway must not be blocked)
- 6. Meet all floor loading requirements and the noise levels required by OSHA standards 1910.5 (or local standards)

For detailed instructions on battery usage, see ANSI/IEEE Standard 450-1987: "Maintenance, Testing and Replacement of Large Storage Batteries."

# Cable requirements

This section describes the types of cable used in the system. It also provides some cabling guidelines.

## Cable types

The system uses the following major types of wiring:

 25-pair main distribution frame (MDF) cables: These cables carry voice and data information between gateways and the distribution frame. One end of the cable must be equipped with a 25-pair female connector that terminates on the module input/output (I/O) panel. The other end of the cable terminates on the MDF block.

- Interface cables: Interface, or I/O, cables are typically 25-conductor interfaced through RS-232-C connectors. These cables are used to connect data units to printers, host computers, and modems.
- Three port cables: This cable is used as an interconnect between terminal equipment and the terminal port on the Media Gateway 1000E. The cable also functions as a remote TTY if it has been configured with an MGC. On the Avaya MG 1000E, it is required only for initial configuration of IP addresses.
- Cat 5 cables: These are standard cables used to connect LAN equipment and are terminated with RJ45 connectors. These are specified as either being standard or straight through or as cross over. Not recommended for speeds greater than 100 Mbps.
- Cat 5E (Cat 5 Enhanced) cables: The Cat 5E are the same as Cat 5 cables, but made to more stringent requirements. They are also designed for speeds up to 1 Gbps.
- Cat 6 cables: The same as Cat 5E, but made to more stringent standards. Designed for speeds up to 1 Gbps.
- Terminal server cables: Terminal server cables are a proprietary cable that can be used to interface between the MRV Terminal Server and various system components in order to allow terminal access.
- Twisted-pair telephone cables: These cables carry analog voice and digitized voice and data information between distribution frames and terminal devices throughout the building. They connect to 8-pin modular jacks located within 2.4 m (8 ft) of each device.
- Surge-suppression cables: These cables prevent transient voltages from damaging certain Central Office Trunk (COT) and Direct-Dial Inward (DDI) cards. The cable has a male connector on one end and a female connector on the other so that you can connect it serially with the existing cable. For a list of cards that require surge-supression cables and installation instructions, see *Circuit Card Reference*, *NN43001–311*.

Consider cable length requirements and limitations for both initial installation and later growth when you plan a system.

## Cable access

The customer is responsible for supplying all access for station, feeder, and riser cabling. This includes (where necessary):

- Conduit
- Floor boring
- Wall boring
- Access into hung ceilings

# LAN design

Network requirements are critical to the CS 1000E quality of service. Ensure the network meets the following requirements:

- Provision 100BaseTx IP connectivity between the Call Server and the Media Gateway. The 100BaseTx IP connectivity can be either a point-to-point network or a distributed campus data network. IP daugherboards in the Call Server and the Media Gateway provide connectivity.
- Ensure that the 100BaseTx Layer 2 (or Layer 3) switch supports full-duplex connection. Routers are not supported in Call Server to Media Gateway connections. The ports on Layer 2 (or Layer3) switching equipment must be configured to autonegotiate ENABLED.
- Provision the ELAN subnet and the TLAN subnet on separate subnets.
- Provision all applications on the ELAN subnet on the same subnet. This includes Voice Gateway Media Cards that must be on the same ELAN subnet.
- Ensure that Voice Gateway Media Cards are in the same node on the same TLAN subnet.

For information about the requirements for creating a robust, redundant network, see *Avaya Converging the Data Network with VoIP Fundamentals, NN43001-260*.

Keep a record of the IP addresses assigned to system components. See <u>Figure 47: Sample IP</u> <u>address record sheet</u> on page 154 for a sample.

| XX XX.XX                               | OC 128 | 25                 |        |        |                                       |          |                           |                       |                |                |      |               |
|----------------------------------------|--------|--------------------|--------|--------|---------------------------------------|----------|---------------------------|-----------------------|----------------|----------------|------|---------------|
| 200,000                                | XXX.12 | 9                  |        |        |                                       | Gat      | eway                      |                       |                |                |      |               |
| 255.25                                 | 5.255. | 128                |        |        |                                       | Ѕирпе    | t Mask                    | TL                    | AN Subnet Mask | 255.255.252.0  |      |               |
| xxxxxxxx128 - x                        |        | 8 – xxxxxxxxxxx159 |        | Logic  | Logical blocks of 82 addresses (first |          | 82 addresses (first       | No.                   | de IP Address  | XXXXXXX252     |      |               |
| xxxxxxxx160                            | -000   | (X)(X)             | :191   |        |                                       |          | in each block             | т                     | LAN Gateway    | xxxxxx1        |      |               |
| xxxxxxx192                             | -300   | 00000              | .223   | res    | erved f                               |          | er 2 and Layer 3<br>ment) |                       | ·              |                |      |               |
| XXXXXXXX224                            | -000   | (X,XXX             | .255   |        |                                       |          |                           |                       |                |                |      |               |
| ELAN Subnet                            | M/     | C add              | rees   | (by by | te/oct                                | et)      | Equipment                 |                       |                | TLA N Subnet   | Loca | ation         |
| Number                                 | B1     | B2                 | В3     | B4     | BS                                    | B6       | Description               | Serial Number         | Comment        | 88et DDA       | Rack | L/S/C         |
| 3003003000180                          | 00     | 0C                 | F8     | xx     | xx                                    | ж        | Baystack 460              | SD NIHR1 xxx          | ELAN_3         |                | R2   |               |
| 3003003000188                          | 0.0    | 00                 | 75     | xx     | xx                                    | ж        | 55C-0                     | NNTMG19XK VXx         | MGT 01-0       |                | R1   |               |
| 200200000134                           | 00     | 20                 | D8     | xx     | xx                                    | ж        | Media Card-0              | NNTM EJ02Bxxx         | MGT 01-0       | xxxxxxxx       | R1   |               |
| 200,000,0000,135                       | 0.0    | 00                 | 75     | ××     | xx                                    | ж        | SSC-1                     | NNTMG19XKVXX          | MGT 01-1       |                | R1   |               |
| 200.000.0000.186                       | 00     | 20                 | D8     | xx     | xx                                    | xx       | Media Card-1              | NNTMEJ02Bxxx          | MGT 01-1       | xxxxxx34       | R1   |               |
| 187-159                                |        |                    |        |        |                                       |          |                           |                       |                |                |      |               |
| 200.000.0000.165                       | 00     | 00                 | 75     | xx     | xx                                    | ж        | SSC-0                     | NNTMG19XKVxx          | MGT 02-0       |                | R4   |               |
| xxxxxxxxx166                           | 00     | 20                 | D8     | xx     | xx                                    | xx       | Media Card                | NNTMEJ02Bxxx          | MGT 02-0       | xxxxxx84       | R4   |               |
| xxxxxxxxx167                           | 00     | 02                 | ВЗ     | xx     | xx                                    | xx       | Sig Server                | NNTM74XC0xxx          | Branch Off     | XXXXXX.75      | R\$  |               |
| 200,000,000,168                        | 00     | 02                 | B\$    | xx     | xx                                    | xx       | Sig Server                | NNTM74XC0xxx          | H\$2\$_2       | xxxxxx70       | R4   |               |
| xxxxxxxxx169                           | 00     | 00                 | 75     | xx     | xx                                    | ж        | SSC                       | NNTMG19XKVXX          | Branch Off     |                | R\$  |               |
| xxxxxxxxx170                           | 00     | 20                 | D8     | xx     | xx                                    | ж        | Media Card                | NNTMEJ02Bxxx          | Branch Off     | XXX.XX.X       | R\$  |               |
| xxxxxxxxx171                           | 00     | 02                 | B\$    | xx     | xx                                    | ж        | Sig Server                | NNTM74XC0xxx          | SIP_2          | XXXXXXXXXX     | R2   |               |
| xxxxxxxxxx172                          | 00     | 00                 | 75     | xx     | ×                                     | xx       | 55C-6                     | NNTMG19XK VXx         | MGE S          |                | R2   | 8/0           |
| xxxxxxxxxx173                          | 00     | 00                 | 75     | xx     | xx                                    | ж        | SSC-6                     | NNTMG19XKVXX          | MGE 6          |                | R2   | 871           |
| 174-191                                |        |                    |        |        |                                       |          |                           |                       |                |                |      |               |
| xxxxxxxxx196                           | 00     | 02                 | B\$    | ×      | xx                                    | xx       | Sig Server                | NNTM74XC0xxx          | SIP/H323_1     | X0X.XX.X       | R1   |               |
| xxxxxxxxx197                           | 00     | 0C                 | F8     | xx     | xx                                    | xx       | Baystack 460              | SD NIHR1 xxx          | ELAN_1         |                | R2   |               |
| XX XX XXX 198                          | 00     | 0C                 | F8     | xx     | xx                                    | xx       | Baystack 460              | SD NIHR1 xxx          | ELAN_2         |                | R2   |               |
| XXXXXXXXXXXXXXXXXXXXXXXXXXXXXXXXXXXXXX | 00     | 01                 | AF     | xx     | xx                                    | xx       | CPP-2 Core 0              | N NT Mxxxxxxxx        | Core 0         |                |      |               |
| xxxxxxxxx200                           | 00     | 01                 | ΑF     | xx     | xx                                    | ж        | CPP-2 Core 1              | N NT Mxxxxxxxx        | Core 1         |                |      |               |
| xxxxxxxxx201                           | 00     | 02                 | B\$    | xx     | xx                                    | ж        | Sig Server                | NNTM74XC0xxx          | Sig Server 01  | xxxxxx18       | R2   |               |
| xxxxxxxxx202                           | 00     | 02                 | B\$    | xx     | xx                                    | ж        | Sig Server                | NNTM74XC0xxx          | NRS            | 2000.XXX.X.3.5 | R2   |               |
| 3003003000203                          | 00     | 02                 | B\$    | xx     | xx                                    | xx       | Sig Server                | NNTM74XC0xxx          | Gatekee per    | XXXXXX119      | R\$  |               |
| xxxxxxxx204                            | 00     | 20                 | D8     | xx     | xx                                    | xx       | Media Card                | NNTM EJ02Bxxx         | MGE S          | XXXXXX136      | R2   | 8,071         |
| 3003003000205                          | 00     | 20                 | D8     | xx     | xx                                    | xx       | Media Card                | NNTM EJ02Bxxx         | MGE 6          | XXXXXX137      | R2   | NN8           |
| 206-223                                |        |                    |        |        |                                       |          |                           |                       |                |                |      |               |
| xxxxxxxx224                            | 08     | 00                 | 87     | x      | xx                                    | xx       | Terminal Server           | (same as MAC)         | TS1            | xx.xx.xxx.xx   | R2   |               |
| XXXXXXXXXXX225                         | 08     | 00                 | 87     | xx     | xx                                    | xx       | Terminal Server           | (same as MAC)         | T52            | попе           | R2   |               |
| 3003003000226                          | 00     | 0E                 | CO     | xx     | xx                                    | xx       | CallPilot                 | AC0xxxxx              |                | 2000,200,20,30 |      |               |
| 3003003000227                          | 00     | 0E                 | CO     | xx     | xx                                    | xx       | Symposium                 | ACxxxxxx              | MGate: MGE x   | xxxxxxx31      |      |               |
| XXXXXXXXXXXXXXXXXXXXXXXXXXXXXXXXXXXXXX | 00     | 0E                 | CO     | xx     | xx                                    | xx       | Baystack 470              | SACC110xx             |                |                |      | $\vdash$      |
| XX XX XXX 229                          | 00     | 01                 | AF     | ×      | ×                                     | ×        | CPP-2 Core 0              | NNTMxxxxxx            | Geo-Red        |                |      |               |
| 3003003000230                          | 00     | 01                 | AF     | ×      | ×                                     | xx       | CPP-2 Core 1              | N NT Mxxxxxxxx        | Geo-Red        |                |      | $\overline{}$ |
| 3003003000231                          | 00     | 02                 | В3     | ×      | xx                                    | xx       | Sig Server                | NNTM74XXC0xxx         | Geo-Red        | xxxxxxx130     |      | $\overline{}$ |
|                                        | **     |                    |        |        |                                       |          | SS Node IP                |                       | Geo-Red        | XXXXXX129      |      | $\overline{}$ |
|                                        |        |                    |        |        |                                       |          | IP Phone                  |                       | Geo-Red        | xxxxxx131      |      | $\vdash$      |
|                                        |        | $\Box$             |        |        |                                       | $\vdash$ | IP Phone                  |                       | Geo-Red        | 3000 XX X 13 2 |      | $\vdash$      |
| 232-255                                |        |                    |        |        |                                       |          | 11 1 11 11 11             |                       | 000 1100       |                |      | $\vdash$      |
|                                        | Loop   | Shoff              | Cardon | 550-   | Small                                 | Syctor   | n Controller Sia Son      | ver = Signaling Serve | r              |                |      |               |

Figure 47: Sample IP address record sheet

# Preparing a floor plan

Prepare a detailed floor plan for each site. The floor plan must indicate the size and location of:

- the racks, including planned expansion areas
- the service panel
- system terminal, printer, or other terminal devices (such as modems)
- PTFUs (if equipped)
- space for additional equipment, such as reserve power equipment or auxiliary processors

## Important:

According to the National Fire Code, equipment must be at least 30.5 cm (12 in.) from a sprinkler head.

Ensure that the site configuration meets all requirements of the third-party suppliers of the 19-inch racks.

# Creating a building cable plan

To create a building cable plan, complete the following tasks.

- 1. Show the routing of all wiring, the location and wiring requirements of each terminal device connected to the system, and any other relevant information about the device.
- 2. Show the location of distribution frames, conduits and access points, and power outlets.
- 3. Identify the ownership of existing building wire if it is to be used.
- 4. Perform a random sampling of in-place wiring to ensure that it meets specifications for high-speed lines. All wiring carrying high-speed data must pass a verification test as part of the installation procedures.
- 5. Identify the location of conduits and floor ducts. If telephone cable is run in conduit then that conduit cannot be used for any other wiring.
- 6. Provide three pairs of telephone wire from a distribution frame to a nearby telephone jack for each terminal device. Modular jacks must be within 2.0 m (8 ft) of the device.
- 7. Provide Power over LAN cables to all desktops.
- 8. Divide the building cable plan into zones. Zones are typically the termination point of conduits throughout the office. Identify each zone on the building cable plan with a letter or number, and assign a block of numbers to each zone. Figure 48: Building cable zones on page 157 illustrates zoning.

Be sure to leave room for expansion.

# Wire routing

Refer to the appropriate electrical code for your region for standards you are required to meet. For the US, refer to the National Electrical Code (NEC).

To plan wire routing, establish the start and end point of each cable relative to the location of the terminal devices in the building, and then examine the construction of the office to determine the best wiring routes. Consider the following guidelines when performing this task.

#### Floors:

- In the open, wires can run along baseboard, ceiling moldings, or door and window casings. For the safety of employees, never run wire across the top of the floor.
- When concealed, wires can run inside floor conduits that travel between distribution frames and jacks. (Under-carpet cable is not recommended.)
- · Ceilings:

National and local building codes specify the types of telephone wire that you can run in each type of ceiling. Local building codes take precedence.

· Walls:

Cables that run vertically should, when possible, run inside a wall, pole, or similar facility for vertical wire drops. Cables that run horizontally cannot be blind-fed through walls.

· Between floors:

Locate distribution frames as closely to one another as possible. Local coding laws specify whether or not a licensed contractor is required if conduit is installed.

• EMI:

Data degradation can occur if wires travel near strong EMI sources. See <u>Electromagnetic and radio frequency interference</u> on page 150 for a description of common interference sources.

# **Termination points**

After you determine the wire routing, establish termination points. Cables can terminate at:

- the MDF (typically in the equipment room)
- intermediate distribution frames, typically on each floor in telephone utility closets
- wall jacks to terminal boxes, typically located near the terminal device

At the distribution frame (also called the cross-connect terminal), house cables terminate on the vertical side of the two-sided frame and cross connect to equipment that is typically located on the horizontal. If you use a color field scheme, house cables typically terminate in the blue field and the equipment terminates on the purple (US) or white (Canada) field.

In all cases, clearly designate the block where the cables terminate with the cable location information and the cable pair assignments. Keep a log book (cable record) of termination information. See <u>Figure 49</u>: <u>Sample cable record</u> on page 158 for an example.

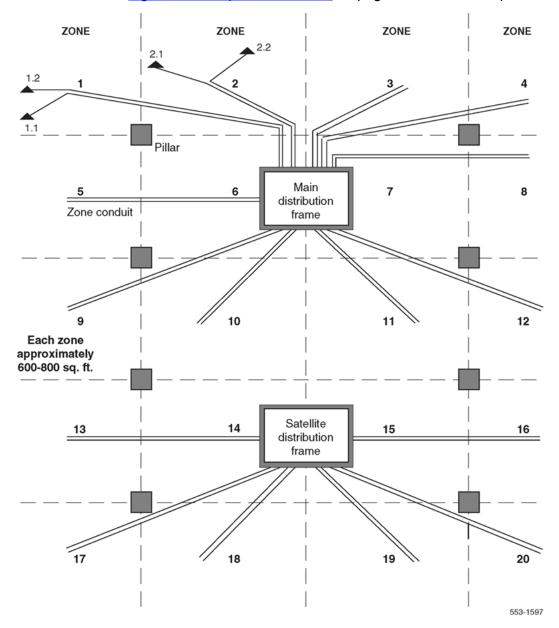

Figure 48: Building cable zones

# **CABLE RECORD** Customer \_ Location Page \_\_\_\_ of \_ Cable Binder \_ BLOCKS TERMINAL DEVICE FEATURES / REMARKS DN NAME COLOR HOUSE DF Y BL Y GR Y BR Y SL V GR V SL

Figure 49: Sample cable record

# Preparing for delivery

When preparing for equipment delivery, answer the following questions:

- Has a request been made for equipment delivery?
- Are transportation arrangements to the premises completed?
- · Is a list of all ordered equipment available on site?
- Is help needed and available for preparing the equipment room?
- · Are unloading and unpacking facilities and tools available?
- Is help needed and available for delivery?

Plan to unload equipment as close to the final installation area as possible for an easier, and perhaps safer, installation.

# **Conducting pre-installation inspections**

Obtain any appropriate sign-off before the site is ready for equipment delivery and installation. Sign-off can include regulatory items such as electrical inspections, air conditioning inspections, and cable plan approval. In addition, an overall equipment room inspection and a building cable inspection should be performed before installation.

- · Inspect the room to verify that:
  - All physical and environmental requirements are met.
  - System grounding and power equipment is installed and tested.
  - The equipment layout is marked on the floor.
- Inspect building cable to verify that:
  - Sufficient distribution frames are provided.
  - Conduits or floor ducts to terminal locations are installed.
  - Terminal jacks are installed.
  - Sufficient wiring is available.

Inspect the equipment room to verify that all physical and environmental requirements are met, system grounding and power equipment is installed and tested, and the equipment layout is marked on the floor.

Inspect the building cable to verify that sufficient distribution frames are provided, conduits or floor ducts to terminal locations are installed, terminal jacks are installed, and sufficient wiring is on hand.

# **Preparing for installation**

The installation plan, work orders, and appropriate documentation should be on hand at the time of installation.

# Reviewing the installation plan

The installation plan can consist of the equipment room floor plan, the building cable plan, and an installation and test sequence chart.

The equipment room floor plan should show:

- · Racks, including planned expansion areas
- · Main distribution frame
- · Service panel
- System terminal, printer, or other terminal devices
- External power equipment (such as UPS)
- · Cable racks
- PFTUs (if equipped)

The building cable plan should show:

- · Cable routing and designation information
- · Location of each terminal device
- Type of cable or wiring required for each terminal device
- · Location of all distribution frames and system and terminal cross-connect assignments
- Location of conduits and floor ducts, including access points
- Location of power outlets for terminal devices

An installation and test sequence (ITS) chart shows typical installation tasks, the sequence of the tasks, and task start and duration information.

# Reviewing the work orders

The work order can include:

- · Detailed listing of the equipment ordered
- Terminal Number (TN) assignments
- Directory Number (DN) assignments for each terminal device
- IP assignments for all equipment

- Office Data Administration System (ODAS) designators for each terminal device (if the software package is equipped)
- · Features available to each telephone and data set
- Administration database entries for telephone and data set features

# Reviewing the documentation

Instructions for unloading and unpacking system equipment, as well as a full set of standard publications, are delivered with each system.

# **Chapter 11: Power and grounding**

## **Contents**

This chapter contains the following topics:

Introduction on page 162

**Grounding requirements** on page 162

**Grounding methods** on page 166

Commercial power requirements on page 169

Alternative AC-powered installation on page 170

AC input requirements on page 172

Power consumption on page 172

Heat dissipation on page 179

Uninterruptible Power Supply on page 179

Power requirements for IP Phones on page 181

# Introduction

Avaya Communication Server 1000E (Avaya CS 1000E) system components are AC-powered. This section outlines the system's grounding and electrical requirements.

# **Grounding requirements**

For system grounding in new installations, Avaya recommends following ANSI/TIA/EIA-607 (Commercial Building and Bonding Requirements for Telecommunications Equipment).

In building installations where the ANSI/TIA/EIA-607 method is not used, connect the equipment ground to the AC ground at the respective service panel.

If you are having difficulty interpreting the grounding methods in this document, Avaya recommends obtaining the services of a certified power contractor or auditor prior to system installation or cutover

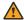

### Warning:

Failure to follow grounding recommendations can result in a system installation that is:

- · unsafe for personnel handling or using the equipment
- not properly protected from lightning or power transients
- · subject to service interruptions

Before installing the equipment and applying AC power, measure the impedance of the building ground reference. An ECOS 1023 POW-R-MATE or similar meter is acceptable for this purpose. Ensure that the ground path connected to the system has an impedance of 4 ohms or less. Make any improvements to the grounding system before attempting installation.

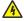

### ⚠ Voltage:

#### DANGER OF ELECTRIC SHOCK

Never connect the single point ground conductor from the system to structural steel members or electrical conduit. Never tie this conductor to a ground source or grounded electrode that is not hard-wired to the building reference conductor.

System grounding must adhere to the following requirements:

- The ground path must have an impedance of 4 ohms or less.
- Ground conductors must be at least #6 AWG (16 mm<sup>2</sup>) at any point (see Table 21: Areaspecific ground wire requirements on page 163 for a list of grounding wire requirements specific to some areas).
- Ground conductors must not carry current under normal operating conditions.
- · Spliced conductors must not be used. Continuous conductors have lower impedance and are more reliable
- All conductors must terminate in a permanent way. Make sure all terminations are easily visible and available for maintenance purposes.
- Tag ground connections with a clear message such as "CRITICAL CONNECTION: DO NOT REMOVE OR DISCONNECT."

Table 21: Area-specific ground wire requirements

| Area Ground wire requirements |                                                            |  |  |
|-------------------------------|------------------------------------------------------------|--|--|
| Germany                       | #8 AWG (10 mm <sup>2</sup> ) green/yellow wire             |  |  |
| Other areas in Europe         | Not smaller than #6 AWG (16 mm <sup>2</sup> ) at any point |  |  |
| UK                            | Two green/yellow wires no thinner than 10 mm <sup>2</sup>  |  |  |

For more information about standards and guidelines for grounding telecommunications equipment. refer to ANSI/TIA/EIA-607 (Commercial Building and Bonding Requirements for Telecommunications Equipment).

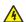

### 🔼 Voltage:

#### DANGER OF ELECTRIC SHOCK

For an installed Call Server, Media Gateway, Media Gateway Expander, or Signaling Server. link impedance between the ground post of any equipment and the single point ground that it connects to must be less than 0.25 ohms.

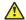

#### Caution:

### Damage to Equipment

Transients in supply conductors and ground systems can damage integrated circuits. This damage can result in unreliable system operation. Damage caused by transients is not always immediately apparent. Degradation can occur over a period of time.

# **Single Point Ground**

Correct grounding of communications systems is necessary to protect equipment from the hazards of surge and noise interference. The Single Point Ground (SPG) method of protecting communications equipment is the Avaya standard. Table 22: Grounding design considerations on page 164 describes grounding design considerations.

Table 22: Grounding design considerations

| Safety                              | Dissipate unwanted surge energies such as lightning striking on the outside plant                                                                                                    |
|-------------------------------------|----------------------------------------------------------------------------------------------------|
|                                     | Fuses or breakers open to disrupt the excessive current flow caused by a power fault                                                                                                    |
| Equipment protection                | Grounding for outside plant cable shields and protectors                                                                                                    |
|                                     | Grounds for framework and logic references                                                                                                    |
| Electromagnetic compatibility (EMC) | Conform with electromagnetic compatibility (EMC) grounding requirements                                                                                                    |
| Installation and maintenance        | Cost-effective to install and maintain when part of the initial electrical installation                                                                                                  |
|                                     | Correcting violations of national codes after the initial installation is difficult and costly                                                                                           |
| Powering                            | If the equipment is backed up with an Uninterruptable Power<br>Supply (UPS), consider the grounding of all equipment that is<br>part of the telecommunications system as a single system |
| Advances in technology              | Provides important protection to ensure the effective operation of circuit cards and avoid costly downtime and replacement                                                               |

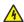

### **Noltage:**

### DANGER OF ELECTRIC SHOCK

Do not perform work inside electrical panels unless you are a qualified electrician. Do not try to remove bonding conductors without approval from qualified personnel.

In an ANSI/TIA/EIA-607 installation, the Telecommunications Main Grounding Busbar (TMGB)/ Telecommunications Grounding Busbar (TGB) links the telecommunications equipment to the ground. Other grounding terminology is:

- · building principal ground, normally in a building with one floor
- · floor ground bar, normally in buildings with more than one floor

Configure telecommunications subsystems, such as groups of frames or equipment, as separate single-point ground entities connected to the equipment's dedicated service panel via a single-point ground bar. The service panel ground connects to the building principal ground via the main service panel or, in an ANSI/TIA/EIA-607 installation, via the TGB. Refer to Figure 51: Typical wiring plan on page 166.

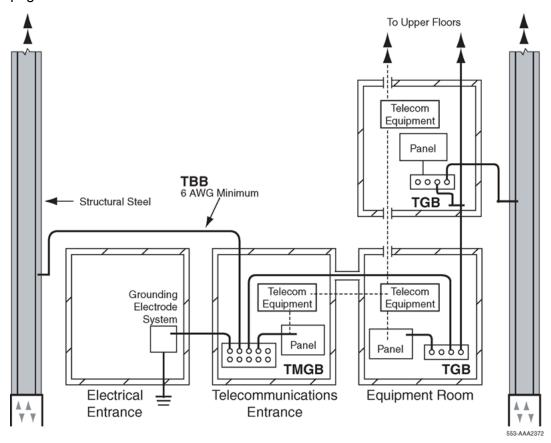

Figure 50: ANSI/TIA/EIA-607 grounding schematic

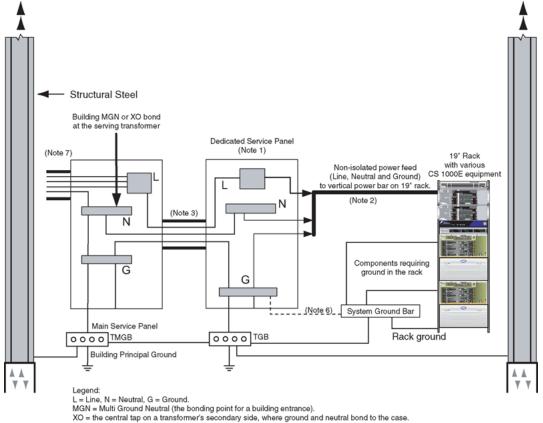

- The dedicated service panel feeds only the CS 1000E and should be located as close to the system as possible.
   Each vertical power bar on the 19-inch rack has its own power feed.
- 3. Avaya recomends that the system ground conductor be insulated, and the same size as the largest conductor and run between the Main Service Panel (MSP) and the CS1000E panel
- 4. Ground conductors must not be smaller than #6 AWG.
- 4. Ground conductors must not be singled than #6 AWG.

  5. Electrical layout is reflective of a typical ANSI/EIA/TIA607 installation with TMGB and TGB ground blocks.

  6. If installation is not at a ANSI/EIA/TIA607 site then connect wire from system ground bar to AC Ground at the Service panel.
- 7. Ground and Neutral bonding occur at either the transformer or at the first disconnect (Main Service Panel).

553-AAA2373

Figure 51: Typical wiring plan

# **Grounding methods**

This section describes the grounding methods for:

- Ground bar (NTBK80) on page 167
- Ground bar (NTDU6201) on page 167
- <u>CP PIV Call Server (NTDU62)</u> on page 167
- COTS servers on page 167
- Media Gateway on page 168
- Media Gateway Expander on page 168
- Multiple components in a rack on page 168

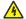

## **Noltage:**

#### DANGER OF ELECTRIC SHOCK

To prevent ground loops, power all CS 1000E system equipment from the same dedicated power panel.

# **Ground bar (NTBK80)**

The NTBK80 ground bar is capable of grounding up to six Media Gateways (either with or without companion Media Gateway Expanders) back to the SPG. See Table 21: Area-specific ground wire requirements on page 163 for area-specific ground wire requirements.

# **Ground bar (NTDU6201)**

If there are more than six Media Gateways (either with or without companion Media Gateway Expanders), use the NTDU6201 ground bar. The NTDU6201 can be adjusted for various mounting configurations. It accepts 35 #6 AWG (16 mm<sup>2</sup>) wire connections. The ground bar must terminate at the service panel ground. See Figure 51: Typical wiring plan on page 166.

# **CP PIV Call Server (NTDU62)**

The CP PIV Call Server does not connect to a ground bar. It is properly grounded when:

- The CP PIV Call Server power cord is plugged into the rack's AC outlet. The rack's AC outlet must be grounded to its dedicated electrical panel.
- The CP PIV Call Server power cord is plugged into a wall AC outlet. The CP PIV Call Server is grounded outside of the rack via the safety grounding conductor in the power cord. This method only ensures proper grounding of the CP PIV Call Server. It does not provide grounding protection for other rack-mounted pieces of equipment in a CS 1000E system. Therefore, ensure that other devices in the rack are properly grounded as required.

The CP PM Call Server is grounded from the Media Gateway

## **COTS** servers

The Commercial off-the-shelf (COTS) server does not connect to a ground bar. It is properly grounded when:

- The COTS server power cord is plugged into the rack's AC outlet. The rack's AC outlet must be grounded to its dedicated electrical panel.
- The COTS server power cord is plugged into a wall AC outlet. The Server is grounded outside of the rack via the safety grounding conductor in the power cord. This method only ensures

proper grounding of the Signaling Server itself. It does not provide grounding protection for other rack-mounted pieces of equipment. Therefore, ensure that other devices in the rack are properly grounded as required.

# **Media Gateway**

The grounding method used for the Media Gateway depends on the number of units used and whether the units are powered by the same service panel.

All equipment located in a series of equipment racks that are physically bonded together must be grounded to and powered by the same service panel. If additional service panels are required, collocate them beside the original service panel.

If racks are not bonded together, then the equipment located in the racks can be grounded and powered by separate service panels.

Connect a #6 AWG (16 mm²) ground wire from the rear panel grounding lug of each Media Gateway to the ground bar. See <u>Table 21: Area-specific ground wire requirements</u> on page 163 for area-specific ground wire requirements. Connect the ground bar to a ground source in the dedicated service panel.

In the UK, connect the ground wire from the equipment to a ground bar or through a Krone Test Jack Frame.

# **Media Gateway Expander**

The Media Gateway and Media Gateway Expander are considered as the same ground. To ground the Media Gateway Expander, jumper the ground wire from it to the grounded Media Gateway.

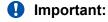

Power each Media Gateway and Media Gateway Expander pair from the same service panel.

# Multiple components in a rack

To ground multiple pieces of equipment installed in a rack, run a separate connection from the grounding lug on each piece of equipment to the ground bar.

If a piece of equipment in a rack does not have a grounding lug, ground the rack to the ground bar. Grounding the rack in this manner grounds the equipment by the SPG method.

# **Conduit requirements**

Conductive conduit linking panels and equipment is legal for use as a grounding network in most countries. For all CS 1000E system ground paths, route the correct size of insulated copper conductors inside conduit. A ground link that depends on a conduit can defeat the improvements achieved with the installation of dedicated electrical panels and transformers. A grounding failure can result from the following:

- Personnel who service different equipment can separate conduit links. If such a separation
  occurs between the system and the building ground reference, the conduit cannot provide a
  ground path. This situation is hazardous.
- Corrosion of metal conduits increases resistance. Threaded connections are prone to corrosion. This problem becomes worse when there are multiple links. Applying paint over the conduit increases the corrosion process.
- Conduit cannot be fastened to secure surfaces. Often, the conduit bolts on to structural steel
  members, which can function as ground conductors to noisy equipment (for example,
  compressors and motors). Adding noisy equipment into the grounding system can damage the
  system's performance. The resulting intermittent malfunctions can be difficult to trace.

# **Commercial power requirements**

The CS 1000E system is AC-powered. Optimally, a dedicated electrical panel that is connected to the facility's electrical system powers the system. The dedicated electrical panel provides power only to the CS 1000E system components and its related telecommunications hardware such as TTYs and printers. There is no expectation that system components that are located off-site will be powered by this dedicated electrical panel.

# Media Gateway 1000E and Media Gateway Expander

Each Media Gateway 1000E Expander pair must share the same electrical breaker and outlet. For more information, see <u>AC input requirements</u> on page 172.

If the system is equipped with Avaya CallPilot, the CallPilot server must connect to the same dedicated service panel that feeds the Media Gateway that the MGate card resides.

## Rack power bars

Power each power bar or rack-mounted power rail on a separate circuit fed from the service panel.

The rating for power bars must be 120 or 240 V, 15 or 20 A, 50-60 Hz, grounded. Power bars are nonisolated ground type.

# Powering redundant equipment

Provide power to redundant equipment from dedicated power bars fed from their own dedicated circuits.

For redundant power in the Media Gateway 1010, each of the two MG 1010 power supplies must be on separate circuits.

# Powering auxiliary equipment

Terminals, printers, modems, and other data units used with the CS 1000E or Media Gateway have special wiring requirements. All equipment must be:

- powered from the same electrical panel or transformer as the system
- grounded to the same electrical panel or transformer as the system
- labeled at the electrical panel to prevent a nonauthorized power interruption

# **Alternative AC-powered installation**

Use an approved isolation transformer when the power to all system components at a location cannot be supplied by a dedicated electrical panel or the dedicated electrical panel cannot provide optimal conditions. To determine the system power consumption, see <u>Table 23</u>: <u>Current, power, and cooling requirements for CS 1000E components</u> on page 172 and <u>Table 24</u>: <u>Power and cooling requirements for Media Gateway packs on page 174</u>.

The isolation transformer must have the following characteristics:

- 120/240 V AC input, over-current protected at primary.
- 120/240 V AC available at secondary outputs, each protected by circuit breaker.
- Primary and secondary windings completely isolated from one another.
- Approved for use locally as a stand-alone user product (CSA, UL, or other locally recognized clear markings).
- Capable of providing power to all components operating at the same time at full load.
- Equipment unrelated to the system must not be powered from a transformer that provides service to the system.

# Installing an isolation transformer ground

The transformer ground must have separate grounds for primary and secondary windings rather than a common ground. Ground conductors inside the transformer must be correctly sized.

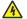

## **Noltage:**

#### DANGER OF ELECTRIC SHOCK

Avaya does not recommend connecting any CS 1000E system telecommunications ground bus to untested horizontal structural steel or water pipes, or other unreliable ground paths. Use a ground point known to be "clean" and permanent. Place a "DO NOT DISCONNECT" tag on it.

Installing an isolation transformer without pluggable power cords on page 171 describes the method to install an isolation transformer without pluggable power cords.

### Installing an isolation transformer without pluggable power cords

- 1. If the transformer does not have a pluggable cord, hardwire the transformer to an electrical panel. Route all wires (including grounds) through a single conduit.
  - Some electrical codes permit the use of conduit as the only ground conductor between pieces of equipment.
- 2. Run a separate insulated ground conductor through the conduit to hold unit grounds together. Such a conductor maintains the safety ground connection in the event that the conduit becomes corroded or disconnected.
- 3. Run all ground lines through the same conduit as the phase conductors that serve the equipment. Figure 52: Typical hardwired isolation transformer wiring plan on page 171 shows the isolation transformer connections.

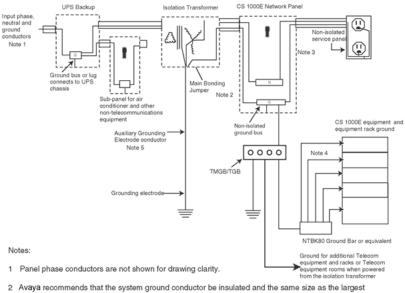

- conductor run between the power source and CS 1000E Panel.
- 3 Dedicated a/c service panel must be located in the equipment room as close to the CS 1000E system as practically possible.
- 4 Conductor must not be smaller than #6 AWG
- Auxiliary grounding conductor should be short as possible and must be connected to a recognized building ground. (That is, floor ground bar, vertical ground riser, or building principal ground.)

Figure 52: Typical hardwired isolation transformer wiring plan

# **AC** input requirements

For the AC input current requirements of Communication Server 1000E components, see <u>Table 23:</u> <u>Current, power, and cooling requirements for CS 1000E components</u> on page 172.

North America: Voltage range 90 to 132V AC, 60Hz.

Europe and UK: Voltage range 180 to 250V AC, 50Hz Note: Regulations in Germany allow a maximum supply panel fuse or breaker of 16A.

If other data communications equipment is in the same rack as the CS 1000E system, power each piece of equipment from the same electrical panel. Install additional outlets, if necessary.

Because local power specifications vary, consult a qualified local electrician when planning power requirements.

# **Power consumption**

System power consumption depends on the number of components installed.

<u>Table 23: Current, power, and cooling requirements for CS 1000E components</u> on page 172 summarizes the current, power, and cooling requirements for CS 1000E components. <u>Table 23: Current, power, and cooling requirements for CS 1000E components</u> on page 172 shows absolute maximum ratings as well as typical ratings for configured systems. The typical values are provided as a guide to avoid over-engineering, particularly for Uninterruptable Power Supply (UPS) requirements.

Table 23: Current, power, and cooling requirements for CS 1000E components

| Component                   | Current @ 12<br>(A | _         | Required UPS | S power (W) | Thermal dissipation<br>(Btu) |         |  |
|-----------------------------|--------------------|-----------|--------------|-------------|------------------------------|---------|--|
|                             | Maximum            | Typical   | Maximum      | Typical     | Maximum                      | Typical |  |
| NTDU62 Call Server          | 2.50/1.25          | 1.00/0.50 | 300.00       | 120.00      | 1023.90                      | 409.56  |  |
| NTDU97 (HP DL320<br>G4)     | 6.00/3.0           | 4.0/2.0   | 580.00       | 400.00      | 1990.00                      | 1370.00 |  |
| NTDU99 (IBM x306m)          | 5.50/2.8           | 3.00/1.5  | 550.00       | 350.00      | 1024.00                      | 682.00  |  |
| NTDW40 (IBM x3350)          | 4.00/2.0           | 2.00/1.0  | 400.00       | 250.00      | 1365.00                      | 853.00  |  |
| NTDW41 (Dell R300)          | 4.00/2.0           | 2.00/1.0  | 400.00       | 250.00      | 1365.00                      | 853.00  |  |
| 700501181 (HP<br>DL360 G7)  | 4.00/2.0           | 2.00/1.0  | 400.00       | 250.00      | 1365.00                      | 853.00  |  |
| 700506551 (HP<br>DL360p G8) | 4.5/2.2            | 1.5/0.8   | 460          | 184         | 1773                         | 627     |  |

| Component                            | Current @ 12<br>(A | _         | Required UPS power (W) |         | Thermal dissipation<br>(Btu) |         |  |
|--------------------------------------|--------------------|-----------|------------------------|---------|------------------------------|---------|--|
|                                      | Maximum            | Typical   | Maximum                | Typical | Maximum                      | Typical |  |
| NTDU14 Media<br>Gateway              | 1.40/0.70          | 1.17/0.58 | 300.00                 | 190.00  | 1023.60                      | 648.30  |  |
| NTDU15 Media<br>Gateway Expander     | 1.15/0.58          | 1.17/0.58 | 300.00                 | 145.00  | 1023.60                      | 494.70  |  |
| MRV Terminal Server                  | 1.60/0.80          | 0.40/0.20 | 192.00                 | 48.00   | 655.30                       | 163.83  |  |
| Ethernet Routing<br>Switch 2526T     | 0.8                | -         | 96.00                  | 76.00   | 327.00                       | -       |  |
| Ethernet Routing<br>Switch 2550T     | 0.8                | -         | 96.00                  | 76.00   | 327.00                       | -       |  |
| Ethernet Routing<br>Switch 2526T-PWR | 2.9                | -         | 350.00                 | 280.00  | 327.00                       | -       |  |
| Ethernet Routing<br>Switch 2550T-PWR | 2.9                | -         | 350.00                 | 280.00  | 580.00                       | -       |  |

Maximum values for the Media Gateway and Expander assume worst case conditions. It is difficult to specify a typical configuration. The typical values in the table are intended as a rough guide for quick estimations. Avaya recommends that qualified personnel take current measurements for a more accurate assessment of UPS and thermal requirements.

Maximum AC input for the Ethernet Routing Switch 2550T-PWR and the Ethernet Routing Switch 2526T-PWR includes maximum power of the Power over LAN. The typical rating has been adjusted to reflect configuring for IP Phones (60 mA at 48 V DC).

Maximum voltage limits: North America - 90 and 132 V, single phase. Europe and UK - 180 and 250 V, single phase. Frequency: North America - 60 Hz. Europe and UK - 50 Hz. Fuse: Germany - 16 A.

<u>Table 24: Power and cooling requirements for Media Gateway packs</u> on page 174 provides the power consumption and thermal dissipation of Media Gateway packs (circuit cards and daughterboards) commonly installed in CS 1000E and Media Gateway Media Gateways and Expanders. Use the data in the following table in conjunction with the system and Media Gateway power consumption worksheets. See Power consumption worksheets on page 175.

Electrical load for analog line cards varies with traffic load. The figures in the following table assume that 50% of analog lines are active.

For digital and analog (500/2500-type) telephones, most thermal dissipation will be external to the switch room. This is accounted for In <u>Table 24: Power and cooling requirements for Media Gateway packs</u> on page 174, and the <u>Power consumption worksheets</u> on page 175. This thermal dissipation is also accounted for in the typical values shown in <u>Table 23: Current, power, and cooling requirements for CS 1000E components</u> on page 172.

Table 24: Power and cooling requirements for Media Gateway packs

| Component                                                            | Active off-hook<br>(%) | Power consumption (W) | Thermal<br>dissipation<br>outside system<br>(W) |
|----------------------------------------------------------------------|------------------------|-----------------------|-------------------------------------------------|
| NTAK11 Option 11C Cabinet (NTDK70 power supply)                      | N/A                    | 8.5                   |                                                 |
| NTAK14/15 MG 1000E Chassis                                           | N/A                    | 24                    |                                                 |
| NTC310 MG 1010 Chassis (2 power supplies, 3 blower fans, 1 MGU card) | N/A                    | 100                   |                                                 |
| NTDW53/NTDW54 Common Processor<br>Dual Core                          | N/A                    | 30                    |                                                 |
| NTDW56/NTDW59 Common Processor<br>Media Gateway                      | N/A                    | 35                    |                                                 |
| NTDW60/98 Media Gateway Controller card                              | N/A                    | 7                     |                                                 |
| NTDW61/66/99 Common Processor<br>Pentium Mobile                      | N/A                    | 30                    |                                                 |
| NTDW62 MGC DSP daughterboard (32 port)                               | N/A                    | 4                     |                                                 |
| NTDW64 MGC DSP daughterboard (64 port)                               | N/A                    | 4                     |                                                 |
| NTDW78 MGC DSP daughterboard (128 port)                              | N/A                    | 4                     |                                                 |
| NT5K02 Flexible Analog Line card                                     | 50                     | 26                    | 19.4                                            |
| NT8D02 Digital Line card                                             | 100                    | 26                    | 13                                              |
| NT8D03 Analog Line card                                              | 50                     | 26                    | 19.4                                            |
| NT8D09 Analog Message Waiting Line card                              | 50                     | 26                    | 19.4                                            |
| NT8D14 Universal Trunk card (DID enabled)                            | N/A                    | 28                    |                                                 |
| NT8D15 E&M Trunk card                                                | N/A                    | 29                    |                                                 |
| NTAK09 1.5 MB DTI/PRI card                                           | N/A                    | 10                    |                                                 |
| NTAK10 2.0 MB DTI card                                               | N/A                    | 12                    |                                                 |
| NTAK79 2.0 MB PRI card                                               | N/A                    | 12                    |                                                 |
| NTBK50 2.0 MB PRI card                                               | N/A                    | 12                    |                                                 |
| NTRB21 TMDI (1.5 MB DTI/PRI) card                                    | N/A                    | 12                    |                                                 |
| NTVQ01 Media Card (32 port)                                          | N/A                    | 18                    |                                                 |
| NTDW65 MC32S Media Card (32 port)                                    | N/A                    | 9                     |                                                 |
| NTDW79 UDT                                                           | N/A                    | 12                    |                                                 |

## Important:

To determine the required UPS rating for Media Gateways you must allow for the efficiency factor of the Media Gateway power supply plus peak inrush. For NTAK11, NTDU14, and NTDU15, multiply the total power consumption of the components by 1.5. For NTC310, multiply the total power consumption of the components by 1.3. See the Media Gateway power consumption worksheets for this calculation.

# **Power consumption worksheets**

Use the provided worksheets to determine power consumption for the CS 1000E system.

- Table 25: CS 1000E system power consumption worksheet on page 175
- <u>Table 26: NTAK11 Media Gateway Option 11C power consumption worksheet</u> on page 176
- Table 27: NTDU14 and NTDU15 Media Gateway power consumption worksheet on page 177
- Table 28: NTC310 Media Gateway 1010 power consumption worksheet on page 178

Prepare one worksheet for the system as a whole (<u>Table 25: CS 1000E system power consumption</u> worksheet on page 175).

Table 25: CS 1000E system power consumption worksheet

| Component                         | emponent Required UPS power |                      | S power                   | Thermal d              | issipation               |
|-----------------------------------|-----------------------------|----------------------|---------------------------|------------------------|--------------------------|
|                                   | Number of comp. (1)         | Per comp.<br>(W) (2) | Total<br>(W) (1) x<br>(2) | Per comp.<br>(Btu) (3) | Total (Btu)<br>(1) x (3) |
| Call Server                       |                             |                      |                           |                        |                          |
| Signaling Server                  |                             |                      |                           |                        |                          |
| Terminal Server                   |                             |                      |                           |                        |                          |
| Ethernet Routing Switch 2526T     |                             |                      |                           |                        |                          |
| Ethernet Routing Switch 2550T     |                             |                      |                           |                        |                          |
| Ethernet Routing Switch 2526T-PWR |                             |                      |                           |                        |                          |
| Ethernet Routing Switch 2550T-PWR |                             |                      |                           |                        |                          |
| NTDW77 HD PRI Gateway             |                             |                      |                           |                        |                          |
| NTAK11 Media Gateway Option 11C*  |                             |                      |                           |                        |                          |
| NTDU14/15 Media Gateway<br>1000E* |                             |                      |                           |                        |                          |
| NTC310 Media Gateway 1010*        |                             |                      |                           |                        |                          |

| Component                                                       |                     | Required UPS power   |                           | Thermal dissipation    |                          |  |
|-----------------------------------------------------------------|---------------------|----------------------|---------------------------|------------------------|--------------------------|--|
|                                                                 | Number of comp. (1) | Per comp.<br>(W) (2) | Total<br>(W) (1) x<br>(2) | Per comp.<br>(Btu) (3) | Total (Btu)<br>(1) x (3) |  |
| TOTAL                                                           |                     |                      |                           |                        |                          |  |
| *Enter the sum of the totals from all Media Gateway worksheets. |                     |                      |                           |                        |                          |  |

Prepare one worksheet for each Media Gateway. Use the appropriate worksheet for the Media Gateway type from the following list.

- Table 26: NTAK11 Media Gateway Option 11C power consumption worksheet on page 176
- Table 27: NTDU14 and NTDU15 Media Gateway power consumption worksheet on page 177
- Table 28: NTC310 Media Gateway 1010 power consumption worksheet on page 178

For the power and thermal dissipation requirements for the individual components, see <u>Table 24:</u> <u>Power and cooling requirements for Media Gateway packs</u> on page 174.

Table 26: NTAK11 Media Gateway Option 11C power consumption worksheet

| Media Gateway number |                                         |                       |                                                 |  |  |  |
|----------------------|-----------------------------------------|-----------------------|-------------------------------------------------|--|--|--|
| Slot                 | Media Gateway Pack                      | Power consumption (W) | Thermal<br>dissipation<br>outside system<br>(W) |  |  |  |
|                      | NTAK11 Option 11C cabinet               | 8.5                   |                                                 |  |  |  |
| 0                    | Gateway Controller                      |                       |                                                 |  |  |  |
| 0                    | DSP daughterboard                       |                       |                                                 |  |  |  |
| 0                    | DSP daughterboard                       |                       |                                                 |  |  |  |
| 1                    |                                         |                       |                                                 |  |  |  |
| 2                    |                                         |                       |                                                 |  |  |  |
| 3                    |                                         |                       |                                                 |  |  |  |
| 4                    |                                         |                       |                                                 |  |  |  |
| 5                    |                                         |                       |                                                 |  |  |  |
| 6                    |                                         |                       |                                                 |  |  |  |
| 7                    |                                         |                       |                                                 |  |  |  |
| 8                    |                                         |                       |                                                 |  |  |  |
| 9                    |                                         |                       |                                                 |  |  |  |
| 10                   |                                         |                       |                                                 |  |  |  |
|                      | TOTAL                                   |                       |                                                 |  |  |  |
|                      | multiply total power consumption by 1.5 | x 1.5                 |                                                 |  |  |  |

| Media Gateway number |                                                       |                       |                                                 |  |  |  |  |
|----------------------|-------------------------------------------------------|-----------------------|-------------------------------------------------|--|--|--|--|
| Slot                 | Media Gateway Pack                                    | Power consumption (W) | Thermal<br>dissipation<br>outside system<br>(W) |  |  |  |  |
|                      | Required UPS Power (W or VA)                          |                       |                                                 |  |  |  |  |
|                      | subtract total thermal dissipation outside system (W) |                       |                                                 |  |  |  |  |
|                      | System thermal dissipation (W)                        |                       |                                                 |  |  |  |  |
|                      | multiply by 3.412 to convert to BTU                   | x 3.412               |                                                 |  |  |  |  |
|                      | System thermal dissipation (BTU)                      |                       |                                                 |  |  |  |  |

Table 27: NTDU14 and NTDU15 Media Gateway power consumption worksheet

| Media Gateway number                     |                                                       |                       |                                                 |  |
|------------------------------------------|-------------------------------------------------------|-----------------------|-------------------------------------------------|--|
| Slot                                     | Media Gateway Pack                                    | Power consumption (W) | Thermal<br>dissipation<br>outside system<br>(W) |  |
|                                          | NTDU14 MG 1000E chassis                               | 24                    |                                                 |  |
| 0                                        | Gateway Controller                                    |                       |                                                 |  |
| 0                                        | DSP daughterboard                                     |                       |                                                 |  |
| 0                                        | DSP daughterboard                                     |                       |                                                 |  |
| 1                                        |                                                       |                       |                                                 |  |
| 2                                        |                                                       |                       |                                                 |  |
| 3                                        |                                                       |                       |                                                 |  |
| 4                                        |                                                       |                       |                                                 |  |
|                                          | NTDU15 Media Gateway Expander chassis                 | 24                    |                                                 |  |
| 7                                        |                                                       |                       |                                                 |  |
| 8                                        |                                                       |                       |                                                 |  |
| 9                                        |                                                       |                       |                                                 |  |
| 10                                       |                                                       |                       |                                                 |  |
|                                          | TOTAL                                                 |                       |                                                 |  |
|                                          | multiply total power consumption by 1.5               | x 1.5                 |                                                 |  |
|                                          | Required UPS Power (W or VA)                          |                       |                                                 |  |
|                                          | subtract total thermal dissipation outside system (W) |                       |                                                 |  |
| System<br>thermal<br>dissipati<br>on (W) |                                                       |                       |                                                 |  |

| Media Gateway number |                                     |                       |                                                 |  |
|----------------------|-------------------------------------|-----------------------|-------------------------------------------------|--|
| Slot                 | Media Gateway Pack                  | Power consumption (W) | Thermal<br>dissipation<br>outside system<br>(W) |  |
|                      | multiply by 3.412 to convert to BTU | x 3.412               |                                                 |  |
|                      | System thermal dissipation (BTU)    |                       |                                                 |  |

Table 28: NTC310 Media Gateway 1010 power consumption worksheet

| Media Gateway number |                                                       |                       |                                                 |  |
|----------------------|-------------------------------------------------------|-----------------------|-------------------------------------------------|--|
| Slot                 | Media Gateway Pack                                    | Power consumption (W) | Thermal<br>dissipation<br>outside system<br>(W) |  |
| 23                   | Server card                                           |                       | , ,                                             |  |
| 22                   | Server card                                           |                       |                                                 |  |
|                      | MG 1010 chassis                                       | 100                   |                                                 |  |
| 0                    | Gateway Controller                                    |                       |                                                 |  |
| 0                    | DSP daughterboard                                     |                       |                                                 |  |
| 0                    | DSP daughterboard                                     |                       |                                                 |  |
| 1                    |                                                       |                       |                                                 |  |
| 2                    |                                                       |                       |                                                 |  |
| 3                    |                                                       |                       |                                                 |  |
| 4                    |                                                       |                       |                                                 |  |
| 5                    |                                                       |                       |                                                 |  |
| 6                    |                                                       |                       |                                                 |  |
| 7                    |                                                       |                       |                                                 |  |
| 8                    |                                                       |                       |                                                 |  |
| 9                    |                                                       |                       |                                                 |  |
| 10                   |                                                       |                       |                                                 |  |
|                      | TOTAL                                                 |                       |                                                 |  |
|                      | multiply total power consumption by 1.5               | x 1.5                 |                                                 |  |
|                      | Required UPS Power (W or VA)                          |                       |                                                 |  |
|                      | subtract total thermal dissipation outside system (W) |                       |                                                 |  |
|                      | System thermal dissipation (W)                        |                       |                                                 |  |
|                      | multiply by 3.412 to convert to BTU                   | x 3.412               |                                                 |  |
|                      | System thermal dissipation (BTU)                      |                       |                                                 |  |

# **Heat dissipation**

The CS 1000E is equipped with a cooling system and does not have heat dissipation problems under normal applications. Mounting in the rack is not restricted.

Use the <u>Power consumption worksheets</u> on page 175 to determine the thermal load generated by system components and Media Gateway packs.

For air conditioning purposes, 1 ton = 12 000 Btu.

# **Uninterruptible Power Supply**

An Uninterruptible Power Supply (UPS) generally consists of a combination battery charger (AC/DC converter) and inverter (DC/AC converter), along with associated batteries. The batteries can be internal or external to the UPS. A UPS is not a standby power source, but an online unit with no output interruption when the AC power is interrupted.

There are a number of UPS vendors and systems available. Factors to consider when choosing a UPS include:

- input voltage and frequency range
- output voltage and current capacity
- number and type of output receptacles
- · regulatory and safety agency approvals
- efficiency and performance considerations
- · alarm and status indications
- · battery recharge time
- the maximum time backup power is required
- existing batteries or other power equipment available at the site
- future system growth

# **UPS** sizing

To determine UPS sizing, sum the values given in <u>Table 23</u>: Current, power, and cooling requirements for CS 1000E components on page 172 and <u>Table 24</u>: Power and cooling requirements for Media Gateway packs on page 174 for UPS requirements for the applicable components and Media Gateway packs. The value in watts (W) is equivalent to a volt-ampere (VA) rating. Size the UPS in terms of its rating in VA (or kVA). For AC-powered systems, Enterprise Configurator calculates the system power consumption in both watts and volt-amperes.

To determine the sizing and provisioning of UPS batteries, follow the instructions provided by the UPS manufacturer. A general approach is to take the total system power in watts, divide by the UPS inverter efficiency, and convert to battery current drain by dividing by the nominal discharge voltage

of the battery string. Then determine the battery requirements in ampere-hours (A-hrs) by multiplying the battery current drain by the required reserve power operating time.

$$A_{hr} = (\frac{W_{total}}{V_{dischg} \cdot \eta_{eff}}) \bullet T_{reserve}$$

## **UPS** installation

When installing a UPS, follow the vendor's instructions carefully.

Avaya recommends installing a bypass switch during the initial UPS wiring (if the switch function is not inherently a part of the UPS itself). The UPS bypass switch lets the system run directly from the commercial power source while the UPS is taken off-line during installation, service, or battery maintenance.

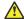

### Caution:

#### **Damage to Equipment**

Take care when connecting battery cables to the UPS. Connecting battery cables backward can result in severe damage to the UPS.

Figure 53: Typical UPS wiring plan on page 181 shows a typical UPS wiring plan.

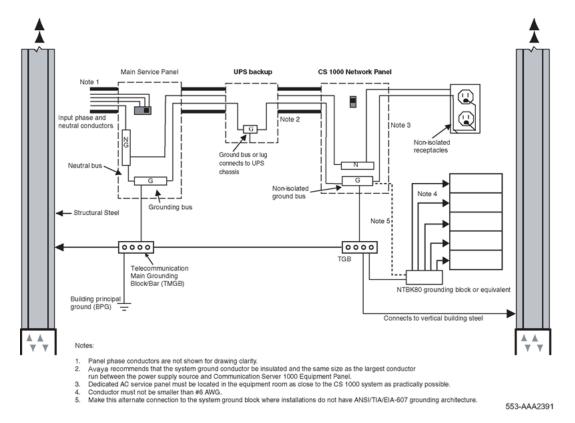

Figure 53: Typical UPS wiring plan

# **Power requirements for IP Phones**

The IP Phones and IP Softphone require 16 V AC, 500 mA that is supplied by a local transformer. The appropriate transformer depends on the line voltage, which is different for each country.

IP Phones also accommodate 48 V DC power. IP Phones can be powered over the LAN by a Layer 2 switch such as a Ethernet Routing Switch 2526T-PWR (see <u>Layer 2 switch</u> on page 87). For more information about Power over LAN, see *Avaya Converging the Data Network with VoIP Fundamentals, NN43001-260*.

# **Chapter 12: Design parameters**

### **Contents**

This chapter contains the following topics:

Introduction on page 182

System parameters on page 183

**Customer parameters** on page 183

Console and telephone parameters on page 184

Trunk and route parameters on page 185

ACD feature parameters on page 185

Special feature parameters on page 186

Hardware and capacity parameters on page 187

Call Server memory related parameters on page 188

# Introduction

This section describes sets of design parameters that set an upper boundary on certain system capacities. Changes to these parameters generally require a revision to the software and are constrained by other basic capacities such as memory and traffic or system load. The design parameters are set to provide the best possible balance between limits.

# Note on terminology

The term Media Gateway refers to the Avaya CS 1000 Media Gateway 1000E (Avaya MG 1000E), and Media Gateway 1010, (MG 1010). The MG 1010 provides ten IPE slots. The Avaya MG 1000E provides four IPE slots.

Each MG 1000E can be connected to an optional Media Gateway Expander in order to increase capacity to eight IPE slots. In this chapter, the term MG 1000E includes the optional Media Gateway Expander, if equipped.

# **System parameters**

<u>Table 29: System parameters</u> on page 183 lists system parameters and provides their maximum values.

**Table 29: System parameters** 

| System parameters                                        | Maximum value | Comments                                                                                                    |
|----------------------------------------------------------|---------------|----------------------------------------------------------------------------------------------------|
| Customers                                                | 100           |                                                                                                    |
| Display messages for background terminal                 | 255           |                                                                                                    |
| Input/output ports (for example, TTYs and printers)      | 16            | Two physical (Com 1 and Com 2) and fourteen PTYs to Terminal Server (history file counts as one device)                      |
| AML/CSL links                                            | 16            | IP links                                                                                                    |
| TNs  - Avaya Communication Server 1000E (Avaya CS 1000E) | 65 534        | Software design limit. Actual number of TNs will be constrained by physical capacity, real time, memory, and License limits. |
| Media Cards                                              | 256           | Limit of Media Cards, which includes banks of 32 DSPs on DSP daughter cards.                                                 |
| DSPs                                                     | 8192          | DSP limit on a system (256 * 32)                                                                                             |

# **Customer parameters**

Table 30: Customer parameters on page 183 lists customer parameters and their maximum values.

**Table 30: Customer parameters** 

| Customer parameters             | Maximum value | Comments |
|---------------------------------|---------------|----------|
| Tenants                         | 512           |          |
| Dial Intercom Groups            | 2046          |          |
| Members per Dial Intercom Group | 100           |          |

| Customer parameters                                   | Maximum value | Comments                              |
|-------------------------------------------------------|---------------|---------------------------------------|
| Ringing Number Pickup groups                          | 4095          | Call Pickup Group 0 = no pickup group |
| Listed Directory Numbers (direct inward dialing only) | 6             |                                       |
| DISA DNs                                              | 240           |                                       |

# **Console and telephone parameters**

<u>Table 31: Console and telephone related parameters</u> on page 184 lists console and telephone-related parameters and their maximum values.

Table 31: Console and telephone related parameters

| Console/telephone parameters                                            | Maximum value  | Comments                                 |
|-------------------------------------------------------------------------|----------------|------------------------------------------|
| Consoles per customer                                                   | 63             |                                          |
| Lamp field arrays per customer                                          | 1              | May be repeated once on another console. |
| Lamps per array (all numbers must be consecutive)                       | 150            |                                          |
| Feature keys per attendant console: – Avaya 2250 Attendant Console      | 20             |                                          |
| Incoming call indicators per console                                    | 20             |                                          |
| Trunk group busy indicators per console: – Avaya 2250 Attendant Console | 20             |                                          |
| Additional key/lamp strips:                                             |                |                                          |
| - console - telephones                                                  | 2 6            |                                          |
| Add on modules:                                                         | 2              |                                          |
| - Avaya 3904 Key Expansion Module (KEM)                                 | 1 one-page KEM |                                          |
| – IP Phone 2002 KEM                                                     | 2 one-page KEM |                                          |
| – IP Phone 2004 KEM                                                     | or             |                                          |
|                                                                         | 1 two-page KEM |                                          |
| Protect bcs block length                                                | 512            |                                          |

# Trunk and route parameters

<u>Table 32: Trunk and network-related parameters</u> on page 185 lists trunk and network-related parameters and their maximum values.

Table 32: Trunk and network-related parameters

| Trunk/network parameters                        | Maximum value  | Comments                                                                                            |
|-------------------------------------------------|----------------|----------------------------------------------------------------------------------------------------|
| Trunk routes per customer                       | 512            |                                                                                                    |
| Members per trunk route                         | 510            |                                                                                                    |
| RAN trunks per RAN route                        | 10             |                                                                                                    |
| Trunk access restriction groups                 | 32             |                                                                                                    |
| Locations in an ESN network                     | 1000 or 16 000 | 1000 without ESN Location Code<br>Expansion (LOCX) package 400; 16<br>000 with the LOCX package 400 |
| Basic authorization codes                       | 4096           |                                                                                                    |
| Length of basic authcode                        | 14 digits      |                                                                                                    |
| Network authorization codes                     | 20 000         | ESN networks                                                                                        |
| Length of network authcode                      | 7 digits       | Fixed length defined per customer                                                                   |
| NCOS: – CDP – BARS/NFCR – NARS/NSIG/<br>AUTOVON | 3 7 15         |                                                                                                    |
| Route lists: – CDP – BARS – NARS                | 32 128 256     |                                                                                                    |
| Route list entries                              | 64             |                                                                                                    |
| NFCR trees                                      | 255            | New Flexible Code Restriction                                                                       |
| IDC trees                                       | 255            | Incoming DID Digit Conversion                                                                       |
| Virtual Trunk D-channels                        | 64             |                                                                                                    |

# **ACD** feature parameters

<u>Table 33: ACD feature parameters</u> on page 185 lists ACD feature parameters and their maximum values.

**Table 33: ACD feature parameters** 

| ACD parameters                | Maximum value           | Comments                                                  |
|-------------------------------|-------------------------|-----------------------------------------------------------|
| ACD DNs and CDNs per customer | 2000 (CP PIV, CP<br>PM) | 2000 with ACD-F package (411),<br>1000 with ACD-E package |

| ACD parameters                          | Maximum value | Comments                                                            |
|-----------------------------------------|---------------|---------------------------------------------------------------------|
| Agent positions per DN                  | 1200          | real time and physical capacity constraints can limit this further. |
| Agent priorities                        | 48            |                                                                     |
| Agent IDs per customer                  | 9999          |                                                                     |
| Agents logged in at one time per system | 9999          | real time constraints can limit this further.                       |
| AST DNs per telephone                   | 4             | 4 with ACD-F package (411), otherwise the limit is 2                |
| Number of ACD-ADS customers             | 5             |                                                                     |
| Terminals and printers on CCR           | 8             |                                                                     |
| Links per VASID                         | 1             |                                                                     |

# **Special feature parameters**

<u>Table 34: Non-ACD feature parameters</u> on page 186 lists nonACD feature parameters and their maximum values.

**Table 34: Non-ACD feature parameters** 

| Feature parameters                                       | Maximum value | Comments                                                                                                    |
|----------------------------------------------------------|---------------|----------------------------------------------------------------------------------------------------|
| Speed call lists per system                              | 8191          | The number of speed call lists and the number of DNs per speed call list can be limited by the amount of available memory on the system (protected and unprotected data store). |
| Number of DNs in speed call list                         | 1000          |                                                                                                    |
| Multiple appearances of the same directory number (MADN) | 30*           | Limited by watchdog timer.  *See Steps in a hunting group.                                                                                                    |
| Steps in a hunting group                                 | 30*           | Marketing objective, limited by watchdog timer.                                                                                                    |
|                                                          |               | *In combination with MADN, each hunt step with more than 16 appearances is counted as two, so the maximum combination of MADN and hunt steps is 30 MADN and 15 hunt steps.      |

| Feature parameters                                                                                                | Maximum value           | Comments                                                                                                    |
|----------------------------------------------------------------------------------------------------|-------------------------|----------------------------------------------------------------------------------------------------|
| Number of Call Party Name Display names defined                                                                   | Variable                | Limited by the number of DNs defined and available space in the protected data store.                                                                                                    |
| CPND length: – SL-1 protocol – ISDN protocol                                                                      | 27 24                   | Software design limit. Display IE limitation (DMS switches have a display IE limit of 15).                                                                                                    |
| AWU calls in 5 minutes                                                                                            | 500                     | Marketing objective, constrained by ring generator.                                                                                                    |
| Group Call Feature: –Groups per customer –<br>Stations per group                                                  | 64 10                   |                                                                                                    |
| BRI application: –Protocol parameter telephone groups per system –Terminal service profiles (per DSL) DSLs –LTIDs | 16<br>32 000<br>640 000 | Software design limit; actual number is constrained by the number of TNs in the system. Each DSL occupies 2 TNs. Software design limit; each DSL can have a maximum of 20 LTIDs. The maximum number of LTIDs is limited by the number of DSLs, by memory, and by real time. |
| Mobile Extensions per customer                                                                                    | 4000                    | Software design limit. Can be further constrained by PRI requirements.                                                                                                    |

# Hardware and capacity parameters

The software design limits are not typically the binding constraints. The number of items of a particular type is usually determined by a combination of loop and slot constraints (if the item requires loops) or by slot constraints alone.

<u>Table 35: Physical capacity/hardware-related parameters</u> on page 187 lists hardware and capacity parameters and their maximum values for TDM conference.

Table 35: Physical capacity/hardware-related parameters

| Physical capacity/hardware parameters | Maximum value<br>(loops) | Comments                                                                                         |
|---------------------------------------|--------------------------|--------------------------------------------------------------------------------------------------|
| MGCONF                                | 2                        | Provide Conf, and MFS functionality for the cards in that Media Gateway. 30 units for each loop. |

| Physical capacity/hardware parameters | Maximum value<br>(loops) | Comments                                                                               |
|---------------------------------------|--------------------------|----------------------------------------------------------------------------------------|
| MGTDS                                 | 2                        | Provide TDS functionality for the cards in that Media Gateway. 30 units for each loop. |
| Total service and terminal loops      | 256                      | Each superloop requires 4 loops.                                                       |

# Communication Server 1000E Co-resident Call Server and Signaling Server design parameters

An Avaya CS 1000E Co-resident Call Server and Signaling Server (Co-res CS and SS) system uses the same architecture and design parameters as the Communication Server 1000E Standard Availability or High Availability system. The co-resident heavy CPU load constrains the number of supported phones and trunks because both the Call Server and Signaling Server applications run on one CPU. For more information about the Co-res CS and SS physical capacity limitations, see <a href="https://example.com/Physical-capacity">Physical capacity</a> on page 195.

# **Media Cards**

A Media Card is a card that provides additional DSP resources for a Media Gateway beyond the DSP resources provided by the Gateway Controller. Media Card is a term for the Media Card 32-port secure line card, Media Card 32-port line card, and the Media Card 8-port line card.

In the CS 1000E, Media Cards are used primarily for DSP connections between the TDM devices in a Media Gateway and IP circuits.

Media Cards can be assigned to any nonblocking slot other than slot 0. You must provision each Media Gateway with enough DSP ports to support the TDM devices in that Media Gateway.

# **Call Server memory related parameters**

<u>Table 36: Memory related parameters</u> on page 189 lists Call Server memory related parameters and their maximum values.

**Table 36: Memory related parameters** 

|                                                   | Values                                                 |
|---------------------------------------------------|--------------------------------------------------------|
| Parameter                                         | CS 1000E                                               |
| Low-priority input buffers                        | 95 – 5000                                              |
| (recommended default)                             | (3500)                                                 |
| High-priority input buffers                       | 16 – 5000                                              |
| (recommended default)                             | (3500)                                                 |
| Input buffer size (words)                         | 4                                                      |
| 500-telephone, trunk and digital telephone output | 16 –2048                                               |
| buffer                                            | (2000)                                                 |
| (recommended default)                             |                                                        |
| Message length (words)                            | 4                                                      |
| D-channel input buffer size (bytes)               | 261                                                    |
| D-channel output buffer size (bytes)              | 266                                                    |
| TTY input buffer size (characters)                | 512                                                    |
| TTY output buffer size (characters)               | 2048                                                   |
| Number of call registers                          | 26 – 65 000                                            |
| • (recommended)                                   | (35 000)                                               |
| Call registers assigned to AUX                    | 26–255                                                 |
| Number of AML msg call registers                  | 25 – the minimum of 25% of total call registers or 255 |
|                                                   | (default 25)                                           |
| Call registers for AML input queues (CSQI)        | Up to 25% of total call registers (NCR), minimum 20    |
| Call registers for AML output queues (CSQO)       | Up to 25% of total call registers (NCR), minimum 20    |
| Auxiliary input queue                             | 20 – the minimum of 25% of total call registers or 255 |
|                                                   | (default 20)                                           |
| Auxiliary output queue                            | 20 – the minimum of 25% of total call registers or 255 |
|                                                   | (default 20)                                           |
| History file buffer length (characters)           | 0 – 65 535                                             |
|                                                   |                                                        |

In a system with Avaya CallPilot, AML, and Symposium, add the number of CSQI and CSQO to the Call Register (CR) requirement obtained from feature impact calculations.

The buffer estimates were based on relatively conservative scenarios, which should cover most practical applications in the field. However, most models deal with "average traffic". When traffic spikes occur, buffers can overflow. In these cases, raise the buffer size, depending on the availability of CRs. The maximum number of buffers allowed for CSQI and CSQO is up to 25% of total call registers (NCR).

### **Buffer limits**

The buffer limit is the maximum number of Call Registers (CR) that can be used for that particular function out of the total CR pool. If the designated limit is larger than needed and there are still spare CRs, the unused CRs will not be tied up by this specific function. Therefore, there is little penalty for overstating the buffer size limit, as long as the limit is within the number of CRs available to the system.

The values provided in <u>Table 36: Memory related parameters</u> on page 189 indicate the relative requirements for various buffers. They are the minimum buffer size needed to cover most applications under the constraint of tight memory availability. When increasing buffer sizes, make the increases proportional to the values in <u>Table 36: Memory related parameters</u> on page 189. This guideline applies in all cases except CSQI/CSQO, which is relatively independent of other buffers and can be increased without affecting others.

For example, with a CS 1000E Call Center (maximum 25 000 CRs) using many applications (such as CallPilot), it would be advisable to set the CSQI/CSQO to a high value (even up to the limit of 25% of NCR). Note that the value of NCR should be increased to account for the requirements of CSQI and CSQO.

# **Access Restrictions packet logging memory limits**

The Access Restrictions feature, also known as the port blocking facility enables a VxWorks firewall to prevent port-based attacks on the CP PIV, MGC, and MC32S. Enabling the port blocking rule list starts performance statistics and logging that requires 384 kB of memory. 64 kB for the rule list, 64 kB of memory to allow for logging, and 256 kB for performance statistics. Memory logging is limited to use a maximum 55 MB of memory.

You can log the packets to the tty or to a first in first out (FIFO) wrap around memory buffer. The logging data can be written to a file. Port blocking logs are independent from the system logs, and store in a portacc.log file on the removable CF card of the CP PIV, and /e partition of the MGC and MC32S.

# **Chapter 13: System capacities**

### **Contents**

This chapter contains the following topics:

Introduction on page 191

Memory size on page 192

Mass storage on page 194

Physical capacity on page 195

CS 1000E network traffic on page 199

Real time capacity on page 208

Signaling Server on page 212

Software configuration capacities on page 225

CS 1000E capacities on page 226

Zone/IP Telephony Node Engineering on page 227

# Introduction

This chapter describes the system's primary capacity categories. For each category, this chapter:

- · identifies the units that the capacity is measured
- details the primary physical and functional elements affecting the capacity
- describes actions that can be used to engineer the capacity

Resource calculations on page 228 provides the algorithms for engineering the system within the capacity limits. In some cases, applications such as Call Center require detailed engineering. These applications are discussed in Application engineering on page 294

# **Memory size**

Table 37: Avaya CS 1000 memory requirements on page 192 shows the minimum amount of memory required for Avaya Communication Server 1000 (Avaya CS 1000) software.

Table 37: Avaya CS 1000 memory requirements

| FMD Flash Drive required | DRAM memory required                              |
|--------------------------|---------------------------------------------------|
| 1 GB                     | 512 MB                                            |
| 1 GB                     | 1 GB                                              |
| N/A                      | 2 GB                                              |
| N/A                      | 4 GB                                              |
| N/A                      | 4 GB                                              |
| N/A                      | 4 GB                                              |
| N/A                      | 4 GB                                              |
| N/A                      | 4 GB                                              |
| N/A                      | 4 GB                                              |
| N/A                      | 2 GB                                              |
|                          | 1 GB 1 GB N/A N/A N/A N/A N/A N/A N/A N/A N/A N/A |

CP PIV and CP PM VxWorks based SA and HA Call Servers can be upgraded to a maximum of 1 GB DRAM memory.

CP DC cards can be upgraded to a maximum of 4 GB DRAM memory.

Table 38: Recommended call register counts on page 192 shows the call register count recommended for Communication Server 1000 software, so that the system's memory requirements do not exceed the processor's memory capacity.

Table 38: Recommended call register counts

| System                                                             | Recommended call register count | Memory required (SL-1 words) | Memory required (MB) |  |
|--------------------------------------------------------------------|---------------------------------|------------------------------|----------------------|--|
| CS 1000E HS (CP PM large deployment, see note)                     | 60 000                          | 13 800 000                   | 52.643               |  |
| CS 1000E (CP PIV and CP PM)                                        | 35 000                          | 8 050 000                    | 30.71                |  |
| CS 1000E Co-res CS and SS                                          | 20 000                          | 4 600 000                    | 17.584               |  |
| Call registers are 230 St -1 words long. One St -1 word is 4 bytes |                                 |                              |                      |  |

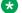

Note:

A large deployment is greater than 11 500 SIP Line users or greater than 22 500 UNIStim users.

The following table shows the typical memory configured on each platform. Communication Server 1000 Signaling Servers require a minimum of 2 GB memory for the CP PM platform and 4 GB of memory for all other platforms.

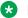

#### Note:

You must upgrade CP DC or CP MG hardware from 2 GB of memory to 4 GB of memory with a Linux Upgrade Kit. The CP PM, IBM 306m and HP DL340 G4 have deployment restrictions (see Signaling Server capacity limits on page 216).

Table 39: Signaling Server memory requirements

| Signaling Server platform       | Memory (RAM) |
|---------------------------------|--------------|
| CP PM                           | 2 GB         |
| CP DC                           | 4 GB         |
| HP DL360-G4 or IBM x306m        | 2 GB         |
| Dell R300 or IBM x3350          | 4 GB         |
| Common Server (HP DL360 G7)     | 4 GB         |
| Common Server R2 (HP DL360p G8) | 4 GB         |
| Common Server R3 (HP DL360 G9)  | 4 GB         |

# **Memory engineering**

Current call processors for the CS 1000E are shipped with sufficient memory for the supported line sizes of the individual CPU types. Memory engineering is not required for most items.

Customer data is split between unprotected data store (UDS) and protected data store (PDS). Using LD 10 or LD 11 and looking at the memory usage, you can determine the amount of memory left on a system.

>ld 11 SL1000 MEM AVAIL: (U/P): 8064848 USED U P: 8925713 4998811 TOT: 21989372

The preceding example shows that there is 8,064,848 SL1 words (32,259,392 bytes) of memory left that can be used for either UDS or PDS. When the amount of available memory drops to be very low this will be shown as amount of UPS available and PDS available.

The preceding example also shows that currently 8.925.713 SL1 words (35.702.852 bytes) of UDS in use and 4,998,811 SL1 words (19,995,244 bytes) of PDS in use.

The major consumer of unprotected data store (UDS) is call register definitions. Therefore before increasing the number of call registers on a system, check that there is sufficient UDS available.

The major consumer of protected data store (PDS) is speed call lists. The overlay used to create speed call lists does the memory calculations (based on the number of lists, size of lists and DN sizes).

For definitions of large numbers of sets, it is recommended that you look that the available memory, create a single set and see how much memory was consumed. Then determine if there is sufficient memory left to create all of the desired sets.

# Call register usage

Call register requirements on a system vary with usage and call patterns. In general you want at least 20% more call registers than sets, but this can vary with trunk usage or other features (ACD).

#### Assumptions:

- Call Register Traffic Factor (CRF) = 1.865
- The formula for calculating the recommended number of call registers depends on traffic load for the system.
- 28 centi-call seconds (CCS) for each ACD trunk
- Snacd = (Number of calls overflowed to all target ACD DNs × 2.25) (Number of calls overflowed to local target ACD DNs × 1.8) (= 0 if the system is not a source node)
- Tnacd = 0.2 × Number of expected calls overflowed from source (= 0 if the system is not a target node)
- ISDN CCS = PRI CCS + BRI CCS
- ISDN penetration factor: p = ISDN CCS ÷ Total Voice Traffic
- ISDN factor:  $(1 p)^2 + [4 \times (1 p)] \times p + (3 \times p^2)$

#### If Total Voice Traffic > 3000 CCS, then:

Recommended number of call registers = (CRF \*  $0.071 \times Total Voice Traffic) + (0.33 \times Number of ACD incoming trunks) + [(Snacd + Tnacd) <math>\times 0.03 \times ISDN factor]$ 

If Total Voice Traffic < 3000 CCS, then:

Recommended number of call registers = [(Number of system equipped ports – Number of ACD incoming trunks – Number of ACD agent telephones)  $\times$  0.94] + {(Number of ACD incoming trunks \* 1.21) + [(Snacd + Tnacd)  $\times$  0.03]}

A general call register equation would be:

Recommended number of call registers = total ports + (total ports x trunking factor)

trunking factor =  $(1 - p)^2 + [4 \times (1 - p)] \times p + (3 \times p^2)$ 

p (penetration factor) = trunking CCS ÷ Total Voice Traffic

# Mass storage

The system processor program and data are loaded from a Fixed Media Disk (FMD). Depending on the hardware platform, the FMD can be a hard disk drive (HDD) or Compact Flash (CF) card.

#### Software installation

Software, customer databases, and PEPS are delivered to the system using a Removable Media Disk (RMD), either CF card or USB, inserted into the Server. An installation process copies the software to the on-board FMD. The software subsequently operates on the Server FMD.

# **Database backup**

The RMD can also be used for customer database backups.

# Physical capacity

The following physical capacities are discussed in this section:

- CS 1000E SA and HA physical capacity on page 195
- CS 1000E Co-resident Call Server and Signaling Server physical capacity on page 196
- CS 1000E TDM physical capacity on page 196

## CS 1000E SA and HA physical capacity

The CS 1000E SA or HA system (CP PIV or CP PM) supports a maximum of

- 22 500 IP Phones (UNIStim + 2 × SIP Line), where SIP Line = (SipN telephones + Sip3 telephones) and the total number of SIP Line telephones must be <= 11 500
- 50 Media Gateways
- 8000 TDM telephones
- 100 PRI spans

A CS 1000E SA or HA system configured for IP only can support 40 000 IP Phones (UNIStim +  $2 \times SIP Line$ ), where SIP Line = (SipN telephones + Sip3 telephones) and the total number of SIP Line telephones must be <= 20 000.

A fully expanded CS 1000E system, with 50 MG 1000Es each equipped with an Media Gateway Expander, provides 400 card slots (50 × 8) to support TDM devices and their required DSP resources.

A fully expanded CS 1000E system, with 50 MG 1010s, provides 500 card slots (50 × 10) to support TDM devices and their required DSP resources.

A maximum of 256 loops are available to be used for gateway definitions, MGCONF and MGTDS definitions, and phantom or virtual loops for telephones and trunks. For more information about

phantom and virtual loops, see the Global Software Licenses chapter in *Avaya Features and Services Fundamentals*, *NN43001-106*.

For information about loop and card slot usage and requirements for the Media Gateways in the CS 1000E, see <u>Assigning loops and card slots in the Communication Server 1000E</u> on page 342.

# CS 1000E Co-resident Call Server and Signaling Server physical capacity

The CS 1000E Co-res CS and SS supports a maximum of

- 1000 IP Phones (UNIStim + SIP Line), where SIP Line = (SipN telephones + Sip3 telephones) and the total number of SIP Line telephones must be <= 1000
- 5 Media Gateways
- 800 TDM telephones
- 16 PRI spans
- 400 virtual trunks
- 200 ACD agents
- 5 NRS endpoints with up to 20 routing entries
- 5 Branch Offices

### Note:

A Co-resident Call Server and Signaling Server with only 2 GB of memory (such as the CP PM card) cannot support all Signaling Server applications and a NRS. In addition to the application restrictions, there are also management function restrictions. Deploying a Primary UCM, Deployment Manager, EM, NRSM and Subscriber Manager on a server with only 2 GB of memory is not supported.

For recommended deployment options of a 2 GB CP PM Co-res CS and SS, see <u>Signaling</u> Server capacity limits on page 216.

The Communication Server 1000E Co-res CS and SS is supported on various hardware platforms with varying physical capacities. For platform specific CS 1000E Co-res CS and SS capacity information, see *Avaya Co-resident Call Server and Signaling Server Fundamentals*, *NN43001-509*.

### **CS 1000E TDM physical capacity**

The CS 1000E TDM supports a maximum of

- 5 Media Gateways
- 800 TDM telephones
- 16 PRI spans

· 200 ACD agents

The CS 1000E TDM is supported on the CP PM, CP DC, and CP MG 128 hardware platforms.

The CS 1000E TDM system does not support any IP Phones (UNIStim, SIP Line, or SIP DECT), virtual trunks, or an NRS. For more information about CS 1000E TDM, see *Avaya Co-resident Call Server and Signaling Server Fundamentals, NN43001-509*.

# Signaling and data links

The following signaling and data links are discussed in this section:

- Physical links on page 197
- <u>Functional links</u> on page 197

# **Physical links**

There are two types of physical links to consider:

- Serial Data Interface (SDI) on page 197
- Local Area Network (LAN) on page 197

### **Serial Data Interface (SDI)**

The SDI is an asynchronous port, providing input access to the system from an OAM terminal and printing out maintenance messages to a TTY. Server cards typically have two SDI ports, COM 1 and COM 2. COM 1 (TTY1) must be used for system installation and upgrades.

## Local Area Network (LAN)

The system can communicate over the LAN with Ethernet connections through a Network Interface Card (NIC). The CS 1000E LAN contains subnets for the Embedded Local Area Network (ELAN) and the Telephony Local Area Network (TLAN). AML messages are embedded in the communication protocols, and they continue to interface with the system through CSQI and CSQO queues.

The data rate at the NIC port autonegotiates up to 1000 MB full duplex.

### **Functional links**

For each of the following functions, the type of link and resulting capacity are given.

# **Application Module Link (AML)**

AML is an Ethernet signaling link between the system and an Application Module (AM) connected to the ELAN subnet.

#### **OAM**

The system uses a SDI port to connect to a terminal/computer (TTY) to receive maintenance commands or to print traffic reports, maintenance messages, or CDR records.

# **ISDN Signaling (ISL)**

An ISL provides common channel signaling for an ISDN application without PRI trunks. An analog trunk with modems at the originating switch and the terminating switch can be used as an ISL to transmit ISDN messages between these two remote systems. The interface for an ISL is an ESDI port. The maximum data rate for the link is 19.2 kbps.

#### **D-Channel**

A PRI interface consists of 23 B-channels (30 in Europe based on E1) and 1 D-channel. The D-channel at 64 kbps rate is used for signaling. A D-channel communicates with the system through a DCHI card or a DCHI port on the D-channel handler. A D-channel on a BRI set is a 16 kbps link that is multiplexed to make a 54 kbps channel.

# **Property Management System Interface (PMSI)**

The PMSI lets the system interface directly to a customer-provided PMS through an SDI port in a Terminal Server. It is primarily used in Hotel/Motel environments to allow updates of the room status database either from the check-in counter or a guest room. The enhanced PMSI allows retransmission of output messages from the system to a PMS. The maximum baud rate for this asynchronous port is 9600.

<u>Table 40: I/O interface for applications</u> on page 199 summarizes the above functional links and interfaces and provides information required to calculate the number of I/O cards needed as an input to the card slot calculations.

Table 40: I/O interface for applications

| Application                                                                                            | Type of link/<br>interface | Type of port | Sync or async |  |
|----------------------------------------------------------------------------------------------------|----------------------------|--------------|---------------|--|
| AML (associated telephone)                                                                             | AML                        | ESDI         | Sync          |  |
| Symposium                                                                                              | ELAN                       | Ethernet     | Sync          |  |
| CallPilot                                                                                              | ELAN                       | Ethernet     | Sync          |  |
| CDR                                                                                                    | RS232 C                    | PTY          | Async         |  |
| Host Enhanced Routing                                                                                  | AML                        | ESDI         | Sync          |  |
| Host Enhanced Voice Processing                                                                         | CSL & AML                  | ESDI         | Sync          |  |
| ISL                                                                                                    | Modem                      | ESDI         | Sync          |  |
| Interactive Voice Response                                                                             | CSL                        | ESDI         | Sync          |  |
| Meridian 911                                                                                           | AML                        | ESDI         | Sync          |  |
| Property Management System Interface (PMSI)                                                            | PMSI Link                  | PTY          | Async         |  |
| NACD (PRI)                                                                                             | 64 kB D-channel            | DCHI         | Sync          |  |
| TTY (OAM)                                                                                              | RS232 C                    | PTY          | Async         |  |
| An ESDI card has two ports; an SDI card has two ports; a DCHI card has one DCHI port and one SDI port. |                            |              |               |  |

# **CS 1000E network traffic**

Traffic is a measure of the time a circuit is occupied. On the system, the circuit normally consists of a path from the telephone or trunk to the terminating telephone or trunk.

This section discusses the following traffic considerations:

- <u>Loops and superloops</u> on page 200
- Lines and trunks on page 201
- Service loops and circuits on page 202
- Media Cards on page 206
- Traffic capacity engineering algorithms on page 207

# **Terminology**

Basic traffic terms used in this section are:

- ATTEMPT any effort on the part of a traffic source to seize a circuit/channel/timeslot
- CALL any actual engagement or seizure of a circuit or channel by two parties
- CALLING RATE the number of calls per line per busy hour (Calls/Line)

- BUSY HOUR the continuous 60-minute period of day having the highest traffic usage, usually beginning on the hour or half-hour
- HOLDING TIME the length of time that a call engages a traffic path or channel
- TRAFFIC the total occupied time of circuits or channels, generally expressed in Centi-Call Seconds (CCS) or Erlangs (CCS = a circuit occupied 100 seconds; Erlang = a circuit occupied one hour)
- BLOCKING attempts not accepted by the system due to unavailability of the resource
- OFFERED traffic = CARRIED traffic + BLOCKED traffic
- Traffic load in CCS = Number of calls × AHT ÷ 100 (where AHT = average holding time)
- Network CCS = Total CCS handled by the switching network or CCS offered to the network by stations, trunks, attendants, Digitone Receivers, conference circuits, and special features

Communication Server 1000E engineering is typically based on measurements you perform in an hour (typical busy hour). This applies to traffic load in CCS and Network CCS.

# Loops and superloops

The number of loops and superloops on a CS 1000E is calculated form the number of lines, trunks, cards, and Media Gateways configured. The CS 1000E does not use the traffic requirements to determine loop usage.

### Loop counting

- 1 Virtual Superloop has 1024 TNs (IP Phones, Vrtks, IP Media Services)
- 2 Media Gateways per Superloop (Media Gateway PRI Gateway counts as 1 Media Gateway)
- · Gateway Controller card
  - 1 loop per TDS definition (30 units per loop).
  - 1 loop per Conference definition (30 units per loop).
  - Can define up to 2 Conference loops and 2 TDS loops.
- IP Media Services are IP tone, IP conference, IP attendant consoles, IP recorded announcer, and IP music.
  - IP tone 30 units for each tone loop
  - IP conference 30 units for each conference loop
- 1 Phantom loop has 512 units. Used for M39xx Virtual Office.
- 1 Phantom loop has 1024 DECT users.
- 1024 i200x Virtual Office sets per Superloop.
- Every PRI definition requires 1 loop (23 channels TI, 30 channels E1).
- 1024 PCAs per Superloop.

- Limit of 64 Superloops (256 loops).
- Superloops = ROUNDUP(IP Phones + Vrtks) / 1024 + ROUNDUP (MGs / 2) + ROUNDUP(M39XX\_vo / 512) + ROUNDUP(i200x\_vo / 1024) + ROUNDUP(PCA / 1024) + ROUNDUP(DECT users / 1024) + ROUNDUP ( (2×(SIPN + SIP3 users) ) / 1024)
- Loops = ROUNDUP(Conference Ports / 30) + TDS loops (minimum 1 for each MGC) + PRI or DTI cards + (1000E PRI Gateways × 4)
- Total Loops = Loops + IP tone loops + Superloops × 4
- Total Loops > 256 is an error, too many loops being used.
- Total Superloops = ROUNDUP(Total Loops / 4)

#### Note:

Conference ports can be TDM or IP.

#### Superloop capacity

On a TDM based system (CS 1000M) each superloop is constrained by the number of talkslots and the number of CCS that the superloop can carry.

The CS 1000E is an IP based system and does not have the same constraints. All Virtual superloops use "virtual talkslots" and are nonblocking (one virtual talkslot per virtual TN). This also removes the CCS per superloop constraint.

The Media Gateway has a nonblock TDM backplane (1 talksot per TDM unit). Call blocking can only occur here for other required resources (DTR, TDS, DSP, etc) which must all exist within the same Media Gateway as the phone requiring the resource.

Loop capacity and Media Gateway TDM resources are subject to the Grade-of-Service (GoS) described under <u>Grade-of-Service</u> on page 207.

#### Lines and trunks

The relationship between lines and trunks is relevant for calculating loop requirements.

#### Voice over IP traffic

In the context of Voice over IP (VoIP) application, the lines include IP Phones and the trunks include IP Peer H.323 Virtual Trunks and SIP Virtual Trunks. The ratio of IP calls to the total line calls, and the ratio of H.323 and SIP Virtual Trunks calls to the total trunk calls, are required parameters. The split of TDM traffic to IP/Virtual Trunks (VT) becomes important, since resources such as Digital Signal Processor (DSP) in Media Cards and H.323 or SIP Virtual Trunks are affected by traffic distribution.

<u>Figure 54: CS 1000E system call types</u> on page 202 is a representation of the traffic flow for different types of calls. Each connection is denoted by a line. Only lines crossing the DSP line require a DSP port. For example, IP to IP connections in a CS 1000E system require no DSP and neither do IP to VT, but TDM to TDM do require DSP.

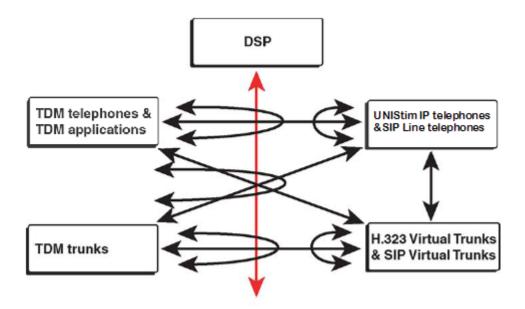

Figure 54: CS 1000E system call types

<u>Table 41: Connection type resources required</u> on page 202 lists the resources required for each type of connection.

Table 41: Connection type resources required

| Connection Type                                                                       | Resources      |  |
|---------------------------------------------------------------------------------------|----------------|--|
| TDM to UNIStim IP, UNIStim IP to TDM                                                  | DSP            |  |
| TDM to VT, VT to TDM                                                                  | DSP and VT     |  |
| UNIStim IP to UNIStim IP                                                              | no DSP, no VT  |  |
| UNIStim IP to VT or VT to UNIStim IP                                                  | VT             |  |
| TDM to TDM telephone or trunk calls                                                   | no DSP*, no VT |  |
| TDM to SIP Line or SIP Line to TDM                                                    | DSP, VT        |  |
| SIP Line to SIP Line                                                                  | VT             |  |
| SIP Line to VT or VT to SIP Line                                                      | VT             |  |
| SIP Line to UNIStim IP or UNIStim IP to SIP Line                                      | VT             |  |
| * You require DSPs in each Media Gateway for TDM calls between Media Gateway chassis. |                |  |

See Resource calculations on page 228 for the algorithms to calculate the required resources.

# Service loops and circuits

Service circuits are required in call processing to provide specific functions to satisfy the requirements of a given application. Service circuits consume system resources, such as physical space, real time, memory, and so on.

In the CS 1000E, virtual tone and conference circuits (MGTDS and MGCONF) must be defined for use by each Media Gateway.

This section describes the traffic characteristics, calculation algorithms, and impact on other system resources of the following types of service circuits:

- TDS on page 203
- Conference on page 203
- Broadcast circuits on page 203
- DTR on page 204
- IP Media Services on page 205

#### **TDS**

The Tone and Digit Switch (TDS) loop provides dial tone, busy tone, overflow tone, ringing tone, audible ringback tone, DP or dual tone multifrequency (DTMF) outpulsing, and miscellaneous tones. All these tones are provided through the maximum 30 timeslots in the TDS loop.

A minimum of one TDS loop is required in each Media Gateway. The TDS circuits are provided by the MGC card. If additional TDS circuits are required in any Media Gateway, a second TDS loop can be configured in it. TDS circuits in a Media Gateway provide tones for TDM telephones or trunks in that Media Gateway only.

#### Conference

The MGC has a maximum of 2 conference loops, with 30 conference circuits for each conference loop, for a total of 60 conference circuits for each MGC-based Media Gateway. The maximum number of parties involved in a single conference on a Media Gateway with Gateway Controller is 30. Conference circuits in the CS 1000E are a system resource. Conference loops can be TDM or IP.

#### **Broadcast circuits**

The Avaya Integrated Recorded Announcer (Recorded Announcer) card provides either 8 or 16 ports to support Music, Recorded Announcement (RAN), and Automatic Wake Up. There is a maximum of 60 simultaneous connections to an individual card for broadcast within a Media Gateway. The use of controlled broadcast with Symposium and MGate cards has the same simultaneous connection limit as broadcast circuits. With special provisioning, the limit can be increased to 120 connections (see <u>Broadcast circuits</u> on page 349).

#### Music

Music Broadcast requires any Music trunk and an external music source or a Recorded Announcer card. The Recorded Announcer has the capability to provide audio input for external music. A CON loop is not required for Music Broadcast.

#### **Network Music**

With the Network Music feature, a networked Central Audio Server is attached to the CS 1000E system to be used as the music source on demand to all parties on hold. With Network Music, the CS 1000E systems supports MOH features without a locally equipped music source for each node. Network Music feature provides music to every node in the system

The Central Audio Server is accessed over the network through H.323/SIP virtual trunks or TDM trunks. Virtual trunks or TDM trunks are connected to a network music trunk through an analog TIE trunk, the Network Music TIE trunk. Network Music is implemented with an XUT pack (NT8D14) and a network music agent. Broadcast music or conference music is set up so that multiple held parties can share the same music trunk.

To maximize the resource efficiency, the music is broadcast so that multiple parties can share the same music trunk. One music trunk can support a maximum of 64 listeners with broadcast music.

#### RAN

RAN trunks are located on eight-port trunk cards on PE shelves just like regular trunk circuits. They provide voice messages to waiting calls. RAN trunks are also needed to provide music to conference loops for music on hold.

Each RAN trunk is connected to one ACD call at a time, for the duration of the RAN message. Different RAN sources require different RAN trunk routes. If the first RAN is different from the second RAN, they need different RAN trunk routes. However, if the same message is to be used, the first RAN and second RAN can use the same route.

Use the following formula to calculate RAN traffic:

RAN CCS = Number of ACD calls using RAN × RAN HT ÷100

A RAN message typically runs from 20 seconds to 40 seconds. If the average for a specific application is not known, use a default of 30 seconds. After RAN CCS is obtained, estimate RAN trunk requirements from a Poisson P.01 table or a delay table (such as DTR table) matching the holding time of a RAN message.

#### **DTR**

A Digitone Receiver (DTR) serves features involving 2500 telephones or Digitone trunks. In CS 1000E systems, DTRs are not system-wide resources. They support only the telephones and trunks in the Media Gateway that they reside.

The MGC card provides 16 DTRs, or 8 DTRs and 4 Multifrequency Receivers (MFR). Additional DTRs can be provided by XDTR cards.

There are a number of features that require DTRs. General assumptions for DTR traffic calculations are:

- DTR traffic is inflated by 30% to cover unsuccessful dialing attempts.
- Call holding time used in intraoffice and outgoing call calculations is 135 seconds if actual values are unknown.
- DTR holding times are 6.2 and 14.1 seconds for intraoffice and outgoing calls, respectively.
- The number of incoming calls and outgoing calls are assumed to be equal if actual values are not specified.

The major DTR traffic sources and their calculation procedures are as follows:

- 1. Calculate intraoffice DTR traffic:
  - Intraoffice =  $100 \times DTR$  station traffic (CCS) ÷ AHT × (R ÷ 2) (Recall that R is the intraoffice ratio.)
- 2. Calculate outgoing DTR traffic:

3. Calculate direct inward dial (DID) DTR traffic:

- 4. Calculate total DTR traffic: Total = [(1.3 × 6.2 × intra) + (1.3 × 14.1 × outgoing calls) + (2.5 × DID calls)] ÷ 100
- See <u>Digitone receiver load capacity 6 to 15 second holding time</u> on page 378 to determine the number of DTRs required. Note that a weighted average for holding times should be used.

#### **IP Media Services**

IP Media Services is a term used for a group of services. The services supported are:

- IP Tone generation for IP Phones
- IP Conference
- IP Music
- IP Recorded Announcer
- · IP Attendant Console

#### **IP Tone**

IP Tone is required for IP Phone blind transfers (ring back tone required). Approximately 3 percent of IP Phones are involved in a blind transfer on a system at any given time. Therefore, IP Tone uses a low amount of media sessions on a system.

Perform the following steps to determine the number of media sessions required to support IP Tone.

- 1. Determine the number of calls per hour for IP Phones (UNIStim and SIP).
  - Calls involving at least one UNIStim Phone and TPS:  $C_{IPtone} = C_{2IP} + C_{1IP} + C_{STIV} + C_{STID} + C_{TSVI} + C_{TSDI} + C_{2SIPUIP}$
  - Calls involving at least one SIP Line Phone using SLG:  $C_{SIPtone} = C_{2SIP} + C_{1SIP} + C_{2SIPUIP} + C_{STSV} + C_{TSVS} + C_{TSDS}$

Total\_IP\_calls = 
$$C_{IPtone} + C_{SIPtone}$$

2. Determine the number of IP based calls that require an IP Tone.

3. Determine the traffic load (CCS) for IP Tone. Assume the tone is required for 20 seconds.

4. Determine the number of IP Tone sessions required.

Use a Poisson 1% blocking (P.01 GOS) formula or table to determine the number of IP Tone sessions you require.

#### Note:

IP Tone loops are the same density as TDM loops. Loop counting for determining the number of loops consumed for IP Tone is the same as TDM.

#### **IP Conference**

IP Conference provides IP based conference. The conference port calculations and loop counting remain the same as the TDM based Conference calculations. DSP resources are not required for IP Conference.

The IP Media Sessions required to support IP Conference is equal to the number of required conference ports.

Conference ports for each system = (Number of total telephones)  $\times$  rcon  $\times$  0.4

IP Conference Sessions = Conference ports for each system

#### **IP Music**

You require one IP media session for every IP Music ISM ordered. You enter the number of IP Music ISM on the IP Media Services input page.

#### **IP Recorded Announcer**

You require one IP media session for every IP Recorded Announcer (IP RAN) ISM ordered. You enter the number of IP RAN ISM on the IP Media Services input page.

#### **IP Attendant Console**

You require one IP Attendant ISM for every IP Attendant console ordered. You order IP Attendant Consoles on the Consoles and terminals input page. The number of IP Attendant ISM is displayed on the IP Media Services input page.

#### **IP Media Services sessions**

The total number of IP Media Services sessions required on a system is:

MSC\_Sessions = IP Conference sessions + IP Tone sessions + (3 × IP Attendant Consoles) + IP Music ISM + IP RAN ISM

Each IP Media Services maximum sessions can vary based on the hardware platform and deployment type. For example, a dedicated CP DC with 2GB of RAM can support 1000 sessions each for IP RAN, IP TONE, and IP MUSIC. A dedicated COTS2, Common Server, Common Server R2, or CP DC with 4GB of RAM can support 4000 sessions each for IP RAN, IP TONE, and IP MUSIC.

#### **Media Cards**

Media Cards (MC32 or MC32S) do not run the Terminal Proxy Server (TPS) application. Media Cards provide DSP resources. The TPS application only runs on a Signaling Server.

All the Media Cards in a specific Media Gateway must be in the same zone, so that bandwidth management and codec selection can be performed properly.

# Traffic capacity engineering algorithms

Traffic capacities of subsystems in the system are estimated based on statistical models that approximate the way a call is handled in that subsystem.

When inputs to the algorithm are lines, trunks, average holding time (AHT), and traffic load (CCS), the algorithms can be used to determine system size.

Alternatively, when the traffic capacity is known for a given configuration, the algorithms can be used to determine the traffic level allowed at the line and trunk level while meeting GoS requirements.

#### **Grade-of-Service**

In a broad sense, the Grade-of-Service (GoS) encompasses everything a telephone user perceives as the quality of services rendered. This includes:

- · frequency of connection on first attempt
- speed of connection
- · accuracy of connection
- average speed of answer by an operator
- · quality of transmission

In the context of the system capacity engineering, the primary GoS measures are blocking probability and average delay.

Based on the EIA Subcommittee TR-41.1 Traffic Considerations for PBX Systems, the following GoS requirements must be met:

- Dial tone delay is not greater than 3 seconds for more than 1.5% of call originations.
- The probability of network blocking is 0.01 or less on line-to-line, line-to-trunk, or trunk-to-line connections.
- Blocking for ringing circuits is 0.001 or less.
- Post-dialing delay is less than 1.5 seconds on all calls.

#### Traffic models

<u>Table 42: Traffic models</u> on page 208 summarizes the traffic models that are used in various subsystem engineering procedures.

Table 42: Traffic models

| Model    | Assumptions                                                   | Service criteria                      | Applicability                                                  |
|----------|---------------------------------------------------------------|---------------------------------------|----------------------------------------------------------------|
| Erlang B | Infinite sources (ratio of traffic sources to circuits > 5:1) | Blocked calls cleared (no queueing)   | Loop, ringing circuit blocking                                 |
| Erlang C | Infinite sources                                              | Blocked calls delayed                 | Dial tone delay, I/O buffers,                                  |
|          |                                                               | Infinite queue                        | Digitone, RAN trunks                                           |
| Poisson  | Infinite sources                                              | Blocked calls held for a fixed length | Incoming/outgoing trunks, Digitone, Call Registers, RAN trunks |

Typically, the GoS for line-side traffic is based on Erlang B (or Erlang Loss formula) at P.01 GoS. When there is no resource available to process a call entering the system, the call is blocked out of the system. Therefore, the correct model to calculate the call's blocking probability is a "blocked call cleared" model, which is the basis of Erlang B.

When a call is already in the system and seeking a resource (trunk) to go out, the usual model to estimate trunk requirements is based on the Poisson formula. The reasons are:

- The Poisson model is more conservative than Erlang B (in that it projects a higher number of circuits to meet the same GoS). This reflects trunking requirements more accurately, since alternative routing (or routing tables) for outgoing trunk processing tends to increase loading on the trunk group.
- General telephony practice is to provide a better GoS for calls already using system resources (such as tones, digit dialing, and timeslots). Incomplete calls inefficiently waste partial resources. With more trunk circuits equipped, the probability of incomplete calls is lower.

## Real time capacity

Real time capacity (load) refers to the ability of the Call Server to process instructions resulting from calls in accordance with service criteria.

Existing systems can use methods based on traffic data in order to determine Rated Call Capacity and current utilization levels. See *Avaya Traffic Measurement Formats and Outputs Reference, NN43001-750* for a description of the TFS004 call capacity report and for information about interpreting TFS004 output.

If a new switch is being configured, equivalent basic calls must be calculated in order to estimate the processor loading of a proposed configuration.

# **Equivalent Basic Calls**

A basic call is defined as a simple, unfeatured call between two telephones. The terminating telephone is allowed to ring once, then is answered, waits approximately two seconds, and hangs up. The originating telephone then hangs up as well.

The basic call is always the call type that consumes the least CPU on the call server. For Communication Server 1000E SA / HA systems, the basic call is an i2004 to i2004 local call. For the Communication Server 1000E Co-resident Call Server and Signaling Server (Co-res CS and SS) system, and the CS 1000E TDM system, the basic call is an analog telephone to analog telephone

call between two Media Gateway chassis. This call requires less CPU than a UNIStim call because the TPS application in a Co-res CS and SS system runs on the same CPU as the Call Server.

When the capacity of a switch is stated in Equivalent Basic Call (EBC), it is independent of such variables as configuration, feature mix, and usage patterns. It still varies from release to release, and between processors. However, since it is independent of other factors, it is a good way to compare the relative call processing capability of different machines running the same software release.

<u>Table 43: Real time capacity (EBC) by system</u> on page 209 gives the rated capacities of the Call Server processors in systems operating CS 1000 Release 7.5.

Table 43: Real time capacity (EBC) by system

| System                                       | Capacity cph       |
|----------------------------------------------|--------------------|
| CS 1000E (CP PIV)                            | 740 000            |
| CS 1000E (CP PM)                             | 955 000            |
| CS 1000E (CP PM Co-res CS and SS)            | 132 000 (see note) |
| CS 1000E (CP MG Co-res CS and SS)            | 82 000 (see note)  |
| CS 1000E (CP DC Co-res CS and SS)            | 330 000 (see note) |
| CS 1000E (COTS2 Co-res CS and SS)            | 780 000 (see note) |
| CS 1000E (Common Server Co-res CS and SS)    | 780 000 (see note) |
| CS 1000E (Common Server R2 Co-res CS and SS) | 780 000 (see note) |

### Note:

Co-res CS and SS effective throughput is significantly reduced because of high RTM factors with all calls and UCM load. The effective call throughput is the following

- CP PM 10 000 cph
- CP DC 15 000 cph
- CP MG 8000 cph
- COTS2 20 000 cph
- Common Server 20 000 cph
- Common Server R2 20 000 cph

### Feature impact

Every feature that is applied to a call increases the CP real time consumed by that call. These impacts can be measured and added incrementally to the cost of a basic call to determine the cost of a featured call. This is the basis of the algorithm used by Enterprise Configurator to determine the rated capacity of a proposed switch configuration.

The incremental impact of a feature, expressed in EBC, is called the real time factor for that feature. real time factors are computed by measuring the incremental real time for the feature in milliseconds, and dividing by the call service time of a basic call.

Each call is modeled as a basic call plus feature increments. For example, an incoming call from a DID trunk terminating on a digital telephone with incoming CDR is modeled as a basic call plus a real time increment for incoming DID plus an increment for digital telephones plus an increment for incoming CDR.

A second factor is required to determine the overall impact of a feature on a switch. This is the penetration factor. The penetration factor is simply the proportion of calls in the system that invoke the feature.

The real time impact, in EBC, of a feature on the system is computed as follows:

(Calls) × (penetration factor) × (real time factor)

The sum of the impacts of all features, plus the number of calls, is the real time load on the system, in EBC.

For penetration and real time factors and for the detailed EBC calculations, see <u>System calls</u> on page 232 and <u>Table 53</u>: <u>Real time factors</u> on page 236.

#### Call Server real time calculations

The system EBC divided by the processor's rated capacity (see <u>Table 43</u>: <u>Real time capacity (EBC)</u> <u>by system</u> on page 209) yields the fraction for processor utilization. This determines whether the proposed system can handle the load. If the projected real time load is larger than the system capacity, a processor upgrade is needed.

Traffic peaking of 30% has been incorporated in the derivation of rated capacity. In other words, at 100% rated capacity, the absolute loading of the processor is 70%. Users should not adjust the rated capacity, but the loading percentage can reach 100% and the system can still function well. However, to preserve spare capacity for growth and extra traffic peaking, initial engineering of any site at full 100% loading is not recommended. A more typical initial load is about 85%.

If the configuration is an upgrade to an existing switch, in addition to calculating the new load as described above, users must also factor in CPU utilization data from a current traffic report TFS004. Users apply a formula to convert the existing processor usage to the equivalent loading on the new (and presumably faster) CPU.

# **Auxiliary processors**

Interactions with auxiliary processors also have real time impacts on the system CP depending on the number and length of messages exchanged. Several applications are described in <u>Application</u> engineering on page 294.

# real time algorithm

As described above, calculating the real time usage of a configuration requires information about the number of busy hour call attempts and the penetration factors of each feature.

# **Busy hour calls**

If the switch is already running, the number of busy hour calls or call load can be determined from the traffic printout TFS004. The second field of this report (after the header) contains a peg count of CP Attempts. Examine a period of several days (a full week, if possible) to determine the maximum

number of CP attempts experienced. This number varies with season, as well. The relevant number is the average of the highest ten values from the busiest four-week period of the year. An estimate is sufficient, based on current observations, if this data is not available.

If the switch is not accessible and call load is not known or estimated from external knowledge, call load can be computed. For this purpose, assumptions about the usage characteristics of telephones and trunks must be made. For a description of the parameters that are required and default values, see Resource calculation parameters on page 229.

### **Telephones**

As the primary traffic source to the system, telephones have a unique real time impact on the system. For the major types listed below, the number of telephones of each type must be given, and the CCS and AHT must be estimated. In some cases it can be necessary to separate a single type into low-usage and high-usage categories. For example, a typical office environment with analog (500/2500-type) telephones can have a small call center with agents on analog (500/2500-type) telephones. A typical low-usage default value is 6 CCS. A typical high-usage default value is 28 CCS.

The principal types of telephones include:

- Analog: 500/2500-type, message waiting 500, message waiting 2500, and CLASS telephones
- Digital: M2000 series Meridian Modular Telephone, voice and/or data ports
- Consoles
- IP Phones 200x and 11xxE
- IP Softphone 2050

#### **Trunks**

Depending on the type of trunk and application involved, trunks can either be traffic sources, which generate calls to the system, or resources that satisfy traffic demands. Default trunk CCS in an office environment is 26 CCS. Call Center applications can require the default to be as high as 28 to 33 CCS.

#### Voice

Analog:

- CO
- DID
- WATS
- FX
- CCSA
- TIE E&M
- TIE Loop Start

#### Digital:

- DTI: number given in terms of links, each provides 24 trunks under the North American standard
- PRI: number given in terms of links, each provides 23B+D under the North American standard
- European varieties of PRI, each provides 30B+D: VNS, DASS, DPNSS, QSIG, ETSI PRI DID

#### H.323 Virtual Trunk

An IP Peer H.323 Virtual Trunk identified with a trunk route that is not associated with a physical hardware card.

#### **SIP Virtual Trunk**

A Session Initiation Protocol (SIP) Virtual Trunk identified with a trunk route that is not associated with a physical hardware card.

#### Data

- Sync/Async CP
- Async Modem Pool
- Sync/Async Modem Pool
- · Sync/Async Data
- · Async Data Lines

### **RAN**

The default value for AHT<sub>RAN</sub> is 30 seconds.

#### Music

The default value for AHT<sub>MUSIC</sub> is 60 seconds.

# Signaling Server

The following software components operate on the Signaling Server:

- Terminal Proxy Server (TPS)
- H.323 Gateway (Virtual Trunk)
- SIP Gateway (Virtual Trunk)
- SIP Line Gateway (SLG)
- Network Routing Service (NRS)
- H.323 Gatekeeper
- Network Connection Service (NCS)
- CS 1000 Element Manager Web Server
- Application Server
- Avaya Unified Communication Manager (Avaya UCM)

Signaling Server software elements can coexist on one Signaling Server or reside individually on separate Signaling Servers, depending on traffic and redundancy requirements for each element. For any Co-resident Signaling Server software element combination the maximum call rate supported is 10K cph.

A Signaling Server can also function as an application server for the Personal Directory, Callers List, Redial List, and Unicode Name Directory applications and Password administration. See <u>Application server for Personal Directory</u>, Callers List, Redial List, and Unicode Name Directory on page 225.

<u>Table 44: Elements in Signaling Server</u> on page 213 describes the function and engineering requirements of each element.

**Table 44: Elements in Signaling Server** 

| Element                          | Function and engineering requirements                                                                                                    |
|----------------------------------|----------------------------------------------------------------------------------------------------|
| Terminal Proxy<br>Server (TPS)   | The TPS handles initial signaling exchanges between an IP Phone and the Signaling Server.                                                                                                    |
|                                  | The TPS supports a maximum of 5000 IP Phones on each Signaling Server.                                                                                                    |
|                                  | The TPS manages the firmware for the IP Phones that are registered to it.     Accordingly, the TPS also manages the updating of the firmware for those IP Phones.                                                                                                    |
|                                  | The redundancy of TPS is N+1. Therefore, you can provide one extra Signaling Server to cover TPS functions from N other servers.                                                                                                    |
| H.323 Gateway<br>(Virtual Trunk) | The IP Peer H.323 Gateway trunk, or H.323 Virtual Trunk, provides the function of a trunk route without a physical presence in the hardware. The H.323 Gateway supports direct, end-to-end voice paths using Virtual Trunks.                                                                                       |
|                                  | The H.323 Signaling software (Virtual Trunk) provides the industry-standard H. 323 signaling interface to H.323 Gateways. It supports both en bloc and overlap signaling. This software uses an H.323 Gatekeeper to resolve addressing for systems at different sites.                                             |
|                                  | The H.323 Gateway supports up to 1200 H.323 Virtual Trunks per Signaling Server, assuming a combination of incoming and outgoing H.323 calls (see <a href="Maximum number of SIP">Maximum number of SIP and H.323 Virtual Trunks</a> on page 224). Beyond that, a second Signaling Server is required.             |
|                                  | • The redundancy mode of the H.323 Gateway is 2 × N. Two H.323 Gateways handling the same route can provide redundancy for each other, but not for other routes.                                                                                                    |
| SIP Gateway (Virtual Trunk)      | The SIP Gateway trunk, or SIP Virtual Trunk, provides a direct media path between users in the CS 1000E domain and users in the SIP domain.                                                                                                    |
|                                  | The SIP trunking software functions as: – a SIP User Agent – a signaling gateway for all IP Phones                                                                                                    |
|                                  | The SIP Gateway supports a maximum of 3700 SIP Virtual Trunks on CP DC, COTS2, Common Server, and Common Server R2, and a maximum of 1800 SIP Virtual Trunks on CP PM and COTS1 (see <a href="Maximum number of SIP">Maximum number of SIP and H.323</a> <a href="Virtual Trunks">Virtual Trunks</a> on page 224). |

| Element                          | Function and engineering requirements                                                                                                    |
|----------------------------------|----------------------------------------------------------------------------------------------------|
|                                  | The redundancy mode of the SIP Gateway is 2 × N. Two SIP Gateways handling the same route can provide redundancy for each other, but not for other routes.                                                                                                    |
| SIP Line Gateway (SLG)           | The SLG fully integrates Session Initiation Protocol (SIP) endpoints in the Communication Server 1000 system and extends the Communication Server 1000 features to SIP clients.                                                                                                    |
|                                  | The Call Server requires Package 417 (SIPL)                                                                                                    |
|                                  | The maximum SIPL users for each SLG is 3700 on CP DC, COTS2, Common Server, and Common Server R2. The maximum SIPL users for each SLG is 1800 on CP PM and COTS1. The maximum SIPL users for a Communication Server 1000E Call Server is 11 250. In a pure IP system, the maximum SIPL users is 20 000. |
|                                  | You configure SIPL users as SIPL UEXT (SIPN and SIP3). SIPL users require two TNs from the Call Server, one for line TN (SIP UEXT), and one for the SIPL VTRK. There must be a 1 to 1 ratio between SIPL UEXT and SIPL VTRK TN.                                                                         |
|                                  | SIPL redundancy can be a leader and follower configuration for a SLG node. Both Signaling Servers share the same node IP, however SIPL clients only register on the SLG node leader. The two Signaling Servers do not load share.                                                                       |
| Network Routing<br>Service (NRS) | The NRS has three components: – H.323 Gatekeeper – SIP Redirect Server – SIP Proxy Server – Network Connection Service (NCS)                                                                                                    |
|                                  | The NRS must reside on the Leader Signaling Server                                                                                                    |
|                                  | For NRS redundancy, there are two modes:                                                                                                    |
|                                  | <ul> <li>Active-Active mode for SIP Redirect and SIP Proxy provides load balancing<br/>across two NRS servers. You must appropriately engineer Active-Active mode<br/>to carry the redundant load in the case of an NRS server failure.</li> </ul>                                                      |
|                                  | <ul> <li>Primary-Secondary mode uses the Primary NRS server to handle the total call<br/>rate from all the registered endpoints. If the Primary NRS fails, the endpoints<br/>register to the Secondary NRS server to handle the calls.</li> </ul>                                                       |
|                                  | The Primary and Secondary NRS Servers must be matched pairs. Unmatched vendor NRS Servers are not supported. You must use matched software configurations and engineering on each server for optimal performance.                                                                                       |
|                                  | For NRS failsafe, you must identify a Gateway Server as the NRS failsafe.                                                                                                    |
|                                  | You can configure a Server as either Primary, Secondary, or Failsafe. You cannot combine multiple roles on one Server.                                                                                                    |
|                                  | The NRS software limit for the total number of endpoints is 5000. An exception is SIP Proxy mode with SIP TCP transport, where the endpoints limit is 1000.                                                                                                    |
|                                  | The total number of routing entries is 50 000.                                                                                                    |
|                                  | The redundancy of the NRS is in a mode of 2 × N.                                                                                                    |
| H.323 Gatekeeper                 | All systems in the network register to the H.323 Gatekeeper, which provides telephone number to IP address resolution.                                                                                                    |

| Element                               | Function and engineering requirements                                                                                                    |
|---------------------------------------|----------------------------------------------------------------------------------------------------|
|                                       | The capacity of the H.323 Gatekeeper is limited by the endpoints it serves and the number of entries at each endpoint.                                                                                                    |
|                                       | Potential hardware limits are the Signaling Server processing power and memory limits.                                                                                                    |
|                                       | Since the Gatekeeper is a network resource, its capacity is a function of the network configuration and network traffic (IP calls). Some basic network information is required to engineer a Gatekeeper.                                                                                                    |
| SIP Redirect Server                   | <ul> <li>The SIP Redirect Server provides telephone number to IP address resolution. It uses a Gateway Location Service to match a fully qualified telephone number with a range of Directory Numbers (DN) and uses a SIP gateway to access that range of DNs.</li> </ul>                                                    |
|                                       | The SIP Redirect Server logically routes (directly or indirectly) SIP requests to the proper destination.                                                                                                    |
|                                       | The SIP Redirect Server receives requests, but does not pass the requests to another server. The SIP Redirect Server sends a response back to the SIP endpoint, indicating the IP address of the called user. The caller can directly contact the called party because the response included the address of the called user. |
| SIP Proxy Server<br>(SPS)             | <ul> <li>The SIP Proxy acts as both a server and a client. The SIP Proxy receives<br/>requests, determines where to send the requests, and acts as a client for the SIP<br/>endpoints to pass requests to another server.</li> </ul>                                                                                         |
| Network Connection<br>Service (NCS)   | <ul> <li>The NCS provides an interface to the TPS, enabling the TPS to query the NRS<br/>using the UNIStim protocol. The NCS is required to support the Avaya MG 1000B,<br/>Virtual Office, and Geographic Redundancy features.</li> </ul>                                                                                   |
| CS 1000 Element<br>Manager Web Server | Has a negligible impact on capacity and can reside with any other element.                                                                                                    |
| Application Server                    | The Application Server for the Personal Directory, Callers List, Redial List, and Unicode Name Directory feature runs on the Signaling Server.                                                                                                    |
|                                       | Only one database can exist in the network, and redundancy is not supported.                                                                                                    |
|                                       | The database can coexist with the other software applications on a Signaling Server. However, if the number of IP users exceeds the following PD and UND limits, the database must be stored on a dedicated Signaling Server.                                                                                                |
|                                       | - CP PM: PD limit of 2000 IP users, UND limit of 2000 IP users                                                                                                    |
|                                       | - COTS1 (HP DL320-G4 or IBM x306m): PD limit of 3000 IP users, UND limit of 3000 IP users.                                                                                                    |
|                                       | - COTS2 (Dell R300 or IBM x3350): PD limit of 5000 IP users, UND limit of 5000 IP users.                                                                                                    |
|                                       | - Common Server R1, R2, R3 (HP DL360 G7, G8, G9): PD limit of 5000 IP users, UND limit of 5000 IP users.                                                                                                    |
|                                       | The maximum number of Unicode names a dedicated server can service is 50 000.                                                                                                    |

| Element | Function and engineering requirements                                                                                                    |
|---------|----------------------------------------------------------------------------------------------------|
|         | The Application Server cannot be run on a Signaling Server at a branch office.                                                                                                   |
|         | For more information about Personal Directory, Callers List, Redial List, and Unicode Name Directory, see Avaya Signaling Server IP Line Applications Fundamentals, NN43001-130. |

The feasibility of combining the TPS, H.323 Gateway, SIP Gateway, and NRS on a Signaling Server is determined by traffic associated with each element and the required redundancy of each function.

#### Signaling Server capacity limits

The following tables contain information about Signaling Server capacity. In these tables, the term dedicated Signaling Server means there is one Signaling Server application on a server. The term non-dedicated Signaling Server means there is more than one Signaling Server application on a server.

#### **Dedicated Signaling Server**

Dedicated Signaling server deployments only have one application deployed (or enabled). Therefore, there is sufficient memory to support a single application with the limitations listed in the following table:

Table 45: Dedicated Signaling Server limits (one SS application per server)

|                                                             | CP PM   | COTS1<br>(HP<br>DL320-<br>G4, IBM<br>x306m) | COTS2<br>(Dell R300,<br>IBM x3350) | Common<br>Server R1,<br>R2, R3 (HP<br>DL360 G7,<br>G8, G9) | CP DC   |
|-------------------------------------------------------------|---------|---------------------------------------------|------------------------------------|------------------------------------------------------------|---------|
| UNIStim Phones per TPS                                      | 5000    | 5000                                        | 5000                               | 5000                                                       | 5000    |
| Calls per hour (cph) per TPS                                | 40 000  | 60 000                                      | 80 000                             | 80 000                                                     | 80 000  |
| UNIStim Phone registration timing per TPS (5 min)           | 5000    | 5000                                        | 5000                               | 5000                                                       | 5000    |
| Personal Directory users                                    | 15 000  | 22 500                                      | 40 000                             | 40 000                                                     | 25 000  |
| Personal Directory cph                                      | 60 000  | 90 000                                      | 180 000                            | 180 000                                                    | 90 000  |
| H323 trunks per GW                                          | 1200    | 1200                                        | 1200                               | 1200                                                       | 1200    |
| H323 cph per GW                                             | 40 000  | 60 000                                      | 80 000                             | 80 000                                                     | 60 000  |
| SIP trunks per SIP Signaling GW (includes ELC users)        | 1800    | 1800                                        | 3700                               | 3700                                                       | 3700    |
| SIP cph per SIP Signaling GW                                | 40 000  | 60 000                                      | 120 000                            | 120 000                                                    | 120 000 |
| GW endpoints per NRS (UDP) - redirect or proxy              | 5000    | 5000                                        | 6000                               | 6000                                                       | 5000    |
| GW endpoints per NRS (TCP, TCP/<br>TLS )- redirect or proxy | 1000    | 1000                                        | 1000                               | 1000                                                       | 1000    |
| NRE per NRS (UDP, TCP, TCP/TLS)                             | 50 000  | 50 000                                      | 300 000                            | 300 000                                                    | 50 000  |
| H323 cph per NRS (UDP, TCP)                                 | 200 000 | 300 000                                     | 500 000                            | 500 000                                                    | 300 000 |

|                                                                                | CP PM   | COTS1<br>(HP<br>DL320-<br>G4, IBM<br>x306m) | COTS2<br>(Dell R300,<br>IBM x3350) | Common<br>Server R1,<br>R2, R3 (HP<br>DL360 G7,<br>G8, G9) | CP DC   |
|--------------------------------------------------------------------------------|---------|---------------------------------------------|------------------------------------|------------------------------------------------------------|---------|
| SIP Redirect cph per NRS (UDP)                                                 | 100 000 | 200 000                                     | 500 000                            | 500 000                                                    | 200 000 |
| SIP Redirect cph per NRS (TCP, TCP/TLS)                                        | 100 000 | 200 000                                     | 300 000                            | 300 000                                                    | 200 000 |
| SIP Proxy cph per NRS (UDP, TCP, TCP/TLS)                                      | 50 000  | 100 000                                     | 200 000                            | 200 000                                                    | 100 000 |
| OCS Clients/TR87                                                               | 2500    | 2500                                        | 5000                               | 5000                                                       | 5000    |
| SIPLine/SIP DECT per SLG                                                       | 1800    | 1800                                        | 3700                               | 3700                                                       | 3700    |
| SIPLine/SIP DECT cph per SLG                                                   | 15 000  | 25 000                                      | 60 000                             | 60 000                                                     | 60 000  |
| CS 1000 SIP Trunk Bridge cph with Media Anchoring (simultaneous conversations) | N/A     | N/A                                         | 15 000                             | 15 000                                                     | 8000    |
| SIP Trunk signaling capacity with Media Anchoring                              | N/A     | N/A                                         | 1000                               | 1000                                                       | 1000    |
| CS 1000 SIP Trunk Bridge cph without Media Anchoring                           | N/A     | N/A                                         | 75 000                             | 75 000                                                     | 40 000  |
| SIP Trunk signaling capacity without Media Anchoring                           | N/A     | N/A                                         | 5000                               | 5000                                                       | 5000    |
| Avaya MS sessions G711                                                         | N/A     | N/A                                         | 800 IBM<br>700 DELL                | 800                                                        | 240     |
| Avaya MS sessions G722                                                         | N/A     | N/A                                         | 445 IBM<br>390 DELL                | 445                                                        | 133     |
| Avaya MS Sessions G729                                                         | N/A     | N/A                                         | 411 IBM                            | 411                                                        | 123     |
|                                                                                |         |                                             | 360 Dell                           |                                                            |         |
| Avaya MS Sessions G711 + SRTP                                                  | N/A     | N/A                                         | 688 IBM                            | 688                                                        | 206     |
|                                                                                |         |                                             | 602 Dell                           |                                                            |         |
| Avaya MS Sessions G722 + SRTP                                                  | N/A     | N/A                                         | 410 IBM                            | 410                                                        | 123     |
|                                                                                |         |                                             | 360 Dell                           |                                                            |         |
| Avaya MS Sessions G729 + SRTP                                                  | N/A     | N/A                                         | 381 IBM                            | 381                                                        | 114     |
|                                                                                |         |                                             | 334 Dell                           |                                                            |         |
| Avaya MS Session Call Rate (cph)                                               | N/A     | N/A                                         | 18,000                             | 18,000                                                     | 6,000   |
| UCM number of elements                                                         | 1000    | 1000                                        | 5000                               | 5000                                                       | 1000    |
| Media Server Controller (MSC) cph                                              | 40 000  | 60 000                                      | 120 000                            | 120 000                                                    | 80 000  |
| MSC total sessions *                                                           | 1800    | 1800                                        | 4000                               | 4000                                                       | 4000    |

|                      | CP PM                                                                        | COTS1<br>(HP<br>DL320-<br>G4, IBM<br>x306m)                | COTS2<br>(Dell R300,<br>IBM x3350)                                           | Common<br>Server R1,<br>R2, R3 (HP<br>DL360 G7,<br>G8, G9)                   | CP DC                                                      |
|----------------------|------------------------------------------------------------------------------|------------------------------------------------------------|------------------------------------------------------------------------------|------------------------------------------------------------------------------|------------------------------------------------------------|
| MSC IPConf sessions  | 1920                                                                         | 1920                                                       | 1920                                                                         | 1920                                                                         | 1920                                                       |
| MSC IPMusic sessions | 1000                                                                         | 1000                                                       | 4000                                                                         | 4000                                                                         | 1000 if 2<br>GB                                            |
|                      |                                                                              |                                                            |                                                                              |                                                                              | 4000 if 4<br>GB                                            |
| MSC IPRan sessions   | 1000                                                                         | 1000                                                       | 4000                                                                         | 4000                                                                         | 1000 if 2<br>GB                                            |
|                      |                                                                              |                                                            |                                                                              |                                                                              | 4000 if 4<br>GB                                            |
| MSC IPTone sessions  | 1000                                                                         | 1000                                                       | 4000                                                                         | 4000                                                                         | 1000 if 2<br>GB                                            |
|                      |                                                                              |                                                            |                                                                              |                                                                              | 4000 if 4<br>GB                                            |
| MSC IPAttn sessions  | 256                                                                          | 256                                                        | 256                                                                          | 256                                                                          | 256                                                        |
| * Note:              | MSC =<br>(IPConf +<br>IPRan +<br>IPTone +<br>IPMusic +<br>IPAttn) <=<br>1800 | MSC = (IPConf + IPRan + IPTone + IPMusic + IPAttn) <= 1800 | MSC =<br>(IPConf +<br>IPRan +<br>IPTone +<br>IPMusic +<br>IPAttn) <=<br>4000 | MSC =<br>(IPConf +<br>IPRan +<br>IPTone +<br>IPMusic +<br>IPAttn) <=<br>4000 | MSC = (IPConf + IPRan + IPTone + IPMusic + IPAttn) <= 4000 |

#### Non-dedicated Signaling Server

Non-dedicated Signaling Server deployments have multiple applications deployed (or enabled) on them. The 2 GB deployments (CP PM, IBM x306m, HP DL320 G4) do not support all applications at the same time as there is a shortage of 150 MB of memory. Therefore, you must disable any combination of applications that consumes a minimum of 150 MB of memory.

In addition to the application restrictions, there are also management restrictions. Deploying a Primary UCM, Deployment Manager, EM, NRSM and Subscriber Manager on a server with only 2 GB of memory is not supported.

## Note:

Two of the above management functions must be restricted.

The following is a list of recommended options for disabling applications on a 2 GB non-dedicated Signaling Server:

- Do not deploy or enable NRS or failsafe NRS and Subscriber Manager. (This option fulfills both the application and management restrictions.)
- Do not enable any MSC applications.
- Disable two Vtrk applications. For example, disable H323Gw and Presence Publisher.

#### Note:

Vtrk applications include H323Gw, SipGw, PUA (Presence Publisher), and SipLine.

|                           | App. Size | Data  | Total Memory |
|---------------------------|-----------|-------|--------------|
| TPS                       | 18 MB     | 85 MB | 98 MB        |
| PD                        | 5 MB      | 20 MB | 25 MB        |
| Vtrk - SipGw              | 100 MB    | 30 MB | 130 MB       |
| Vtrk - H323Gw             | 100 MB    | 30 MB | 130 MB       |
| Vtrk - Presence Publisher | 100 MB    | 30 MB | 130 MB       |
| Vtrk - Sip Line           | 103 MB    | 30 MB | 133 MB       |
| NRS (GK+SPS+NCS)          | 167 MB    | 40 MB | 207 MB       |
| Msc Announcement          | 33 MB     | 20 MB | 53 MB        |
| Msc Attendant             | 33 MB     | 5 MB  | 38 MB        |
| Msc Conference            | 61 MB     | 20 MB | 81 MB        |
| Msc Music                 | 32 MB     | 20 MB | 52 MB        |
| Msc Tone                  | 32 MB     | 20 MB | 52 MB        |

Figure 55: 2 GB Non-dedicated Signaling Server memory usage

Table 46: Non-dedicated Signaling Server limits (multiple SS applications per server)

|                                                  | CP PM | COTS1<br>(HP<br>DL320-<br>G4, IBM<br>x306m) | COTS2<br>(Dell<br>R300,<br>IBM<br>x3350) | Common<br>Server<br>(HP<br>DL360<br>G7) | Common<br>Server<br>R2 (HP<br>DL360p<br>G8) | CP DC |
|--------------------------------------------------|-------|---------------------------------------------|------------------------------------------|-----------------------------------------|---------------------------------------------|-------|
| * UNIStim Phones                                 | 1500  | 2000                                        | 3000                                     | 3000                                    | 3000                                        | 2000  |
| Personal Directory users                         | 1500  | 2000                                        | 3000                                     | 3000                                    | 3000                                        | 2000  |
| * SIP Line Phones                                | 800   | 1000                                        | 1200                                     | 1200                                    | 1200                                        | 1000  |
| * Virtual Trunks (H323 )                         | 800   | 1000                                        | 1200                                     | 1200                                    | 1200                                        | 1000  |
| * Virtual Trunks (SIP )                          | 800   | 1000                                        | 1200                                     | 1200                                    | 1200                                        | 1000  |
| UCM number of elements                           | 100   | 1000                                        | 2000                                     | 2000                                    | 2000                                        | 1000  |
| Service endpoints per NRS                        | 100   | 100                                         | 100                                      | 100                                     | 100                                         | 100   |
| Network Routing Entries (NRE)                    | 1000  | 1000                                        | 1000                                     | 1000                                    | 1000                                        | 1000  |
| Media Server Controller (MSC)<br>IPConf sessions | 800   | 1000                                        | 1000                                     | 1000                                    | 1000                                        | 1000  |
| MSC IPMusic sessions                             | 800   | 1000                                        | 1000                                     | 1000                                    | 1000                                        | 1000  |
| MSC IPRan sessions                               | 800   | 1000                                        | 1000                                     | 1000                                    | 1000                                        | 1000  |
| MSC IPTone sessions                              | 800   | 1000                                        | 1000                                     | 1000                                    | 1000                                        | 1000  |
| MSC IPAttn sessions                              | 256   | 256                                         | 256                                      | 256                                     | 256                                         | 256   |

|                                          | CP PM                                                                                                    | COTS1<br>(HP<br>DL320-<br>G4, IBM<br>x306m)                                                                 | COTS2<br>(Dell<br>R300,<br>IBM<br>x3350)                                                                    | Common<br>Server<br>(HP<br>DL360<br>G7)                                                                     | Common<br>Server<br>R2 (HP<br>DL360p<br>G8)                                                                 | CP DC                                                                                                    |
|------------------------------------------|----------------------------------------------------------------------------------------------------|----------------------------------------------------------------------------------------------------|----------------------------------------------------------------------------------------------------|----------------------------------------------------------------------------------------------------|----------------------------------------------------------------------------------------------------|----------------------------------------------------------------------------------------------------|
| MSC total sessions **                    | 800                                                                                                    | 1000                                                                                                    | 1200                                                                                                    | 1200                                                                                                    | 1200                                                                                                    | 1000                                                                                                    |
| Calls per hour (Sum of all applications) | 15 000<br>sum of<br>TPS,<br>SipLine,<br>Vtrk, NRS<br>+ MSC                                                | 20 000<br>sum of<br>TPS,<br>SipLine,<br>Vtrk,<br>NRS +<br>MSC                                               | 30 000<br>sum of<br>TPS,<br>SipLine,<br>Vtrk, NRS<br>+ MSC                                                  | 30 000<br>sum of<br>TPS,<br>SipLine,<br>Vtrk, NRS<br>+ MSC                                                  | 30 000<br>sum of<br>TPS,<br>SipLine,<br>Vtrk, NRS<br>+ MSC                                                  | 20 000<br>sum of<br>TPS,<br>SipLine,<br>Vtrk, NRS<br>+ MSC                                                  |
| Avaya MS                                 | N/A                                                                                                    | N/A                                                                                                    | N/A                                                                                                    | N/A                                                                                                    | N/A                                                                                                    | N/A                                                                                                    |
| *Note:                                   | 1500 IP users where (UNIStim + SipLine <= 1500) and (SipLine + Vtrk + ELC <= 800) and (Vtrk + MSC <= 800) | 2000 IP users where (UNIStim + SipLine <= 2000) and (SipLine + Vtrk + ELC <= 1000) and (Vtrk + MSC <= 1000) | 3000 IP users where (UNIStim + SipLine <= 3000) and (SipLine + Vtrk + ELC <= 2000) and (Vtrk + MSC <= 2000) | 3000 IP users where (UNIStim + SipLine <= 3000) and (SipLine + Vtrk + ELC <= 2000) and (Vtrk + MSC <= 2000) | 3000 IP users where (UNIStim + SipLine <= 3000) and (SipLine + Vtrk + ELC <= 2000) and (Vtrk + MSC <= 2000) | 3000 IP users where (UNIStim + SipLine <= 3000) and (SipLine + Vtrk + ELC <= 1000) and (Vtrk + MSC <= 1000) |
| ** Note:                                 | MSC = (IPConf + IPRan + IPTone + IPMusic + IPAttn) <= 800                                                 | MSC = (IPConf + IPRan + IPTone + IPMusic + IPAttn) <= 1000                                                  | MSC = (IPConf + IPRan + IPTone + IPMusic + IPAttn) <= 1200                                                  | MSC = (IPConf + IPRan + IPTone + IPMusic + IPAttn) <= 1200                                                  | MSC = (IPConf + IPRan + IPTone + IPMusic + IPAttn) <= 1200                                                  | MSC = (IPConf + IPRan + IPTone + IPMusic + IPAttn) <= 1000                                                  |

#### **CS 1000E Co-resident Call Server and Signaling Server**

Co-resident Signaling server deployments have the Call Server (CS) and multiple Signaling Server (SS) applications deployed (or enabled) on them. The 2 GB CP PM Co-Res CS and SS deployment does not support all applications at the same time as there is a shortage of 300 MB of memory. Therefore, you must disable any combination of applications that consumes a minimum of 300 MB of memory.

#### Note:

All configurations that include CS application (and so, Co-res CS and SS) are not supported on Common Server 3 platform.

In addition to the application restrictions, there are also management restrictions. Deploying a Primary UCM, Deployment Manager, EM, NRSM and Subscriber Manager on a server with only 2 GB of memory is not supported.

#### Note:

Two of the above management functions must be restricted.

The following is a list of recommended options for disabling applications on a 2 GB Co-resident Call Server and Signaling Server:

• Do not enable or deploy NRS/failsafe NRS, Subscriber Manager, and one Vtrk application. (This option fulfills both the application and management restrictions.)

#### Note:

Vtrk applications include H323Gw, SipGw, PUA (Presence Publisher), and SipLine.

- Disable all MSC applications and disable one Vtrk application.
- Disable three Vtrk applications. For example, disable H323Gw, SipLine and Presence Publisher.

|                           | App. Size | Data  | Total Memory |
|---------------------------|-----------|-------|--------------|
| TPS                       | 18 MB     | 50 MB | 68 MB        |
| PD                        | 5 MB      | 15 MB | 20 MB        |
| Vtrk - SipGw              | 100 MB    | 12 MB | 112 MB       |
| Vtrk - H323Gw             | 100 MB    | 12 MB | 112 MB       |
| Vtrk - Presence Publisher | 100 MB    | 12 MB | 112 MB       |
| Vtrk - Sip Line           | 103 MB    | 12 MB | 115 MB       |
| NRS (GK+SPS+NCS)          | 167 MB    | 40 MB | 207 MB       |
| Msc Announcement          | 33 MB     | 10 MB | 43 MB        |
| Msc Attendant             | 33 MB     | 5 MB  | 38 MB        |
| Msc Conference            | 61 MB     | 10 MB | 71 MB        |
| Msc Music                 | 32 MB     | 10 MB | 42 MB        |
| Msc Tone                  | 32 MB     | 10 MB | 42 MB        |

Figure 56: 2 GB Co-resident Call Server and Signaling Server memory usage

Table 47: CS 1000E Co-resident Call Server and Signaling Server limits

|                                   | CP MG<br>128 | CP PM | COTS2<br>(Dell<br>R300,<br>IBM<br>x3350) | Common<br>Server<br>(HP<br>DL360<br>G7) | Common<br>Server R2<br>(HP<br>DL360p<br>G8) | CP DC |
|-----------------------------------|--------------|-------|------------------------------------------|-----------------------------------------|---------------------------------------------|-------|
| ACD Agents (IP agents, IP trunks) | 200          | 200   | 200                                      | 200                                     | 200                                         | 200   |
| * UNIStim Phones                  | 700          | 1000  | 1000                                     | 1000                                    | 1000                                        | 1000  |

|                                                  | CP MG<br>128                                                                                                 | CP PM                                                                                                    | COTS2<br>(Dell<br>R300,<br>IBM<br>x3350)                                                                   | Common<br>Server<br>(HP<br>DL360<br>G7)                                                                    | Common<br>Server R2<br>(HP<br>DL360p<br>G8)                                                                | CP DC                                                                                                    |
|--------------------------------------------------|----------------------------------------------------------------------------------------------------|----------------------------------------------------------------------------------------------------|----------------------------------------------------------------------------------------------------|----------------------------------------------------------------------------------------------------|----------------------------------------------------------------------------------------------------|----------------------------------------------------------------------------------------------------|
| Personal Directory users                         | 700                                                                                                    | 1000                                                                                                    | 1000                                                                                                    | 1000                                                                                                    | 1000                                                                                                    | 1000                                                                                                    |
| * SIP Line Phones                                | 400                                                                                                    | 400                                                                                                    | 1000                                                                                                    | 1000                                                                                                    | 1000                                                                                                    | 400                                                                                                    |
| * Virtual Trunks (H323 and/or SIP)               | 400                                                                                                    | 400                                                                                                    | 400                                                                                                    | 400                                                                                                    | 400                                                                                                    | 400                                                                                                    |
| TDM                                              | 800                                                                                                    | 128<br>Branch<br>Office                                                                                    | 128<br>Branch<br>Office                                                                                    | 128<br>Branch<br>Office                                                                                    | 128<br>Branch<br>Office                                                                                    | 128<br>Branch<br>Office                                                                                    |
|                                                  |                                                                                                    | 800 stand<br>alone                                                                                         | 800 stand<br>alone                                                                                         | 800 stand<br>alone                                                                                         | 800 stand<br>alone                                                                                         | 800 stand<br>alone                                                                                         |
| PRI Spans                                        | 16                                                                                                    | 16                                                                                                    | 16                                                                                                    | 16                                                                                                    | 16                                                                                                    | 16                                                                                                    |
| UCM Elements                                     | 100                                                                                                    | 100                                                                                                    | 100                                                                                                    | 100                                                                                                    | 100                                                                                                    | 100                                                                                                    |
| Media Gateways (IPMG)                            | 5                                                                                                    | 5                                                                                                    | 5                                                                                                    | 5                                                                                                    | 5                                                                                                    | 5                                                                                                    |
| Service/GW endpoints on NRS                      | 5                                                                                                    | 5                                                                                                    | 5                                                                                                    | 5                                                                                                    | 5                                                                                                    | 5                                                                                                    |
| NRE on NRS                                       | 20                                                                                                    | 20                                                                                                    | 20                                                                                                    | 20                                                                                                    | 20                                                                                                    | 20                                                                                                    |
| OCS TR87                                         | 700                                                                                                    | 1000                                                                                                    | 1000                                                                                                    | 1000                                                                                                    | 1000                                                                                                    | 1000                                                                                                    |
| Media Server Controller (MSC)<br>IPConf sessions | 400                                                                                                    | 400                                                                                                    | 400                                                                                                    | 400                                                                                                    | 400                                                                                                    | 400                                                                                                    |
| MSC IPMusic sessions                             | 400                                                                                                    | 400                                                                                                    | 400                                                                                                    | 400                                                                                                    | 400                                                                                                    | 400                                                                                                    |
| MSC IPRan sessions                               | 400                                                                                                    | 400                                                                                                    | 400                                                                                                    | 400                                                                                                    | 400                                                                                                    | 400                                                                                                    |
| MSC IPTone sessions                              | 400                                                                                                    | 400                                                                                                    | 400                                                                                                    | 400                                                                                                    | 400                                                                                                    | 400                                                                                                    |
| MSC IPAttn sessions                              | 256                                                                                                    | 256                                                                                                    | 256                                                                                                    | 256                                                                                                    | 256                                                                                                    | 256                                                                                                    |
| MSC total sessions **                            | 400                                                                                                    | 400                                                                                                    | 400                                                                                                    | 400                                                                                                    | 400                                                                                                    | 400                                                                                                    |
| Calls per hour                                   | 8 000<br>sum of<br>CS +<br>NRS +<br>MSC                                                                      | 10 000<br>sum of CS<br>+ NRS +<br>MSC                                                                      | 20 000<br>sum of CS<br>+ NRS +<br>MSC                                                                      | 20 000<br>sum of<br>CS + NRS<br>+ MSC                                                                      | 20 000<br>sum of CS<br>+ NRS +<br>MSC                                                                      | 15 000<br>sum of CS<br>+ NRS +<br>MSC                                                                      |
| * Note:                                          | (UNIStim<br>+ SipN +<br>Sip3 <=<br>700 sets<br>and TDM<br><= 800<br>and<br>(MSC +<br>VTRK +<br>ELC<br><=400) | (UNIStim<br>+ SipN +<br>Sip3 <=<br>1000 sets<br>AND TDM<br><= 800<br>and (MSC<br>+ VTRK +<br>ELC<br><=400) | (UNIStim<br>+ SipN +<br>Sip3 <=<br>1000 sets<br>AND TDM<br><= 800<br>and (MSC<br>+ VTRK +<br>ELC<br><=400) | (UNIStim<br>+ SipN +<br>Sip3 <=<br>1000 sets<br>AND TDM<br><= 800<br>and (MSC<br>+ VTRK +<br>ELC<br><=400) | (UNIStim<br>+ SipN +<br>Sip3 <=<br>1000 sets<br>AND TDM<br><= 800<br>and (MSC<br>+ VTRK +<br>ELC<br><=400) | (UNIStim<br>+ SipN +<br>Sip3 <=<br>1000 sets<br>AND TDM<br><= 800<br>and (MSC<br>+ VTRK +<br>ELC<br><=400) |

|          | CP MG<br>128        | CP PM      | COTS2<br>(Dell<br>R300,<br>IBM<br>x3350) | Common<br>Server<br>(HP<br>DL360<br>G7) | Common<br>Server R2<br>(HP<br>DL360p<br>G8) | CP DC      |
|----------|---------------------|------------|------------------------------------------|-----------------------------------------|---------------------------------------------|------------|
| ** Note: | MSC =               | MSC =      | MSC =                                    | MSC =                                   | MSC =                                       | MSC =      |
|          | (IPConf             | (IPConf +  | (IPConf +                                | (IPConf +                               | (IPConf +                                   | (IPConf +  |
|          | + IPRan             | IPRan +    | IPRan +                                  | IPRan +                                 | IPRan +                                     | IPRan +    |
|          | + IPTone            | IPTone +   | IPTone +                                 | IPTone +                                | IPTone +                                    | IPTone +   |
|          | +                   | IPMusic +  | IPMusic +                                | IPMusic +                               | IPMusic +                                   | IPMusic +  |
|          | IPMusic             | IPAttn) <= | IPAttn) <=                               | IPAttn) <=                              | IPAttn) <=                                  | IPAttn) <= |
|          | + IPAttn)<br><= 400 | 400        | 400                                      | 400                                     | 400                                         | 400        |

#### MG 1000B Co-resident Call Server and Signaling Server

Table 48: MG 1000B Co-resident Call Server and Signaling Server limits

|                                         | CP MG 32                    | CP MG 128                | CP PM<br>CoRes            | CP DC<br>CoRes            |
|-----------------------------------------|-----------------------------|--------------------------|---------------------------|---------------------------|
| ACD Agents (IP agents, IP trunks)       | 20                          | 200                      | 200                       | 200                       |
| UniStim sets *                          | 100                         | 400                      | 400                       | 400                       |
| PD users                                | 100                         | 400                      | 400                       | 400                       |
| Sip Line sets *                         | 0                           | 0                        | 0                         | 0                         |
| vtrks (H323 and/or SIP) *               | 400                         | 400                      | 400                       | 400                       |
| TDM                                     | 32                          | 128                      | 128                       | 128                       |
| PRI Spans                               | 1                           | 16                       | 16                        | 16                        |
| UCM Elements                            | N/A                         | N/A                      | N/A                       | N/A                       |
| Media Gateways (IPMG) **                | 1                           | 5                        | 5                         | 5                         |
| HD PRI GW                               | 0                           | 2                        | 2                         | 2                         |
| NRS                                     | N/A                         | N/A                      | N/A                       | N/A                       |
| Media Server Controller IPConf sessions | 10                          | 20                       | 20                        | 20                        |
| MSC IPMusic sessions                    | 30                          | 120                      | 120                       | 120                       |
| MSC IPRan sessions                      | 30                          | 120                      | 120                       | 120                       |
| MSC IPTone sessions                     | 10                          | 20                       | 20                        | 20                        |
| MSC IPAttn sessions                     | 16                          | 64                       | 64                        | 64                        |
| MSC total sessions ***                  | 100                         | 350                      | 350                       | 350                       |
| Calls per hour                          | 8,000 sum<br>of CS +<br>MSC | 8,000 sum of<br>CS + MSC | 10,000 sum of<br>CS + MSC | 15,000 sum of<br>CS + MSC |
| * Note:                                 | (UniStim + SipLine <=       | (UniStim +<br>SipLine <= | (UniStim +<br>SipLine <=  | (UniStim + SipLine <=     |

|           | CP MG 32                                                        | CP MG 128                                                        | CP PM<br>CoRes                                                              | CP DC<br>CoRes                                                   |
|-----------|-----------------------------------------------------------------|------------------------------------------------------------------|-----------------------------------------------------------------------------|------------------------------------------------------------------|
|           | 100 sets and<br>TDM <= 32<br>and (MSC +<br>VTRK + ELC<br><=400) | 400 sets and<br>TDM <= 128<br>and (MSC +<br>VTRK + ELC<br><=400) | 400 sets and<br>TDM <= 128<br>and (MSC +<br>VTRK + ELC<br><=400)            | 400 sets and<br>TDM <= 128<br>and (MSC +<br>VTRK + ELC<br><=400) |
| ** Note:  | single 4 slot<br>chassis                                        | Media<br>Gateway +<br>HD GW <= 5                                 | Media<br>Gateway +<br>HD GW <= 5                                            | Media<br>Gateway +<br>HD GW <= 5                                 |
| *** Note: | MSC = (IPConf + IPRan + IPTone + IPMusic + IPAttn) <= 100       | MSC = (IPConf + IPRan + IPTone + IPMusic + IPAttn) <= 350        | MSC =<br>(IPConf +<br>IPRan +<br>IPTone +<br>IPMusic +<br>IPAttn) <=<br>350 | MSC = (IPConf + IPRan + IPTone + IPMusic + IPAttn) <= 350        |

#### Maximum number of SIP and H.323 Virtual Trunks

The maximum number of SIP and H.323 channels available on each Signaling Server depends on the number of available File Descriptors (FD) for Virtual Trunks. The maximum number of File Descriptors for Virtual Trunks is 1800 for CP PM or COTS1, and 3700 for CP DC, COTS2, Common Server, or Common Server R2.

- · Each SIP call uses one FD.
- Each incoming H.323 call uses two FD.
- · Each outgoing H.323 call uses one FD.

When no more File Descriptors are available (available FD = 0), new channels added on the Call Server cannot register on the Signaling Server.

Each CP PM or COTS1 Signaling Server can support up to 1800 Virtual Trunks. Each CP DC, COTS2, Common Server, or Common Server R2 Signaling Server can support up to 3700 Virtual Trunks. The maximum number of SIP and H.323 trunks depends on traffic patterns, both the split between SIP and H.323 calls and the split between incoming and outgoing H.323 calls. <a href="Table 49: Maximum number of Virtual Trunks">Table 49: Maximum number of Virtual Trunks</a>, per Signaling Server on page 224 gives examples of the maximum number of Virtual Trunks supported.

Table 49: Maximum number of Virtual Trunks, per Signaling Server

|      |          | Total Virtual |             |        |
|------|----------|---------------|-------------|--------|
| SIP  | Incoming | Outgoing      | Total H.323 | Trunks |
| 3700 | 0        | 0             | 0           | 3700   |
| 0    | 600      | 600           | 1200        | 1200   |
| 0    | 900      | 0             | 900         | 900    |
| 600  | 0        | 1200          | 1200        | 1800   |

|                     | H.323*             |          |             | Total Virtual |
|---------------------|--------------------|----------|-------------|---------------|
| SIP                 | Incoming           | Outgoing | Total H.323 | Trunks        |
| 600                 | 300                | 600      | 900         | 1500          |
| *Assumes H.245 tuni | neling is enabled. |          |             |               |

The formula to calculate the maximum number of Virtual Trunks is:

(Num\_of\_SIP × 1 FD) + (Num\_of\_Incoming\_H323 × 2 FD) + (Num\_of\_Outgoing\_H323 × 1 FD) <= Max\_Num\_of\_FDs

where Max\_Num\_of\_FDs = 3700

#### Impact of H.245 tunneling

By default, H.245 tunneling is enabled. Unless there is a specific reason to disable tunneling, such as for maintenance, it should always be enabled. When tunneling is off, the handling capacity of the Signaling Server is reduced to a maximum of 900 H.323 Virtual Trunks.

# Application server for Personal Directory, Callers List, Redial List, and Unicode Name Directory

There is one Application server for the Personal Directory, Callers List, Redial List, and Unicode Name Directory features within a Communication Server 1000 system. These applications cannot be divided to run on separate Application servers.

- Personal Directory: Stores up to 100 entries per user of user names and DNs.
- Callers List: Stores up to 100 entries per user of caller ID information and most recent call time.
- Redial List: Stores up to 20 entries per user of dialed DNs and received Call Party Name Display with time and date.

The Unicode Name Directory feature is available on the Application server. The Personal Directory, Callers List, and Redial List can operate without the Unicode Name Directory. However, to operate the Unicode Name Directory you must configure Personal Directory, Callers List, and Redial List. A dedicated PD/UND server can support 50 000 UND users.

If the system size is relatively small, in terms of number of users as well as calling rates, one Signaling Server can serve both database and normal Signaling Server functions. The Personal Directory, Callers List, and Redial List database can co-reside with other applications (TPS, H. 323/SIP Gateways, Element Manager). For more information about Co-resident limits, see <a href="Table 59">Table 59</a>: Signaling Server algorithm constants on page 248. For larger systems, one additional Signaling Server, on top of the normal requirement for handling signaling traffic, is required for the Personal Directory, Callers List, and Redial List features.

There is no redundancy for the Signaling Server dedicated to the Personal Directory, Callers List, Redial List, and Unicode Name Directory. If that Application Signaling Server fails, the system loses those applications.

## Software configuration capacities

The tables in <u>Design parameters</u> on page 182 provide maximum configuration capacities for applicable system and feature parameters. A system may not be able to simultaneously

accommodate all of the maximum values listed because of system limitations on the real time, memory, or traffic capacity.

#### IP Telephony node maximums

The maximum number of Voice Gateway Media Cards per node is 30. When more than 30 Voice Gateway Media Cards are needed on a single CS 1000E system, use multiple nodes. The maximum number of Signaling Servers and Voice Gateway Media Cards combined within a node is 35.

#### CS 1000E capacities

Since IP telephony consumes less processing than TDM, the total number of telephones that a particular platform can support depends on the type of traffic as well as the physical capacity and applications of a specific configuration.

Table 50: CS 1000E capacities summary on page 226 summarizes the capacities of CS 1000E systems. Values in each cell indicate the total number of telephones that can be supported in a particular configuration. These values are calculated from the point of view of call server processing capacity, not from the point of view of physical card slot capacity.

Values in each cell are exclusive, not additive.

Table 50: CS 1000E capacities summary

|                                                                                                   | Total number of telephones |                                     |                                     |                                                      |
|---------------------------------------------------------------------------------------------------|----------------------------|-------------------------------------|-------------------------------------|------------------------------------------------------|
| System                                                                                            | Pure TDM (no trunking)     | Pure IP (UNIStim)<br>Access to PSTN | Pure IP (SIPLine)<br>Access to PSTN | Mixed IP and TDM<br>Access to PSTN                   |
| CS 1000E (CP<br>PIV) SA/HA                                                                        | 8000                       | 22 500                              | 2x(SipN+Sip3) <= 22<br>500          | 8000* TDM (UNIStim<br>+ 2x(SipN+Sip3) <=<br>22 500)* |
| CS 1000E (CP<br>PM) SA/HA                                                                         | 8000                       | 22 500                              | 2x(SipN+Sip3) <= 22<br>500          | 8000* TDM (UNIStim<br>+ 2x(SipN+Sip3) <=<br>22 500)* |
| CS 1000E (CP<br>PM) SA/HA (IP<br>only)                                                            | N/A                        | 40 000 (PSTN<br>through Vtrk)       | 2x(SipN+Sip3) <= 40<br>000          | N/A                                                  |
| CS 1000E TDM<br>(CP PM, CP MG<br>128)                                                             | 800                        | N/A                                 | N/A                                 | N/A                                                  |
| CS 1000E (Co-res<br>CS and SS) (CP<br>PM, COTS2,<br>Common Server,<br>Common Server<br>R2, CP DC) | 800                        | 1000                                | (SipN+Sip3) <= 1000                 | 800* TDM (UNIStim<br>+ (SipN+Sip3 <=<br>1000)**      |

|                                               | Total number of telephones |                                     |                                     |                                                |
|-----------------------------------------------|----------------------------|-------------------------------------|-------------------------------------|------------------------------------------------|
| System                                        | Pure TDM (no trunking)     | Pure IP (UNIStim)<br>Access to PSTN | Pure IP (SIPLine)<br>Access to PSTN | Mixed IP and TDM<br>Access to PSTN             |
| CS 1000E (Co-res<br>CS and SS) (CP<br>MG 128) | 800                        | 700                                 | (SipN+Sip3) <= 700                  | 800* TDM (UNIStim<br>+ (SipN+Sip3 <=<br>700)** |

Values in each column reflect the total telephones for a configuration. These are absolute limits for pure TDM and pure IP. For mixed TDM and IP, values are for typical configurations. Applications and calling patterns impact call server capacity. Enterprise Configurator and publications are used to calculate practical values preconfiguration. Values beyond these limits must be engineered.

TPS requires Signaling Servers.

Mixed configuration assumes 8-15% digital trunking to PSTN and no applications.

- \* Number of IP and TDM phones with PSTN access is dependant on the number of PRI/DTI/PRI2/DTI2 spans. This ties into loop consumption and must be calculated.
- \*\* The CS 1000E Co-res CS and SS system (SipN+Sip3) must always be <=1000. For example, a Co-res CS and SS system can have 600 UNIStim telephones and 400 SIP Line telephones.

# **Zone/IP Telephony Node Engineering**

For information about Zone/IP Telephony Node Engineering, see *Avaya Communication Server* 1000M and Meridian 1 Large System Planning and Engineering, NN43021-220.

# **Chapter 14: Resource calculations**

#### **Contents**

This chapter contains the following topics:

Introduction on page 228

Resource calculation parameters on page 229

Resource calculation equations on page 230

Total system traffic on page 232

System calls on page 232

Real time calculations on page 235

**DSP/Media Card calculations** on page 241

Virtual Trunk calculations on page 245

Signaling Server algorithm on page 247

Reducing imbalances (second round of algorithm calculations) on page 279

Illustrative engineering example on page 281

## Introduction

This chapter describes the algorithms implemented by the Enterprise Configurator tool in order to calculate the resources required by the system.

In many cases, the calculations require user inputs that are the result of pre-engineering performed in accordance with the capacities and guidelines described in <u>System capacities</u> on page 191 and <u>Application engineering</u> on page 294.

When a proposed new system is equipped with more ports than the initial configuration actually uses, treat the two sets of input data like two separate configurations. Run each set of data through the algorithm and then compare results. For a viable solution, both sets of calculation results must be within the capacities of the proposed system.

# Resource calculation parameters

<u>Table 51: Resource calculation parameters</u> on page 229 describes the parameters you use in resource calculations.

Table 51: Resource calculation parameters

| Parameter                           | Description                                                                                                    | Default value                                                             |
|-------------------------------------|----------------------------------------------------------------------------------------------------|---------------------------------------------------------------------------|
| Telephone <sub>CCS</sub>            | Centi-Call Seconds (CCS) for each standard telephone                                                                                                    | 5 CCS                                                                     |
| NBTelephone <sub>CCS</sub>          | CCS for each nonblocking telephone                                                                                                    | 18 CCS                                                                    |
| ACD <sub>CCS</sub>                  | CCS for each Automatic Call Distribution (ACD) telephone                                                                                                    | 33 CCS                                                                    |
| TRK <sub>CCS</sub>                  | CCS for each Time-Division Multiplexing (TDM) trunk                                                                                                    | 28 CCS                                                                    |
| VTRK <sub>CCS</sub>                 | CCS for each Virtual trunk                                                                                                    | 28 CCS                                                                    |
| CP1 <sub>CSS</sub>                  | CCS for each local CallPilot port                                                                                                    | 26 CCS                                                                    |
| CP2 <sub>CCS</sub>                  | CCS for each network CallPilot port                                                                                                    | 26 CCS                                                                    |
| APPLCCS                             | CCS for each application port                                                                                                    | 26 CCS                                                                    |
| Intraoffice ratio (R <sub>I</sub> ) | The portion of telephone to telephone calls, from the total number of calls.                                                                                       | 0.30                                                                      |
| Tandem ratio (R <sub>T</sub> )      | The portion of trunk to trunk calls, from the total number of calls.                                                                                               | 0.05                                                                      |
| Incoming ratio (I)                  | The portion of trunk to telephone calls, from the total number of calls.                                                                                           | 0.40                                                                      |
| Outgoing ratio (O)                  | The portion of telephone to trunk calls, from the total number of calls $O = 1 - R_I - R_T - I$ The sum of all four traffic ratios $(R_I, R_T, I, O)$ must equal 1 | 0.25 calculated on the values for R <sub>I</sub> , R <sub>T</sub> , and I |
| AHT <sub>SS</sub>                   | Average holding time (AHT) for telephone-to-telephone calls                                                                                                    | 60 seconds                                                                |
| AHT <sub>TS</sub>                   | AHT for trunk to telephone calls                                                                                                    | 150 seconds                                                               |
| AHT <sub>ST</sub>                   | AHT for telephone to trunk calls                                                                                                    | 150 seconds                                                               |
| AHT <sub>TT</sub>                   | AHT for trunk to trunk calls                                                                                                    | 180 seconds                                                               |
| AHT <sub>AGT</sub>                  | AHT for ACD agent calls                                                                                                    | 180 seconds                                                               |
| AHT <sub>CP</sub>                   | AHT for CallPilot calls                                                                                                    | 40 seconds                                                                |
| AHT <sub>MICB</sub>                 | AHT for Integrated Conference Bridge calls                                                                                                    | 1800 seconds                                                              |
| AHT <sub>MIRAN</sub>                | AHT for Integrated Recorded Announcement calls                                                                                                    | 90 seconds                                                                |
| AHT <sub>MIPCD</sub>                | AHT for Integrated Call Director calls                                                                                                    | 60 seconds                                                                |
| AHT <sub>MICA</sub>                 | AHT for Integrated Call Announcement calls                                                                                                    | 180 seconds                                                               |
| AHT <sub>MIVS</sub>                 | AHT for Integrated Voice Services calls                                                                                                    | 90 seconds                                                                |
| r <sub>con</sub>                    | Conference loop ratio (number of conference loops / total number of loops)                                                                                         | 0.07                                                                      |

# Resource calculation equations

<u>Table 52: Resource calculation equations</u> on page 230 describes the equations you use in resource calculations. Evaluate the equations in the order shown, as other calculations require the results of the previous calculations.

Table 52: Resource calculation equations

| Name               | Description                                                                                 | Equation                                                                                                    |
|--------------------|---------------------------------------------------------------------------------------------|----------------------------------------------------------------------------------------------------|
| L <sub>TDM</sub>   | Total TDM telephone CCS, including analog, digital and line-side T1/E1 ports                | L <sub>TDM</sub> = ((number of digital telephones + number of analog telephones + number of line-side T1/E1 ports) × Telephone <sub>CCS</sub> ) + (number of nonblocking telephones × NBTelephone <sub>CCS</sub> ) |
| L <sub>IP</sub>    | Total UNIStim IP Phone CCS, including wireless IP telephones                                | L <sub>IP</sub> = (number of UNTIStim IP Phones - number of IP ACD agents) × Telephone <sub>CCS</sub>                                                                                                    |
| L <sub>ACD</sub>   | Total TDM ACD agent CCS                                                                     | L <sub>ACD</sub> = (number of TDM ACD agents) × ACD <sub>CCS</sub>                                                                                                    |
| L <sub>ACDIP</sub> | Total IP ACD agent CCS                                                                      | L <sub>ACDIP</sub> = (number of UNIStim ACD agents) × ACD <sub>CCS</sub>                                                                                                    |
| L <sub>DECT</sub>  | Total Digital Enhanced Cordless Telecommunications (DECT) telephone CCS, excluding SIP-DECT | L <sub>DECT</sub> = (number of DECT telephones) × Telephone <sub>CCS</sub>                                                                                                    |
| L <sub>IPW</sub>   | Total IP Wireless 802.11 telephone CCS                                                      | L <sub>IPW</sub> = (number of Wireless 802.11 telephones) × Telephone <sub>CCS</sub>                                                                                                    |
| L <sub>SIPL</sub>  | Total SIP Line telephone CCS, including SIP-DECT                                            | L <sub>SIPL</sub> = (number of SIPN telephones + number of SIP3 telephones) × Telephone <sub>CCS</sub>                                                                                                    |
| ACD <sub>adj</sub> | ACD CCS adjustment for TDM agents (see paragraph below table)                               | ACD <sub>adj</sub> = (number of TDM ACD agents × NBTelephone <sub>CCS</sub> )                                                                                                    |
| L <sub>CCS</sub>   | Total line CCS. The sum of all telephone CCS                                                | $L_{CCS} = (L_{TDM} + L_{IP} + L_{ACD} + L_{ACDIP} + L_{DECT} + L_{IPW} + L_{SIPL}) - ACD_{adj}$                                                                                                    |
| T <sub>TDM</sub>   | Total TDM trunk CCS, including analog and digital trunks                                    | T <sub>TDM</sub> = (number of analog trunks + number of digital trunks) × TRK <sub>CCS</sub>                                                                                                    |
| HVT <sub>CCS</sub> | Total H323 trunk CCS                                                                        | HVT <sub>CCS</sub> = (number of H323 trunks) × TRK <sub>CCS</sub>                                                                                                    |
| SVT <sub>CCS</sub> | Total SIP trunk CCS                                                                         | SVT <sub>CCS</sub> = (number of SIP trunks) × TRK <sub>CCS</sub>                                                                                                    |
| VT <sub>CCS</sub>  | Total Virtual Trunk CCS                                                                     | VT <sub>CCS</sub> = HVT <sub>CCS</sub> + SVT <sub>CCS</sub>                                                                                                    |
| T <sub>TCCS</sub>  | Total trunk CCS                                                                             | T <sub>TCCS</sub> = T <sub>TDM</sub> + VT <sub>CCS</sub>                                                                                                    |
| V <sub>H</sub>     | Percentage of H323 trunk CCS from the total Virtual Trunk CCS                               | $V_H = HVT_{CCS} \div VT_{CCS}$                                                                                                    |
| V <sub>S</sub>     | Percentage of SIP trunk CCS from the total Virtual Trunk CCS                                | $V_S = SVT_{CCS} \div VT_{CCS}$                                                                                                    |

| Name              | Description                                                         | Equation                                                                                                    |
|-------------------|---------------------------------------------------------------------|----------------------------------------------------------------------------------------------------|
| V                 | Percentage of Virtual Trunk CCS from the total trunk CCS            | $V = VT_{CCS} \div T_{TCCS}$                                                                                                    |
| P <sub>U</sub>    | Ratio of UNIStim telephone CCS to total telephone CCS               | $P_{U} = (L_{IP} + L_{ACDIP}) \div L_{CCS}$                                                                                                    |
| P <sub>S</sub>    | Ratio of SIP Line telephone CCS to total telephone CCS              | $P_S = L_{SIPL} \div L_{CCS}$                                                                                                    |
| P <sub>IP</sub>   | Ratio of IP telephone CCS to total telephone CCS                    | $P_{IP} = (L_{IP} + L_{ACDIP} + L_{SIPL}) \div L_{CCS} = P_U + P_S$                                                                                                    |
| WAHT              | Weighted average holding time (WAHT) in seconds                     | WAHT = $(R_I \times AHT_{SS}) + (R_T \times AHT_{TT}) + (I \times AHT_{TS}) + (O \times AHT_{ST})$                                                                                                    |
| Total_telephones  | Total number of telephones on the system                            | Total_telephones = number of TDM telephones + number of UNIStim telephones + number of SIPN telephones + number of SIP3 telephones + number of MDECT telephones + number of SIP-DECT telephones + number of BRI telephones + number of MobileX users + number of MC3100 users |
| r <sub>DTP</sub>  | Ratio of converged desktop telephones to total number of telephones | r <sub>DTP</sub> = number of telephones with converged desktop ÷ Total_telephones                                                                                                    |
| V <sub>DCCS</sub> | Converged desktop CCS                                               | $V_{DCCS} = L_{CCS} \times r_{DTP}$                                                                                                    |
| MOP               | Percentage of Microsoft Converged Office users                      | MOP = number of telephones with Microsoft Converged Office ÷ Total_telephones                                                                                                    |
| IPSECP            | IP security usage                                                   | If any IP security features are enabled IPSECP = 1, otherwise IPSECP = 0                                                                                                    |
| CP1               | Local CallPilot CCS                                                 | CP1 = number of local CallPilot ports × CP1 <sub>CCS</sub>                                                                                                    |
| CP2               | Network CallPilot CCS                                               | CP2 = number of network CallPilot ports × CP2 <sub>CCS</sub>                                                                                                    |
| MC3100_P          | Percentage of MC3100 users                                          | MC3100_P = MC3100_users ÷ Total_telephones                                                                                                    |
| MobileX_P         | Percentage of MobileX users                                         | MobileX_P = MobileX_users ÷ Total_telephones                                                                                                    |

The ACD traffic for TDM terminations is integral in  $L_{\text{TDM}}$  for all systems. Large systems can contain both standard and nonblocking telephones. You must enter ACD agents in the nonblocking telephone count (for line card provisioning), therefore adjust the CSS using the nonblocking CCS rate

 $L_{\text{IP}}$  is correct for IP ACD agents.  $L_{\text{IP}}$  does not require a CSS adjustment because all IP Phones are nonblocking.

## **Total system traffic**

System traffic is the sum of traffic from the sources. The total system CCS is the sum of telephone and trunk CCS.

$$T_{CCS} = L_{CCS} + T_{TCCS}$$

# System calls

The total number of calls the system must be engineered to handle is given by:

$$T_{CALL} = 0.5 \times T_{CCS} \times 100 \div WAHT$$

## Traffic equations and penetration factors

Total system calls comprise four different types of traffic:

- 1. Telephone-to-telephone (Intraoffice calls (C<sub>SS</sub>) on page 232)
- 2. Trunk-to-trunk (Tandem calls (C<sub>TT</sub>) on page 233)
- 3. Telephone-to-trunk (Originating/outgoing calls (C<sub>ST</sub>) on page 233)
- 4. Trunk-to-telephone (<u>Terminating/incoming calls (C<sub>TS</sub>)</u> on page 234)
- 1. Intraoffice calls (C<sub>SS</sub>)

$$C_{SS}$$
 = Total calls ( $T_{CALL}$ ) × Intraoffice ratio ( $R_I$ )

This parcel can be further broken down to six types:

a. Intraoffice UNIStim IP to UNIStim IP calls (UIPtoUIP)

$$C_{2IP} = C_{SS} \times P_{U} \times P_{U}$$
 (require no DSP, no VT)

P\_UIPtoUIP =  $C_{2IP} \div T_{CALL}$  P\_UIPtoUIP is the penetration factor for the intraoffice UNIStim IP to UNIStim IP calls

b. Intraoffice UNIStim IP to TDM telephone calls (UIPtoL)

$$C_{1IP} = C_{SS} \times 2 \times P_{U} \times (1 - P_{IP})$$
 (require DSP, no VT)

 $P\_UIPtoL = C_{1IP} \div T_{CALL} P\_UIPtoL$  is the penetration factor for the intraoffice UNIStim IP to TDM telephone calls

c. Intraoffice TDM telephone to TDM telephone calls (LtoL)

$$C_{NoIP} = C_{SS} \times (1 - P_{IP})^2$$
 (require no DSP, no VT)

 $P_{LtoL} = C_{NoIP} \div T_{CALL} P_{LtoL}$  is the penetration factor for the intraoffice TDM to TDM calls

d. Intraoffice SIP Line to SIP Line calls (SIPtoSIP)

$$C_{2sip} = C_{SS} \times P_S^2$$
 (require no DSP, no VT)

P\_SIPtoSIP =  $C_{2sip} \div T_{CALL}$  P\_SIPtoSIP is the penetration factor for the intraoffice SIP Line to SIP Line calls

e. Intraoffice SIP Line to UNIStim IP calls (SIPtoUIP)

$$C_{2\text{sipuip}} = C_{SS} \times 2 \times P_S \times P_U$$
 (require no DSP, no VT)

P\_SIPtoUIP =  $C_{2\text{sipuip}} \div T_{CALL}$  P\_SIPtoUIP is the penetration factor for the intraoffice SIP Line to UNIStim IP calls

f. Intraoffice SIP Line to TDM calls (SIPtoL)

$$C_{1sip} = C_{SS} \times 2 \times P_S \times (1 - P_{IP})$$
 (require DSP, no VT)

 $P_SIPtoL = C_{1sip} \div T_{CALL} P_SIPtoL$  is the penetration factor for the intraoffice SIP Line to TDM calls

2. Tandem calls (C<sub>TT</sub>)

$$C_{TT}$$
 = Total calls × Tandem ratio =  $T_{CALL}$  ×  $R_{T}$ 

The tandem calls can be further broken down into:

a. Tandem VT to TDM trunk calls (VTtoTr)

$$C_{T1VT} = 2 \times C_{TT} \times V \times (1 - V)$$
 (require DSP and VT)

 $P_VTtoTr = C_{T1VT} \div T_{CALL} P_VTtoTr$  is the penetration factor for the tandem VT to TDM trunk calls

b. Tandem TDM trunk to TDM trunk calls (TrtoTr)

$$C_{T2NoVT} = C_{TT} \times (1 - V)^2$$
 (require no DSP, no VT)

 $P_TrtoTr = C_{T2NoVT} \div T_{CALL} P_TrtoTr$  is the penetration factor for the tandem TDM trunk to TDM trunk calls

c. Tandem VT (H.323) to VT (SIP) calls (VhtoVs)

$$C_{T2HS}$$
= CTT ×  $V^2$  ×  $V_H$  ×  $V_S$  × 2 × 2 (require VT)

where  $V_H$  is the fraction of H.323 trunks to total VTs, and  $V_S$  is the fraction of SIP trunks to total VTs.

If there is only one type of VT (either  $V_H$  or  $V_S$  = 0), the connection is handled at the Network Routing Service and no calls are offered to the Call Server. In this case,  $P_V$ htoVs = 0.

P\_VhtoVs =  $C_{T2HS} \div T_{CALL}$  P\_VhtoVs is the penetration factor for the tandem VT (H. 323) to VT (SIP) calls

3. Originating/outgoing calls (C<sub>ST</sub>)

$$C_{ST}$$
 = Total calls × Outgoing ratio =  $T_{CALL}$  × O

Originating/outgoing calls can be further broken down into:

a. UNIStim IP to VT calls (UIPtoVT)

$$C_{STIV} = C_{ST} \times P_{II} \times V$$
 (require no DSP, no VT)

 $P\_UIPtoVT = C_{STIV} \div T_{CALL} P\_UIPtoVT$  is the penetration factor for the outgoing UNIStim IP to VT calls

b. UNIStim IP to TDM trunk calls (UIPtoTr)

$$C_{STID} = C_{ST} \times P_{U} \times (1 - V)$$
 (require DSP, no VT)

 $P\_UIPtoTr = C_{STID} \div T_{CALL} P\_UIPtoTr$  is the penetration factor for the outgoing UNIStim IP to TDM trunk calls

c. TDM telephone to VT calls (LtoVT)

$$C_{STDV} = C_{ST} \times (1 - P_{IP}) \times V$$
 (require DSP, VT)

- $P_{LtoVT} = C_{STDV} \div T_{CALL} P_{LtoVT}$  is the penetration factor for the outgoing TDM telephone to VT calls
- d. TDM telephone to TDM trunk calls (LtoTr)  $C_{STDD} = C_{ST} \times (1 P_{IP}) \times (1 V)$  (require no DSP, no VT)
  - $P_LtoTr = C_{STDD} \div T_{CALL} P_LtoTr$  is the penetration factor for the outgoing TDM telephone to TDM trunk calls
- e. SIP Line to VT calls (SIPtoVT)  $C_{STSV} = C_{ST} \times P_S \times V$  (require no DSP, VT)
  - $P_SIPtoVT = C_{STSV} \div T_{CALL} P_SIPtoVT$  is the penetration factor for the outgoing SIP Line to VT calls
- f. SIP Line to TDM trunk calls (SIPtoTr)  $C_{STSD} = C_{ST} \times P_S \times (1 V)$  (require DSP, no VT)
  - $P_SIPtoTr = C_{STSD} \div T_{CALL} P_SIPtoTr$  is the penetration factor for the outgoing SIP Line to TDM trunk calls
- 4. Terminating/incoming calls (C<sub>TS</sub>)

$$C_{TS}$$
 = Total calls × Incoming ratio =  $T_{CALL}$  × I

Terminating/incoming calls can be further broken down into:

a. VT to TDM telephone calls (VTtoL)

$$C_{TSVD} = C_{TS} \times V \times (1 - P_{IP})$$
 (require DSP, VT)

- $P_VTtoL = C_{TSVD} \div T_{CALL} P_VTtoL$  is the penetration factor for the incoming VT to TDM telephone calls
- b. VT to UNIStim IP telephone calls (VTtoUIP)

$$C_{TSVI} = C_{TS} \times V \times (P_{IJ})$$
 (require no DSP, VT)

 $P_VTtoUIP = C_{TSVI} \div T_{CALL} P_VTtoUIP$  is the penetration factor for the incoming VT to UNIStim IP telephone calls

c. TDM trunk to UNIStim IP telephone calls (TrtoUIP)

$$C_{TSDI} = C_{TS} \times (1 - V) \times (P_{IJ})$$
 (require DSP, no VT)

P\_TrtoUIP =  $C_{TSDI} \div T_{CALL}$  P\_TrtoUIP is the penetration factor for the incoming TDM trunk to UNIStim IP telephone calls

d. TDM trunk to TDM telephone calls (TrtoL)

$$C_{TSDD} = C_{TS} \times (1 - V) \times (1 - P_{IP})$$
 (require no DSP, no VT)

 $P\_TrtoL = C_{TSDD} \div T_{CALL} P\_TrtoL$  is the penetration factor for the incoming TDM trunk to TDM telephone calls

e. VT to SIP Line calls (VTtoSIP)

$$C_{TSVS} = C_{TS} \times V \times P_S$$
 (require DSP, no VT)

 $P_VTtoSIP = C_{TSVS} \div T_{CALL} P_VTtoSIP$  is the penetration factor for the incoming VT to SIP Line calls

f. TDM trunk to SIP Line calls (TrtoSIP)

$$C_{TSDS} = C_{TS} \times (1 - V) \times P_{S}$$
 (require no DSP, no VT)

 $P\_TrtoSIP = C_{TSDS} \div T_{CALL} P\_TrtoSIP$  is the penetration factor for the incoming TDM trunk to SIP Line calls

## Resource use equations

The following equations, summing different types of traffic, are used to calculate the required TPS and SLG resources.

• Calls involving at least one UNIStim IP Phone and therefore using TPS:

$$C_{IP} = (2 \times C_{2IP}) + C_{1IP} + C_{STIV} + C_{STID} + C_{TSVI} + C_{TSDI} + C_{2SIPUIP}$$

• Calls that require at least one SIP Line Phone and therefor using SLG:

$$C_{SIP} = (2 \times C_{2SIP}) + C_{1SIP} + C_{2SIPUIP} + C_{STSV} + C_{STSD} + C_{TSVS} + C_{TSDS}$$

#### Real time calculations

This section describes the following real time calculations:

- System EBC without applications on page 237
- Feature and applications EBCs on page 238
- Call Server utilization on page 239
- CPU real time conversion for upgrades on page 239

The real time required to process a basic telephone to basic telephone call is an Equivalent Basic Call (EBC), which is the unit used to measure other, more complicated feature calls. The basic call type varies for each system, and is based on the call requiring the least amount of Call Server CPU. Every feature call can be converted to EBCs by using its real time factor (RTF).

RTF = (Real time of a feature call in ms ÷ Real time of a basic call) - 1

There are a total of 21 major combinations of telephone and trunk types of calls in the system. The real time factor of each call type is denoted by  $f_i$  (i = 1 to 21). In addition, there are standard real time factors for applications and features. <u>Table 53: Real time factors</u> on page 236 provides the real time factors.

Table 53: Real time factors

| Type of call                                 | Real time factor      | Avaya CS 1000E<br>SA/HA | Avaya CS 1000E<br>Co-res + SLG |
|----------------------------------------------|-----------------------|-------------------------|--------------------------------|
| Intraoffice calls:                           |                       |                         |                                |
| UNIStim IP telephone to UNIStim IP telephone | (f <sub>1</sub> )     | 0.0                     | 4.90                           |
| UNIStim IP telephone to TDM telephone        | (f <sub>2</sub> )     | 1.41                    | 1.86                           |
| TDM telephone to TDM telephone               | (f <sub>3</sub> )     | 0.81                    | 0.03                           |
| Tandem calls:                                |                       |                         |                                |
| Virtual Trunk to TDM trunk                   | (f <sub>4</sub> )     | 1.14                    | 3.65                           |
| TDM trunk to TDM trunk                       | (f <sub>5</sub> )     | 1.20                    | 2.85                           |
| H.323 Virtual Trunk to SIP Virtual Trunk     | (f <sub>6</sub> )     | 1.09                    | 4.45                           |
| Originating/outgoing calls:                  |                       |                         |                                |
| UNIStim IP telephone to Virtual Trunk        | (f <sub>7</sub> )     | 1.20                    | 5.18                           |
| UNIStim IP telephone to TDM trunk            | (f <sub>8</sub> )     | 1.16                    | 4.96                           |
| TDM telephone to Virtual Trunk               | (f <sub>9</sub> )     | 2.44                    | 3.95                           |
| TDM telephone to TDM trunk                   | (f <sub>10</sub> )    | 1.25                    | 4.36                           |
| Terminating/incoming calls:                  |                       |                         |                                |
| Virtual Trunk to TDM telephone               | (f <sub>11</sub> )    | 1.72                    | 2.86                           |
| Virtual Trunk to IP telephone                | (f <sub>12</sub> )    | 0.97                    | 3.72                           |
| TDM trunk to UNIStim IP telephone            | (f <sub>13</sub> )    | 1.25                    | 0.74                           |
| TDM trunk to TDM telephone                   | (f <sup>14</sup> )    | 1.34                    | 0.06                           |
| SIPL to SIP telephone                        | (f <sup>15</sup> )    | 2.72                    | 4.80                           |
| SIPL to UNIStim IP telephone                 | (f <sup>16</sup> )    | 1.36                    | 2.04                           |
| SIPL to TDM telephone                        | (f <sup>17</sup> )    | 1.78                    | 2.50                           |
| SIPL to Virtual Trunk                        | (f <sup>18</sup> )    | 1.97                    | 5.60                           |
| SIPL to TDM Trunk                            | (f <sup>19</sup> )    | 2.25                    | 2.14                           |
| Virtual Trunk to SIP telephone               | (f <sup>20</sup> )    | 2.17                    | 5.97                           |
| TDM Trunk to SIPL                            | (f <sup>21</sup> )    | 3.57                    | 4.97                           |
| Application/feature calls:                   |                       |                         |                                |
| ACD agent without Symposium                  | (f <sub>ACD</sub> )   | 0.13                    | 0.13                           |
| Symposium                                    | (f <sub>SYM</sub> )   | 5.70                    | 5.70                           |
| CallPilot                                    | (f <sub>CP</sub> )    | 1.70                    | 1.70                           |
| Avaya Integrated Conference Bridge           | (f <sub>MICB</sub> )  | 1.59                    | 1.59                           |
| Avaya Integrated Recorded Announcer          | (f <sub>MIRAN</sub> ) | 0.63                    | 0.63                           |
| Avaya Integrated Call Assistant              | (f <sub>MICA</sub> )  | 0.57                    | 0.57                           |
| Avaya Hospitality Integrated Voice Service   | (f <sub>MIVS</sub> )  | 0.57                    | 0.57                           |

| Type of call                          | Real time factor         | Avaya CS 1000E<br>SA/HA | Avaya CS 1000E<br>Co-res + SLG |
|---------------------------------------|--------------------------|-------------------------|--------------------------------|
| Avaya Integrated Call Director        | (f <sub>MIPCD</sub> )    | 0.63                    | 0.63                           |
| IP Recorded Announcer on Media Server | (f <sub>IPRAN_MS</sub> ) | 1.2                     | 1.2                            |
| Media Services based tones            | (f <sub>IPTDS</sub> )    | 0.8                     | 0.8                            |
| BRI ports                             | (f <sub>BRI</sub> )      | 0.12                    | 0.12                           |
| MDECT telephone                       | (f <sub>DECT</sub> )     | 4.25                    | 4.25                           |
| Intraoffice CDR                       | (f <sub>ICDR</sub> )     | 0.44                    | 0.44                           |
| Incoming CDR                          | (f <sub>CCDR</sub> )     | 0.32                    | 0.32                           |
| Outgoing CDR                          | (f <sub>OCDR</sub> )     | 0.32                    | 0.32                           |
| Tandem CDR                            | (f <sub>TAN</sub> )      | 0.44                    | 0.44                           |
| CPND factor                           | (f <sub>CPND</sub> )     | 0.20                    | 0.20                           |
| Converged Desktop factor              | (f <sub>DTP</sub> )      | 2.33                    | 2.33                           |
| Error term – minor feature overhead   | (f <sub>OVRH</sub> )     | 0.25                    | 0.25                           |
| Microsoft Converged Office factor     | (f <sub>MO</sub> )       | 2.33                    | 2.33                           |
| IP Security factor                    | (f <sub>IPSEC</sub> )    | 0.33                    | 0.33                           |
| MC3100 factor                         | (f <sub>MC3100</sub> )   | 4.78                    | 4.78                           |
| MobileX factor                        | (f <sub>mobileX</sub> )  | 0.67                    | 0.67                           |
| Extend Local Calls factor             | (f <sub>ELC</sub> )      | 4.36                    | 4.36                           |

The real time factor adjusts for the fact that a feature call generally requires more real time to process than a basic call. The impact on the system is a function of the frequency with which the feature call appears during the busy hour. The penetration factor of a feature is the ratio of that type of feature call to the overall system calls. See <u>Traffic equations and penetration factors</u> on page 232 for the equations to calculate penetration factors for the 21 major call types.

The real time factors and penetration factors are used to generate the real time multiplier (RTM), which in turn is used to calculate the overall system EBC.

The real time multiplier is given by:

 $\begin{aligned} &\mathsf{RTM} = 1 + \mathsf{Error\_term} + (\mathsf{P\_UIPtoUIP} \times \mathsf{f_1}) + (\mathsf{P\_UIPtoL} \times \mathsf{f_2}) + (\mathsf{P\_LtoL} \times \mathsf{f_3}) + (\mathsf{P\_VTtoTr} \times \mathsf{f_4}) + \\ &(\mathsf{P\_TrtoTr} \times \mathsf{f_5}) + (\mathsf{P\_VItoVS} \times \mathsf{f_6}) + (\mathsf{P\_UIPtoVT} \times \mathsf{f_7}) + (\mathsf{P\_UIPtoTr} \times \mathsf{f_8}) + (\mathsf{P\_LtoVT} \times \mathsf{f_9}) + (\mathsf{P\_LtoTr} \times \mathsf{f_{10}}) + (\mathsf{P\_VTtoL} \times \mathsf{f_{11}}) + (\mathsf{P\_VTtoUIP} \times \mathsf{f_{12}}) + (\mathsf{P\_TrtoUIP} \times \mathsf{f_{13}}) + (\mathsf{P\_TrtoL} \times \mathsf{f_{14}}) + (\mathsf{P\_SIPtoSIP} \times \mathsf{f_{15}}) + (\mathsf{P\_SIPtoUIP} \times \mathsf{f_{16}}) + (\mathsf{P\_SIPtoL} \times \mathsf{f_{17}}) + (\mathsf{P\_SIPtoVT} \times \mathsf{f_{18}}) + (\mathsf{P\_SIPtoTr} \times \mathsf{f_{19}}) + (\mathsf{P\_VTtoSIP} \times \mathsf{f_{20}}) + (\mathsf{P\_TrtoSIP} \times \mathsf{f_{21}}) \end{aligned}$ 

The Error\_term accounts for features such as call transfer, three-way conference, call-forward-noanswer, and others that are hard to single out to calculate real time impact. The Error\_term is usually assigned the value 0.25.

## System EBC without applications

System EBC = (Total system calls  $\times$  real time Multiplier) SEBC = ( $T_{CALL} \times RTM$ )

# Feature and applications EBCs

<u>Table 54: Feature and applications EBC</u> on page 238 lists the equations to calculate the EBC impacts of individual applications and features. The total application and feature EBC impact, which is included in the system real time EBC calculation, is the sum of these application and feature EBCs.

Table 54: Feature and applications EBC

| EBC feature or application               | Calculation                                                                                                    |
|------------------------------------------|----------------------------------------------------------------------------------------------------|
| ACD                                      | ACD agents without Symposium + ACD agents with Symposium                                                                                                    |
|                                          | where ACD agents without Symposium = $(1 - \% \text{ Symposium}) \times f_{ACD} \times (\text{Number of IP ACD agents + number of TDM agents}) \times ACD_{CCS} \times 100 \div AHT_{AGT}$ |
|                                          | and ACD agents with Symposium is user input. (If unknown, assume all ACD agent calls are with Symposium.)                                                                                  |
| Symposium                                | % Symposium × $f_{SYM}$ × (Number of IP ACD agents + number of TDM agents) × $ACD_{CCS}$ × 100 ÷ $AHT_{AGT}$                                                                               |
| CallPilot                                | (CP1 + CP2) × 100 ÷ AHT <sub>CP</sub> × f <sub>CP</sub>                                                                                                    |
| Internal CDR                             | C <sub>SS</sub> × f <sub>ICDR</sub>                                                                                                    |
| Incoming CDR                             | C <sub>TS</sub> × f <sub>CCDR</sub>                                                                                                    |
| Outgoing CDR                             | $C_{ST} \times f_{OCDR}$                                                                                                    |
| Tandem CDR                               | $C_{TT} \times f_{TCDR}$                                                                                                    |
| Integrated Conference Bridge             | Number of Integrated Conference Bridge ports × CCS × 100 $\div$ AHT <sub>MICB</sub> × $f_{\text{MICB}}$                                                                                    |
| Integrated Recorded Announcer            | Number of Integrated Recorded Announcer ports × CCS × 100 ÷ AHT <sub>MIRAN</sub> × f <sub>MIRAN</sub>                                                                                      |
| Integrated Call Director                 | Number of Integrated Call Director ports × CCS × 100 ÷ AHT <sub>MIPCD</sub> × f <sub>MIPCD</sub>                                                                                           |
| Integrated Call Announcer                | Number of Integrated Call Announcer ports × CCS × 100 ÷ AHT $_{\rm MICA}$ × $_{\rm f_{MICA}}$                                                                                              |
| Hospitality Integrated Voice<br>Services | Number of Hospitality Integrated Voice Services ports × CCS × 100 ÷ AHT <sub>MIVS</sub> × f <sub>MIVS</sub>                                                                                |
| IP_RAN                                   | ((((IP RAN ports + IP MUS ports) × 26) × 100) ÷ 90) × f <sub>IPRAN</sub>                                                                                                    |
| IP_TDS                                   | IP Tone Calls × f <sub>MSTDS</sub>                                                                                                    |
| BRI                                      | # BRI ports × CCS × 100 ÷ AHT <sub>BRI</sub> × f <sub>BRI</sub>                                                                                                    |
| MDECT                                    | L <sub>DECT</sub> × 100 ÷ WAHT × f <sub>DECT</sub>                                                                                                    |
| CPND                                     | $(C_{1 P} + C_{No P} + C_{TSVD} + C_{TSDD}) \times f_{CPND}$                                                                                                    |
| Converged Desktop (CD)                   | $(C_{SS} \times 0.1 + C_{TT} + C_{ST} + C_{TS}) \times r_{DTP} \times f_{DTP}$                                                                                                    |

| EBC feature or application      | Calculation                                                                                                    |
|---------------------------------|----------------------------------------------------------------------------------------------------|
| Microsoft Converged Office (MO) | $(C_{SS} \times 0.1 + C_{TT} + C_{ST} + C_{TS}) \times mop \times f_{MO}$                                                                                    |
| IP Security (IPSEC)             | $(C_{ss} + C_{TT} + C_{TS}) \times P \times ipsecp \times f_{IPSEC}$                                                                                         |
| MC3100                          | $(C_{ss} + C_{TT} + C_{ST} + C_{TS}) \times MC3100\_P \times f_{MC3100}$ where MC3100_P = MC3100_users / (MC3100_users + total number of set and extensions) |
| MobileX                         | $(C_{ss} + C_{TT} + C_{ST} + C_{TS}) \times MobileX_P \times f_{MobileX}$ where MobileX_P = MobileX_users / (total number of set and extensions)             |
| Extend Local Calls (ELC)        | $(C_{ss} \times ELC\_P \times f_{ELC}$ where ELC_P = ELC_users / (total number of telephones and extensions)                                                 |

Feature and application EBC defines as: FAEBC = ACD\_EBC + Symposium\_EBC + CallPilot\_EBC + InternalCDR\_EBC + IncomingCDR\_EBC + OutgoingCDR\_EBC + TandemCDR\_EBC + MICB\_EBC + MIRAN\_EBC + MIPCD\_EBC + MICA\_EBC + MIVS\_EBC + BRI\_EBC + MDECT\_EBC + CPND\_EBC + CD\_EBC + MO\_EBC + IPSEC\_EBC + MC3100\_EBC + MobileX\_EBC + IP\_RAN\_EBC + IP\_TDS\_EBC + ELC\_EBC

#### Call Server utilization

Real Time Usage (RTU) is expressed as a percentage of the rated EBC capacity of the CPU. RTU = (SEBC + FAEBC) ÷ Rated\_EBC × 100 Where Rated\_EBC value is from <u>Table 43: Real time</u> <u>capacity (EBC) by system</u> on page 209.

## **CPU** real time conversion for upgrades

When upgrading an existing switch, CPU engineering must provide a certain level of spare capacity in order to ensure that the upgrade will be able to handle both the existing site and the new additions. real time calculations must include the existing load as well as the new load.

The CPU utilization data from a current traffic report TFS004 provides the existing load. The existing load is then converted to the equivalent loading on the new (and presumably faster) CPU. The final loading on the new processor is the sum of the usual real time calculations for the new load and the converted existing load. It must be less than or equal to 100% of the rated capacity for the new processor.

Use the following formula to convert the existing processor usage to the new processor equivalent:

 $CRTU = (RTU/100) \times [1 + (SWRC \div 100)] \times CPTU$ 

- CRTU = CPU loading from the existing switch converted to an equivalent load on the new processor, in percent.
- RTU = Current CPU usage, in percent (from the TFS004 report of the existing switch).
- SWRC = Software release degradation factor, in percent. Since every new release is enhanced
  with new features and capabilities, the processing power of the existing CPU is degraded to
  some extent (typically 10-20%) by the newer release.

• CPTU = Capacity ratio of the existing CPU to the new CPU. The ratio is always less than 1 (unless the same CPU is used, in which case it is equal to 1).

If CRTU > CPTU, set CRTU = CPTU.

Since the capacity ratio is the maximum load the old CPU can offer to the new one, the converted CPU load from the existing processor cannot be greater than the capacity ratio.

<u>Table 55: Software release degradation factors (SWRC)</u> on page 240 lists the software release degradation factors for supported software upgrades.

Table 55: Software release degradation factors (SWRC)

| From                 | Degradation factor (%)  |
|----------------------|-------------------------|
|                      | to CS 1000E Release 7.5 |
| Release 18           | 310                     |
| Release 19           | 291                     |
| Release 20B          | 220                     |
| Release 21B          | 190                     |
| Release 22           | 149                     |
| Release 23           | 130                     |
| Release 23C          | 125                     |
| Release 24B          | 81                      |
| Release 25B          | 69                      |
| Succession Release 2 | 66                      |
| Succession Release 3 | 62                      |
| CS 1000 Release 4    | 55                      |
| CS 1000 Release 4.5  | 42                      |
| CS 1000 Release 5    | 23                      |
| CS 1000 Release 5.5  | 17                      |
| CS 1000 Release 6.0  | 11                      |
| CS 1000 Release 7.0  | 6                       |

<u>Table 56: Ratio of existing processor capacity to new processor capacity (CPTU)</u> on page 240 gives capacity ratio values for supported processor upgrades.

Table 56: Ratio of existing processor capacity to new processor capacity (CPTU)

| From CPU type | EBC Ratio |           |          |
|---------------|-----------|-----------|----------|
|               | To CP PII | To CP PIV | To CP PM |
| CP PII        | 1.00      | 0.32      | 0.30     |

| From CPU type | EBC Ratio |           |          |
|---------------|-----------|-----------|----------|
|               | To CP PII | To CP PIV | To CP PM |
| CP PIV        | -         | 1.00      | 0.667    |
| CP PM         | -         | _         | 1.00     |

#### **DSP/Media Card calculations**

DSP resources are provided by Media Cards and MGC DSP daughterboards. The total DSP requirement is the sum of DSP requirements for various functions, which are calculated separately for each Media Gateway.

- DSP ports for Conference on page 242
- DSP ports for general traffic on page 243
- DSP ports for major applications on page 243
- Special treatment for nonblocking access to DSP ports on page 244
- Total Media Gateway DSP requirements on page 244
- Simplified Media Gateway DSP calculations on page 244

For reasons explained in the <u>Traffic models</u> on page 207section, the Erlang B model is used to calculate DSP port requirements.

The DSP port requirement must be calculated in increments of 32. The Gateway Controller, MC32, and MC32S provide DSPs in groups of 32. DSP calculations that refer to a Media Card equal a bank of 32 DSP ports. The 32 DSP ports can be provided by a MC32, MC32S, or DSP resources from a Gateway Controller. For example, an MGC card with 128 DSP ports is the equivalent of 4 Media Cards.

<u>Table 57: Erlang B and Poisson values, in 32-port increments</u> on page 241 provides Erlang B and Poisson values for P.01 Grade-of-Service (GoS) in 32-port increments. The DSP resource required to handle the offered traffic is the number of ports corresponding to the first Erlang B CCS capacity greater than the calculated traffic value. The Poisson values are used to calculate Virtual Trunk requirements (see <u>Virtual Trunk calculations</u> on page 245).

Table 57: Erlang B and Poisson values, in 32-port increments

| Erlang B with P.01 GoS |      | Poisson with P.01 GoS                |      |
|------------------------|------|--------------------------------------|------|
| Number of DSP ports    | ccs  | Number of Virtual Trunk access ports | ccs  |
| 32                     | 794  | 32                                   | 732  |
| 64                     | 1822 | 64                                   | 1687 |
| 96                     | 2891 | 96                                   | 2689 |
| 128                    | 3982 | 128                                  | 3713 |
| 160                    | 5083 | 160                                  | 4754 |
| 192                    | 6192 | 192                                  | 5804 |

Because DSPs cannot be shared between Media Gateways, the efficiency of the DSP ports on a Media Card is not as high as in a system-wide group. To calculate port and Media Card requirements, use the following (and round up to the next integer if the result is a fraction):

- 794 CCS per Media Card (32 ports)
- 1822 CCS per two Media Cards (64 ports)
- 2891 CCS per three Media Cards (96 ports)

For example, 2000 CCS requires 96 DSP ports to provide a P.01 GoS (2000 >1822) as calculated from Table 57: Erlang B and Poisson values, in 32-port increments on page 241. In this example, you must provide 3 Media Cards, or a 96 DSP ports.

For information about allocating Media Cards to Media Gateways, see Assigning loops and card slots in the Communication Server 1000E on page 342.

## **DSP ports for Conference**

A DSP channel is required for each telephone joining a conference call. The more telephones in the system, the higher the demand for DSP channels to access the conference feature.

Applications are another source of demand for the conference feature. Conference usage for Integrated Conference Bridge is treated separately, as part of the calculations for application ports. For other applications, the default is two conference loops, with a total of 60 channels, per network group. If a particular application requires a different number of conference ports, use the specific number.

The equation to calculate the number of DSP ports the system requires for Conference is:

Number of conference ports = [(Total number of telephones)  $\times$  r<sub>Con</sub>  $\times$  0.4]

where r<sub>Con</sub> is the ratio of conference loops to traffic loops. The default value of r<sub>Con</sub> is 0.07 because, for each network group, there are assumed to be 2 conference loops and 28 traffic loops (r<sub>Con</sub> = 2÷ 28 = 0.07). The default value of  $r_{Con}$  can be changed if circumstances warrant.

Number of conference loops = ROUNDUP [Number of Conference ports ÷ 30]

Number of DSP ports for Conference = Number of Conference loops × 32 (You require 1 Media Card or 32 DSP ports for each defined conference loop).

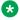

#### Note:

For IP Media Services, no dedicated DSP resources are required to support IP conference.

## **DSP** ports for digital trunks

Digital trunks typically carry heavy traffic (28 to 36 CCS) per port, therefore each digital trunk (PRI/ PRI2/DTI/DTI2) requires a dedicated DSP port.

The minimum number of DSP ports required on the system equals the number of digital trunk ports on the system.

When digital trunk cards are installed in a Media Gateway, the DSPs required to support that digital trunk card must be placed into the same Media Gateway.

Number of DSP ports for digital trunks = Number of digital trunk ports

## **DSP** ports for general traffic

There are two steps to calculate the number of DSP ports required for general traffic in each Media Gateway:

1. Calculate the number of CCS for all standard cards in the Media Gateway.

Media Gateway standard CCS = (Number of standard telephones × CCS for each telephone) + (Number of standard analog trunks × CCS for each trunk) + (Number of standard consoles × 100 CCS).

A standard console requires 4 DSP ports that accounts for approximately 100 CCS of usage.

2. Using the Erlang B table for P.01 GoS (see <u>Table 57: Erlang B and Poisson values, in 32-port increments</u> on page 241), find the corresponding number of DSP ports required.

Number of DSP ports for general traffic = Required number of ports for DSP CCS from Erlang B table

# **DSP** ports for major applications

For most applications, provide one DSP port for each application port.

<u>Table 58: DSP port requirements for applications</u> on page 243 provides the equations to calculate the number of DSP ports required for each application. You must provide enough DSP ports in each Media Gateway that contain application cards.

Table 58: DSP port requirements for applications

| Application or port type             | Calculation                                                                        |
|--------------------------------------|------------------------------------------------------------------------------------|
| Integrated Recorded Announcer        | Number of Integrated Recorded Announcer ports                                      |
| Integrated Conference Bridge         | Number of Integrated Conference Bridge ports                                       |
| Integrated Call Director             | Number of Integrated Call Director ports                                           |
| Integrated Call Assistant            | Number of Integrated Call Assistant ports                                          |
| Hospitality Integrated Voice Service | Number of Hospitality Integrated Voice Service ports                               |
| BRI                                  | Number of SILC ports = Number of BRI users × 2                                     |
| CallPilot ports                      | (Number of local CallPilot ports) + (Number of network CallPilot ports) (see Note) |
| Agent Greeting ports                 | Number of Agent Greeting ports                                                     |

#### Application or port type

Calculation

Avaya CallPilot calls served by another node are treated as trunk traffic and are not included in DSP calculations for this node.

Number of DSP ports for applications = DSP for Integrated Recorded Announcer + DSP for Integrated Conference Bridge + ... + DSP for Agent Greeting ports

## Special treatment for nonblocking access to DSP ports

Since both Erlang B and Poisson models assume a high ratio of traffic sources to circuits, using the standard estimate of 36 CCS per agent to calculate DSP requirements for a specified GoS tends to result in over-provisioning. For this reason, rather use the fixed rule of one DSP port for each nonblocking TDM telephone requiring a DSP resource, in order to provide nonblocking access between the telephone and DSP.

The nonblocking telephones must be located in the same Media Gateway as the Media Cards providing the DSP resources for the telephones.

Number of DSP ports for nonblocking traffic = Number of nonblocking TDM telephones + number of nonblocking analog trunks + (number of nonblocking consoles × 12)

## **Total Media Gateway DSP requirements**

Number of DSP ports for each Media Gateway = Number of DSP ports for conference equation on page 242 + Number of DSP ports for digital trunks equation on page 243 + Number of DSP ports for general traffic equation on page 243 + Number of DSP ports for applications equation on page 244 + Number of DSP ports for nonblocking traffic equation on page 244

## Simplified Media Gateway DSP calculations

You must allocate DSP ports for each Media Gateway in a Communication Server 1000E system. The general DSP calculations on system wide traffic only provide an estimate of the total number of DSP ports required on a Communication Server 1000E. You can use the following rules to avoid complex DSP calculations for each Media Gateway.

Provision each Media Gateway with 128 DSP ports. This configuration allows a mix of blocking and nonblocking cards in a standard Media Gateway with certain limits. You can configure a maximum of 60 nonblocking ports in a standard Media Gateway. For example, you can configure any two of either PRI, DTI, ICB, Mgate cards, and so on, RAN/MUSIC connections also count as nonblocking ports. You can add a maximum of 30 conference ports in addition to the previously selected items.

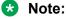

For IP Media Services, no dedicated DSP resources are required.

Each Communication Server 1000E system can have two types of Media Gateway DSP configurations:

- maximum of 2 nonblocking resource units
- any number of blocking cards (limited by the available card slots in the Media Gateway)
- maximum of 2 standard consoles

A nonblocking resource unit can be any of the following

- 1 x PRI or digital trunk card (for example, 24-channel TMDI/T1 or 30-channel PRI/E1)
- 1 x CallPilot card
- 1 x DECT card (for example, DMC / DMC8 or DMC-E / DMC8-E)
- 1 x Agent Greeting, SECC VSC, CRQM and RAO cards
- 2 x nonblocking digital or analog line cards (includes analog card for CLASS and Reach line card)
- 2 x nonblocking analog trunk cards
- 2 x nonblocking consoles
- 1 x nonblocking line side interface card
- 30 x broadcast circuits (RAN, MUSIC)
  - Accounts for MIRAN cards. If you assign more than 60 broadcast circuits to a single MIRAN or trunk card, you must install it in a dedicated nonblocking Media Gateway. If less than 1 MIRAN or trunk card is available or assigned, you can have a maximum of 30 RAN or MUSIC for each card and install each in a standard Media Gateway.

A blocking card can be any of the following:

- CP PM and XCMC (CLASS clock)
- Standard digital or analog lines
- · Standard Reach line cards
- · Standard trunk cards

If there are high CCS rates for each card, you must configure the cards as nonblocking.

A nonblocking Media Gateway can also be referred to as a Dedicated Media Gateway. A nonblocking Media Gateway has one DSP port for each resource in the Media Gateway. 12 DSP ports are required for each nonblocking console.

## **Virtual Trunk calculations**

For reasons explained in the "System capacities on page 191" chapter (see Traffic capacity engineering algorithms on page 207), the Poisson model is used to calculate trunk requirements.

<u>Table 57: Erlang B and Poisson values, in 32-port increments</u> on page 241 provides Poisson values for P.01 GoS in 32-port increments. The Virtual Trunk resource required to handle the offered traffic

is the number of access ports corresponding to the first Poisson CCS capacity greater than the calculated traffic value.

To obtain the exact number of access ports required, use the following formula. Round up to the next integer if the result is a fraction.

Number of access ports = (Calculated CCS) ÷ (CCS from <u>Table 57: Erlang B and Poisson values, in</u> <u>32-port increments</u> on page 241) × (Number of access ports for table CCS)

Perform the following steps to calculate the number of access ports required:

1. Estimate the Virtual Trunk requirement by adding together all the calls that require the service of access ports.

Virtual Trunk calls ( $C_{VT}$ ) = Tandem VT-TDM trunk calls ( $C_{T1VT}$ ) + UIP-VT calls ( $C_{STIV}$ ) + TDM telephone-VT calls ( $C_{STDV}$ ) + VT-TDM telephone calls ( $C_{TSVD}$ ) + VT-UIP telephone calls ( $C_{TSVI}$ ) + H.323-SIP VT calls ( $C_{T2HS}$ ) + SIP Line-VT calls ( $C_{STSV}$ ) + VT-SIP Line calls ( $C_{TSVS}$ )

$$C_{VT} = C_{T1VT} + C_{STIV} + C_{STDV} + C_{TSVD} + C_{TSVI} + C_{T2HS} + C_{STSV} + C_{TSVS}$$

Calls that require H.323 Virtual Trunks:  $HC_{VT} = C_{VT} \times V_{H}$ 

Calls that require SIP Virtual Trunks:  $SC_{VT} = C_{VT} \times V_{S}$ 

For sites where the proportion of ACD agent telephones is less than 15% of the total telephones in the system, C<sub>VT</sub> includes all general traffic seeking an access port.

Sites where the proportion of ACD agent telephones exceeds 15% of the total telephones in the system are considered to be call centers. For call centers,  $C_{VT}$  is a reduced total that excludes ACD CCS. See Special treatment for nonblocking access to DSP ports on page 244.

2. Convert Virtual Trunk calls to CCS.

Virtual Trunk CCS (
$$VT_{CCS}$$
) =  $C_{VT} \times WAHT \div 100$ 

3. For call centers, since the calculated Virtual Trunk calls exclude ACD traffic, restore ACD traffic so that the final number of Virtual Trunks will be sufficient to handle both general and ACD traffic.

Final Virtual Trunk CCS = (Calculated  $VT_{CCS}$  without ACD) + [(Number of IP ACD agent telephones)] + (Number of TDM ACD agent telephones)] × V × ACD<sub>CCS</sub> ÷ TRK<sub>CCS</sub>

The expanded Virtual Trunk CCS is inflated by the ratio of 33/28 to reflect the fact that more Virtual Trunks are needed to carry each agent CCS. This is because the traffic levels engineered for ACD agents and Virtual Trunks are different.

4. Use the SIP and H.323 ratios to determine how the Virtual Trunk access ports will be allocated to the two groups.

SIP Virtual Trunk CCS (SVT<sub>CCS</sub>) = VT<sub>CCS</sub> ×  $v_S$  H.323 Virtual Trunk CCS (HVT<sub>CCS</sub>) = VT<sub>CCS</sub> ×  $v_H$ 

Using the Poisson table for P.01 GoS (see<u>Table 57: Erlang B and Poisson values, in 32-port increments</u> on page 241 or <u>Trunk traffic Erlang B with P.01 Grade-of-Service</u> on page 371), find the corresponding number of SIP and H.323 access ports required.

Although a Virtual Trunk does not need the physical presence of a superloop, it does utilize a logical superloop. A superloop of 128 timeslots can support 1024 Virtual Trunk channels.

## **Reducing Virtual Trunk imbalances**

The final value for calculated Virtual Trunks and its split into SIP and H.323 can be different from initial user input. If the gap between user input and the calculated result is less than 20%, use either number (although the larger number is preferred). If the gap is bigger, the configuration is not balanced. It can be necessary to re-enter input data, including other input parameters, and fine tune the configuration in order to narrow the gap. See <a href="Reducing imbalances">Reducing imbalances</a> (second round of algorithm calculations) on page 279.

A discrepancy between calculated and input Virtual Trunks is significant because system resources such as DSP ports and Virtual Trunk licenses depend on the accuracy of the traffic split. Imbalanced Virtual Trunk traffic renders the resulting equipment recommendation unreliable.

For example, if the calculated number of Virtual Trunks is 80 but the original input value was 60, and the user decides to use the original input value of 60 to calculate bandwidth and Signaling Server requirements, the resulting system will likely provide service inferior to the normal expected P.01 GoS. On the other hand, if the user input was 80 and the calculated result is 60, it is up to the user to choose the number to use for further calculations for necessary resources, such as the LAN/WAN bandwidth requirement. Unless the configuration is constrained in some way, the larger of the two values (input number or calculated number) is always preferred.

## Bandwidth requirement for access ports

The LAN/WAN bandwidth requirement is based directly on traffic. Therefore, it does not depend on the traffic model used nor on the number of Virtual Trunks (either input or calculated) used for other calculations.

Convert Virtual Trunk calls to erlangs:

VT erlangs = VTCCS ÷ 36

Look up the VT erlangs number in a bandwidth table to find the corresponding bandwidth required to carry the Virtual Trunk traffic to other H.323 endpoints. For information about the bandwidth table and calculating LAN/WAN bandwidth requirements, see *Avaya Converging the Data Network with VoIP Fundamentals*, *NN43001-260*.

# Signaling Server algorithm

The Signaling Server algorithm in the EC tool determines the number of Signaling Servers required for a given configuration. The algorithm allows a change in constants for Signaling Server platform or Signaling Server application software releases.

The software components that operate on the Signaling Server are the Network Routing Service (NRS), Terminal Proxy Server (TPS), IP Peer Gateways (H.323 and SIP), and Element Manager.

Traffic and user requirements determine whether the software components share a Signaling Server or are served by stand-alone Signaling Servers.

For the applications, there are performance factors and software limit factors. The performance factors are determined through capacity analysis. The software limit factors are defined by the application. Element Manager can collocate with any of the other applications with negligible impact.

In order to calculate the number of Signaling Servers required to support a particular configuration, the algorithm first calculates the amount of Signaling Server resources required by each application, taking redundancy requirements into consideration. The calculation for each application is performed separately. Once the individual requirements are determined, the algorithm proceeds to evaluate sharing options. Then the results are summed to determine the total Signaling Server requirement.

In most cases, the individual calculations divide the configuration's requirement for an applicable parameter (endpoint, call, telephone, trunk) into the system limit for that parameter. The particular application's Signaling Server requirement is determined by the parameter with the largest proportional resource requirement, adjusted for redundancy.

The Signaling Server hardware platform can be CP PM, CP DC, IBM x306m, HP DL320 G4, HP DL360 G7, HP DL360p G8, HP DL360 G9, IBM x3350, or Dell R300 servers. For the calculations, each variable is indexed by Signaling Server type. type index = CP PM or CP DC or COTS1 (HP DL320-G4, IBM x306m), COTS2 (IBM x3350, Dell R300), Common Server (HP DL360-G7), or Common Server R2 (HP DL360p G8) or Common Server R3 (HP DL360 G9).

<u>Table 59: Signaling Server algorithm constants</u> on page 248 defines the constants you use in the Signaling Server algorithm.

Table 59: Signaling Server algorithm constants

| Algorithm Constant                             | Description           | Limit                                | Notes                                                                       |
|------------------------------------------------|-----------------------|--------------------------------------|-----------------------------------------------------------------------------|
| NRC <sub>HL</sub> [type_index]                 | NRS calls per hour    | CP PM = 200 000                      | Hardware limit for                                                          |
|                                                |                       | CP DC = 300 000                      | Signaling Server.                                                           |
|                                                |                       | COTS1 = 300 000                      | The SIP loading factor determines                                           |
|                                                |                       | COTS2 = 500 000                      | SIP Redirect and                                                            |
|                                                |                       | Common Server R1,<br>R2, R3= 500 000 | SIP Proxy call rates,<br>see <u>Table 64: SIP</u><br><u>mode factors</u> on |
|                                                |                       |                                      | page 266.                                                                   |
| NRC <sub>SL</sub> [type_index]                 | NRS calls per hour    | CP PM = 20 000                       | Shared limit for                                                            |
|                                                |                       | CP DC= 30 000                        | Signaling Server.                                                           |
|                                                |                       | COTS1 = 30 000                       |                                                                             |
|                                                |                       | COTS2 = 50 000                       |                                                                             |
|                                                |                       | Common Server R1,<br>R2, R3= 500 000 |                                                                             |
| NRD <sub>1</sub> [type_index] NRS CDP + Ulimit | NRS CDP + UDP entries | 50 000                               | Software limit.                                                             |
|                                                | limit                 | COTS2 = 300 000                      |                                                                             |

| Algorithm Constant              | Description                                | Limit                                 | Notes           |
|---------------------------------|--------------------------------------------|---------------------------------------|-----------------|
|                                 |                                            | Common Server R1,<br>R2, R3 = 300 000 |                 |
| NRD <sub>HL</sub> [type_index]  | NRS product of endpoint                    | 50 000                                | Hardware limit. |
|                                 | and CDP/UDP entries                        | COTS2 = 300 000                       |                 |
|                                 |                                            | Common Server = 300<br>000            |                 |
|                                 |                                            | Common Server R1,<br>R2, R3 = 300 000 |                 |
| NRE <sub>1</sub> [type_index]   | NRS endpoints limit                        | 5000                                  | Software limit. |
|                                 |                                            | COTS2 = 6000                          |                 |
|                                 |                                            | Common Server = 6000                  |                 |
|                                 |                                            | Common Server R1,<br>R2, R3 = 6000    |                 |
| SIP_Proxy_Limit[type_index]     | SIP Proxy NRS endpoints limit for TCP only | 1000                                  | Software limit. |
| NRP <sub>SL</sub> [type_index]  | NRS product of endpoint                    | 50 000                                | Software limit. |
|                                 | and CDP/UDP entries                        | COTS2 = 300 000                       |                 |
|                                 |                                            | Common Server R1,<br>R2, R3 = 300 000 |                 |
| IPL <sub>SL</sub> [type_index]  | Internet phone limit                       | 5000                                  | Software limit. |
| IPC <sub>HL</sub> [type_index]  | Internet phone calls per<br>hour limit     | CP PM = 40 000                        | Hardware limit. |
|                                 |                                            | CP DC = 80 000                        |                 |
|                                 |                                            | COTS1 = 60 000                        |                 |
|                                 |                                            | COTS2 = 80 000                        |                 |
|                                 |                                            | Common Server R1,<br>R2, R3 = 80 000  |                 |
| PDmax[type_index]               | Maximum number of PD users                 | CP PM = 15 000                        | Hardware limit. |
|                                 |                                            | CP DC = 25 000                        |                 |
|                                 |                                            | COTS1 = 22 500                        |                 |
|                                 |                                            | COTS2 = 40 000                        |                 |
|                                 |                                            | Common Server R1,<br>R2, R3 = 40 000  |                 |
| HVTC <sub>HL</sub> [type_index] | H.323 Gateway calls per hour limit         | CP PM = 40 000                        | Hardware limit. |
|                                 |                                            | CP DC= 60 000                         |                 |
|                                 |                                            | COTS1 = 60 000                        |                 |

| Algorithm Constant                   | Description                                          | Limit                                 | Notes             |
|--------------------------------------|------------------------------------------------------|---------------------------------------|-------------------|
|                                      |                                                      | COTS2 = 80 000                        |                   |
|                                      |                                                      | Common Server R1,<br>R2, R3 = 80 000  |                   |
| HVT <sub>SL</sub> [type_index]       | H.323 Gateway access ports for each Signaling Server | 1200                                  | CPU limit.        |
| SVTC <sub>HL</sub> [type_index]      | SIP Gateway calls per                                | CP PM = 40 000                        | Hardware limit.   |
|                                      | hour limit                                           | CP DC = 120 000                       |                   |
|                                      |                                                      | COTS1 = 60 000                        |                   |
|                                      |                                                      | COTS2 = 120 000                       |                   |
|                                      |                                                      | Common Server R1,<br>R2, R3 = 120 000 |                   |
| SVT <sub>SL</sub> [type_index]       | SIP Gateway access ports                             | CP PM = 1800                          | CPU limit.        |
|                                      | per Signaling Server                                 | CP DC = 3700                          |                   |
|                                      |                                                      | COTS1 = 1800                          |                   |
|                                      |                                                      | COTS2 = 3700                          |                   |
|                                      |                                                      | Common Server R1,<br>R2, R3 = 3700    |                   |
| TR87 <sub>CL</sub> [type_index]      | SIP CTI/TR87 clients                                 | 5000                                  | CPU limit.        |
| SIPLC <sub>HL</sub> [type_index]     | SIP Phone call per hour limit                        | CP PM = 15 000                        | Hardware limit.   |
|                                      |                                                      | CP DC =60 000                         |                   |
|                                      |                                                      | COTS1 = 25 000                        |                   |
|                                      |                                                      | COTS2 = 60 000                        |                   |
|                                      |                                                      | Common Server R1,<br>R2, R3 = 60 000  |                   |
| SIPL <sub>SL</sub> [type_index]      | SIP Phone limit                                      | CP PM = 1800                          | Software limit,   |
|                                      |                                                      | CP DC = 3700                          | includes SIP DECT |
|                                      |                                                      | COTS1 = 1800                          |                   |
|                                      |                                                      | COTS2 = 3700                          |                   |
|                                      |                                                      | Common Server R1,<br>R2, R3 = 3700    |                   |
| SIPL_Vtrk <sub>SL</sub> [type_index] | Combined SIPL and Vtrk limit                         | CP PM = 1200                          | Software limit.   |
|                                      |                                                      | CP DC = 1600                          |                   |
|                                      |                                                      | COTS1 = 1600                          |                   |
|                                      |                                                      | COTS2 = 2000                          |                   |

| Algorithm Constant                 | Description                                                | Limit                                | Notes                                                    |
|------------------------------------|------------------------------------------------------------|--------------------------------------|----------------------------------------------------------|
|                                    |                                                            | Common Server R1,<br>R2, R3 = 2000   |                                                          |
| IPL <sub>DB</sub> [type_index]     | IP Phone limit with PD/CL/RL database and/or SIP Line      | CP PM = 1500                         | Reduced due to PD/RL/CL database and other applications. |
|                                    |                                                            | CP DC = 2000                         |                                                          |
|                                    |                                                            | COTS1 = 2000                         |                                                          |
|                                    |                                                            | COTS2 = 3000                         |                                                          |
|                                    |                                                            | Common Server R1,<br>R2, R3 = 3000   |                                                          |
| VT <sub>SL</sub> [type_index]      | Virtual Trunk share limit                                  | CP PM = 800                          | VT share limit. H.                                       |
|                                    |                                                            | CP DC = 1000                         | 323 + SIP.                                               |
|                                    |                                                            | COTS1 = 1000                         |                                                          |
|                                    |                                                            | COTS2 = 1200                         |                                                          |
|                                    |                                                            | Common Server = 1200                 |                                                          |
|                                    |                                                            | Common Server R!,<br>R2, R3 = 1200   |                                                          |
| TR87 <sub>SL</sub> [type_index]    | SIP CTI/TR87 share limit                                   | 1000                                 | Shared limit.                                            |
| NRE <sub>SL</sub> [type_index]     | NRS endpoint share limit                                   | 100                                  | Shared limit.                                            |
| NRD <sub>SL</sub> [type_index]     | NRS routing entry share limit                              | 1000                                 | Shared limit.                                            |
| STBC <sub>HL</sub> [type_index]    | SIP Trunk Bridge calls per hour                            | CP PM = 0                            | Hardware limit. CP<br>PM, COTS1 not<br>supported.        |
|                                    |                                                            | CP DC = 40 000                       |                                                          |
|                                    |                                                            | COTS1 = 0                            |                                                          |
|                                    |                                                            | COTS2 = 75 000                       |                                                          |
|                                    |                                                            | Common Server R1,<br>R2, R3 = 75 000 |                                                          |
| STBC_MA <sub>HL</sub> [type_index] | SIP Trunk Bridge calls per<br>hour with Media<br>Anchoring | CP PM = 0                            | Hardware limit. CP<br>PM, COTS1 not<br>supported.        |
|                                    |                                                            | CP DC = 8000                         |                                                          |
|                                    |                                                            | COTS1 = 0                            |                                                          |
|                                    |                                                            | COTS2 = 15 000                       |                                                          |
|                                    |                                                            | Common Server R1,<br>R2, R3 = 15 000 |                                                          |
| STB <sub>SL</sub> [type_index]     | SIP Trunk Bridge session                                   | CP PM = 0                            | Software limit. CP<br>PM, COTS1 not<br>supported.        |
|                                    | limit                                                      | CP DC = 5000                         |                                                          |
|                                    |                                                            | COTS1 = 0                            |                                                          |

| Algorithm Constant                     | Description                                       | Limit                               | Notes                                             |
|----------------------------------------|---------------------------------------------------|-------------------------------------|---------------------------------------------------|
|                                        |                                                   | COTS2 = 5000                        |                                                   |
|                                        |                                                   | Common Server R1,<br>R2, R3 = 5000  |                                                   |
| STB_MA <sub>SL</sub> [type_index]      | SIP Trunk Bridge Media<br>Anchoring session limit | CP PM = 0                           | Software limit. CP<br>PM, COTS1 not<br>supported. |
|                                        |                                                   | CP DC = 1000                        |                                                   |
|                                        |                                                   | COTS1 = 0                           |                                                   |
|                                        |                                                   | COTS2 = 1000                        |                                                   |
|                                        |                                                   | Common Server R1,<br>R2, R3 = 1000  |                                                   |
| MSCS <sub>SL</sub> [type_index]        | MSC session limit                                 | CP PM = 1800                        | Software limit.                                   |
|                                        |                                                   | CP DC = 4000                        | Sum of IPCONF +                                   |
|                                        |                                                   | COTS1 = 1800                        | IPMUSIC + IPTONE<br>  + IPRAN + IPATTN            |
|                                        |                                                   | COTS2 = 4000                        | dedicated platform                                |
|                                        |                                                   | Common Server R1,<br>R2, R3 = 4000  |                                                   |
| MSCS <sub>SL</sub> IPCONF[type_index]  | MSC IP Conf session limit                         | 1920                                | Software limit dedicated platform                 |
| MSCS <sub>SL</sub> IPRAN[type_index]   | MSC IP Ran session limit                          | CP PM = 1000<br>CP DC = 1000 / 4000 | Software limit dedicated platform                 |
|                                        |                                                   | COTS1 = 1000                        | CP DC variance is                                 |
|                                        |                                                   | COTS2 = 4000                        | 2GB / 4GB                                         |
|                                        |                                                   | Common Server R1,<br>R2, R3 = 4000  |                                                   |
| MSCS <sub>SL</sub> IPTONE[type_index]  | MSC IP Tone session limit                         | CP PM = 1000                        | Software limit                                    |
|                                        |                                                   | CP DC = 1000 / 4000                 | dedicated platform                                |
|                                        |                                                   | COTS1 = 1000                        | CP DC variance is 2GB / 4GB                       |
|                                        |                                                   | COTS2 = 4000                        |                                                   |
|                                        |                                                   | Common Server R1,<br>R2, R3 = 4000  |                                                   |
| MSCS <sub>SL</sub> IPMUSIC[type_index] | MSC IP Music session                              | CP PM = 1000                        | Software limit                                    |
|                                        | limit                                             | CP DC = 1000 / 4000                 | dedicated platform                                |
|                                        |                                                   | COTS1 = 1000                        | CP DC variance is 2GB / 4GB                       |
|                                        |                                                   | COTS2 = 4000                        | 2327.33                                           |
|                                        |                                                   | Common Server R1,<br>R2, R3= 4000   |                                                   |

| Algorithm Constant                       | Description                 | Limit                                 | Notes                                  |
|------------------------------------------|-----------------------------|---------------------------------------|----------------------------------------|
| MSCS <sub>SL</sub> IPATTN[type_index]    | MSC IP Attn session limit   | 256                                   | Software limit dedicated platform      |
| MSCC <sub>HL</sub> [type_index]          | MSC session call rate limit | CP PM = 40 000                        | Hardware limit, calls                  |
|                                          |                             | CP DC = 80 000                        | per hour.                              |
|                                          |                             | COTS1 = 60 000                        |                                        |
|                                          |                             | COTS2 = 120 000                       |                                        |
|                                          |                             | Common Server R1,<br>R2, R3 = 120 000 |                                        |
| MSC_Vtrk <sub>SL</sub> [type_index]      | Shared MSC sessions         | CP PM = 800                           | Software limit.                        |
|                                          | and Vtrk limit              | CP DC = 1000                          | Sum of IPCONF +                        |
|                                          |                             | COTS1 = 1000                          | IPMUSIC + IPTONE<br>  + IPRAN + IPATTN |
|                                          |                             | COTS2 = 2000                          | non-dedicated                          |
|                                          |                             | Common Server R1,<br>R2, R3 = 2000    | platforrm                              |
| MSC_Vtrk <sub>SL</sub> IPCONF[type_inde  | MSC IP Conf session limit   | CP PM = 800                           | Software limit non-                    |
| [X]                                      |                             | CP DC = 1000                          | dedicated platform                     |
|                                          |                             | COTS1 = 1000                          |                                        |
|                                          |                             | COTS2 = 1000                          |                                        |
|                                          |                             | Common Server R1,<br>R2, R3 = 1000    |                                        |
| MSC_Vtrk <sub>SL</sub> IPRAN[type_index] | MSC IP Ran session limit    | CP PM = 800                           | Software limit non-                    |
|                                          |                             | CP DC = 1000                          | dedicated platform                     |
|                                          |                             | COTS1 = 1000                          |                                        |
|                                          |                             | COTS2 = 1000                          |                                        |
|                                          |                             | Common Server R1,<br>R2, R3 = 1000    |                                        |
| MSC_Vtrk <sub>SL</sub> IPTONE[type_inde  | MSC IP Tone session limit   | CP PM = 800                           | Software limit non-                    |
| [ X]                                     |                             | CP DC = 1000                          | dedicated platform                     |
|                                          |                             | COTS1 = 1000                          |                                        |
|                                          |                             | COTS2 = 1000                          |                                        |
|                                          |                             | Common Server R1,<br>R2, R3 = 1000    |                                        |
| MSC_Vtrk <sub>SL</sub> IPMUSIC[type_ind  | MSC IP Music session        | CP PM = 800                           | Software limit non-                    |
| ex]                                      | limt                        | CP DC = 1000                          | dedicated platform                     |
|                                          |                             | COTS1 = 1000                          |                                        |

| Algorithm Constant                         | Description                 | Limit                                | Notes                                     |
|--------------------------------------------|-----------------------------|--------------------------------------|-------------------------------------------|
|                                            |                             | COTS2 = 1000                         |                                           |
|                                            |                             | Common Server R1,<br>R2, R3 = 1000   |                                           |
| MSC_Vtrk <sub>SL</sub> IPATTN[type_index ] | MSC IP Attn session limit   | 256                                  | Software limit non-<br>dedicated platform |
| MASS <sub>SL</sub> [type_index]            | Avaya MS session limit      | CP DC = 240                          | Software limit                            |
|                                            |                             | IBM x3350 = 800                      | CP PM and COTS1                           |
|                                            |                             | DELL R300 = 700                      | not supported                             |
|                                            |                             | HP DL360-G7 = 800                    |                                           |
|                                            |                             | HP DL 360p G8 = 800                  |                                           |
|                                            |                             | HP DL 360 G9 = 800                   |                                           |
| MASC <sub>SL</sub> [type_index]            | Avaya MS session call       | CP DC = 6000                         | Hardware limit for                        |
|                                            | rate limit                  | IBM x3350 = 18000                    | cph                                       |
|                                            |                             | Dell R300 = 18000                    | CP PM and COTS1 not-supported             |
|                                            |                             | HP DL360-G7 = 18000                  | not supported                             |
|                                            |                             | HP DL360p G8 = 18000                 |                                           |
|                                            |                             | HP DL360 G9 = 18000                  |                                           |
| Co-resCR[type_index]                       | Co-resident call rate limit | CP PM = 15 000                       | Call rate limit for Co-                   |
|                                            |                             | CP DC = 30 000                       | resident SS applications.                 |
|                                            |                             | COTS1 = 30 000                       |                                           |
|                                            |                             | COTS2 = 50 000                       |                                           |
|                                            |                             | Common Server = 50<br>000            |                                           |
|                                            |                             | Common Server R1,<br>R2, R3 = 50 000 |                                           |

type\_index = CP PM or CP DC or COTS1 (HP DL320-G4, IBM x306m), COTS2 (IBM x3350, Dell R300), Common Server (HP DL360-G7), Common Server R2 (HP DL360p G8), or Common Server R3 (HP DL360G9).

If a limit does not specify a type\_index, then the limit applies to all the Signaling Server hardware platforms. CP MG is not supported as a stand-alone Signaling Server platform.

<u>Table 60: Signaling Server algorithm user inputs</u> on page 255 describes the user inputs you use in the Signaling Server algorithm.

Table 60: Signaling Server algorithm user inputs

| Algorithm user input | Description                                                                     | Value           | Notes                                                                                       |
|----------------------|---------------------------------------------------------------------------------|-----------------|---------------------------------------------------------------------------------------------|
| NRS[type_index]      | Network Routing Service (NRS) required                                          | enter           | Yes or No                                                                                   |
| NRA[type_index]      | Network Routing Service (NRS) alternate required                                | enter           | Yes or No.                                                                                  |
| NRC[type_index]      | NRS calls per hour                                                              | enter           | Two components:<br>NRC = NRC <sub>0</sub> +<br>NRC <sub>NET</sub> one local,<br>one network |
| NRD[type_index]      | NRS CDP + UDP entries                                                           | enter           |                                                                                             |
| NRE[type_index]      | NRS endpoints                                                                   | enter           | (= 0 if NRS, which is a network-wide resource, is not provisioned in this node)             |
| SSDB[type_index]     | PD/RL/CL required                                                               | enter / derived | = a if not required =<br>b if shared = c if<br>standalone                                   |
| IPL[type_index]      | IP Phones                                                                       | enter           |                                                                                             |
| HVT[type_index]      | Number of H.323 virtual trunks required                                         | enter           |                                                                                             |
| SVT[type_index]      | Number of SIP virtual trunks required                                           | enter           |                                                                                             |
| TR87[type_index]     | Aggregate number of SIP CTI/TR87 required based upon the MCS and OCS calculated | enter           |                                                                                             |
| TR87A[type_index]    | SIP CTI/TR87 redundancy required                                                | enter           | Yes or No                                                                                   |
| SIPL[type_index]     | SIP Phones                                                                      | enter           | SIPN + SIP3                                                                                 |
| TPSA[type_index]     | TPS N+1 redundancy required                                                     | enter           | Yes or No                                                                                   |
| C <sub>UIP</sub>     | IP Phones calls per hour                                                        | enter / derived | Busy hour calls from all IP Phones                                                          |
| C <sub>UIP</sub>     | SIP Phones calls per hour                                                       | enter / derived | Busy hour calls from all SIP Phones                                                         |
| GWA[type_index]      | H.323 Gateway alternate required                                                | enter           | Yes or No                                                                                   |
| GSA[type_index]      | SIP Gateway alternate required                                                  | enter           | Yes or No                                                                                   |

| Algorithm user input | Description                                  | Value | Notes                                           |
|----------------------|----------------------------------------------|-------|-------------------------------------------------|
| SLGA[type_index]     | SLG 1+1 redundancy required                  | enter | Yes or No                                       |
| STB[type_index]      | SIP Trunk Bridge sessions                    | enter | Requested SIP<br>Trunk Bridge<br>sessions       |
| STB_MA[type_index]   | SIP Trunk Bridge Media<br>Anchoring required | enter | Yes or No                                       |
| STBA[type_index]     | STB 1+1 redundancy required                  | enter | Yes or No                                       |
| MSCA[type_index]     | MSC 1+1 redundancy required                  | enter | Yes or No                                       |
| MASA[type_index]     | Avaya MS N+1 redundancy required             | enter | Yes or No                                       |
| XMSC_sessions        | External MSC sessions from other systems     | enter | 0 if no external sessions expected              |
| HS_NRSA[type_index]  | HS NRS 1+1 redundancy required               | enter | Yes or No                                       |
| HS_ManA[type_index]  | HS Manager 1+1 redundancy required           | enter | Yes or No                                       |
| HS_Primary           | HS Primary location                          | enter | Yes or No, set for<br>HS Primary system<br>only |

<u>Table 61: Signaling Server algorithm variables</u> on page 256 describes the variables you use in the Signaling Server algorithm.

**Table 61: Signaling Server algorithm variables** 

| Algorithm variable | Description                                 | Value | Notes                                             |
|--------------------|---------------------------------------------|-------|---------------------------------------------------|
| NRP                | NRS product of endpoing and CDP/UDP entries | -     | Interim calculation.                              |
| C <sub>UIP</sub>   | UNIStim IP Phones calls per hour            | calc  | Busy hour calls<br>from all UNIStim IP<br>Phones. |
| HC <sub>VT</sub>   | H.323 call rate                             | calc  |                                                   |
| SC <sub>VT</sub>   | SIP call rate                               | calc  |                                                   |
| ELCC <sub>VT</sub> | ELC call rate                               | calc  |                                                   |
| C <sub>SIP</sub>   | SIP Phones calls per hour                   | calc  | Busy hour calls from all SIP Phones.              |

| Algorithm variable | Description                                          | Value | Notes                                         |
|--------------------|------------------------------------------------------|-------|-----------------------------------------------|
| SSNR               | NRS Signaling Server calculation                     | calc  | Real number requirement (example, 1.5)        |
|                    |                                                      |       | (= 0 if NRS is not provisioned in this node)  |
| SSGW               | NRS Signaling Server requirements                    | calc  | Whole number requirement including alternate. |
| SSHR               | H.323 Gateway Signaling<br>Server calculation        | calc  | Real number requirement (example, 1.5).       |
| SSHW               | H.323 Gateway Signaling<br>Server requirements       | calc  | Whole number requirement including alternate. |
| SSTR               | TPS Signaling Server calculation                     | calc  | Real number requirement (example,1.5).        |
| SSTW               | TPS Signaling Server requirements                    | calc  | Whole number requirement including alternate. |
| SSTR87W            | SIP CTI/TR87 Signaling<br>Server requirements        | calc  | Whole number required including alternate.    |
| SSTR87             | SIP CTI/TR87 calculation                             | calc  | Real number requirement.                      |
| SSSR               | SIP Gateway Signaling<br>Server calculation          | calc  | Real number requirement (example,1.5).        |
| SSSW               | SIP Gateway Signaling<br>Server requirements         | calc  | Whole number required including alternate.    |
| SSSLGR             | SIP Line Gateway<br>Signaling Server<br>calculation  | calc  | Real number requirement (example,1.5).        |
| SSSLGW             | SIP Line Gateway<br>Signaling Server<br>requirements | calc  | Whole number required including alternate.    |

Table 62: Constant and variable definitions for Co-resident Call Server and Signaling Server on page 258describes the constant and variable definitions for each Co-resident Call Server and Signaling Server hardware type.

Table 62: Constant and variable definitions for Co-resident Call Server and Signaling Server

| Algorithm constant  | Description                | Value [type_index]                   | Comments          |
|---------------------|----------------------------|--------------------------------------|-------------------|
| CS_SS_NRS_EP        | Gateway endpoints on NRS   | 5                                    |                   |
| CS_SS_NRS_RE        | Routing entries on NRS     | 20                                   |                   |
| CS_SS_CallRate      | CS and NRS call rate limit | CP PM = 10 000                       |                   |
|                     |                            | CP DC = 20 000                       |                   |
|                     |                            | CP MG 128 = 8000                     |                   |
|                     |                            | COTS2 = 30 000                       |                   |
|                     |                            | Common Server R1,<br>R2, R3 = 30 000 |                   |
| CS_SS_IP_limit      | UNIStim Phone limit        | CP PM = 1000                         |                   |
|                     |                            | CP DC = 1000                         |                   |
|                     |                            | CP MG 128 = 700                      |                   |
|                     |                            | COTS2 = 1000                         |                   |
|                     |                            | Common Server R1,<br>R2, R3 = 1000   |                   |
| CS_SS_SIPL_limit    | SIPL Phone limit           | CP PM = 400                          | Includes SIP DECT |
|                     |                            | CP DC = 400                          |                   |
|                     |                            | CP MG 128 = 400                      |                   |
|                     |                            | COTS2 = 1000                         |                   |
|                     |                            | Common Server R1,<br>R2, R3= 1000    |                   |
| CS_SS_IP_SIPL_limit | UNIStim limit wien SIPL >  | CP PM = 1000                         | SIPL includes SIP |
|                     | 0                          | CP DC = 1000                         | DECT              |
|                     |                            | CP MG 128 = 700                      |                   |
|                     |                            | COTS2 = 1000                         |                   |
|                     |                            | Common Server R1,<br>R2, R3 = 1000   |                   |
| CS_SS_Vtrk_limit    | Vtrk limit                 | CP PM = 400                          | SIP Gateway +     |
|                     |                            | CP DC = 400                          | H323 Gateway      |
|                     |                            | CP MG 128 = 400                      |                   |
|                     |                            | COTS2 = 400                          |                   |
|                     |                            | Common Server R1,<br>R2, R3 = 400    |                   |

| Algorithm constant      | Description            | Value [type_index]                 | Comments                               |
|-------------------------|------------------------|------------------------------------|----------------------------------------|
| CS_SS_SIPL_Vtrk_limit   | Combined limit of SIPL | CP PM = 800                        | sum of                                 |
|                         | and Vtrk               | CP DC = 800                        | CS_SS_SIPL_limit<br>+ CS_SS_Vtrk_limit |
|                         |                        | CP MG 128 = 800                    |                                        |
|                         |                        | COTS2 = 1400                       |                                        |
|                         |                        | Common Server R2,<br>R2, R3 = 1400 |                                        |
| CS_SS_UCM_Elements      | UCM Element limit      | CP PM = 10                         |                                        |
|                         |                        | CP DC = 10                         |                                        |
|                         |                        | CP MG 128 = 10                     |                                        |
|                         |                        | COTS2 = 10                         |                                        |
|                         |                        | Common Server R1,<br>R2, R3 = 10   |                                        |
| CS_SS_MSC_Sessions      | Maximum MSC sessions   | CP PM = 400                        |                                        |
|                         |                        | CP DC = 400                        |                                        |
|                         |                        | CP MG 128 = 400                    |                                        |
|                         |                        | COTS2 = 400                        |                                        |
|                         |                        | Common Server R1,<br>R2, R3 = 400  |                                        |
| CS_SS_MSC_Ses_Vtrk      | Maximum combined Vtrk  | CP PM = 400                        | MSC sessions +                         |
|                         | and MSC sessions       | CP DC = 400                        | Vtrks <= this limit                    |
|                         |                        | CP MG 128 = 400                    |                                        |
|                         |                        | COTS2 = 400                        |                                        |
|                         |                        | Common Server R1,<br>R2, R3 = 400  |                                        |
| CS_SS_MSC_IPCONF_Sessio | Maximum MSC IP Conf    | CP PM = 400                        |                                        |
| ns                      | sessions               | CP DC = 400                        |                                        |
|                         |                        | CP MG 128 = 400                    |                                        |
|                         |                        | COTS2 = 400                        |                                        |
|                         |                        | Common Server R1,<br>R2, R3 = 400  |                                        |
| CS_SS_MSC_IPTONE_Sessio | Maximum MSC IP Tone    | CP PM = 400                        |                                        |
| ns                      | sessions               | CP DC = 400                        |                                        |
|                         |                        | CP MG 128 = 400                    |                                        |
|                         |                        | COTS2 = 400                        |                                        |

| Algorithm constant      | Description             | Value [type_index]                | Comments        |
|-------------------------|-------------------------|-----------------------------------|-----------------|
|                         |                         | Common Server R1,<br>R2, R3 = 400 |                 |
| CS_SS_MSC_IPRAN_Session | Maximum MSC IP Ran      | CP PM = 400                       |                 |
| S                       | sessions                | CP DC = 400                       |                 |
|                         |                         | CP MG 128 = 400                   |                 |
|                         |                         | COTS2 = 400                       |                 |
|                         |                         | Common Server R1,<br>R2, R3 = 400 |                 |
| CS_SS_MSC_IPMUSIC_Sessi | Maximum MSC IP Music    | CP PM = 400                       |                 |
| ons                     | sessions                | CP DC = 400                       |                 |
|                         |                         | CP MG 128 = 400                   |                 |
|                         |                         | COTS2 = 400                       |                 |
|                         |                         | Common Server R1,<br>R2, R3 = 400 |                 |
| CS_SS_MSC_IPATTN_Sessio | Maximum MSC IP Attn     | CP PM = 256                       |                 |
| ns                      | sessions                | CP DC = 256                       |                 |
|                         |                         | CP MG 128 = 256                   |                 |
|                         |                         | COTS2 = 256                       |                 |
|                         |                         | Common Server R1,<br>R2, R3 = 256 |                 |
| CS_SS_chasislimit       | Chassis limit as a main | CP PM = 5                         | not used in CPU |
|                         |                         | CP DC = 5                         | calculation     |
|                         |                         | CP MG 128 = 5                     |                 |
|                         |                         | COTS2 = 5                         |                 |
|                         |                         | Common Server R1,<br>R2, R3 = 5   |                 |
| CS_SS_ACD_agents        | Maximum ACD agents as   | CP PM = 200                       | not used in CPU |
|                         | a main                  | CP DC = 200                       | calculation     |
|                         |                         | CP MG 128 = 200                   |                 |
|                         |                         | COTS2 = 200                       |                 |
|                         |                         | Common Server R1,<br>R2, R3 = 200 |                 |
| CS_SS_PRI               | Maximum PRI spans       | CP PM = 16                        | not used in CPU |
|                         |                         | CP DC = 16                        | calculation     |
|                         |                         | CP MG 128 = 16                    |                 |

| Algorithm constant | Description            | Value [type_index]                | Comments        |
|--------------------|------------------------|-----------------------------------|-----------------|
|                    |                        | COTS2 = 16                        |                 |
|                    |                        | Common Server R1,<br>R2, R3 = 16  |                 |
| CS_SS_TDM          | Maximum TDM Phones     | CP PM = 720                       | not used in CPU |
|                    |                        | CP DC = 720                       | calculation     |
|                    |                        | CP MG 128 = 720                   |                 |
|                    |                        | COTS2 = 720                       |                 |
|                    |                        | Common Server R1,<br>R2, R3 = 720 |                 |
| CS_SS_branchs      | Maximum Branch Offices | CP PM = 5                         | not used in CPU |
|                    |                        | CP DC = 5                         | calculation     |
|                    |                        | CP MG 128 = 5                     |                 |
|                    |                        | COTS2 = 5                         |                 |
|                    |                        | Common Server R1,<br>R2, R3 = 5   |                 |

For Co-res CS and SS, type\_index = CP PM, CP DC, CP MG 128, COTS2, Common Server, and Common Server R2.

A type\_index is required for each algorithm constant. If only one value is provided, it applies to all types COTS1 and Common Server R3 are not the supported hardware types for Co-res CS and SS.

CP MG 32 is not supported as a stand-alone Co-res CS and SS. CP MG 32 is only supported as SIP Media Gateway.

# Signaling Server calculations

Signaling Server software components can run on shared or on standalone Signaling Servers. System traffic and user requirements (for alternate, redundant, or dedicated Signaling Servers) determine how many Signaling Servers are required.

SIP Dect telephones are provisioned on the SIP Line Gateway (SLG). The SIP Line count includes SIP Dect telephones (SipN + Sip3), where SipN includes both SIP Line and SIP Dect.

SIP Vtrk use for the HMS400 application is not calculated here. The HMS400 server SIP Vtrk cannot be shared with a typical vtrk deployment on the NRS.

The Signaling Server algorithm takes account of all the requirements by performing the following calculations in sequence:

- 1. Avaya Aura Session Manager Servers on page 262
- 2. High Scalability system Signaling Servers on page 263
- 3. Signaling Server for Co-resident Call Server and Signaling Server on page 264

- 4. <u>Signaling Server for Personal Directory/Callers List/Redial List database (SSDB)</u> on page 265
- 5. Network Routing Service calculation (SSNR) on page 266
- 6. Terminal Proxy Server calculation (SSTR) on page 268
- 7. H.323 Gateway calculation (SSHR) on page 268
- 8. SIP Gateway calculation (SSSR) on page 269
- 9. SIP CTI/TR87 Calculation on page 270
- 10. SIP Line Gateway (SLG) calculation on page 270
- 11. Media Session Controller (MSC) calculation on page 271
- 12. Signaling Server Co-resident calculations on page 272
- 13. SIP DECT Server calculation on page 275
- 14. UCM calculation on page 275
- 15. SIP Trunk Bridge (STB) calculation
- 16. <u>15</u> on page 275
- 17. Total Signaling Servers (SST) on page 277

Various hardware platforms are available for a Signaling Server. For the calculations, each variable is indexed by the Signaling Server type\_index. The type\_index = CP PM or CP DC or COTS1 (HP DL320-G4, IBM x306m), COTS2 (IBM x3350, Dell R300), Common Server (HP DL360 G7), Common Server R2 (HP DL360p G8) or Common Server R3 (HP DL360 G9).

## Note:

The Aura® Session Manager does not run on any of these severs and requires its own Aura® hardware

## 1. Avaya Aura<sup>®</sup> Session Manager Servers

A Session Manager (SM) can replace the NRS except for when IPv6, H.323 Gateway, or a High Scalability system is required.

The Aura<sup>®</sup> Session Manager does not run on any of the CS 1000 supported signaling servers. It runs on its own Aura<sup>®</sup> supported platform. The calculation provided here is to help determine the number of Aura<sup>®</sup> Session Manager servers required. These are separate from the CS 1000 Signaling Server calculations and are not part of the total Signaling Server calculation.

Once you determine if an Aura<sup>®</sup> Session Manager is required, the following table provides the information required for the Session Manager calculations.

**Table 63: Session Manager constants and variables** 

| Algorithm constant | Description                        | Value   | Notes                                                                                           |
|--------------------|------------------------------------|---------|-------------------------------------------------------------------------------------------------|
| SME_EP_limit       | SM maximum number of SIP endpoints | 11 200  | hardware limit for SM                                                                           |
| SMC                | SM calls per hours                 | enter   | SMC =SMC <sub>0</sub> +<br>SMC <sub>NET</sub> , one local,<br>one network<br>equivalent to BHCC |
| SMC <sub>HL</sub>  | SM calls per hour                  | 300 000 | hardware limit for SM                                                                           |
| SME                | SM number of SIP endpoints         | enter   | Value from index 1h from user                                                                   |
| SMNW               | Number of SM                       | calc    |                                                                                                 |

SME is the sum of the value entered for index 1h and index 1d-1. The value entered for SME cannot exceed 100 000. The value calculated for SMC or BHCC cannot exceed 3 000 000, as the total number of SM is 10.

SMC is the calculated value of the BHCC for the SM.

$$SMC_0 = VT_{SIP} \times CCS \times 100 \div WAHT$$
  
 $SMC_{NET} = VTSM_{NET} \times CCS \times 100 \div WAHT \div 2$ 

Perform the following calculation to determine the number of Session Manager servers excluding N+1 redundancy or extra server requirements.

#### 2. High Scalability system Signaling Servers

Determine if you require a High Scalability (HS) system. The HS system is a collection of High Availability (HA) Call Servers and Signaling Servers. Each HS system requires:

• a minimum of one dedicated COTS2 or Common Server or Common Server R2 NRS configured for SIP Proxy mode to handle PSTN and interoperability connections.

• a minimum of one dedicated COTS2 or Common Server or Common Server R2 for the High Scalability management server

Avaya recommends you deploy another inter-node NRS for management, and recommends you dedicate a UCM server at the primary location. Use the following calculation to determine the unique HS Signaling Servers required

```
If (HS_Primary = true)

Then {

HS_SS[type_index] = 2; (one NRS, one HS manager)

If (HS_NRSA = yes) then %alternate NRS required

HS_SS[type_index] = HS_SS[type_index] + 1

If (HS_ManA = yes) then %alternate HS manager required

HS_SS[type_index] = HS_SS[type_index] + 1

}

Else

HS_SS[type_index] = 0;
```

All Signaling Server calculations are required. Calculate the following algorithm in sequence

## 3. Signaling Server for Co-resident Call Server and Signaling Server

Determine if you require a Co-resident Call Server and Signaling Server system. If yes, determine if the limits meet your Co-resident Call Server and Signaling Server limits. Provision a system only if the limit criteria is met.

```
If system type = Co-res CS and SS % Various hardware platforms
Then
{
% Check for boundaries
Total IP Phones = UNIStim + SIP Line (including SIP Dect)
If (Total IP Phones > CS SS SIPL limit[Co-res CS type])
           OR (SIPL users > CS SS SIPL limit[Co-res CS type])
           OR ((HVT + SVT + ELC<sub>VT</sub>) > CS_SS_Vtrk_limit[Co-res_CS_type])
           OR ((HVT + SVT + MSC) > CS SS MSC Ses Vtrk[Co-res CS type])
           OR (MSC > CS SS MSC sessions[Co-res CS type]) then
           error (('CS-SS Co-res limit(s) exceeded.')
           Exit this section and select new system type;
           }
           Else % Set & Trunk limits OK, check NRS
If NRE > 0 and NRE <= CS SSNRS EP[Co-res CS type] then
If NRD <= CS SS RNS RE[Co-res CS type] then
```

```
calculate NRC as shown in NRS calculations:
            % Note that T<sub>CALL</sub> is calculated in Call Server system calls section
            if T<sub>CALL</sub> + NRC > CS_SS_CallRate[Co-res_CS_type] then
            error ("The call rate calculated exceeds the limit this server can handle.");
            Exit this section and select new system type;
            }
            Else
            one Co-res CS type server provision is correct
Else
            If (NRE > CS SS NRS EP[Co-res CS type])
            OR (NRD > CS_SS_NRS_RE[Co-res_CS_type]) then
            If T<sub>CALL</sub> > CS SS CallRate[Co-res CS type] then
            error ("The call rate calculated exceeds the limit this server can handle.");
            Exit this section and select a new system type;
            }
            Else % stand-alone NRS required, one of the Co-res NRS limits exceeded
            SST[type index] = SST[type index] + NRA (=2 if true, else 1);
            } % End of Co-res NRS bounds checking
% Provision additional SS for SIP Line if required
If SIP Line users > 0 and SIP Line dedicated= YES then
if SIPLineRedundant = true then
            SST[type_index] = SST[type_index] + 2
Else
            SST[type_index] = SST[type_index] + 1
}
            % End of Co-res CS + SS checks
Else
```

All Signaling Server calculations are required. Calculate the following algorithm in sequence

#### 4. Signaling Server for Personal Directory/Callers List/Redial List database (SSDB)

```
SSDB[type_index] = a if no PD/CL/RL feature

= b if yes on feature, and sharing functions on SS (UNIStim Phones <= IPL<sub>DB</sub>[type_index] and (HVT+SVT) <= VT<sub>SL</sub>[type_index]); PD_Cores = True; NumOfCo-res = NumOfCo-res + 1;
```

c if yes on feature, and dedicated PD/CL/RL or (UNIStim Phones > IPL<sub>DB</sub>[type index] and (HVT+SVT) > VT<sub>SI</sub>[type index])

if SSDB = c PD on dedicated Signaling Server SST[type\_index] =
SST[type\_index] +1

### 5. Network Routing Service calculation (SSNR)

Choose NRS hardware type if dedicated NRS, otherwise nrs type index = type index

If dedicated NRS required, then

```
{ obtain the NRS platform type: nrs_type_index
where nrs_type_index = CP PM or CP DC or COTS1 (IBM x306m, HP DL320-G4),
COTS2 (IBM x3350, Dell R300), Common Server (HP DL360-G7), or Common Server
R2 (HP DL360p G8) or Common Server R3 (HP DL360 G9)
initialize SST[nrs_index_type] = 0
```

If there are SIP endpoints that require NRS, query and obtain the SIP mode,

If SIP mode = none, Proxy or Redirect.

If SIP\_mode = Proxy, then the maximum number of GW endpoints = 1000 (SIP\_Proxy\_limit).

Query and obtain SIP transport required: SIP\_transport = UDP or TCP/TLS

If SIP\_mode = Proxy and SIP\_transport = TCP/TLS, then

NRS\_EP\_limit = SIP\_Proxy\_limit[nrs\_type\_index]

Else

NRS\_EP\_limit = NRE[nrs\_type\_index]

Since the capacity for handling H323 calls is different than SIP calls, you must determine the SIP call loading factor on NRS. There are two SIP modes, SIP\_Proxy and SIP\_Redirect. To calculate the SIP loading factor, see <u>Table 64</u>: <u>SIP mode factors</u> on page 266.

Table 64: SIP mode factors

| type_index       | SIP_Redirect_Factor | SIP_Proxy_Factor |
|------------------|---------------------|------------------|
| CP PM            | 2                   | 4                |
| CP DC            | 1.5                 | 3                |
| COTS1            | 1.5                 | 3                |
| COTS2            | 1.67                | 2.5              |
| Common Server    | 1.67                | 2.5              |
| Common Server R2 | 1.67                | 2.5              |

```
b NRD[nrs_type_index] ÷ NRD<sub>I</sub>[nrs_type_index] (dial plan entries software limit)
c NRC[nrs_type_index] ÷ NRC<sub>HL</sub>[nrs_type_index] (calls per hour hardware limit)
d 0 if NRS is not provisioned and there is no branch office
e If (NRE > NRE<sub>SL</sub>[nrs_type_index] or NRD > NRD<sub>SL</sub>[nrs_type_index] or NRC > NRC<sub>SL</sub>[nrs_type_index]), then 1, else 0 (Co-res limit)
}
```

If you require a dedicated NRS Signaling Server, round up SSNR for the following calculations.

If SSNR[nrs\_type\_index] >= 1 or dedicated NRS required

NRC could be a hardware or CPU or memory limit; it includes NRC<sub>0</sub> (calls result from main switch calculation) and network  $VT_{NET}$  for the Network Routing Service: NRC = NRC<sub>0</sub> + NRC<sub>NFT</sub>

Both VT<sub>323</sub> and VT<sub>SIP</sub> must convert to H.323 and SIP calls from your input:

```
H323 calls = VT_{323} \times CCS per VT \times 100 \div WAHT
```

SIP calls =  $VT_{SIP} \times CCS$  per  $VT \times 100 \div WAHT + (ELC_{VT} \times CSS)$  per telephone × 100 ÷ WAHT)

Determine the SIP loading factor on the NRS:

```
Factor = If SIP mode = Proxy,
```

```
Then SIP_Proxy_Factor[nrs_type_index]

Else If SIP mode = Redirect,

Then SIP_Redirect_Factor[nrs_type_index]

Else 0
```

```
NRC_0 = (H323 calls + Factor × SIP calls) NRC_{NET} = VT_{NET} × CSS for each VT × 100 ÷ WAHT ÷ 2
```

```
NRC = NRC_0 + NRC_{NET}
```

Formula (c) in SSNR equation = NRC ÷ NRC<sub>HI</sub> [nrs\_type\_index]

The previous equation represents the load on the Signaling Server to handle NRS calls. Compare it with (a) and (b) to determine the highest of all potential uses.

## 6. Terminal Proxy Server calculation (SSTR)

Calculate the TPS call rate:  $C_{UIP} = C2_{IP} \times 2 + C1_{IP} + C2_{SIPUIP} + C_{STIV} + C_{STID} + C_{STVI}$ The Call Server CPU calculations define the variables.

If the user wants Terminal Proxy Server(s) in a dedicated Signaling Server, round up SSTR before proceeding with further calculations:

```
if SSTR[type index] >= 1 or dedicated TPS required
```

```
Then {

SSTW[type_index] = ROUNDUP(SSTR[type_index]) + TPSA[type_index] (=1, if true; else 0)

TPSA = if N+1 redundant TPS needed

SST[type_index] = SST[type_index] + SSTW;

}

Else {

Co-res

If SSTR[type_index] = 0

Then {

TPS_Co-res = true; NumOfCo-res = NumOfCo-res + 1

}

}
```

#### 7. H.323 Gateway calculation (SSHR)

```
\begin{split} &HC_{VT} = (HVT_{CCS} \times 100) \div WAHT\\ &SSHR[type\_index] = larger of:\\ &\{\\ &a & HVT[type\_index] \div HVT_{SL}[type\_index] & number of trunks (software limit)\\ &b & HC_{VT}[type\_index] \div HVTC_{HL}[type\_index] & calls per hour (hardware limit)\\ &c & If HVT[type\_index] > VT_{SL}[type\_index] & non-dedicated limit\\ &then 1 else 0\\ &\} \end{split}
```

If the user wants H.323 Gateway(s) in a dedicated Signaling Server, round up SSHR[type\_index] before proceeding with further calculations:

if SSHR[type\_index] >= 1 or dedicated H323 Gateway is required

#### 8. SIP Gateway calculation (SSSR)

The number of SIP virtual trunk calls is calculated from the SVT<sub>CSS</sub>:

$$SC_{VT} = (SVT_{CCS} \times 100) \div WAHT$$

The number of virtual trunks required for the Extend Local Calls (ELC) feature:

 $ELC_{VT}$  = ELC ISM value (the requested number of ELC users)

The number of ELC calls that impact SIP virtual trunks:

If the user wants SIP Gateway(s) in a dedicated Signaling Server, round up SSSR[type\_index] before proceeding with further calculations:

if SSSR[type index] >= 1 or dedicated SIP Gateway is required

```
Then {

SSSW[type_index] = ROUNDUP(SSSR[type_index]) + GSA[type_index] (= 2 if true, else 1)

GSA = If Alternate SIP Gateway needed

SST[type_index] = SST[type_index] + SSSW

}

Else {

If SSSR[type_index] > 0
```

```
Then { SIP_Co-res = true; NumOfCo-res = NumOfCo-res + 1 } }
```

#### 9. SIP CTI/TR87 Calculation

If SIP CTI TR87 feature is present, Total SIP CTI TR87 is > 0

If the user wants SIP CTI/TR87 in a dedicated signalling server, then round up SSTR87[type index] before proceeding with further calculations.

```
if SSTR87[type index] >= 1 or dedicated SIP CTI is required
```

```
Then {
SSTR87W[type_index] = ROUNDUP(SSTR87[type_index]) × TR87A[type_index] (= 2 if true, else 1)
TR87A = if Alternate SIP CTI/TR87 needed
SST[type_index] = SST[type_index] + SSTR87W
}
Else {
If SSTR87[type_index] > 0
Then {
TR87_Co-res = true; NumOfCo-res = NumOfCo-res + 1
}
}
```

### 10. SIP Line Gateway (SLG) calculation

SLG supports SIP DECT as SIP Line users.

The number of SIP Line users on a Call Server is defined as: SIPL = SIPN + SIP3 Where SIPN = ISM value including SIP Line and SIP DECT telephones

If SIPL = 0 do not provision hardware for SIPL.

Calculate the total number of SIP Line calls

```
C_{SIP} = (2 \times C_{2SIP}) + C_{1SIP} + C_{2SIPUIP} + C_{STSV} + C_{TSVS} + C_{TSVS} + C_{TSDS} The Call Server CPU calculations define the variables SSSLGR7[type\_index] = larger \ of:  {
```

```
SIPL + SIPL<sub>SI</sub> [type index]
                                                                         number of phones (software
а
                                                                        limit)
          C<sub>SIP</sub> ÷ SIPLC<sub>HI</sub> [type index]
                                                                         calls per hour (software limit)
b
          SIPL + IPL > IPL db or SIPL + SVT + HVT >
С
                                                                         non-dedicated limit
          SIPL_Vtrk<sub>SI</sub> [type_index] then 1 else 0
}
Round up SSSLGR before performing further calculations
If (SSLGR[type index] >= 1) or dedicated SIP Line Gateway then
          SSSLGW[type index] = ROUNDUP (SSSLG[type index] ×
          SIPLA[type index]
          (=2, if true; else 1) SIPLA = if 1 + 1 redundant SIPL is
          required
          SST[type index] = SST[type index] + SSSLGW;
          Else
                                                                         Co-res
          If SSSLGR[type index] > 0 then
          SLG Co-res = true;
          NumOfCo-res = NumOfCo-res + 1;
```

## 11. Media Session Controller (MSC) calculation

The MSC application is required if you selected IP Media Services and calculated the required media sessions. To calculate MSC sessions, see IP Media Services on page 205.

```
MSCC = (MSC_sessions × TRK<sub>CCS</sub> × 100) ÷ WAHT
```

Media anchoring lowers the supported number of sessions and the call rate of SIP Trunk Bridge.

```
SSMSCR[type_index] = larger of:
{
а
          MSC sessions ÷ MSCS<sub>SI</sub> [type index]
                                                                       number of sessions (software
                                                                       limit)
                                                                       calls per hour (hardware limit)
b
          MSCC ÷ MSCC<sub>SL</sub>[type_index]
С
          MSC_sessions + SVT + HVT > MSC_Vtrk<sub>SL</sub>[type_index]
                                                                       1 = dedicated MSC required
          then 1, else 0
                                                                       0 = non-dedicated limit OK
}
SSMSCR[type_index] = ROUNDUP (SSMSCR[type_index]);
If (SSMSCR[type index] >= 1) or dedicated MSC then
```

```
If MSCA[type_index] = true then redundant MSC requested

SSMSCW[type_index] = SSMSCR[type_index] + 1

SST[type_index] = SST[type_index] + 
SSMSCW[type_index];
}

Else Co-res

If SSMSCR[type_index] > 0 then

{

MSC_Co-res = true;

NumOfCo-res = NumOfCo-res + 1;
}
```

## 12. Signaling Server Co-resident calculations

Determine if any Signaling Server applications can co-reside on one Signaling Server.

```
Case of NumOfCo-res;
```

```
Null;

No SS applications Co-res

{

SST[type_index] = SST[type_index] + 1;

One SS application - assign one SS

If redundant needed, add one SS and reset Co-res flag
```

If (NRS\_Co-res = true and NRA = true) or (TPS\_Co-res = true and TPSA = true) or (H323\_Co-res = true and GWA = true) or (SIP\_Co-res = true and GSA = true) or (TR87\_Co-res = true and TR87A = true) or MSC Co-res = true and MSCA = true)

```
Then {
           SST[type index] = SST[type index] + 1;
           If NRS Co-res = true then NRS Co-res = false;
           Else
           If TPS Co-res = true then TPS Co-res = false;
           Else
           If H323_Co-res = true then H323_Co-res = false;
           Else
           If SIP_Co-res = true then SIP_Co-res = false;
           Else
           If TR87 Co-res = true then TR87 Co-res = false;
           Else
           If SIPL Co-res = true then SIPL Co-res = false;
           Else
           If MSC Co-res = true then MSC Co-res = false;
NumOfCo-res = 0;
```

```
End case of one SS application
            }
                                                                     Co-res
}
            Determine if the Co-res VTRK limit is exceeded
                                                                     More than one SS application
                                                                     Co-res
If H323 Co-res = true and SIP Co-res = true and (HVT + SVT + ELC<sub>VT</sub> > VT<sub>SI</sub> [type index])
Then {
            SST[type index] = SST[type index] + 1;
            H323 Co-res = false;
            NumOfCo-res = NumOfCo-res + 1;
            If GWA = true then SST[type_index] = SST[type_index] + 1;
If NumOfCo-res = 0, then exit
Else
            If NumOfCo-res = 1, then DO One SS application - assign one SS
            Else
            CallRate = 0:
{
            If NRS Co-res = true then CallRate = CallRate + NRC;
            If TPS Co-res = true then CallRate - CallRate + C<sub>UIP</sub>;
            If H323 Co-res = true then CallRate = CallRate + HC<sub>VT</sub>;
            If SIP Co-res = true then CallRate = CallRate + SC_{VT}+ ELCC<sub>VT</sub>;
            If SIPL Co-res = true then CallRate = CallRate +
            C_{SIP};
            If MSC Co-res = true then CallRate = CallRate +
            MSCC;
            If CallRate <= Co-resCR[type index]
            Then {
            SST[type index] = SST[type index] + 1;
            If (NRS_Co-res = true and NRA = true) or (TPS_Co-res = true and TPSA = true) or
            (H323_Co-res = true and GWA = true) or (TR87_Co-res = true and TR87A = true) or
            (SIPL Co-res = true and SIPLA = true) or (MSC Co-res = true and MSCA = true)
            Then
            SST[type index] = SST[type index] + 1;
}
Else {
                                                                     Call rate exceeds the Co-res
                                                                     limit
            TNRC = NRC;
            TC_{UIP} = C_{UIP};
            THC_{VT} = HC_{VT};
            TSC_{VT} = SC_{VT} + ELCC_{VT};
```

```
TC_{SIP} = C_{SIP};
             TMSCC = MSCC
             DO
             {
large = largest of (TNRC, TC<sub>UIP</sub>, THC<sub>VT</sub>, TSC<sub>VT</sub>, T<sub>SIP</sub>, TMSCC);
                                                                        Dedicate a SS to the largest
                                                                        contributor
If large = TNRC
Then {
             NRS_Co-res = false;
             CallRate = CallRate - NRC;
             NumOfCo-res = NumOfCo-res - 1;
             TNRS = 0;
             SST[type_index] = SST[type_index] + NRA (= 2 if true, else 1);
}
Else
             If large = TC<sub>UIP</sub>
Then {
             TPS_Co-res = false;
             CallRate = CallRate = C_{UIP};
             NumOfCo-res = NumOfCo-res - 1;
             TC_{UIP} = 0;
             SST[type_index] = SST[type_index] + TPSA (= 2 if true, else 1);
}
Else
             If large = THC_{VT}
Then {
             H323 Co-res = false;
             CallRate = CallRate - HC_{VT};
             NumOfCo-res = NumOfCo-res - 1;
             THC_{VT} = 0;
             SST[type_index] = SST[type_index] + GWA (= 2 if true, else 1);
}
Else
             If large = TSC_{VT}
Then {
             SIP_Co-res = false;
             CallRate = CallRate - SC<sub>VT</sub> - ELCC<sub>VT</sub>;
             NumOfCo-res = NumOfCo-res - 1;
             TSC_{VT} = 0;
             SST[type_index] = SST[type_index] + GSA (= 2 if true, else 1);
}
Else
             If large = TC_{SIP}
Then {
             SIPL Co-res = false;
             CallRate = CallRate - SC_{SIP};
```

```
NumOfCo-res = NumOfCo-res - 1;
           TSC_{SIP} = 0
           SST[type index] = SST[type index] + SIPLA (=2 if
           true, else 1);
}
Else
           If large = TMSCC
Then {
           MSC Co-res = false;
           CallRate = CallRate - MSCC;
           NumOfCo-res = NumOfCo-res - 1;
           TMSCC = 0
           SST[type_index] = SST[type_index] + MSCA (=2 if
           true, else 1);
           }
           Repeat DO until CallRate <= Co-resCR[type_index]
           If NumOfCo-res = 0, then exit
Else
           If NumOfCo-res = 1, then do
                                                                 One SS application - Assign one
                                                                 SS
           SST[type_index] = SST[type_index] + 1;
Else {
           If (NRS Co-res = true and NRA = true) or (TPS Co-res = true and TPSA = true) or
           (H323_Co-res = true and GWA = true) or (SIP_Co-res = true and GSA = true) or
           (TR87 Co-res = true and TR87A = true) or (SIPL Co-res = true and SIPLA = true) or
           MSC Co-res = true and MSCA = true)
           SST[type_index] = SST[type_index] + 1;
Then
           }
           }
}
}
```

#### 13. SIP DECT Server calculation

The SIP Line Gateway (SLG) calculation includes SIP DECT. No independent SIP DECT servers required.

SS DECT = 0

#### 14. UCM calculation

```
If ucm_pss_required = true

Then {

    SST[ucm_pss_type] = SST[ucm_pss_type] + 1;

    If ucm_backup_required = true then

    SST[ucm_pss_type] = SST[ucm}pss_type] + 1;

}
```

#### 15. Avaya MS calculation:

The Avaya MS application requires additional dedicated Signaling Servers. The Avaya MS application is supported on CPDC and COTS2 Server Signaling Servers only.

Avaya MS servers are deployed in clusters, with a maximum cluster size of 7 servers.

The Avaya MS license server does not know the capacity limitations of the Avaya MS servers in the cluster. Therefore, all Avaya MS servers within the cluster MUST be of the same type, or at a minimum, have the same capacity rating.

To ensure the Avaya MS servers can handle the load of a cluster when one of the servers fails, a redundant server may be selected. Selecting redundancy for Avaya MS puts an additional server in each cluster (N+1 servers per cluster).

Since the cluster has a limit of 7 servers, adding a redundant server lowers the cluster size by 1 server, which could potentially increase the number of Avaya MS clusters required. An example is shown in the following table:

| No Redundancy      | Redundancy         | Redundancy       |                            |  |
|--------------------|--------------------|------------------|----------------------------|--|
| Servers in Cluster | Servers in Cluster | Redundant Server | Total Server is<br>Cluster |  |
| 1–7                | 1–6                | 1                | 2–7                        |  |

Additional Avaya MS servers requested by the customer must also be considered in the cluster calculations.

The **Systems Options** page contains an input field for Additional Avaya MS Servers, referred to as **MAS\_Additional**.

The codec used on the Avaya MS server has a large impact on the number of conference sessions that can be supported. Therefore, the Avaya MS codec selection must be taken into consideration when determining the number of sessions that can be supported on a Avaya MS server.

The following table shows the Avaya MS Codec Ratios (MASCRatio) used for each Avaya MS server type:

| Type index          | G711 | G722 | G729  |
|---------------------|------|------|-------|
| CPDC                | 1    | 1.8  | 1.944 |
| Dell R300           | 1    | 1.8  | 1.944 |
| IBM x3350           | 1    | 1.8  | 1.944 |
| HP DL360 G7, G8, G9 | 1    | 1.8  | 1.944 |

The following table shows the Avaya MS SRTP impact (MASSRTP):

| Type index | G711  | G722  | G729  |
|------------|-------|-------|-------|
| CPDC       | 0.860 | 0.922 | 0.928 |
| Dell R300  | 0.860 | 0.922 | 0.928 |

| Type index          | G711  | G722  | G729  |
|---------------------|-------|-------|-------|
| IBM x3350           | 0.860 | 0.922 | 0.928 |
| HP DL360 G7, G8, G9 | 0.860 | 0.922 | 0.928 |

The calculations used to determine the number of Signaling Servers required for Avaya MS depends on the Avaya MS codec selection, the use of Media Security on the Avaya MS server and two MSC variables; MSC Sessions (MSC\_sessions) and MSC call rate (MSCC).

```
If (MAS MSEC=off) then
             MASSRTP_factor = 1;
    Else
             MASSRTP_factor = MASSRTP[codec];
    SSMASR[type index] = larger of:
    а
             (MSC sessions + XMSC sessions) ÷
                                                                   number of sessions (software
             ((MASSSL[type index] * MASSRTP factor )/
                                                                   limit)
             MASCRatio[MAScodec])
    b
             MSCC ÷ MASCHI [type index]
                                                                   calls per hour (hardware limit)
    }
    SSMASR[type_index] = ROUNDUP(SSMASR[type_index]) + MAS_Additional
    If (SSMASR [MAS_type_index] >= 1)
    Then
             If MASA[MASA_type_index] = true then
                                                                   Redundant Avaya MS
                                                                   Server(s) required
             {
             SSMASRed[MAS type index] =
                                                                   Calculate number of
             SSMASR[MAS type index] / (MAS Cluster size -1)
                                                                   redundant servers
             SSMASRed[MAS type index] = ROUNDUP
                                                                   Roundup to whole number
             (SSMASR[MAS_type_index])
             SSMASW[MAS type index] = SSMASR[MAS type index] Total Avaya MS servers = N
             + SSMASRed[MAS_type_index]
                                                                   server + redundant server
    Else
             SSMASW[MAS_type_index] = SSMASR[MAS_type_index] No redundancy. N is total
                                                                   Avaya MS Servers required
    SST[MAS_type_index] = SST[MAS_type_index] +
                                                                   Add total Avaya MS servers
                                                                   to current SS total
    SSMASW[MAS_type_index]
16. Total Signaling Servers (SST)
    The total number of Signaling Servers provisioned:
```

SST[type\_index] = SST[type\_index] + SST[nrs\_type\_index] + SST[ucm\_pss\_type] + SST[sipl\_type\_index]:

If you are calculating for the primary location of a High Scalability (HS) deployment, then deploy the HS servers at this location:

SST[type\_index] = SST[type\_index] + HS\_SS[type\_index]

See <u>Signaling Server calculation</u> on page 289 for a for a numerical example illustrating the algorithm.

# Maximum number of Failsafe Network Routing Services

This algorithm defines the maximum number of Failsafe Network Routing Services (RSF) that can be configured. The maximum RSF is limited by the Primary Network Routing Service (RSP) configuration.

RSF is less than or equal to RSPE RSF = (RDE<sub>L</sub>  $\div$  RSPE) × [FR – (RFR<sub>S</sub> or RFR<sub>C</sub>)] × (DDR  $\div$  24) × (RSP<sub>C</sub>)

Simplified formulas:

RSF =  $(16\ 000 \div RSPE)$  for stand-alone Network Routing Service RSF =  $(10\ 000 \div RSPE)$  for collocated Network Routing Service

<u>Table 65: RSF algorithm constant and variable definitions</u> on page 278 defines the terms used in the calculations.

Table 65: RSF algorithm constant and variable definitions

| Algorithm term   | Description                  | Value                                                      | Notes                                                                                       |
|------------------|------------------------------|------------------------------------------------------------|---------------------------------------------------------------------------------------------|
| DDR              | Dynamic Data Resynch         | 24 (Constant that updates with platform changes)           | In one day, the minimum number of synchronizations of dynamic data from Active RD to a RSF. |
| FR               | FTP Resource                 | 10 (Constant that updates with system software releases)   | Software limit.                                                                             |
| RDEL             | NRS endpoints limit          | 5000 (Constant that updates with system software releases) | Software limit.                                                                             |
| RSF              | Maximum Failsafe NRS allowed | calc (Calculated result)                                   |                                                                                             |
| RSP <sub>C</sub> | RSP CPU performance          | 1.0 (Constant that updates with platform changes)          | PIII 700 MHz; 512 MByte;<br>20 GByte                                                        |

| Algorithm term   | Description                         | Value                                                   | Notes                                                                                                    |
|------------------|-------------------------------------|---------------------------------------------------------|----------------------------------------------------------------------------------------------------|
| RSPE             | RSP endpoints                       | enter (Variable to be entered into the formula)         |                                                                                                    |
| RFR <sub>C</sub> | Reserved FTP Resource<br>Collocated | 5 (Constant that updates with system software releases) | Software limit. RSP shares<br>Signaling Server with other<br>applications, such as TPS.<br>Reserve 3 for other<br>applications. |
| RFR <sub>S</sub> | Reserved FTP Resource<br>Standalone | 2 (Constant that updates with system software releases) | Software limit. RSP is only application on Signaling Server. Reserve 1 for Static updates and 1 spare.                          |

# Reducing imbalances (second round of algorithm calculations)

Input data may not be consistent. For example, there can be a high intraoffice ratio in a call center, or few trunks but a high interoffice ratio. In these cases, the resulting calculations in the Enterprise Configurator tool generate a warning message indicating traffic imbalance. The user may want to change the input data and rerun the calculation.

There are two types of imbalances that can occur

- Virtual Trunks on page 279
- Line and trunk traffic on page 280

## **Virtual Trunks**

When the VT number input by the user differs significantly from the calculated VT number (more than 20% difference), the Enterprise Configurator tool uses the calculated number and rerun the algorithm to obtain a newer VT number. If the resulting VT number is not stable (in other words, after each rerun, a new calculated VT number is obtained), the program repeats the calculation cycle up to six times. This recalculation looping is built into the Enterprise Configurator and occurs automatically, with no user action required. At the end of the recalculation cycle, the user has the choice of using the original input VT number or the final calculated VT number in the configuration.

The user inputs about the number of H.323 Virtual Trunks and SIP Virtual Trunks are a function of other parameters in the system. For example, the number of Virtual Trunks required are affected by the total number of trunks in the system and by intraoffice/incoming ratios: Virtual Trunks and TDM trunks cannot carry a high volume of trunk traffic if the system is characterized as carrying mostly intraoffice calls. If pre-engineering has not provided consistent ratios and CCS, the VT input numbers tend to diverge from the calculated results based on input trunking ratios.

Use the following formula to calculate the VT CCS to compare against user input, in order to determine the size of the deviation. Note that for this consistency check, H.323 VT CCS and SIP VT CCS are separated out from the VT total by using the user input ratio of H.323 to SIP.

$$HVT = C_{VT} \times v_H \times WAHT \div 100$$

$$SVT = C_{VT} \times v_S \times WAHT \div 100$$

The respective difference between HVT and HVTCCS, and between SVT and SVT $_{CCS}$ , is the deviation between input data and calculated value.

After the automatic Enterprise Configurator recalculations, if the discrepancy between the input VT number and the final calculated number is still significant (more than 20%), follow the recommendations for reducing line and trunk traffic imbalance (see <u>Line and trunk traffic</u> on page 280). Adjusting the number of Virtual Trunks and trunk CCS alone, without changing the intraoffice ratio or its derivatives, may never get to a balanced configuration.

#### Line and trunk traffic

At the end of the algorithm calculation, if the line and trunk CCS are significantly imbalanced (more than 20% difference), the Enterprise Configurator tool generates a warning message. The user can choose whether to change input data and rerun the calculation to have a better balanced system. The recalculation loop starts from the point of entering configuration inputs at the GUI.

Use the following formula to obtain the calculated line CCS to compare against user input, in order to determine the size of the deviation.

Calculated line CCS (LC<sub>CCS</sub>) = (
$$C_{SS} + C_{ST} + C_{TS}$$
) × WAHT ÷ 100

The difference between LCCS and LC<sub>CCS</sub> is the imbalanced line CCS.

Similarly, use the following formula to obtain the calculated trunk CCS to compare against user input, in order to determine the size of the deviation.

Calculated total trunk CCS (TC<sub>CCS</sub>) = (
$$C_{TT} + C_{ST} + C_{TS}$$
) × WAHT ÷ 100

The difference between  $T_{TCCS}$  and  $TC_{CCS}$  is the imbalanced trunk CCS.

Because the calculated CCS factor in traffic ratios, line and trunk CCS can be significantly imbalanced if these ratios are inconsistent. For example, if the intraoffice, incoming, and outgoing ratios are based on contradictory assumptions, the calculated line CCS can be much higher than the number of trunks can absorb.

<u>Table 66: Tips to reduce traffic imbalances</u> on page 281 provides tips for users to modify input data so as to steer the algorithm in the right direction. The desired configuration for the input data is when the input numbers for Virtual Trunks, line CCS, and trunk CCS are close to their calculated values (less than 20% difference).

Table 66: Tips to reduce traffic imbalances

| When this happens                                                   | Try this                                                                                                    |  |
|---------------------------------------------------------------------|----------------------------------------------------------------------------------------------------|--|
| Line traffic too high                                               | Reduce CCS per telephone or number of telephones.                                                                                                    |  |
|                                                                     | Increase the intraoffice ratio.                                                                                                    |  |
| Trunk traffic too high                                              | Reduce CCS per trunk or number of trunks.                                                                                                    |  |
|                                                                     | Reduce the intraoffice ratio.                                                                                                    |  |
|                                                                     | Increase the tandem ratio (if justified; changing the incoming/<br>outgoing ratio has no impact on line/trunk traffic imbalance).                                                                                                    |  |
| Need to change input VT number because other input data has changed | If changing the input VT number is not an option, keep it and change only the number of TDM trunks.                                                                                                    |  |
|                                                                     | If the input VT number is not a committed value, use the VT number from the previous run.                                                                                                    |  |
|                                                                     | When input traffic data is changed, expect the resulting VT number to change accordingly. Modify line data or trunk data one at a time to see the trend of convergence. Otherwise, it is hard to know what variable is most responsible for converging to the desired result. |  |

# Illustrative engineering example

The following numerical example is for a general business/office model.

# **Assumptions**

The example uses the following values for key parameters.

These parameter values are typical for systems in operation, but the values for the ratios are not the defaults.

- Intraoffice ratio (R<sub>I</sub>): 0.25
- Tandem ratio (R<sub>T</sub>): 0.03
- Incoming ratio (I): 0.60
- Outgoing ratio (O): 0.12

In fraction of calls, the above ratios add up to 1.

- AHT<sub>SS</sub> = 60 [average hold time (AHT) for telephone to telephone (<sub>SS</sub>)]
- AHT<sub>TS</sub> = 150 [AHT for trunk to telephone  $(_{TS})$ ]
- AHT<sub>ST</sub> = 150 [AHT for telephone to trunk (<sub>ST</sub>)]
- AHT<sub>TT</sub> = 180 [AHT for trunk to trunk  $(_{TT})$ ]

# **Given configuration**

A Communication Server 1000E CP PIV system with the following configuration data:

- 1200 digital and analog telephones at 5 CCS/telephone
  - including 170 ACD agents with digital telephones at 33 CCS/agent
- 1600 IP telephones at 5 CCS/IP telephone
  - including 50 IP ACD agent telephones at 33 CCS/IP agent telephone
- 200 MDECT mobile phones at 5 CCS/telephone
- 1200 SIP Line telephones
- 820 trunks
  - 450 Virtual Trunks (300 H.323 and 150 SIP) at 28 CCS/trunk (The numbers for H.323 and SIP Virtual Trunks are input from user response to a GUI request in the EC.)
  - 370 TDM (PRI) trunks at 28 CCS/trunk
- Network Virtual Trunks served by this Gatekeeper: 800 (This is another input from the user interface.)
- · CallPilot ports at 26 CCS/CP port
  - 36 local CallPilot ports
  - 24 network CallPilot ports (input from user interface)
- Other traffic-insensitive, preselected application ports that require DSP channels and real time feature overhead. The DSP required for IP Phones to access these special applications is proportional to the percentage of IP calls in the system.
  - Agent greeting ports: 4
  - Integrated Conference Bridge ports: 16 (HT = 1800)
  - Integrated Recorded Announcer ports: 12 (HT = 90)
  - Integrated Call Assistant ports: 8 (HT = 180)
  - Hospitality Integrated Voice Service ports: 8 (HT = 90)
  - Integrated Call Director ports: 12 (HT = 60)
  - BRI users: 8 (HT = 180)
  - MDECT mobile telephones: 200 (HT = WAHT)
- Features with processing overhead but no hardware ports:
  - CPND percentage: CPND calculation assumes all calls involving a telephone use CPND
  - Converged Desktop percentage: 5% of the following calls: (intraoffice calls × 0.1) + incoming calls + outgoing calls + tandem calls
  - Intraoffice CDR: No (could be yes, but not typical)

- Incoming CDR: YesOutgoing CDR: YesTandem CDR: Yes
- Symposium-processed ACD calls: 90%
- ACD calls without Symposium: 10%

Real time factors are based on Table 53: Real time factors on page 236.

## **Calculations**

The calculations in this example were performed by spreadsheet. Some rounding off may have occurred.

- The percentage of ACD agent to total telephones = (50 + 170) ÷ (1200 + 1600 + 1200 + 200) × 100 = 5.238 % This ratio is less than the 15% threshold, so the site is not considered a call center. All ACD traffic will be included in call distribution calculations. For more information, see <a href="DSP">DSP</a> ports for general traffic on page 243. The following calculations use the default nonblocking telephone CCS rate of 18 CCS.
- L<sub>TDM</sub> TDM telephones CCS = [(1200 170) × 5] + (170 × 18) = 8210 CCS
- $L_{IP}$  IP telephones CCS =  $(1600 50) \times 5 = 7750$  CCS
  - L<sub>ACD</sub> TDM ACD agent CCS = 170 × 33 = 5610 CCS
  - L<sub>ACDIP</sub> IP ACD agent CCS = 50 × 33 = 1650 CCS
  - L<sub>DECT</sub> DECT telephones CCS = 200 × 5 = 1000 CCS
  - $L_{SIPL}$  SIP Line telephones CCS = 1200 × 5 = 6000 CCS
  - ACD<sub>adi</sub> ACD CCS adjustment for TDM agents = 170 × 18 = 3060 CCS
  - L<sub>CCS</sub> Total line CCS = 8210 + 7750 + 5610 + 1650 + 1000 + 6000 + 3060 = 27160 CCS
- $T_{TDM}$  TDM trunk CCS = 370 × 28 = 10360 CCS
  - $HVT_{CCS}$  H.323 trunk CCS = 300 × 28 = 8400 CCS
  - SVT<sub>CCS</sub> SIP trunk CCS =  $150 \times 28 = 4200$  CCS
  - VT<sub>CCS</sub> Total Virtual Trunk CCS = 8400 + 4200 = 12600 CCS
  - T<sub>TCCS</sub> Total Trunk CCS = 12600 + 10360 = 22960 CCS
- Fraction of H.323 CCS of total Virtual Trunk CCS (V<sub>H</sub>) = 8400 ÷ 12600 = 0.67
- Fraction of SIP CCS of total Virtual Trunk CCS (V<sub>S</sub>) = 4200 ÷ 12600 = 0.33
- Fraction of Virtual Trunk CCS of total trunk CCS (V) = 12600 ÷ 22960 = 0.549
- Fraction of UNIStim IP CCS (P<sub>11</sub>) = (7750 + 1650) ÷ 27160 = 0.346
- Fraction of SIP CCS ( $P_S$ ) = 6000 ÷ 27160 = 0.221
- Fraction of IP CCS  $(P_{IP}) = 0.346 + 0.221 = 0.561$
- Weighted average holding time (WAHT) =  $(60 \times 0.25) + (150 \times 0.60) + (150 \times 0.12) + (150 \times 0.12) + (150 \times 0.03) = 128$  seconds

- CP1 local CallPilot CCS = 36 × 36 = 936
- CP2 network CallPilot CCS = 24 × 26 = 624
- Total CCS ( $T_{CCS}$ ) =  $L_{CCS}$  +  $T_{TCCS}$  = 27160 + 22960 = 50120 CCS
- Total calls  $(T_{CALL}) = 0.5 \times T_{CCS} \times 100 \div WAHT = 0.5 \times 50120 \times 100 \div 128 = 19578$
- The system calls are comprised of four different types of traffic: Intraoffice calls (telephone-to-telephone) (C<sub>SS</sub>); Tandem calls (trunk-to-trunk) (C<sub>TT</sub>); Originating/Outgoing calls (telephone-to-trunk) (C<sub>ST</sub>); Terminating/Incoming calls (trunk-to-telephone) (C<sub>TS</sub>).
  - 1. Intraoffice calls ( $C_{SS}$ ) =  $T_{CALL} \times R_I$  = 19578 × 0.25 = 4895 calls
    - a. Intraoffice UNIStim IP to UNIStim IP calls ( $C_{2IP}$ ) =  $C_{SS} \times P_U \times P_U = 4895 \times 0.346 \times 0.346 = 586$  (require no DSP, no VT) P\_UIPtoUIP =  $586 \div 19578 = 0.03$
    - b. Intraoffice UNIStim IP to TDM calls  $(C_{1|P}) = C_{SS} \times 2 \times P_{U} \times (1 P_{U}) = 4895 \times 2 \times 0.346 \times (1 0.346) = 1467$  (require DSP) P\_UIPtoL = 1467 ÷ 19578 = 0.07
    - c. Intraoffice TDM to TDM calls  $(C_{NoIP}) = C_{SS} \times (1 P_{IP})^2 = 4895 \times (1 0.567) \times (1 0.567) = 918$  (require no DSP, no VT) P\_LtoL = 918 ÷ 19578 = 0.05
    - d. Intraoffice SIP Line to SIP Line calls ( $C_{2sip}$ ) =  $C_{SS} \times P_S^2$  = 4895 × 0.221 × 0.221 = 239 (require no DSP, no VT) P\_SIPtoSIP = 239 ÷ 19578 = 0.01
    - e. Intraoffice SIP Line to UNIStim IP calls ( $C_{2\text{sipuip}}$ ) =  $C_{SS} \times P_S \times P_U = 4895 \times 0.221 \times 0.346 = 748$  (require no DSP, no VT) P\_SIPtoUIP = 748 ÷ 19578 = 0.04
    - f. Intraoffice SIP Line to TDM calls ( $C_{1sip}$ ) =  $C_{SS} \times 2 \times P_S \times (1 P_{IP}) = 4895 \times 2 \times 0.221 \times (1 0.567) = 936$  (require DSP, no VT) P\_SIPtoL = 918 ÷ 19578 = 0.05
  - 2. Tandem calls  $(C_{TT}) = T_{CALL} \times R_T = 19578 \times 0.03 = 587$  calls
    - a. Tandem VT to TDM calls ( $C_{T1VT}$ ) = 2 ×  $C_{TT}$  × V × (1 V) = 2 × 587 × 0.549 × (1 0.549) = 291 (require DSP and VT) P\_VTtoTr = 291 ÷ 19578 = 0.0015
    - b. Tandem TDM to TDM calls ( $C_{T2NoVT}$ ) =  $C_{TT} \times (1 V) \times (1 V) = 587 \times (1 0.549) \times (1 0.549) = 120$  (require no DSP, no VT) P\_TrtoTr = 120 ÷ 19578 = 0.006
    - c. Tandem VT (H.323) to VT (SIP) calls ( $C_{T2HS}$ ) =  $C_{TT} \times V^2 \times V_H \times V_S \times 2 \times 2 = 587 \times 0.549 \times 0.549 \times 0.67 \times 0.33 \times 4 = 157$  (require no DSP, VT) P\_VhtoVs = 157 ÷ 19578 = 0.008
  - 3. Originating/outgoing calls ( $C_{ST}$ ) =  $T_{CALL} \times O$  = 19578 × 0.12 = 2349 calls
    - a. UNIStim IP to VT calls (C<sub>STIV</sub>) = C<sub>ST</sub> × P<sub>U</sub> × V = 2349 × 0.346 × 0.549 = 446 (require VT) P\_UIPtoVT = 446 ÷ 19578 = 0.02
    - b. UNIStim IP to TDM trunk calls ( $C_{STID}$ ) =  $C_{ST} \times P_U \times (1 V)$  = 2349 × 0.346 × (1 0.549) = 367 (require DSP) P UIPtoTr = 367 ÷ 19578 = 0.02
    - c. TDM telephone to VT calls ( $C_{STDV}$ ) =  $C_{ST}$  × (1  $P_{IP}$ ) × (V) = 2349 × (1 0.567) × 0.549 = 558 (require DSP, VT)  $P_L$ toVT = 558 ÷ 19578 = 0.03
    - d. TDM to TDM calls ( $C_{STDD}$ ) =  $C_{ST} \times (1 P_{IP}) \times (1 V)$  = 2349 × (1 0.567) × (1 0.549) = 459 (require no DSP, no VT) P\_LtoTr = 459 ÷ 19578 = 0.02
    - e. SIP Line to VT calls ( $C_{STSV}$ ) =  $C_{ST} \times P_S$ ) × V = 2349 × 0.221 × 0.549 = 285 (require no DSP, VT) P SIPtoVT = 285 ÷ 19578 = 0.01
    - f. SIP Line to TDM trunk calls ( $C_{STSD}$ ) =  $C_{ST} \times P_S$ ) × (1 V) = 2349 × 0.221 × (1 0.549) = 234 (require DSP, no VT) P\_SIPtoTr = 234 ÷ 19578 = 0.01

- 4. Terminating/incoming calls ( $C_{TS}$ ) =  $T_{CALL} \times I$  = 19578 × 0.60 = 11747 calls
  - a. VT to TDM telephone calls ( $C_{TSVD}$ ) =  $C_{TS} \times V \times (1 P_{IP})$  = 11747 × 0.549 × (1 0.567) = 2791 (require DSP, VT) P VTtoL = 2791 ÷ 11747 = 0.14
  - b. VT to UNIStim IP calls ( $C_{TSVI}$ ) =  $C_{TS} \times V \times P_U$  = 11747 × 0.549 × 0.346 = 2231 (require VT) P\_VTtoUIP = 2231 ÷ 11747 = 0.11
  - c. TDM to UNIStim IP calls  $(C_{TSDI}) = C_{TS} \times (1 V) \times P_U = 11747 \times (1 0.549) \times 0.346 = 1834$  (require DSP) P\_TrtoUIP= 1834 ÷ 11747 = 0.09
  - d. TDM to TDM telephone calls ( $C_{TSDD}$ ) =  $C_{TS} \times (1 V) \times (1 P_{IP}) = 11747 \times (1 0.549) \times (1 0.567) = 2295$  (require no DSP, no VT) P\_LtoL = 2295 ÷ 11747 = 0.12
  - e. VT to SIP Line calls ( $C_{TSVS}$ ) =  $C_{TS} \times V \times P_S$  = 11747 × 0.549 × 0.221 = 1424 (require no DSP, VT) P\_VTtoSIP = 2424 ÷ 11747 = 0.07
  - f. TDM trunk to SIP Line calls ( $C_{TSDS}$ ) =  $C_{TS} \times (1 V) \times P_S = 11747 \times (1 0.549) \times 0.221 = 1171$  (require no DSP, no VT) P\_TrtoSIP = 2287 ÷ 11747 = 0.06
- From the above data, the weighted average penetration factor (PF) is:

 $\begin{array}{l} \mathsf{PF} = (\mathsf{P\_UIPtoUIP} \times f_1) + (\mathsf{P\_UIPtoL} \times f_2) + (\mathsf{P\_LtoL} \times f_3) + (\mathsf{P\_VTtoTr} \times f_4) + (\mathsf{P\_TrtoTr} \times f_5) + \\ (\mathsf{P\_VhtoVs} \times f_6) + (\mathsf{P\_UIPtoVT} \times f_7) + (\mathsf{P\_UIPtoTr} \times f_8) + (\mathsf{P\_LtoVT} \times f_9) + (\mathsf{P\_LtoTr} \times f_{10}) + \\ (\mathsf{P\_VTtoL} \times f_{11}) + (\mathsf{P\_VTtoUIP} \times f_{12}) + (\mathsf{P\_TrtoUIP} \times f_{13}) + (\mathsf{P\_TrtoL} \times f_{14}) + (\mathsf{P\_SIPtoSIP} \times f_{15}) \\ + (\mathsf{P\_SIPtoUIP} \times f_{16}) + (\mathsf{P\_SIPtoL} \times f_{17}) + (\mathsf{P\_SIPtoVT} \times f_{18}) + (\mathsf{P\_SIPtoTr} \times f_{19}) + (\mathsf{P\_VTtoSIP} \times f_{20}) + (\mathsf{P\_TrtoSIP} \times f_{21}) = (0.03 \times 0) + (0.07 \times 1.41) + (0.05 \times 0.81) + (0.015 \times 1.14) + (0.006 \times 1.20) + (0.008 \times 1.09) + (0.02 \times 1.20) + (0.02 \times 1.16) + (0.03 \times 2.44) + (0.01 \times 1.25) + (0.14 \times 1.72) + (0.11 \times 0.97) + (0.09 \times 1.25) + (0.12 \times 1.34) + (0.01 \times 2.72) + (0.04 \times 1.36) + (0.05 \times 1.78) + (0.01 \times 1.97) + (0.01 \times 2.25) + (0.07 \times 2.17) + (0.06 \times 3.57) = 1.552 \\ \end{array}$ 

Calculate the System EBC SEBC = (T<sub>CALL</sub> × (1 + PF + Error\_term)) = 19578 × (1 + 1.552 + 0.25) = 54854

# Real time calculation with major applications

- ACD agent calls without Symposium  $C_{ACD} = [(L_{ACD} + L_{IPACD}) \times 100 \div AHT_{AGT}] = (5610 \times 1650) \times 100 \div 180 = 4033$
- Calculate the impact of other major features and applications.

You can use <u>Table 67: Feature and application EBC calculation</u> on page 285 to calculate the EBC for your features and applications.

Table 67: Feature and application EBC calculation

| Feature or application | EBC calculation forumula                                   | EBC                         |
|------------------------|------------------------------------------------------------|-----------------------------|
| ACD                    | ACDEBC = $C_{ACD} \times (1 - \%Symposium) \times f_{ACD}$ | = 4033 × 0.1 × 0.13 = 52    |
| Symposium              | SymposiumEBC = %Symposium × $C_{ACD}$ × $f_{SYM}$          | = 4033 × 0.9 × 5.74 = 20836 |

| Feature or application                  | EBC calculation forumula                                                                                                    | EBC                                                            |
|-----------------------------------------|----------------------------------------------------------------------------------------------------|----------------------------------------------------------------|
| CallPilot                               | CallPilotEBC = (CP1 + CP2) × 100 ÷<br>AHT <sub>CP</sub> × f <sub>CP</sub>                                                                                                    | = (936 + 624) × 100 ÷ 40<br>× 1.66 = 6474                      |
| Incoming CDR                            | IncomingCDR_EBC = $C_{TS} \times f_{CCDR}$                                                                                                    | = 11747 × 0.32 = 3759                                          |
| Outgoing CDR                            | OutgoingCDR_EBC = $C_{ST} \times f_{OCDR}$                                                                                                    | = 2349 × 0.32 = 752                                            |
| Tandem CDR                              | TandemCDR_EBC = $C_{TT} \times f_{TAN}$                                                                                                    | = 587 × 0.44 = 258                                             |
| Integrated Conference Bridge            | MICB_EBC = number of Integrated<br>Conference Bridge ports × Appl <sub>CCS</sub> ×<br>100 ÷ AHT <sub>MICB</sub> × f <sub>MICB</sub>                                                                                                    | = 16 × 26 × 100 ÷ 1800 ×<br>1.56 = 37                          |
| Integrated Recorded<br>Announcer        | MIRAN_EBC = number of Integrated<br>Recorded Announcer ports × Appl <sub>CCS</sub> ×<br>100 ÷ AHT <sub>MIRAN</sub> × f <sub>MIRAN</sub>                                                                                                    | = 12 × 26 × 100 ÷ 90 ×<br>0.63 = 218                           |
| Integrated Call Director                | MIPCD_EBC = number of Integrated<br>Call Director ports × Appl <sub>CCS</sub> × 100 ÷<br>AHT <sub>MIPCD</sub> × f <sub>MIPCD</sub>                                                                                                    | = 12 × 26 × 100 ÷ 60 ×<br>0.63 = 328                           |
| Integrated Call Announcer               | MIPA_EBC = number of Integrated Call<br>Announcer ports × Appl <sub>CCS</sub> × 100 ÷<br>AHT <sub>MICA</sub> × f <sub>MICA</sub>                                                                                                    | = 8 × 26 × 100 ÷ 180 ×<br>0.57 = 66                            |
| Hospitality Integrated Voice<br>Service | MIVS_EBC = number of Hospitality<br>Integrated Voice Service ports × Appl <sub>CCS</sub><br>× 100 ÷ AHT <sub>MIVS</sub> × f <sub>MIVS</sub>                                                                                                    | = 8 × 26 × 100 ÷ 90 ×<br>0.57 = 132                            |
| BRI                                     | BRI_EBC = number of BRI users ×<br>Telephone <sub>CCS</sub> × 100 ÷ AHT <sub>BRI</sub> × f <sub>BRI</sub>                                                                                                    | = 8 × 5 × 100 ÷ 180 ×<br>0.12 = 3                              |
| MDECT                                   | MDECT_EBC = $L_{DECT} \times 100 \div WAHT \times f_{DECT}$                                                                                                    | = 1000 × 100 ÷ 128 ×<br>4.25 = 3320                            |
| CPND                                    | CPND_EBC = $(C_{SS} + C_{TS}) \times f_{CPND}$                                                                                                    | = (4895 + 11747) × 0.2 = 3328                                  |
| Converged Desktop                       | $CD\_EBC = (C_{SS} \times 0.1 + C_{TT} + C_{ST} + C_{TS}) \times r_{DTP} \times f_{DTP}$                                                                                                    | = (4895 × 0.1 + 587 +<br>2349 + 11747) × 0.05 ×<br>2.33 = 1768 |
| Features and Applications EBC           | FAEBC = ACD_EBC + Symposium_EBC<br>+ CallPilot_EBC + InternalCDR_EBC +<br>IncomingCDR_EBC +<br>OutgoingCDR_EBC +<br>TandemCDR_EBC + MICB_EBC +<br>MIRAN_EBC + MIPCD_EBC +<br>MICA_EBC + MIVS_EBC + BRI_EBC +<br>MDECT_EBC + CPND_EBC + CD_EBC<br>+ MO_EBC + IPSEC_EBC +<br>MC3100_EBC + MobileX_EBC +<br>ELC_EBC | = 41332                                                        |

# New system real-tme usage

Compare the total system EBC with the CPU rated capacity to determine the processor utilization.

In this example, CPU utilization, including application and feature impact, is 12.8 %. This loading indicates that the CPU can handle this configuration with ease and has plenty of spare capacity.

# **CPU** real time conversion for upgrades

If you upgrade a system, in addition to the new load from the above calculation, the CPU utilization data from a current traffic report TFS004 is also required.

Assume you upgrade a system from Communication Server 1000 Release 4 with CP PII to Communication Server 1000 Release 7.5 with CP PIV, when the TFS004 reading is 60%.

From <u>Table 55</u>: <u>Software release degradation factors (SWRC)</u> on page 240 and <u>Table 56</u>: <u>Ratio of existing processor capacity to new processor capacity (CPTU)</u> on page 240:

SWRC = 55 CPTU = 0.32

The calculation to convert the loading is:

CRTU = 
$$(60 \div 100) \times [1 + (55 \div 100)] \times 0.32 = 0.298$$

29.8% of the new system CPU (CP PIV) must be reserved to handle calls of the existing site. The expected total CPU utilization is (26.7 + 12.8) = 41.6%.

## **DSP** calculation for conference ports

The formula to calculate the DSP requirement for conference ports is based on the number of telephones in the system:

Number of conference ports = Total telephones  $\times$  r<sub>Con</sub>  $\times$  0.4 = 4208  $\times$  0.07  $\times$  0.4 = 207

Number of conference loops = ROUNDUP (conference ports  $\div$  30) = 207  $\div$  30 = 7

Number of DSP ports for conference = conference loops  $\times$  32) = 7  $\times$  32 = 224

# **DSP** calculation for features and applications

Table 68: DSP ports for features and applications

| Feature or application                                                                                                    | Number of ports        | DSP |
|----------------------------------------------------------------------------------------------------|------------------------|-----|
| Integrated Conference Bridge                                                                                                    | 16                     | 16  |
| Integrated Recorded Announcements                                                                                                    | 12 (only 12 listeners) | 12  |
| Integrated Call Director                                                                                                    | 12                     | 12  |
| Integrated Call Assistant                                                                                                    | 8                      | 8   |
| Hospitality Integrated Voice Service                                                                                                    | 8                      | 8   |
| BRI                                                                                                    | 8                      | 16  |
| Agent greeting                                                                                                    | 4                      | 4   |
| CallPilot                                                                                                    | 60                     | 60  |
| Total                                                                                                    | 136                    |     |
| The general formula for calculating CS 1000E DSP for features and applications is: DSP = number of application ports DSP for BRI = 2× the number of BRI ports |                        |     |

## **DSP and Media Card calculations**

Total DSP ports = DSP for calls + Conference + Applications/features = 384 + 67 + 73 = 524

Number of 32-port Media Cards required =  $524 \div 32 = 17$ 

For an 8-port Media Card, number of Media Cards required = 524 ÷ 8 = 66

It is recommended to round up the Media Card calculation to an integer.

See <u>Simplified Media Gateway DSP calculations</u> on page 244 and <u>Table 101: Worksheet B:</u>
<u>Detailed DSP and Media Card calculation for Media Gateway</u> on page 366 to determine the card placement and DSP port requirements for each Media Gateway chassis.

## Virtual trunk calculation

VT calls  $(C_{VT}) = C_{T1VT} + C_{STIV} + C_{STDV} + C_{TSVD} + C_{TSVI} + C_{T2HS} + C_{STSV} + C_{TSVS} = 8184$ 

H.323 VT calls (HC<sub>VT</sub>) =  $C_{VT} \times V_H = 8184 \times 0.67 = 5484$ 

SIP VT calls (SC<sub>VT</sub>) =  $C_{VT} \times V_S = 8184 \times 0.33 = 2701$ 

 $VT_{CCS} = C_{VT} \times WAHT \div 100 = 8184 \times 128 \div 100 = 10476 CCS$ 

Refer to a Poisson table (with P.01 GoS) to find the corresponding number of trunks, or use the following formula:

Number of Virtual Trunks =  $VT_{CCS} \div 5804 \times 192 = 347$ 

Number of H.323 Virtual Trunks =  $347 \times 0.67 = 233$ 

Number of SIP Virtual Trunks =  $347 \times 0.33 = 115$ 

User input for number of Virtual Trunks is 450. Since this is greater than 347, 450 is the number you use for further resource calculation.

### **Signaling Server calculation**

The following information was obtained from previous calculations or input data:

Signaling Server [type index = CP PM]

Number of IP Phones in the system (IPL) = 1600 Number of SIP Line Phones in the system (SIPL) = 1200 Number of Virtual Trunks = 450 (H.323 = 300; SIP = 150) HVT = 300 SVT = 150 Calls involving at least one IP Phone ( $C_{\text{SIP}}$ ) = 8267 Calls involving at least one SIP Line Phone ( $C_{\text{SIP}}$ ) = 5277 Calls involving Virtual Trunks (CVT) = GKC0 = 8184

The following is additional user input to the EC tool:

Endpoints served by this NRS: 100 NRS entries (CDP + UDP + É): 1000 Virtual Trunks from other endpoints served by this NRS: 800 NRS alternate (NRA): Yes TPSA (TPS N+1 redundancy required): Yes H.323 Gateway alternate (GWA): Yes SIP Gateway alternate (GSA): Yes PD/CL/RL feature available to IP Phones: Yes Sharing Database with other traffic: Yes SIP Proxy or SIP Redirect: Proxy SIP Proxy TCP: Yes SIP Line Alternate (SIPLA): Yes

1. Signaling Server CP PM Co-resident Call Server and Signaling Server

Determine if you require a CP PM Co-resident Call Server and Signaling Server.

The system\_type is not CP PM Co-res CS and SS. Follow the Signaling Server algorithm to determine the number of Signaling Servers required.

2. Signaling Server for Personal Directory/Callers List/Redial List

SSDB = b

The database share limit for type index = CP PM is 2000 IP Phones.

3. Network Routing Service calculations

Dedicated NRS not required, nrs type index = type index = CP PM

SIP Proxy with TCP protocol is required

NRS EP limit = SIP Proxy limit = 1000

```
SSNR[nrs type index] = larger of:
{
            NRE[nrs type index] ÷ NRE EP limit = 800 ÷ 1000 = 0.8 endpoints
а
b
            NRD[nrs type index] ÷ NRD[nrs type index] = 1000 ÷ 50 000 = 0.02 dial plan entries
            NRC[nrs_type_index] ÷ NRC<sub>HL</sub>[nrs_type_index] = 23486 ÷ 200 000 = 0.15 calls per hour
С
            0 if NRS is not provisioned and there is no branch office = 0
d
            If (NRE > NRE<sub>SL</sub>[nrs_type_index] or NRD > NRD<sub>SL</sub>[nrs_type_index] or NRC >
е
            NRC<sub>SI</sub> [nrs type index]) then 1 else 0 If (800 > 100 or 1000 > 5000 or 28436 > 200 000)
            evaluates true = 1
}
            SSNR[CPPM] = 1
            If SSNR[nrs_type_index] >= 1 or dedicated NRS required
            1 >= 1 evaluates true
Then {
            SSNW = ROUNDUP(SSNR) \times NRA (= 2 if true, else 1) = 1 \times 2 = 2
            SST[nrs type index] = SST[nrs type index] + SSNW;
            SST[CP PM] = 0 + 2 = 2
}
```

NRC could be hardware or CPU or memory limit, it includes local NRC<sub>0</sub> (calls from main switch calculation) and network  $VT_{NET}$  for the NRS:. NRC = NRC<sub>0</sub> + NRC<sub>NET</sub>

Both VT<sub>323</sub> and VT<sub>SIP</sub> from user input must convert to H.323 and SIP calls.

H.323 calls = 
$$VT_{323} \times CCS \times 100 \div WAHT = 300 \times 28 \times 100 \div 128 = 6562$$

SIP calls = 
$$VT_{SIP} \times CCS \times 100 \div WAHT = 150 \times 28 \times 100 \div 128 = 3281$$

Determine the SIP loading factor on the NRS:

Factor = if SIP\_mode = Proxy, then 4

$$NRC_0 = (H323 \text{ calls} \times \text{Factor} \times \text{SIP calls}) = 6562 + 4 \times 3281 = 19686$$

 $NRC_{NET} = (VT_{NET} \times CCS \text{ for each } VT \times 100 \div WAHT \div 2) = 800 \times 28 \times 100 \div 128 \div 2 = 8750$ 

$$NRC = NRC_0 + NRC_{NET} = 19686 + 8750 = 28436$$

Formula (c) in SSNR equation = NRC ÷ NRC<sub>HI</sub> [nrs\_type\_index] = 28436 ÷ 200 000 = 0.15

4. Terminal Proxy Server calculations

Calculate TPS call rate:

```
C_{UIP} = C2_{UIP} \times 2 + C1_{UIP} + C2_{SIPUIP} + C_{STIV} + C_{STID} + C_{STVI} + C_{STDI} C_{UIP} = 8267 SSTR[type\_index] = larger of: {
```

```
IPL \div IPL_{SI}[type index] = 1600 \div 5000 = 0.32
а
b
            C_{UIP} \div IPC_{HL}[type\_index] = 8267 \div 40\ 000 = 0.2
С
            If IPL > IPL<sub>DB</sub> then 1 else 0 1600 > 2000 evaluates false = 0
}
            SSTR[CP PM] = 0.32
            If SSTR[type_index] >= 1 or dedicated TPS required
            0.32 >= 1 evaluates false and dedicated not required
Else {
            If SSTR[type_index] > 0
            0.32 > 0 evaluates true
            TPS Co-res = true; NumOfCo-res = NumOfCo-res + 1
Then {
            = NumOfCo-res = 0 + 1 = 1
            }
}
```

#### 5. H.323 Gateway calculations

```
HC_{VT} = (HVT_{CCS} \times 100) \div WAHT
            = (8400 \times 100) \div 128
            = 6562
SSHR[type index] = larger of:
{
а
            HVT[type\_index] \div HVT_{SL}[type\_index] = 300 \div 1200 = 0.25
b
            HC_{VT}[type\_index] \div HVTC_{HI}[type\_index] = 6562 \div 18\ 000 = 0.36
            If HVT > VTRK<sub>SI</sub> [type index] then 1 else 0 300 > 800 evaluates false = 0
С
}
            SSHR[CPPM] = 0.36
            If SSHR[type_index] >= 1 or dedicated H323 GW required
            0.36 >= 1 evaluates false and dedicated not required
Else {
            If SSHR[type_index] > 0
            0.36 > 0 evaluates true
Then {
            H323 Co-res = true; NumOfCo-res = NumOfCo-res + 1
            = NumOfCo-res = 1+ 1 = 2
            }
```

#### 6. SIP Gateway calculations

```
SC_{VT} = (SVT_{CCS} \times 100) \div WAHT
= (4200 \times 100) \div 128
= 3500
```

```
SSSR[type_index] = larger of:
{
            SVT[type\_index] \div SVT_{SI}[type\_index] = 150 \div 1800 = 0.08
а
            SC_{VT}[type index] \div SVTC_{HI}[type index] = 3500 \div 27000 = 0.13
b
С
            SVT > VRTK<sub>SL</sub>[type_index] then 1 else 0 150 > 800 evaluates false = 0
}
            SSSR[CP PM] = 0.13
            If SSSR[type_index] >= 1 or dedicated SIP GW required
            0.13 >= 1 evaluates false and dedicated not required
Else {
            If SSSR[type index] > 0
Then {
            SIP_Co-res = true; NumOfCo-res = NumOfCo-res + 1
            = NumOfCo-res = 2+ 1 = 3
}
```

#### 7. SIP CTI/TR87 calculations

No SIP CTI/TR87 specified.

#### 8. Signaling Server Co-resident calculations

| Determine | e if any Signaling Server applications can co-reside on one Signaling Server                                                                                                    |
|-----------|----------------------------------------------------------------------------------------------------|
|           | Case of NumOfCo-res:                                                                                                    |
|           | NumOfCo-res = 3, evaluate the portion if more than one Signaling Server application is Co-resident                                                                                |
|           | Determine if Co-resident VRTK exceeds limit                                                                                                    |
|           | If H323_Co-res = true and SIP_Co-res = true and (HVT + SVT > VT <sub>SL</sub> [type_index]) H323_Co-res = true and SIP_Co-res = true and (300 + 150) > 800) This evaluates false; |
|           | If NumOfCo-res = 0, then exit NumOfCo-res = 3, evaluates false                                                                                                    |
| Else      | If NumOfCo-res = 1, then do, one Signaling Server application - assign one Signaling Server NumOfCo-res = 3, evaluates false                                                      |
| Else {    | CallRate = 0;                                                                                                    |
|           | If NRS_Co-res = true, then CallRate = CallRate + NRC; NRS_Co-res evaluates false                                                                                                  |
|           | If TPS_Co-res = true, then CallRate = CallRate + C <sub>UIP</sub> ; TPS_Co-res evaluates true, CallRate = 8267;                                                                   |
|           | If H323_Co-res = true, then CallRate = CallRate + $HC_{VT}$ ; H323_Co-res evaluates true, CallRate = 8267 + 6562 = 14829;                                                         |
|           | If SIP_Co-res = true, then CallRate = CallRate + SC <sub>VT</sub> ; SIP_Co-res evaluates true, CallRate = 14829 + 3500 = 18329;                                                   |
|           | If CallRate <= Co-resCR[type_index] 18329 <= 20000 Co-res CallRate limit met                                                                                                    |
| Then {    | SST[type_index] = SST[type_index] +1; SST[CP PM] = 1 + 1 = 2;                                                                                                    |
|           | Since one of the following evaluates true; SST[CP PM] = 2 + 1 = 3                                                                                                    |

```
If (NRS_Co-res = true and NRA = true) or (TPS_Co-res = true and TPSA = true) or (H323_Co-res = true and GWA = true) or (SIP_Co-res = true and GSA = true) or (TR87_Co-res = true and TR87A = true)

Then SST[type_index] = SST[type_index] + 1;
}

}
```

9. SIP Line Gateway calculations

```
SIPL = SIPN + SIP3, where SIPL = total number of SIP Phones SIPL = 1200
```

Calculate total number of SIP Line calls

```
C_{SIP} = (2 \times C2_{SIP}) + C1_{SIP} + C2_{SIPUIP} + C_{STSV} + C_{STSD} + C_{STVS} + C_{STDS}
C_{SIP} = 5277
SSSLGR[type_index] = larger of:
{
a    SIPL \div SIPL<sub>SL</sub>[type_index] = 1200 \div 1000 = 1.2
b    C<sub>SIP</sub> \div SIPLC<sub>HL</sub>[type_index] = 5277 \div 10000 = 0.53
}
SSSLGR[CP PM] = 1.2
Round up SSLGR before you proceed with the calculations
SSSLGW[type_index] = ROUNDUP(SSSLGR[type_index] \times SIPLA[type_index] (= 2 \text{ if true, else 1})}
SIPLA = if redundant SIPL is needed
<math display="block">SSSLGW[CP PM] = 2 \times 2 = 4
SST[type_index] = SST[type_index] + SSSLGW; SST[CP PM] = 3 + 4 = 7
```

10. SIP DECT calculations

No SIP DECT Phones required.

11. Total Signaling Server requirement

The total number of Signaling Servers provisioned:

SST[type\_index] = 6, and If nrs\_type\_index and type\_index are not the same, then SST[nrs\_type\_index], else 0 nrs\_type\_index [CP PM] = type\_index [CP PM] evaluates 0, and Signaling Servers for SIP DECT = SS\_DECT = 0

# LAN/WAN bandwidth calculation algorithm

The calculation for LAN/WAN bandwidth requirement is based on traffic directly. It does not depend on the traffic model used.

VT traffic in erlangs =  $[(240 + 120) \times 28] \div 36 = 280$  erlangs

# **Chapter 15: Application engineering**

#### **Contents**

This chapter contains the following topics:

Introduction on page 294

Access Restrictions on page 295

Converged Desktop on page 296

Exchange 2007 Unified Messaging SIP trunk provisioning on page 302

Microsoft Office Communications Server users on page 302

Mobile Extension engineering on page 307

**D-channel** on page 308

D-channel handler engineering procedure on page 318

Avaya CallPilot engineering on page 323

Call Center on page 324

Symposium Call Center on page 326

**ELAN engineering** on page 326

**HSP LAN Engineering on page 334** 

CLASS network engineering rules on page 336

Configuration parameters on page 338

Media Application Server (MAS) on page 339

### Introduction

Certain applications have significant capacity impact and require engineering in order to operate properly from a capacity perspective. This section provides suggestions for engineering these applications.

For descriptions of the features and their functionality, refer to feature documentation in the Avaya publications.

For more information about voice networks, see *Avaya Converging the Data Network with VoIP Fundamentals*, *NN43001-260*.

### **Access Restrictions**

The Access Restrictions feature, also known as the port blocking facility is a VxWorks-based firewall designed to prevent port-based attacks on the CP PIV, MGC, and MC32S running VxWorks software. Access Restrictions use port blocking rules for accepting or rejecting packets to open ports. The port blocking rules are preconfigured during installation and distribute from the Call Server to the MGC and MC32S. You can customize the port blocking rules post installation with Overlay 117 or EM.

Adding port blocking rules increases CPU utilization. Avaya recommends you to maintain minimal port blocking rules to minimize the CPU performance impact. Access Restrictions provide a minimum but essential firewall to secure the VxWorks platforms. If you require a full firewall, Avaya recommends the use of a dedicated third-party hardware firewall.

CPU utilization depends on the type and amount of rules configured. <u>Table 69: CP PIV packet throughput drop at 10 percent CPU utilization</u> on page 295 provides an example of the CP PIV performance drop with increasing rule depth.

Table 69: CP PIV packet throughput drop at 10 percent CPU utilization

| Rule Depth  | 60 byte packet,<br>reject at end.<br>(packets/second) | 60 byte packet,<br>accept at rule.<br>(packets/second) | 60 byte packet, accept at rule. CPU utilization drop against no firewall. | 60 byte packet, accept at rule. CPU utilization drop against accept all default rule. |
|-------------|-------------------------------------------------------|--------------------------------------------------------|---------------------------------------------------------------------------|---------------------------------------------------------------------------------------|
| No firewall | 66 500                                                | 66 500                                                 | 0                                                                         | n/a                                                                                   |
| 0           | 64 000                                                | 57 000                                                 | 14.3%                                                                     | 0                                                                                     |
| 1           | 57 000                                                | 51 000                                                 | 23.3%                                                                     | 10.5%                                                                                 |
| 4           | 52 000                                                | 48 000                                                 | 27.8%                                                                     | 15.8%                                                                                 |
| 8           | 43 000                                                | 41 000                                                 | 38.3%                                                                     | 28.1%                                                                                 |
| 16          | 35 000                                                | 33 000                                                 | 50.4%                                                                     | 42.1%                                                                                 |
| 32          | 24 750                                                | 25 000                                                 | 62.4%                                                                     | 56.1%                                                                                 |
| 64          | 13 250                                                | 13 500                                                 | 79.7%                                                                     | 76.3%                                                                                 |
| 128         | 7 500                                                 | 7 500                                                  | 88.7%                                                                     | 86.8%                                                                                 |

# **Converged Desktop**

The Converged Desktop is a TDM or IP Phone configured to access Avaya Multimedia Communication Server 5100 (Avaya MCS 5100) multimedia applications through a Session Initiation Protocol (SIP) Virtual Trunk.

### **Maximum number of Converged Desktop users**

In a pure IP system, the Avaya Communication Server 1000E (Avaya CS 1000E) can support up to 10 000 Converged Desktop users. However, for a new installation, Avaya recommends configuring no more than 7000 IP users with the Converged Desktop application. This reserves a reasonable amount of real time capacity for future growth.

### SIP access port requirement

Every Converged Desktop call uses a SIP trunk for signaling during the ringing period. In addition, a certain percentage of calls use the SIP trunk for voice traffic for the entire duration of the call. Therefore, the required number of SIP access ports depends on the number of Converged Desktop users and the percentage of voice calls using SIP trunks for conversation.

### **Personal Call Assistant requirement**

The following types of calls to a Converged Desktop use the Personal Call Assistant (PCA) feature for the duration of ringing time:

- · calls originating from an internal phone
- · calls originating from any nonSIP trunk
- calls originating from a SIP trunk but not from an MCS 5100

The PCA requirement depends only on the number of Converged Desktop users. It is independent of the percentage of voice calls using SIP trunks for conversation.

### Calculating SIP access port and PCA requirements

<u>Table 70: SIP port and PCA requirements for Converged Desktop (with P.01 GoS)</u> on page 298 shows the required number of SIP access ports and PCAs for different levels of Converged Desktop usage, with P.01 Grade-of-Service (GoS).

The columns under "% voice traffic carried by SIP trunk" indicate the fraction of calls that use a SIP trunk for conversation. A percentage of zero means that the SIP port is used only for signaling during the ringing period and is dropped from the connection once the call is answered.

To use the table, users must know (1) the number of Converged Desktop users and (2) the percentage of Converged Desktop users using SIP trunks to carry voice traffic. The readings below the percentage column are the number of SIP trunks and PCA ports required for a given number of Converged Desktop users.

The number of users shown in <u>Table 70: SIP port and PCA requirements for Converged Desktop</u> (with P.01 GoS) on page 298 increments by increasingly large amounts as the number of users increases. If you are calculating requirements for a number of users not shown in the table, use the following formula:

#### Inputs

- Total number of Converged Desktop users required (MCS\_CD\_Users)
- Percentage of calls that are answered on a soft client configured as a Converged Desktop (P\_CD\_SIP)
- Total Number of nonconverged desktop users required (MCS\_Non\_CD\_Users)
- Number of Meet-Me Audio Conference ports configured on the MCS (MeetMe Ports)

#### Calculations

- Traffic for CD = (MCS CD Users) x (CCS per user) x 10%
- Traffic for SIP ports = (MCS\_Non\_CD\_Users) x (CCS per user) + (MCS\_CD\_Users x P\_CD\_SIP) x (CCS per user)
- Total SIP Traffic = (Traffic for CD) x (1 P\_CD\_SIP) + (Traffic for SIP ports)
- Number of SIP ports = Poisson (Total SIP Traffic) at P.01 + MeetMe Ports
- Number of MCS PC As ports = Poisson (Traffic for CD) at P.01
- Number of ACD agents = Number of MCS PCAs ports

If detailed information about the network is not available, use the following formula to estimate the percentage of Converged Desktop users using SIP trunks to carry voice traffic, rounding up the result:

(Number of SIP trunks) ÷ [(Number of SIP trunks) + (Number of H.323 trunks)]

### **Assumptions**

- 1. The ringing period is 10% of the conversation time. (One ring is a 6-second cycle; the ringing period is usually 2–3 rings; average conversation time is 120–180 seconds.)
- 2. PCA holding time is equal to the length of the ringing period for each call. This is a conservative assumption, because it implies that every call needs a PCA.

### **Example**

Two hundred Converged Desktop users with 0% SIP trunk conversation require 8 SIP access ports and 8 PCAs. If 20% use SIP for conversation, the requirements are 16 SIP access ports and 8 PCAs.

Table 70: SIP port and PCA requirements for Converged Desktop (with P.01 GoS)

| # CD  |             |           |           |           | %         | voice | traffic c | arried l | by SIP t | runk  |       |       |            |
|-------|-------------|-----------|-----------|-----------|-----------|-------|-----------|----------|----------|-------|-------|-------|------------|
| Users |             | 0         | 5         | 10        | 15        | 20    | 25        | 30       | 35       | 40    | 45    | 50    | 100        |
| 25    | SIP<br>CCS  | 12.5      | 18.1      | 23.8      | 29.4      | 35.0  | 40.6      | 46.2     | 51.9     | 57.5  | 63.1  | 68.8  | 125.0      |
|       | SIP<br>port | 3         | 4         | 4         | 4         | 5     | 5         | 5        | 6        | 6     | 6     | 7     | 9          |
|       | PCA         | 3         | 3         | 3         | 3         | 3     | 3         | 3        | 3        | 3     | 3     | 3     | 3          |
| 50    | SIP<br>CCS  | 25.0      | 36.2      | 47.5      | 58.8      | 70.0  | 81.2      | 92.5     | 103.8    | 115.0 | 126.2 | 137.5 | 250.0      |
|       | SIP<br>port | 4         | 5         | 6         | 6         | 7     | 7         | 8        | 8        | 9     | 9     | 10    | 15         |
|       | PCA         | 4         | 4         | 4         | 4         | 4     | 4         | 4        | 4        | 4     | 4     | 4     | 4          |
| 75    | SIP<br>CCS  | 37.5      | 54.4      | 71.2      | 88.1      | 105.0 | 121.9     | 138.8    | 155.6    | 172.5 | 189.4 | 206.2 | 375.0      |
|       | SIP<br>port | 5         | 6         | 7         | 8         | 8     | 9         | 10       | 11       | 11    | 12    | 13    | 19         |
|       | PCA         | 5         | 5         | 5         | 5         | 5     | 5         | 5        | 5        | 5     | 5     | 5     | 5          |
| 100   | SIP<br>CCS  | 50.0      | 72.5      | 95.0      | 117.<br>5 | 140.0 | 162.5     | 185.0    | 207.5    | 230.0 | 252.5 | 275.0 | 500.0      |
|       | SIP<br>port | 6         | 7         | 8         | 9         | 10    | 11        | 12       | 13       | 14    | 15    | 16    | 24         |
|       | PCA         | 6         | 6         | 6         | 6         | 6     | 6         | 6        | 6        | 6     | 6     | 6     | 6          |
| 125   | SIP<br>CCS  | 62.5      | 90.6      | 118.<br>8 | 146.<br>9 | 175.0 | 203.1     | 231.2    | 259.4    | 287.5 | 315.6 | 343.8 | 625.0      |
|       | SIP<br>port | 6         | 8         | 9         | 10        | 12    | 13        | 14       | 15       | 16    | 17    | 18    | 29         |
|       | PCA         | 6         | 6         | 6         | 6         | 6     | 6         | 6        | 6        | 6     | 6     | 6     | 6          |
| 150   | SIP<br>CCS  | 75.0      | 108.<br>8 | 142.<br>5 | 176.<br>2 | 210.0 | 243.8     | 277.5    | 311.2    | 345.0 | 378.8 | 412.5 | 750.0      |
|       | SIP<br>port | 7         | 9         | 10        | 12        | 13    | 14        | 16       | 17       | 18    | 20    | 21    | 33         |
|       | PCA         | 7         | 7         | 7         | 7         | 7     | 7         | 7        | 7        | 7     | 7     | 7     | 7          |
| 175   | SIP<br>CCS  | 87.5      | 126.<br>9 | 166.<br>2 | 205.<br>6 | 245.0 | 284.4     | 323.8    | 363.1    | 402.5 | 441.9 | 481.2 | 875.0      |
|       | SIP<br>port | 8         | 9         | 11        | 13        | 14    | 16        | 18       | 19       | 20    | 22    | 23    | 37         |
|       | PCA         | 8         | 8         | 8         | 8         | 8     | 8         | 8        | 8        | 8     | 8     | 8     | 8          |
| 200   | SIP<br>CCS  | 100.<br>0 | 145.<br>0 | 190.<br>0 | 235.<br>0 | 280.0 | 325.0     | 370.0    | 415.0    | 460.0 | 505.0 | 550.0 | 1000.<br>0 |

| # CD  |             |           |           |           | %          | voice      | traffic c  | arried l   | by SIP t   | runk       |            |            |            |
|-------|-------------|-----------|-----------|-----------|------------|------------|------------|------------|------------|------------|------------|------------|------------|
| Users |             | 0         | 5         | 10        | 15         | 20         | 25         | 30         | 35         | 40         | 45         | 50         | 100        |
|       | SIP<br>port | 8         | 10        | 12        | 14         | 16         | 18         | 19         | 21         | 23         | 24         | 26         | 42         |
|       | PCA         | 8         | 8         | 8         | 8          | 8          | 8          | 8          | 8          | 8          | 8          | 8          | 8          |
| 225   | SIP<br>CCS  | 112.<br>5 | 163.<br>1 | 213.<br>8 | 264.<br>4  | 315.0      | 365.6      | 416.2      | 466.9      | 517.5      | 568.1      | 618.8      | 1125.<br>0 |
|       | SIP<br>port | 9         | 11        | 13        | 15         | 17         | 19         | 21         | 23         | 25         | 27         | 28         | 46         |
|       | PCA         | 9         | 9         | 9         | 9          | 9          | 9          | 9          | 9          | 9          | 9          | 9          | 9          |
| 250   | SIP<br>CCS  | 125.<br>0 | 181.<br>2 | 237.<br>5 | 293.<br>8  | 350.0      | 406.2      | 462.5      | 518.8      | 575.0      | 631.2      | 687.5      | 1250.<br>0 |
|       | SIP<br>port | 9         | 12        | 14        | 16         | 19         | 21         | 23         | 25         | 27         | 29         | 31         | 50         |
|       | PCA         | 9         | 9         | 9         | 9          | 9          | 9          | 9          | 9          | 9          | 9          | 9          | 9          |
| 300   | SIP<br>CCS  | 150.<br>0 | 217.<br>5 | 285.<br>0 | 352.<br>5  | 420.0      | 487.5      | 555.0      | 622.5      | 690.0      | 757.5      | 825.0      | 1500.<br>0 |
|       | SIP<br>port | 10        | 13        | 16        | 19         | 21         | 24         | 26         | 28         | 31         | 33         | 36         | 58         |
|       | PCA         | 10        | 10        | 10        | 10         | 10         | 10         | 10         | 10         | 10         | 10         | 10         | 10         |
| 400   | SIP<br>CCS  | 200.<br>0 | 290.<br>0 | 380.<br>0 | 470.<br>0  | 560.0      | 650.0      | 740.0      | 830.0      | 920.0      | 1010.<br>0 | 1100.<br>0 | 2000.<br>0 |
|       | SIP<br>port | 13        | 16        | 20        | 23         | 26         | 29         | 33         | 36         | 39         | 42         | 45         | 74         |
|       | PCA         | 13        | 13        | 13        | 13         | 13         | 13         | 13         | 13         | 13         | 13         | 13         | 13         |
| 500   | SIP<br>CCS  | 250.<br>0 | 362.<br>5 | 475.<br>0 | 587.<br>5  | 700.0      | 812.5      | 925.0      | 1037.<br>5 | 1150.<br>0 | 1262.<br>5 | 1375.<br>0 | 2500.<br>0 |
|       | SIP<br>port | 15        | 19        | 23        | 27         | 31         | 35         | 39         | 43         | 47         | 50         | 54         | 90         |
|       | PCA         | 15        | 15        | 15        | 15         | 15         | 15         | 15         | 15         | 15         | 15         | 15         | 15         |
| 750   | SIP<br>CCS  | 375.<br>0 | 543.<br>8 | 712.<br>5 | 881.<br>2  | 1050.<br>0 | 1218.<br>8 | 1387.<br>5 | 1556.<br>2 | 1725.<br>0 | 1893.<br>8 | 2062.<br>5 | 3750.<br>0 |
|       | SIP<br>port | 19        | 26        | 32        | 37         | 43         | 49         | 54         | 60         | 65         | 71         | 76         | 129        |
|       | PCA         | 19        | 19        | 19        | 19         | 19         | 19         | 19         | 19         | 19         | 19         | 19         | 19         |
| 1000  | SIP<br>CCS  | 500.<br>0 | 725.<br>0 | 950.<br>0 | 1175<br>.0 | 1400.<br>0 | 1625.<br>0 | 1850.<br>0 | 2075.<br>0 | 2300.<br>0 | 2525.<br>0 | 2750.<br>0 | 5000.<br>0 |
|       | SIP<br>port | 24        | 32        | 40        | 47         | 55         | 62         | 69         | 77         | 84         | 91         | 98         | 168        |
|       | PCA         | 24        | 24        | 24        | 24         | 24         | 24         | 24         | 24         | 24         | 24         | 24         | 24         |

| # CD  |             |            |            |            | %          | voice      | traffic c  | arried l   | by SIP t   | runk       |             |             |             |
|-------|-------------|------------|------------|------------|------------|------------|------------|------------|------------|------------|-------------|-------------|-------------|
| Users |             | 0          | 5          | 10         | 15         | 20         | 25         | 30         | 35         | 40         | 45          | 50          | 100         |
| 1250  | SIP         | 625.       | 906.       | 1187       | 1468       | 1750.      | 2031.      | 2312.      | 2593.      | 2875.      | 3156.       | 3437.       | 6250.       |
|       | ccs         | 0          | 2          | .5         | .8         | 0          | 2          | 5          | 8          | 0          | 2           | 5           | 0           |
|       | SIP<br>port | 29         | 38         | 48         | 57         | 66         | 75         | 84         | 93         | 102        | 111         | 120         | 205         |
|       | PCA         | 29         | 29         | 29         | 29         | 29         | 29         | 29         | 29         | 29         | 29          | 29          | 29          |
| 1500  | SIP<br>CCS  | 750.<br>0  | 1087<br>.5 | 1425<br>.0 | 1762<br>.5 | 2100.<br>0 | 2437.<br>5 | 2775.<br>0 | 3112.<br>5 | 3450.<br>0 | 3787.<br>5  | 4125.<br>0  | 7500.<br>0  |
|       | SIP<br>port | 33         | 44         | 56         | 67         | 78         | 88         | 99         | 109        | 120        | 130         | 141         | 243         |
|       | PCA         | 33         | 33         | 33         | 33         | 33         | 33         | 33         | 33         | 33         | 33          | 33          | 33          |
| 1750  | SIP<br>CCS  | 875.<br>0  | 1268<br>.8 | 1662<br>.5 | 2056<br>.2 | 2450.<br>0 | 2843.<br>8 | 3237.<br>5 | 3631.<br>2 | 4025.<br>0 | 4418.<br>8  | 4812.<br>5  | 8750.<br>0  |
|       | SIP<br>port | 37         | 51         | 63         | 76         | 89         | 101        | 113        | 126        | 138        | 150         | 162         | 280         |
|       | PCA         | 37         | 37         | 37         | 37         | 37         | 37         | 37         | 37         | 37         | 37          | 37          | 37          |
| 2000  | SIP<br>CCS  | 1000<br>.0 | 1450<br>.0 | 1900<br>.0 | 2350<br>.0 | 2800.<br>0 | 3250.<br>0 | 3700.<br>0 | 4150.<br>0 | 4600.<br>0 | 5050.<br>0  | 5500.<br>0  | 10<br>000.0 |
|       | SIP<br>port | 42         | 56         | 71         | 85         | 100        | 114        | 128        | 142        | 155        | 169         | 183         | 318         |
|       | PCA         | 42         | 42         | 42         | 42         | 42         | 42         | 42         | 42         | 42         | 42          | 42          | 42          |
| 2500  | SIP<br>CCS  | 1250<br>.0 | 1812<br>.5 | 2375<br>.0 | 2937<br>.5 | 3500.<br>0 | 4062.<br>5 | 4625.<br>0 | 5187.<br>5 | 5750.<br>0 | 6312.<br>5  | 6875.<br>0  | 12<br>500.0 |
|       | SIP<br>port | 50         | 68         | 86         | 104        | 121        | 139        | 156        | 173        | 190        | 207         | 224         | 392         |
|       | PCA         | 50         | 50         | 50         | 50         | 50         | 50         | 50         | 50         | 50         | 50          | 50          | 50          |
| 3000  | SIP<br>CCS  | 1500<br>.0 | 2175<br>.0 | 2850<br>.0 | 3525<br>.0 | 4200.<br>0 | 4875.<br>0 | 5550.<br>0 | 6225.<br>0 | 6900.<br>0 | 7575.<br>0  | 8250.<br>0  | 15<br>000.0 |
|       | SIP<br>port | 58         | 80         | 101        | 122        | 143        | 164        | 184        | 205        | 225        | 245         | 266         | 465         |
|       | PCA         | 58         | 58         | 58         | 58         | 58         | 58         | 58         | 58         | 58         | 58          | 58          | 58          |
| 3500  | SIP<br>CCS  | 1750<br>.0 | 2537<br>.5 | 3325<br>.0 | 4112<br>.5 | 4900.<br>0 | 5687.<br>5 | 6475.<br>0 | 7262.<br>5 | 8050.<br>0 | 8837.<br>5  | 9625.<br>0  | 17<br>500.0 |
|       | SIP<br>port | 66         | 91         | 116        | 140        | 165        | 188        | 212        | 236        | 260        | 283         | 307         | 538         |
|       | PCA         | 66         | 66         | 66         | 66         | 66         | 66         | 66         | 66         | 66         | 66          | 66          | 66          |
| 4000  | SIP<br>CCS  | 2000       | 2900<br>.0 | 3800<br>.0 | 4700<br>.0 | 5600.<br>0 | 6500.<br>0 | 7400.<br>0 | 8300.<br>0 | 9200.<br>0 | 10<br>100.0 | 11<br>000.0 | 20<br>000.0 |
|       | SIP<br>port | 74         | 103        | 131        | 158        | 186        | 213        | 240        | 267        | 294        | 321         | 347         | 611         |

| # CD      |                                                                                   |            |            |            | %          | voice      | traffic c  | arried l   | by SIP t   | runk      |             |             |             |
|-----------|-----------------------------------------------------------------------------------|------------|------------|------------|------------|------------|------------|------------|------------|-----------|-------------|-------------|-------------|
| Users     |                                                                                   | 0          | 5          | 10         | 15         | 20         | 25         | 30         | 35         | 40        | 45          | 50          | 100         |
|           | PCA                                                                               | 74         | 74         | 74         | 74         | 74         | 74         | 74         | 74         | 74        | 74          | 74          | 74          |
| 4500      | SIP<br>CCS                                                                        | 2250<br>.0 | 3262<br>.5 | 4275<br>.0 | 5287<br>.5 | 6300.<br>0 | 7312.<br>5 | 8325.<br>0 | 9337.<br>5 | 10<br>350 | 11<br>362.5 | 12<br>375.0 | 22<br>500.0 |
|           | SIP<br>port                                                                       | 82         | 114        | 145        | 176        | 207        | 237        | 268        | 298        | 328       | 358         | 388         | 684         |
|           | PCA                                                                               | 82         | 82         | 82         | 82         | 82         | 82         | 82         | 82         | 82        | 82          | 82          | 82          |
| 5000      | SIP<br>CCS                                                                        | 2500       | 3625       | 4750       | 5875       | 7000       | 8125       | 9250       | 10<br>375  | 11<br>500 | 12<br>625   | 13<br>750   | 25<br>000   |
|           | SIP<br>port                                                                       | 90         | 125        | 160        | 194        | 228        | 262        | 295        | 329        | 362       | 395         | 428         | 757         |
|           | PCA                                                                               | 90         | 90         | 90         | 90         | 90         | 90         | 90         | 90         | 90        | 90          | 90          | 90          |
| 6000      | SIP<br>CCS                                                                        | 3000       | 4350       | 5700       | 7050       | 8400       | 9750       | 11<br>100  | 12<br>450  | 13<br>800 | 15<br>150   | 16<br>500   | 30<br>000   |
|           | SIP<br>port                                                                       | 106        | 148        | 189        | 230        | 270        | 310        | 350        | 390        | 430       | 470         | 509         | 908         |
|           | PCA                                                                               | 106        | 106        | 106        | 106        | 106        | 106        | 106        | 106        | 106       | 106         | 106         | 106         |
| 7000      | SIP<br>CCS                                                                        | 3500       | 5075       | 6650       | 8225       | 9800       | 11<br>375  | 12<br>950  | 14<br>525  | 16<br>100 | 17<br>675   | 19<br>250   | 35<br>000   |
|           | SIP<br>port                                                                       | 121        | 170        | 218        | 265        | 312        | 358        | 405        | 451        | 497       | 543         | 589         | 1057        |
|           | PCA                                                                               | 121        | 121        | 121        | 121        | 121        | 121        | 121        | 121        | 121       | 121         | 121         | 121         |
| 8000      | SIP<br>CCS                                                                        | 4000       | 5800       | 7600       | 9400       | 11<br>200  | 13<br>000  | 14<br>800  | 16<br>600  | 18<br>400 | 20<br>200   | 22<br>000   | 40<br>000   |
|           | SIP<br>port                                                                       | 137        | 192        | 246        | 300        | 353        | 406        | 459        | 512        | 565       | 617         | 669         | 1205        |
|           | PCA                                                                               | 137        | 137        | 137        | 137        | 137        | 137        | 137        | 137        | 137       | 137         | 137         | 137         |
| 9000      | SIP<br>CCS                                                                        | 4500       | 6525       | 8550       | 10<br>575  | 12<br>600  | 14<br>625  | 16<br>650  | 18<br>675  | 20<br>700 | 22<br>725   | 24<br>750   | 45<br>000   |
|           | SIP<br>port                                                                       | 152        | 214        | 274        | 335        | 395        | 454        | 513        | 573        | 632       | 690         | 749         | 1354        |
|           | PCA                                                                               | 152        | 152        | 152        | 152        | 152        | 152        | 152        | 152        | 152       | 152         | 152         | 152         |
| 10 000    | SIP<br>CCS                                                                        | 5000       | 7250       | 9500       | 11<br>750  | 14<br>000  | 16<br>250  | 18<br>500  | 20<br>750  | 23<br>000 | 25<br>250   | 27<br>500   | 50<br>000   |
|           | SIP<br>port                                                                       | 168        | 236        | 303        | 369        | 436        | 502        | 568        | 633        | 698       | 767         | 834         | 1502        |
|           | PCA                                                                               | 168        | 168        | 168        | 168        | 168        | 168        | 168        | 168        | 168       | 168         | 168         | 168         |
| Voice use | /oice users in CCS = 5 CCS per user. Ratio of ringing time to holding time = 0.1. |            |            |            |            |            |            |            |            |           |             |             |             |

Communication Server 1000E Planning and Engineering

<u>Comments on this document? infodev@avaya.com</u>

# **Exchange 2007 Unified Messaging SIP trunk provisioning**

For information about Exchange 2007 Unified Messaging SIP trunk provisioning, see *Avaya Communications Server 1000 with Microsoft Exchange Server 2007 Unified Messaging Fundamentals, NN43001-122.* Refer to the SIP provisioning guidelines section.

### Microsoft Office Communications Server users

The Avaya Converged Office feature combines the business-grade telephony of the Avaya CS 1000 with the real time multimedia communication and the remote call control provided by Microsoft® Office Communications Server (OCS) 2007. Avaya Converged Office comprises the following components:

- Remote Call Control (RCC) with Session Initiation Protocol (SIP) Computer Telephone Integration (CTI) TR/87 provides full Microsoft® Office telephony integration to control business-grade telephones from within Microsoft® Office applications, as well as support for a standards-based CTI interface defined by the TR/87 protocol.
- Telephony Gateway and Services provides a basic SIP Telephony Gateway for connectivity between private and public telephony networks and Office Communicator (OC) 2007 clients.

### **Trunking**

To handle the traffic between the Communication Server 1000 and the Office Communications Server 2007, you must configure sufficient SIP trunks and Universal Extensions (UEXT). The number of additional SIP trunks needed is determined by:

The number of Office Communicator users using the SIP Gateway feature.

multiplied by:

The percentage of users expected to be on the phone at any given time.

For example, 100 Office Communicator SIP Gateway users × 10% on the phone at any given time = 10 additional SIP trunks.

The percentage of users on a phone is decided by standard practice and the environment involved (Call Center, Normal Office, and so on).

Telephony services (TLSV) has replaced Personal Call Assistant (PCA). TLSV extends the call over a SIP trunk to the OCS client from the Communication Server 1000 system.

### Calculating SIP access port and TLSV requirements

the following table defines the inputs used to calculate SIP access ports and TLSV requirements.

Table 71: Inputs

| Input         | Description                                                                                                    |
|---------------|----------------------------------------------------------------------------------------------------|
| TN_MO_Users   | Total number of Office Communicator users that utilize the SIP Access Ports for voice services.                                                                                                    |
| UEXT_MO_Users | Number of Office Communicator users that use Universal Extension (UEXT) with Telephony Services (TLSV) subtype. The UEXTs you require are additional to the number of UEXTs indicated in the Enterprise Configurator (EC) tool software. |
| P_UEXT_SIP    | Percentage of UEXT calls that use the soft client to answer a call.                                                                                                    |

#### Calculations

Use the following formulas to calculate traffic requirements:

Traffic for UEXTs = (UEXT\_MO\_Users) × (CCS per user) × (1 - P\_UEXT\_SIP) × 10%

Traffic for SIP ports = (TN\_MO\_Users - UEXT\_MO\_Users) × (CCS per user) + (UEXT\_MO\_Users × P\_UEXT\_SIP) × (CCS per user)

Total SIP Traffic = (Traffic for UEXTs) + (Traffic for SIP ports)

Number of MO SIP ports = Poisson (Total SIP Traffic) at P.01 Grade of Service

MO = Microsoft® Office Communicator

<u>Table 72: Traffic figures</u> on page 303 shows traffic in CCS and number of ports calculated based on Poisson formula at P.01 Grade of Service.

Table 72: Traffic figures

| Traffic (CCS) | Traffic (Erlang) | #Ports |
|---------------|------------------|--------|
| 5             | 0.14             | 2      |
| 10            | 0.28             | 3      |
| 15            | 0.42             | 3      |
| 20            | 0.56             | 4      |
| 25            | 0.69             | 4      |
| 30            | 0.83             | 4      |
| 35            | 0.97             | 5      |
| 40            | 1.11             | 5      |
| 45            | 1.25             | 5      |
| 50            | 1.39             | 6      |
| 55            | 1.53             | 6      |
| 60            | 1.67             | 6      |

| 65   | 1.81  | 6  |
|------|-------|----|
| 70   | 1.94  | 7  |
| 75   | 2.08  | 7  |
| 80   | 2.22  | 7  |
| 85   | 2.36  | 7  |
| 90   | 2.5   | 8  |
| 95   | 2.64  | 8  |
| 100  | 2.78  | 8  |
| 125  | 3.47  | 9  |
| 150  | 4.14  | 10 |
| 175  | 4.86  | 12 |
| 200  | 5.56  | 13 |
| 225  | 6.25  | 14 |
| 250  | 6.94  | 15 |
| 275  | 7.64  | 16 |
| 300  | 8.33  | 17 |
| 325  | 9.03  | 18 |
| 350  | 9.72  | 19 |
| 375  | 10.42 | 19 |
| 400  | 11.11 | 20 |
| 425  | 11.81 | 21 |
| 450  | 12.5  | 22 |
| 475  | 13.19 | 23 |
| 500  | 13.89 | 24 |
| 550  | 15.28 | 26 |
| 600  | 16.67 | 28 |
| 650  | 18.06 | 29 |
| 700  | 19.44 | 31 |
| 750  | 20.83 | 33 |
| 800  | 22.22 | 35 |
| 850  | 23.61 | 36 |
| 900  | 25    | 38 |
| 950  | 26.39 | 40 |
| 1000 | 27.78 | 42 |
| 1500 | 41.67 | 58 |
| 2000 | 55.56 | 74 |

| 2500  | 69.44   | 90   |
|-------|---------|------|
| 3000  | 83.33   | 106  |
| 3500  | 97.22   | 121  |
| 4000  | 111.11  | 137  |
| 4500  | 125     | 152  |
| 5000  | 138.89  | 168  |
| 6000  | 166.67  | 198  |
| 7000  | 194.44  | 228  |
| 8000  | 222.22  | 258  |
| 9000  | 250     | 288  |
| 10000 | 277.78  | 318  |
| 20000 | 555.56  | 611  |
| 30000 | 833.33  | 908  |
| 40000 | 1111.11 | 1205 |
| 50000 | 1388.89 | 1502 |
| 60000 | 1666.67 | 1799 |
| 70000 | 1944.44 | 2096 |

#### **Basic Client Configuration**

The Basic Client Configuration (BCC) can program the new TLSV subtype for UEXT TNs. All UEXTs associated with OCS 2007 require the TLSV subtype.

LD 11 supports the administration of telephones. BCC uses REQ commands, such as NEW, CHG, and OUT. In LD 20, BCC uses the PRT command to retrieve phones from the Call Server.

#### Port use

The Communication Server 1000 uses the following ports for TCP and TLS:

5060: TCP5061: TLS

The dynamic port range Office Communicator uses for SIP and RTP is 1024 - 65535. You can restrict the port range with group policy settings. Port ranges must not overlap. For more information, see the help and support page on the Microsoft Web site at http://www.microsoft.com.

#### SIP CTI/TR87

When planning for capacity with SIP CTI services, observe the following fundamental restriction:

For a single call server that supports multiple nodes, each with SIP CTI services enabled, multiple SIP CTI/TR87 sessions can be established for a given DN through the same node, but not through different nodes.

To illustrated this restriction, consider the following high-level example:

Client A sends a TR/87 SIP INVITE to Node 1 to monitor DN 1000. The TR/87 association is established. Client B then sends a TR/87 SIP INVITE to Node 1 (the same node) to monitor DN 1000. Both sessions are established successfully. As a result of this sequence, two TR/87 sessions exist for DN 1000 through Node 1.

However, if Client B attempts to send a TR/87 SIP INVITE to Node 2 (that has an AML link to the same call server as Node 1), the attempt to establish the TR87 sessions fails because the DN is already in use by client A's session through Node 1.

To solve this issue when planning for capacity, SIP routing must ensure that all TR/87 session for a given DN always terminate on the same node when a single Call Server has multiple nodes. (See Figure 57: Capacity example on page 306.

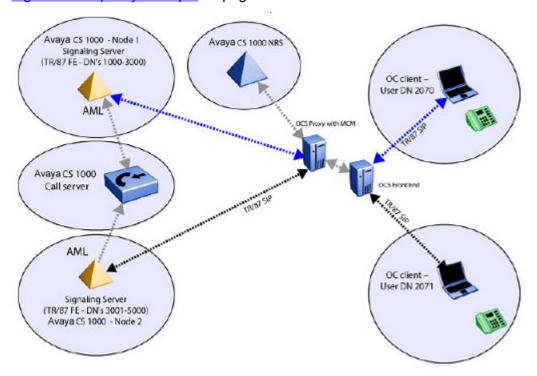

Figure 57: Capacity example

This situation can arise in cases where there is an expectation that a single user has multiple clients logged on simultaneously, such as a client at home, a client in the office, and a mobile client all with TR/87 capability.

#### Impact on Signaling Server

The maximum number of SIP CTI/TR87 users on a single Signaling Server is 5000. One Signaling Server can support up to 1800 SIP trunks, therefore you require two Mediation servers for each Signaling Server to correctly deploy OCS 2007. To increase the system capacity, associate a pool of Mediation servers with each Call Server. The Multimedia Convergence Manager (MCM) routes inbound calls from the Signaling Server to the appropriate Mediation server within the Mediation server pool. The CP PIV and CP PM Call Server can support up to 13 000 users.

For more information about Converged Office features and engineering, see *Avaya Converged Office Fundamentals - Microsoft Office Communications Server 2007, NN43001-121.* 

# **Mobile Extension engineering**

The following sections detail the engineering related to your use of Mobile Extensions, Primary Rate Interface, Digital Signal Processor, and Digitone Receiver resources for Mobile Extension.

#### **Mobile Extension**

You can configure a mobile user with a Mobile Extension (MOBX), providing a logical connection to the users mobile phone. Each mobile user requires a configured MOBX.

There is a limit of 4000 Mobile Extensions per customer.

### **MOBX Digital Signal Processor engineering**

You require a Digital Signal Processor (DSP) for each Primary Rate Interface (PRI) trunk allocated for MOBX. The DSP resources are used for dual tone multi frequency (DTMF) detection. DSP resources are chassis and cabinet specific on a CS 1000E system. You must have a one to one relationship with PRI trunks in each chassis or cabinet. See MOBX Primary Rate Interface engineering on page 308 to calculate the DSPs required.

# **MOBX Digitone Receiver engineering**

You require additional Digitone Receivers (DTR) for the MOBX beyond the required DTRs for telephones or Digitone trunks. Invoking the Mobile Feature Activation Code (MFAC) disables the DSP DTMF detector and regular DTR resources are required for the Flexible Feature Code handling. The MOBX DSP resource is released when the call is released. You can calculate the number of DTRs required using the following two formulas.

#### MOBX DTR engineering example

 $NC = (100 \times T) / CHT$ 

Where NC = number of calls

T = traffic in CCS

CHT = 150 (average call hold time in seconds)

DTR CCS =  $(HT \times NC) / 100$ 

Where HT = 6 (DTR average hold time in seconds)

Use your DTR CCS calculated call value and see <u>Table 113</u>: <u>Digitone receiver load capacity 6 to 15 second holding time</u> on page 378 to find the number of DTRs required under the 6 second column. DTR resources are chassis and cabinet specific on a CS 1000E system. Avaya recommends you configure all 16 DTRs for each chassis or cabinet with MOBX.

#### **MOBX Primary Rate Interface engineering**

You can calculate the number of PRI trunks required for MOBX by using the call rate of MOBX users. (See <u>Table 107: Trunk traffic Poisson 1 percent blocking</u> on page 373).

#### MOBX PRI engineering example

1000 MOBX users

5 CCS busy hour call attempts (BHCA)

Therefore,  $1000 \times 5 = 5000 \text{ CCS}$ 

The table indicates 5000 CCS requires 168 trunks and 168 DSPs, a one to one relationship between DSP and DTR trunks.

### **D-channel**

D-channel handling interfaces are based on the Multi-purpose Serial Data Link (MSDL) used in Large Systems.

CS 1000E usage of D-channels for digital trunking is the same as the CS 1000M, therefore this section applies to the engineering of D-channels for digital trunking on the CS 1000E.

# **Engineering considerations**

The engineering guidelines assume normal traffic consisting of valid call processing and administrative messages. Engineering rules cannot prevent a piece of equipment on the network from malfunctioning and generating spurious messages, which overload the links. At this point the recovery mechanism becomes essential. The mechanism is graceful, not requiring manual intervention, and can provide as much diagnostic information as possible, to help isolate the root cause of the problem.

Outgoing messages originate from the system Core Processor (CP), are passed to the D-channel handler, and travel across the appropriate link to the destination. In equilibrium, or over a relatively long period of time (on the order of several minutes), the system cannot generate messages faster than the D-channel handler can process them, than the link can transmit them, or than the destination can process them. Otherwise, messages build up at the bottleneck and are eventually lost. The entity with the lowest capacity is the system bottleneck. For very short periods of time, however, one or more entities can be able to send messages at a higher rate than the system bottleneck, since buffers are available to queue the excess messages. These periods are referred to as bursts. The length of the burst and the size of the burst that can be supported depend on the sizes of the buffers.

Thus, to properly engineer a system, two areas must be considered:

- Equilibrium or steady-state performance, which requires an analysis of the CP processing capacity of the various components of the system, along with link bandwidth. The equilibrium analysis assumes 30% peakedness, which is consistent with models for the system CP.
- Burst performance, which requires an analysis of the buffer utilization of the system.

### **Multiple D-channels**

Avaya does not recommend you to split the Primary and Backup D-channels of the same ISDN Trunk Group across multiple GR/CR CS 1000E Media or PRI Gateways. While this configuration insures D-channel redundancy during some Primary D-Channel failure situations, states could exist where both D-channels register to different Call Servers and simultaneously activate creating a conflict in the Central Office. This conflict can affect service and can lead to a complete ISDN Trunk Group outage in most service provider Central Offices.

If your service provider supports ISDN Trunk Group hunting, Avaya recommends you to maintain multiple ISDN Trunk Groups with each ISDN service provider. Configure each Trunk Group with its own Primary and Backup D-channels on PRI circuits in each Media Gateway. This solution offers resilient configuration in larger systems distributed geographically and operates well even if your service provider is unable to support a D-channel for each ISDN PRI circuit.

Avaya can provide VoIP Session Border Controllers as an alternative to large scale ISDN Trunking facilities. This solution offers improved flexibility in deployment and resiliency performance. For more information, see <a href="https://www.avaya.com/support">www.avaya.com/support</a>.

### **D-channel handling architecture**

The D-channel handler and system exchange messages using an SRAM and interrupt scheme. To prevent any one application from tying up buffer resources, a flow control mechanism is defined at the system and D-channel handling interface level. The flow control mechanism is based on the common window mechanism, in which the number of messages outstanding in the transmit or receive direction per socket, or port, cannot exceed T(K) or R(K), respectively. In the transmit direction, for example, a message is considered outstanding from the time the SL-1 software writes it into the transmit ring until all processing of the message by the D-channel handler is completed. Currently T(K) and R(K) are both set at 30. Each application must queue messages if the flow control threshold is exceeded. Typically, the system task also has a buffer for messages.

An overload control threshold is also implemented in the incoming direction to protect the system Core Processor (CP) from excess messages. If the incoming messages on a single port exceed 200 messages in 2 seconds, the port is locked out, and a port overload message is printed. Manual intervention is required to clear the overloaded port. This feature prevents a single port from locking up the whole link.

Several software tasks exist on the D-channel handler. Layer 1 message processing operates at the highest priority. If the link is noisy, Layer 1 processing can starve the Layer 2 and Layer 3

processing tasks, resulting in buffer overflows. If such a problem is suspected, the Protocol Log (PLOG) can be examined. PLOG reporting is requested in LD 96, as described in *Avaya Software Input Output Administration*, *NN43001-611*.

#### **D-channel**

For interfaces including NI-2, Q-SIG, and Euro-ISDN, Layer 3 processing is also performed on the D-channel handler, thus reducing its capacity. These interfaces are referred to as R20+ interfaces. The steady state message rate allowable for D-channel messages is 29 msg/sec for R20+ interfaces.

The SL-1 software output queue for DCH messages is the Output Buffer (OTBF), which is user configurable for between 1 and 127 buffers in LD 17. This is a single system resource shared by all D-channels.

It is possible to define overload thresholds per D-channel for R20+ interfaces. The ISDN\_MCNT (ISDN message count), defined in LD 17, specifies the number of ISDN Layer 3 call control messages allowed per 5-second interval. Overload control thresholds can be set per D-channel, ranging from 60 to 350 messages in a 5-second window, with a default of 300 messages. If the overload control threshold is exceeded, DCH421 is output. When the message rate exceeds the threshold for two consecutive 5-second periods, overload control is invoked and new incoming call requests are rejected by the Layer 3 protocol control in the third 5-second time interval. Layer 3 resumes accepting new calls at the end of the third time interval. This flexibility lets the user to regulate the processing required by a specific R20+ DCH port.

The default value implies no overload control, since 300 messages/5 seconds exceeds the rated capacity of 29 messages/second.

### **Primary Rate Interface network**

#### **Equilibrium analysis**

A D-channel can be configured to support up to 383 B-channels (or 382 with a backup D-channel) on a T1 or 480 B-channels on an E1. The bandwidth available for messages is 64 kbps. Assumptions for a typical application are: 8 messages/call, 29 bytes/message, including 18 bytes of Layer 3 data and 11 bytes of Layer 2 overhead, 28 hundred call seconds (CCS)/trunk, and 180 second Average Hold Time (AHT)/call. The system capacity is derived from its call-carrying capacity for 100% incoming Primary Rate Interface (PRI) calls.

Under the traffic assumptions described above, the D-channel handler is able to support basic call processing messages for 4 D-channels under normal (steady-state) operation.

#### Peak analysis

When there is a link restart, STATUS messages are sent to all trunks with established calls. Since the SL-1 software task does not implement flow control on this mechanism, a burst of up to several hundred messages can be sent to the D-channel handler, exceeding flow control thresholds. When this happens, messages back up on the OTBF buffer, possibly resulting in buffer overflow, as indicated by DCH1030 messages. OTBF overflow is also possible after an initialization, since a burst of messages is sent to each D-channel in the system, and the OTBF is a shared system resource.

The system capacity is significantly higher in this scenario than in the steady state one because it is sending out D-channel messages that do not involve call processing. D-channel handling and Link capacities are also higher because, for equilibrium analysis, some capacity is reserved for peaking.

In the worst case scenario for a single D-channel, if the system sends messages at its peak rate, OTBF buffer overflow is possible. Also, once the messages are sent, a burst of responses can be expected in the incoming direction, resulting in additional congestion at the D-channel handler.

This situation also occurs when a backup D-channel becomes active, since STATUS messages are exchanged to resynchronize the link.

To reduce the possibility of this problem occurring, limit the number of B-channels supported by a D-channel, separate D-channels onto several cards so that message bursts are not being sent to ports on the same D-channel handling card after initialization, and increase the size of OTBF to the maximum value of 127.

The Status Enquiry Message Throttle is implemented. This feature applies only to system-to-system interface networks. It lets the user to configure the number of Status Enquiry messages sent within 128 msec on a per-D-channel basis. The SEMT parameter is set in LD 17 with a range between 1 and 5. The default value is 1. Since this feature provides a flow control mechanism for Status Enquiry messages, the likelihood of buffer overload is reduced.

#### **B-channel overload**

In an Automatic Call Distribution (ACD) environment, in which the number of ACD agents plus the maximum ACD queue length is considerably less than the number of B-channels available for incoming calls, a burst of incoming messages can impact the performance of the D-channel handler as well as the system via the following mechanism: Calls from the CO terminate on a specified ACD queue. When the destination is busy (the destination telephone is busy or the ACD queue has reached its maximum limit of calls), the system immediately releases the call. The CO immediately presents another call to the same destination, which is released immediately by the PBX, and so on.

The B-channel Overload Control feature addresses this problem by delaying the release of an ISDN PRI call by a user-configurable time when the call encounters a busy condition. The delay in releasing the seized B-channel prevents a new call from being presented on the same B-channel, decreasing the incoming call rate. The timer BCOT is set in LD 16 with a range between 0 and 4000 msec.

### **ISDN Signaling Link network**

In an ISDN Signaling Link (ISL) application, a modem is used to transmit ISDN signaling messages. Baud rates are user configurable at the standard RS232/RS422 rates: 300, 1200, 2400, 4800, 9600, and 19 200 bps (see <u>Table 73: ISL link capacities</u> on page 312). In this case, the modem baud rate constraint can be the limiting constraint. The messages/second that can be supported by the baud rates are given below, where the values allow for 30% peakedness.

The B-channels that can be supported assume the messaging required for a typical application as described in <u>Equilibrium analysis</u> on page 310.

Table 73: ISL link capacities

| Modem baud rate | Link capacity (msgs/sec) | B-channels that can be supported |
|-----------------|--------------------------|----------------------------------|
| 300             | 1 input 1 output         | 46                               |
| 1200            | 4 input 4 output         | 180                              |
| 2400            | 7 input 7 output         | 316                              |
| 4800            | 15 input 15 output       | 382(T1)/480(E1)                  |
| 9600            | 29 input 29 output       | 382(T1)/480(E1)                  |
| 19 200          | 58 input 58 output       | 382(T1)/480(E1)                  |

For the baud rates listed in <u>Table 73: ISL link capacities</u> on page 312, the link is the limiting constraint. The potential peak traffic problems described in <u>Peak analysis</u> on page 310 apply here as well, to an even greater extent because of the larger rate mismatch between the system and the system bottleneck. To minimize the risk, set the baud rate as high as possible.

#### Virtual Network Services network

Concepts applicable to ISL networks also apply to Virtual Network Services (VNS) networks. Up to 4000 VNS DNs (VDN) are supported.

#### **D-channel bit rate**

The following guidelines provide the basis for engineering the Network ACD (NACD)/VNS D-channel speed.

The bit rate load on the D-channel equals:

the amount of messages × the octets per message × the number of messages per second

For example, if Facility Message burst is opened with 25 calls in the queue, then the Call Request queue size is greater than or equal to 25. The outgoing facility call request is 25 messages in one second. The incoming facility call request acknowledges 25 messages in the same second. The outgoing and incoming call requests total 50 messages.

In this example, the bit rate load on the D-channel equals:

50 messages × 70 octets × 8 bits/octet = 28 800 bits/second

Total bandwidth of a 9600 baud modem is approximately:

9600 baud × 2 = 19 200 bits/second

With a total bandwidth of 19 200 bits/second and a bit rate load of 28 800 bits/second, the D-channel cannot handle the messaging. D-channel messaging is backlogged.

If the customer is having problems networking calls during high traffic, then the D-channel can be the cause (especially if the bandwidth is less than 2800 baud). If the D-channel messaging is delayed to the point where VNS call processing gets delayed, the calls fail to network and many PRI/VNS/DCH messages are output at both the source and target nodes.

#### NACD network

A Network ACD (NACD) network is difficult to engineer, since performance depends on specific network configuration details including connectivity, routing tables, the number of nodes, the number of queues at each node, and calling patterns.

Diverting calls in NACD is controlled by Routing Tables with timers. Calls diverted by NACD can be answered by the Source ACD DN or any one of up to 20 Target ACD DNs. Each Target can have an individual timer defined, from 0 to 1800 seconds. By using ISDN D-channel messaging to queue Call Requests at remote Target ACD DNs, voice calls are not physically diverted until an idle agent is reserved for that call at the remote Target node.

Avaya recommends that the Routing Table be designed so that Call Requests cascade to the network with the timers staggered. The node that is most likely to have available agents should have the smallest timer value. Otherwise Call Requests flood the network, resulting in inefficient use of network and real time resources.

An Active Target is available to accept NACD calls, while a Closed Target is closed to incoming calls. When calls in the Call Request queue exceed the Call Request Queue Size (CRQS) threshold, the status changes to Closed. A Status Exchange message is sent from the Target node to the Source ACD DNs indicating the new status. The Target ACD DN remains Closed to further network call requests until the number of calls in the queue is reduced by the Flow Control Threshold (FCTH).

#### **Equilibrium analysis**

At the source node, for each call queued to the network but not answered, 4 messages are exchanged. For each call queued to the network and answered, 11 messages are exchanged. Likewise, at the target node, a network call that is queued but not answered requires 4 messages, while a call that is queued and answered requires 11 messages. Messages average 31 bytes.

From a single D-channel perspective, the most difficult network topology is a star network that each agent node is connected to a tandem node. All messages to the other nodes are sent across the D-channel connected to the tandem node.

As an example, consider a site with 2000 calls arriving locally during the busy hour. The timers in the Routing Table are staggered so that 1000 are answered locally without being queued to the network, 500 are answered locally after being queued to an average of two network target queues, and 500 are answered in the network after being queued to an average of four network target queues. Meanwhile, 200 Logical Call Requests arrive from the network, of which 100 calls are answered.

For this same network, assume now that the timers in the Routing Table are not staggered; instead, Logical Call Requests are broadcast to the 4 target nodes in the network as soon as calls arrive at the local node. Also assume that a total of 4000 calls arrive elsewhere in the network and are queued at local ACD DNs. Even if the calls are answered exactly where they were before, the number of messages exchanged increases significantly:

- 1500 calls gueued on 4 ACD DNs and not answered × 4 msqs/call/DN = 24 000 msqs
- 500 calls answered × 11 msgs/call = 5500 msgs
- 500 calls queued on 3 ACD DNs and not answered × 4 msgs/call/DN = 6000 msgs
- 3900 network calls gueued on local DN and not answered × 4 msgs/call = 15 600 msgs

- 100 network calls answered × 11 msgs/call = 1100 msgs
- Total 52 200 msgs/hr
- (52 200 msgs/hr) ÷ (3600 secs/hr) = 14.5 msgs/sec

#### Peak analysis

When the CRQS threshold is reached, the target queue broadcasts messages to the source ACD DNs informing them that it no longer accept calls. The size of this outgoing burst of messages depends on the number of source ACD DNs in the network.

Once the FCTH threshold is reached, another Status Exchange message is sent. At that point, Logical Call Request messages are sent by the Source ACD DNs. While the target queue has been closed, many calls can have queued at source ACD DNs, resulting in a burst of Logical Call Request messages once the DN becomes available.

If CRQS values are set high, many messages are exchanged, with the network emulating a single virtual queue. If the CRQS values are lowered, fewer Call Requests are sent across the network. However, average source delays can be increased. If FCTH levels are set too low, target nodes can bounce between Active and Closed states, resulting in network congestion and excessive real time utilization. However, if FCTH levels are set too high, a target node can be inundated with Logical Call Request messages once it becomes available. CRQS is configurable for the range 0 to 255, while FCTH is configurable for the range 10 to 100.

Since the impact of these parameters depends on the configuration, it is not possible to make general recommendations on how to configure them. They can be determined as part of the custom network design process. Contact your local Avaya representative for network engineering services.

#### Impact of proper engineering of B-channels

In the NACD environment, another problem arises when insufficient B-channels are configured across the network. When an agent becomes available, an Agent Free Notification message is sent to the source node. An ISDN Call Setup message is sent from the source node to the target node. Since no B-channel is available, the agent reservation timer expires, an ISDN Cancellation Message is sent from the target node to the source node, and an ISDN Cancellation Acknowledge message is sent from the source node to the target node. At this point, the agent is still free, so the process repeats until a trunk becomes available or the target closes. This scenario results in a significant amount of message passing.

### Trunk requirements under Longest Idle Agent routing

Trunk requirements are usually calculated using the NACD engineering guidelines, whereby call loading for each queue at each site is estimated and used to calculate the required number of trunks between each pair of sites. However, when Longest Idle Agent (LIA) is used as the routing criterion, load estimation becomes difficult. Assuming that any agent can take any call and that agents have equal holding time characteristics, the following procedure provides a method to estimate the number of trunks required between pairs of sites.

#### **Assumptions**

- 1. All agents reside in one common pool and process calls at an equal rate (in other words, they have a common average call service time).
- 2. An agent having the longest idle time occurs with equal probability among all of the agents during normal operation.

3. Agents appear as one large pool to incoming calls.

With these assumptions, under LIA, calls are routed proportional to the number of active agents at each site.

#### Calculation steps

- 1. Note the number of active agents at each site (ni) and the total number of active agents over all sites (N).
- 2. Calculate the proportion of active agents at each site: pi = ni/N
- 3. For each incoming local call arrival stream to site i (Ai, expressed in CPH), calculate the calls routed from site i to site j: Cij = Ai x pj
- Calculate the total calls routed (T, expressed in CPH) between each pair of sites: Tij = Tji = Cij + Cji
- 5. Apply Erlang B to each Tij, i < j, to get the number of required trunks between sites i and j (Lij).

Erlang B requires the following parameters:

- a. Grade-of-Service (GoS) probability of a blocked call (in other words, no trunk available) — taken to be 0.01
- b. Mean Call Service Time (usually in seconds)
- c. number of calls per hour (CPH)

For Erlang B values, see Trunk traffic Erlang B with P.01 Grade-of-Service on page 371.

### **Parameter settings**

The following are parameters that can be configured in LD 17 for CS 1000 D-channels. Items are listed with their input ranges, with default values shown in brackets.

1. OTBF 1 - (32) - 127: Size of output buffer for DCH

This parameter configures how many output buffers are allocated for DCH messages outgoing from the system CP to the D-channel handling card. The more that are created, the deeper the buffering. For systems with extensive D-channel messaging, such as call centers using NACD, the parameter can be set at 127. For other systems with moderate levels of D-channel messaging, OTBF can be set at the smaller of the following two quantities: Total B-channels – (30 × MSDL cards with D-channels) or 127.

For example, if a system in a standard office environment is configured with 7 T1 spans, 2 D-channels located on two different NTBK51 daughterboards, and 2 back-up D-channels, the total number of B-channels is  $(7 \times 24) - 4 = 164$ . OTBF can be configured to be the smaller of  $164 - (30 \times 2) = 104$  and 127 which is 104.

2. T200 2 - (3) - 40: Maximum time for acknowledgment of frame (units of 0.5 secs)

This timer defines how long the D-channel handler's Layer 2 LAPD waits before it retransmits a frame. It if does not receive an acknowledgment from the far end for a given frame before this timer expires, it retransmits a frame. Setting this value too low can cause

unnecessary retransmissions. The default of 1.5 seconds is long enough for most land connections. Special connections, over radio, for instance, can require higher values.

3. T203 2 - (10) - 40: Link Idle Timer (units of seconds)

This timer defines how long the Layer 2 LAPD waits without receiving any frames from the far end. If no frames are received for a period of T203 seconds, the Layer 2 sends a frame to the other side to check that the far end is still alive. The expiration of this timer causes the periodic "RR" or Receiver Ready to be sent across an idle link. Setting this value too low causes unnecessary traffic on an idle link. However, setting the value too high delays the system from detecting that the far end has dropped the link and initiating the recovery process. The value can be higher than T200. It can also be coordinated with the far end so that one end does not use a small value while the other end uses a large value.

4. N200 1 - (3) - 8: Maximum Number of Retransmissions

This value defines how many times the Layer 2 resends a frame if it does not receive an acknowledgment from the far end. Every time a frame is sent by Layer 2, it expects to receive an acknowledgment. If it does not receive the acknowledgment, it retransmits the frame N200 times before attempting link recovery action. The default (3) is a standard number of retransmissions and is enough for a good link to accommodate occasional noise on the link. If the link is bad, increasing N200 can keep the D-channel up longer, but in general this is not recommended.

5. N201 4 - (260): Maximum Number of Octets (bytes) in the Information Field

This value defines the maximum I-frame (Info frame) size. There is no reason to reduce the number from the default value unless the system is connected to a system that does not support the 260-byte I-frame.

6. K 1 - (7): Maximum number of outstanding frames

This value defines the window size used by the Layer 2 state machine. The default value of 7 means that the Layer 2 state machine sends up to 7 frames out to the link before it stops and requires an acknowledgment for at least one of the frames. A larger window allows for more efficient transmission. Ideally, the Layer 2 receives an acknowledgment for a message before reaching the K value so that it can send a constant stream of messages. The disadvantage of a large K value is that more frames must be retransmitted if an acknowledgment is not received. The default value of 7 should be sufficient for all applications. The K value must be the same for both sides of the link.

7. ISDN\_MCNT (ISDN Message Count) 60 - (300) - 350: Layer 3 call control messages per 5-second interval

It is possible to define overload thresholds for interfaces on a per-D-channel basis. This flexibility lets the user to regulate the D-channel handler processing required by a specific R20+ DCH port. The default value of 300 messages/5 seconds is equivalent to allowing a single port to utilize the full real time capacity of the D-channel handler. To limit the real time utilization of a single R20+ DCH port to  $(1 \div n)$  of the real time capacity of the D-channel handler, for n > 1, set ISDN\_MCNT to  $(300 \div n) \times 1.2$ , where the 1.2 factor accounts for the fact that peak periods on different ports are unlikely to occur simultaneously. For example, to limit a single port to one-third of the processing capacity of the D-channel handler, ISDN\_MCNT is set to  $(300 \div 3) \times 1.2 = 120$ .

If the ISDN\_MCNT threshold is exceeded for one 5-second period, error message DCH421 is printed. If the threshold is exceeded for two consecutive periods, incoming call requests arriving in the third 5-second interval are rejected by the D-channel handler Layer 3 software. At the end of the third 5-second interval, Layer 3 resumes accepting incoming call requests.

### **Serial Data Interface (SDI)**

The SDI ports on the Media Gateway Controller (MGC) cards in the Media Gateways and on the Terminal Server provide an asynchronous serial data interface to TTYs, printers, modems, CRTs, ACD-C package displays and reports, and CDR TTYs.

Normally, in the output direction, the SDI Application passes any character received from the system to the Layer 1 Driver to be sent out over the interface. If XON/XOFF Handling is enabled for printing, the SDI Application buffers up to 500 characters once an XOFF is received. The system is not aware that an XOFF has been received. After the buffer is full, if further output is received, the oldest data is discarded. Output resumes when an XON is received or 1 minute has passed since the output was halted by an XOFF. At this point, the contents in the buffer is emptied first, followed by output from the system. If any data has been discarded, an error message is sent.

In the input direction, every character received by the Layer 1 Driver is passed to the SDI Application. The SDI Application echos any input character unless it is told not to by the system. In Line Editing Mode, the SDI Application buffers a line of up to 80 characters that can be edited before being sent to the system.

Under certain conditions, control characters can cause messages to bounce between a modem or printer and the system. To avoid these situations, configure modems in dumb mode and disable printer flow control.

The system input buffer is the TTY input buffer, which can store 512 characters. The system output buffer is the TTY output buffer, which can store 2048 characters.

### **Call Detail Recording records**

Call Detail Recording (CDR) records are available in two formats: FCDR=old and FCDR=new. A typical record for the old format is 100 bytes long while a typical record for the new format is 213 bytes long (see <a href="Table 74">Table 74</a>: Link capacities for CDR application (outgoing) on page 317). Due to the nature of the SDI interface, characters are output one at a time, resulting in 100 messages and 213 messages generated for FCDR=old and FCDR=new, respectively. Each message requires 10 bits. Based on real time measurements, the MSDL rated capacity for processing CDR messages is 16 631 messages/second.

Table 74: Link capacities for CDR application (outgoing)

| Modem baud rate | Link capacity (msg/sec) (peak) | Calls/Hour for FCDR=old | Call/Hour for FCDR=new |
|-----------------|--------------------------------|-------------------------|------------------------|
| 300             | 30                             | 831                     | 390                    |
| 1200            | 120                            | 3323                    | 1560                   |
| 2400            | 240                            | 6646                    | 3120                   |

| Modem baud rate | Link capacity (msg/sec) (peak) | Calls/Hour for FCDR=old | Call/Hour for FCDR=new |
|-----------------|--------------------------------|-------------------------|------------------------|
| 4800            | 480                            | 13 292                  | 6241                   |
| 9600            | 960                            | 26 585                  | 12 481                 |
| 19 200          | 1920                           | 53 169                  | 24 962                 |
| 38 400          | 3840                           | 106 338                 | 49 924                 |

#### **Equilibrium analysis**

The system capacity for messages per second is conservatively based on the assumption of 100% outgoing calls with FCDR=new. Typically, CDR records are not generated for 100% of the calls.

#### Peak analysis

Since each character is sent as a separate message, every time a CDR record is sent, a traffic peak is generated.

To prevent system buffers from building up, set the baud rate at 38 400. If a lower baud rate is chosen, assume that the CDR application frequently is in a state of flow control. Note that this is true even if the steady state message rate is low, due to the nature of the SDI interface.

The burst sizes are even greater if CDR is configured with queue records for incoming ACD calls.

# D-channel handler engineering procedure

It is important to engineer the D-channel handler in the context of engineering the entire system. For more information about real time engineering of the system, see *Avaya Traffic Measurement Formats and Outputs Reference, NN43001-750*. In all cases with a user configurable link rate, it is essential that the link be configured so that the rate is high enough to support steady-state requirements and some peakedness. Otherwise, the application messages occupy system buffers, increasing the chance of buffer overflow.

<u>Table 75: D-channel handler engineering worksheet</u> on page 318 is a high-level worksheet for analysis of D-channel handling capacity. See <u>Table 81: Real time requirements for D-channel applications</u> on page 322 through <u>Table 79: Peak buffer requirements for SDI applications</u> on page 321 for the values to use in the worksheet.

Table 75: D-channel handler engineering worksheet

| Port  | Application | Real Time required | Peak Buffer usage outgoing | Peak Buffer usage incoming |
|-------|-------------|--------------------|----------------------------|----------------------------|
| 0     |             |                    |                            |                            |
| 1     |             |                    |                            |                            |
| 2     |             |                    |                            |                            |
| 3     |             |                    |                            |                            |
| Total |             |                    |                            |                            |

Assuming 30% peakedness for the applications, the total real time required should be less than 2 770 000 msec. The projected real time utilization of the D-channel handler is given by:

Real time usage = Total Real Time Required ÷ 2 770 000

Avaya recommends that peak buffer usage be less than 60 in each direction. As the peak buffer usage increases over 60, the likelihood of an intermittent buffer-full problem increases.

The following sections provide procedures, including worksheet tables, for calculating the real time required on the D-channel handler for various applications.

In Table 75: D-channel handler engineering worksheet on page 318 through <u>Table 79</u>: <u>Peak buffer requirements for SDI applications</u> on page 321, if the calls/hour value is known, insert that value into Column A. Otherwise, follow the guidelines provided. Values in parentheses are default values. For example, the default number of calls/hr/trunk is 15.6. The value in Column E can be inserted in the Real Time Required column of <u>Table 75</u>: <u>D-channel handler engineering worksheet</u> on page 318, and the appropriate Peak Buffer Usage values should be inserted in the corresponding Peak Buffer Usage columns of <u>Table 75</u>: <u>D-channel handler engineering worksheet</u> on page 318.

### **DCH** applications

If several applications share a D-channel, add the final real time requirements for the applications and then enter the total in the appropriate entry in <u>Table 81: Real time requirements for D-channel applications</u> on page 322.

Table 76: Real time requirements for D-channel applications

| DCH               | Calls/hr A                                | Msgs/call B      | Msgs/hr C =<br>A × B | Msec/msg D                 | Msec E =<br>C × D |
|-------------------|-------------------------------------------|------------------|----------------------|----------------------------|-------------------|
| ISDN<br>Network   | trunks/DCH × calls/hr/<br>trunk (15.6) =  | 8                |                      | pre-R20: 8.8 R20+:<br>26.5 |                   |
| NACD              | NACD agents × calls/hr/<br>agent (18.3) = | 30               |                      | pre-R20: 8.8               |                   |
| NMS               | NMS ports × calls/hr/port<br>(65) =       | 10               |                      | pre_R20: 8.8               |                   |
| For clarification | on of the terms "pre-R20" ar              | nd "R20+," see D | -channel on pag      | e 310                      |                   |

The calculations described for NACD provide a simplified approximation of a "typical" NACD network. If call flows can be predicted or estimated, they can be used to develop a more accurate model using the number of messages. When this is done, the msgs/hr is computed directly, so columns A and B are not used. See <a href="Examples">Examples</a> on page 321 for a detailed example of how this can be done.

If a live system is being modeled, add the "number of all incoming messages received on the D-channel" and the "number of all outgoing messages sent on the D-channel" field from a busy hour TFS009 report to derive the entry for Column C. See *Avaya Traffic Measurement Formats and Outputs Reference, NN43001-750* for details.

Table 77: Peak buffer requirements for D-channel applications

| DCH          | Outgoing             | Incoming                  |
|--------------|----------------------|---------------------------|
| ISDN Network | SEMT (1) × 8         | SEMT (1) × 8              |
| NACD         | Source ACD DNs + 5 = | Network congestion level: |
|              |                      | • Low: 10                 |
|              |                      | Medium: 20                |
|              |                      | • High: 30                |
| NMS          | 10                   | 10                        |

In the case of an ISL D-channel, ensure that the baud rate of the connection is greater than  $(C \text{ msgs/hr} \times 29 \text{ bytes/msg} \times 8 \text{ bits/byte}) \div 3600 \text{ sec/hr}$ 

where C comes from column C in <u>Table 81: Real time requirements for D-channel applications</u> on page 322.

If the baud rate is too low to meet requirements, performance of the entire D-channel handler can be jeopardized, since 30 of the output buffers are occupied with ISL D-channel messages and the real time spent processing these messages increases due to additional flow control and queueing logic.

# SDI applications

In the HSL analysis, include live agents, automated agents, and Avaya CallPilot agents in the agent total. This compensates for the assumption of simple calls.

Table 78: Real time requirements for SDI applications

| SDI | calls/hr A                          | msgs/call B                       | msgs/hr<br>C=A×B | msec/msg D | msec<br>E=C×D |
|-----|-------------------------------------|-----------------------------------|------------------|------------|---------------|
| CDR | calls/hr with reports =             | FCDR = old:100 FCDR<br>= new: 213 |                  | 0.05       |               |
| HSL | agents × calls/agent/hr<br>(18.3) = | 5                                 |                  | 8.8        |               |
| TTY | NA                                  | NA                                | 15 000           | 0.05       |               |

There are no traffic reports that provide information about the number of SDI messages directly. For CDR records, determine whether CDR is enabled for incoming, outgoing, and/or internal calls. The number of incoming, outgoing, internal, and tandem calls is available from TFC001. Tandem calls are considered both incoming and outgoing. Alternatively, the number of CDR records can be counted directly.

Table 79: Peak buffer requirements for SDI applications

| SDI | Outgoing                                                                                                    | Incoming | Minimum baud rate                         |
|-----|----------------------------------------------------------------------------------------------------|----------|-------------------------------------------|
| CDR | 30 if baud rate is less than<br>recommended in <u>Table 74: Link</u><br><u>capacities for CDR application</u><br>( <u>outgoing</u> ) on page 317 | 1        | (msgs/hr × 10 bits/msg) ÷ (3600 sec/hr) = |
| HSL | Messages per call                                                                                                    |          | (msgs/hr × 20 bytes/msg × 9 bits/         |
|     | - simple: 5                                                                                                    | 1        | byte) ÷ (3600 sec/hr) =                   |
|     | - medium: 10                                                                                                    | •        |                                           |
|     | - complex: 15                                                                                                    |          |                                           |
| TTY | 10                                                                                                    | 10       |                                           |

# **Examples**

#### **NACD** network with CDR reports

Consider an NACD network with the topology given in <u>Figure 58: NACD network</u> on page 322. The call flow is provided, where arrows indicate where calls enter the network and where they are answered.

Each node has a single ACD DN and calls are queued to the network target DNs as soon as they arrive.

For this network, we wish to determine whether a single D-channel handler on Node B can support DCH1, DCH2, and an SDI port for CDR records on Port 0.

Since we have detailed call flow information, we can develop a messaging model for DCH1 and DCH2 (see <u>Table 80: NACD Message Model</u> on page 322).

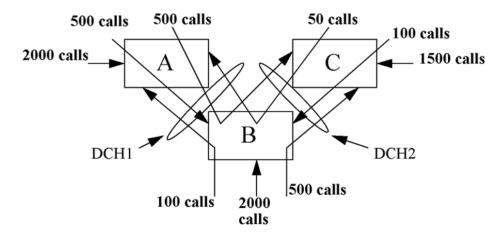

Figure 58: NACD network

**Table 80: NACD Message Model** 

| Originating Node | Total<br>Queued | Queued and answered | Queued but not answered | Total<br>messages | DCH1 | DCH2 |
|------------------|-----------------|---------------------|-------------------------|-------------------|------|------|
| Node A to Node B | 3000            | 500                 | 2500                    | 15 500            | х    | х    |
| Node A to Node C | 3000            | 500                 | 2500                    | 15 500            | х    | х    |
| Node B to Node A | 2600            | 100                 | 2500                    | 11 100            | х    |      |
| Node B to Node C | 2600            | 500                 | 2100                    | 13 900            |      | х    |
| Node C to Node A | 1650            | 50                  | 1600                    | 6950              | х    | Х    |
| Node C to Node B | 1650            | 100                 | 1550                    | 7300              | Х    | Х    |

The DCH1 and DCH2 columns indicate whether the messages can be included in the DCH1 and DCH2 message count, respectively. For each row, multiply the entry in the "Queued and answered" column by 11 messages and multiply the entry in the "Queued but not answered" column by 4 messages. The sum of these two values is provided in the "Total messages" column. By summing the rows that can be included for DCH1 and DCH2, we derive the total messages for DCH1: 56 350 msg/hr and DCH2: 59 150 msg/hr. Note that these messages do not include the impact of CRQS and FCTH, which are beyond the scope of this analysis (see <u>Table 81: Real time requirements for D-channel applications</u> on page 322).

Table 81: Real time requirements for D-channel applications

| DCH       | calls/hr A | msgs/call B | msgs/hr<br>C=A×B | msec/msg D   | msec E=C×D |
|-----------|------------|-------------|------------------|--------------|------------|
| NACD DCH1 | NA         | NA          | 56 350           | pre-R20: 8.8 | 495 880    |
| NACD DCH2 | NA         | NA          | 59 150           | pre-R20: 8.8 | 520 520    |

Assuming that no nonNACD calls are carried, Node B carries 3750 calls/hour.

Table 82: Real time requirements for SDI applications

| SDI | calls/hr A                 | msgs/call B                 | msgs/hr<br>C=A×B      | msec/ msg D | msec<br>E=C×D |
|-----|----------------------------|-----------------------------|-----------------------|-------------|---------------|
| CDR | calls/hr with reports=3750 | FCDR=old: 100 FCDR=new: 213 | 798 750<br>(FCDR=new) | 0.05        | 39 938        |

The total D-channel handler requirements can then be computed:

Table 83: Engineering worksheet

| Port  | Application | Real Time required | Peak Buffer usage outgoing | Peak Buffer usage incoming |
|-------|-------------|--------------------|----------------------------|----------------------------|
| 0     | CDR         | 39 938             | 10                         | 1                          |
| 1     | DCH-NACD    | 495 880            | 7                          | 10                         |
| 2     | DCH-NACD    | 520 520            | 7                          | 10                         |
| 3     |             |                    |                            |                            |
| Total |             | 1 056 338          | 24                         | 21                         |

The projected D-channel handler utilization is  $1\,056\,338 \div 2\,770\,000 = 38\%$ . Assuming low network congestion, incoming and outgoing peak buffer usage are below 60, so a single D-channel handler is able to support this configuration. However, due to the potentially high messaging impact of NACD, this can be re-engineered periodically to determine whether the call volumes or call flow patterns have changed.

# Avaya CallPilot engineering

For information about Avaya CallPilot engineering, see *CallPilot Planning and Engineering*, 555-7171-101. The abbreviated procedure in this chapter is for system engineering where a rough estimate of CallPilot ports (or channels) is required.

In addition to voice channels, a CallPilot allows fax and speech-recognition media. As a measure of Digital Signal Processing (DSP) power, different media types require different Multimedia Processing Unit (MPU) quantities:

- One voice channel requires one MPU.
- One fax channel requires two MPUs.
- One speech-recognition channel requires four MPUs.

A Multimedia Processing Card (MPC-8) is a credit-card sized PC card that resides in the CallPilot Server. Each MPC-8 has eight MPUs. The maximum number of MPUs in a CallPilot is 96. Any use of nonvoice application reduces the number of channels available for voice traffic.

For an IP source to access Avaya CallPilot, the codec must be set for G.711. Since a nonstandard proprietary codec is used in CallPilot, a multi-rate transcoding renders the resulting voice samples with very poor quality.

The default holding time for a voice channel user is 40 seconds in the CallPilot port engineering. Another resource to be estimated in CallPilot is storage size. This requires a complicated calculation and is not be covered here. For more information, see *CallPilot Planning and Engineering*, 555-7101-101.

Once the CCS for each type of media is calculated, sum up the total and refer to capacity tables in the publication for the MPU requirement based on the offered CCS traffic.

For nonblocking access, provide one DSP port for each CallPilot port equipped.

### **Call Center**

The Call Center is an ACD switch whose calls are mostly incoming, with extensive applications features such as Avaya Hospitality Integrated Voice Services. A port in the Call Center environment, either as an agent telephone or trunk, tends to be more heavily loaded than other types of applications.

System capacity requirements depend on customer application requirements, such as calls processed in a busy hour, and feature suites such as Recorded Announcement (RAN), Music, and Interactive Voice Response (IVR).

#### **ACD**

Automatic Call Distribution (ACD) is an optional feature available with the system. It is used by organizations where the calls received are for a service rather than a specific person.

For basic ACD, incoming calls are handled on a first-come, first-served basis and are distributed among the available agents. The agent that has been idle the longest is presented with the first call. This ensures an equitable distribution of incoming calls among agents.

The system is managed or supervised by supervisors who have access to the ACD information through a video display terminal. These supervisors deal with agent-customer transactions and the distribution of incoming calls among agents.

Many sophisticated control mechanisms have been built on the basic ACD features. Various packages of ACD features have real time impact on the system CP capacity.

### ACD-C1 and C2 packages

ACD Management Reporting provides the ACD customer with timely and accurate statistics relevant to the ACD operation. These statistics form periodic printed reports and ongoing status displays so the customer can monitor changing ACD traffic loads and levels of service and implement corrective action where required.

The ACD-C1 package primarily provides status reporting of the system through a TTY terminal. To control and alter the configuration of the system, the ACD-C2 package is required; it provides the load management commands. The following is a partial list of functions of a supervisor position in the C2 package:

- · Assign autoterminating ACD trunk routes.
- Assign priority status to ACD trunks.
- Reassign ACD agent positions to other ACD DNs.
- · telephone the timers and routes for first and second RAN.
- · Define the overflow thresholds.
- · Specify a night RAN route.

#### ACD-D package

The ACD-D system is designed to serve customers whose ACD operation requires sophisticated management reporting and load management capabilities. It has an enhanced management display, as the system is supplemented by an auxiliary data system. The system and the auxiliary processor are connected by data links through SDI ports for communications. Call processing and service management functions are split between the system and the auxiliary processor.

#### **ACD-MAX**

ACD-MAX offers a customer managerial control over the ACD operation by providing past performance reporting and current performance displays. It is connected through an SDI port to communicate with the system CP. The ACD-MAX feature makes the necessary calculations of data received from the system to produce ACD report data for current and past performance reports. Every 30 seconds, ACD-MAX takes the last 10 minutes of performance data and uses it to generate statistics for the current performance displays. The accumulated past performance report data is stored on disk every 30 minutes.

| ACD-MAX calls impact | capacity | engineering | in the | real time | area only. |
|----------------------|----------|-------------|--------|-----------|------------|
|----------------------|----------|-------------|--------|-----------|------------|

#### NACD

The majority of tasks in the engineering of Network ACD (NACD) involve the design of an NACD routing table and the engineering of overflow traffic. The process is too complex to be included here. The engineering procedure in this document is for single-node capacity engineering, which accounts for the real time impact of NACD calls on a switch either as a source node or remote target node. Therefore, the overall design of a network is not in the scope of this document.

#### **RAN** and Music

The RAN trunk can be treated just like a normal trunk. The only potential capacity impact is for systems that include RAN trunks in blocking or nonblocking calculations. The calculations determine the total number of loops or card slots required.

Music Broadcast requires any Music trunk and an external music source or an Avaya Integrated Recorded Announcer card. The Integrated Recorded Announcer has the capability to provide audio input for external music. A Conference loop is not required for Music Broadcast.

For more information, see <u>Service loops and circuits</u> on page 202.

## **Symposium Call Center**

Symposium is a Host Server that interfaces through an Ethernet to enable the system to provide advanced Call Center features to users. Although Internet Protocol (IP) is used for communications, the underlying message to the system input queue is an Application Module Link (AML) message.

The customer can create simple-to-write scripts in Symposium to control processing of an arriving call that is eventually delivered to an agent queue after following various call processing rules, such as skill set of agent, call priority, and length of waiting time.

The complexity of call handling on the system call processor determines the impact of Symposium Call Center on the system. Depending on the script used, the call processing can include giving RAN, Music, and IVR, all of which require a voice-processing system such as Avaya CallPilot.

## Symposium Call Center with IP phones and Virtual Trunks

When IP Phones are used as ACD agent telephones, there are certain special engineering rules. The following two additional resources must be engineered:

- Digital Signal Processor (DSP) channels (therefore, Media Cards)
- Virtual Trunks

For nonblocking access, provide one DSP port for each ACD agent configured.

For the detailed calculations, see Resource calculations on page 228.

## **ELAN** engineering

The Embedded Local Area Network (ELAN) subnet is designed to handle messaging traffic between the system and its applications, such as Symposium and Avaya CallPilot. It is not meant to handle functions of the customer's LAN, which carries customer application traffic.

A 64 kbps link can handle messaging traffic of over 80 000 calls. The ELAN subnet, being an Ethernet with data rate of 10/100/1000MG autonegotiate, is not a bottleneck in a Symposium/ CallPilot configuration. However, observe the following engineering guidelines to avoid performance problems. For more information, see *Avaya Converging the Data Network with VolP Fundamentals*, *NN43001-260*.

Ensure that settings on the physical interface of the system to the Ethernet are correct.

- Although no traffic engineering is required on the ELAN subnet, if the loading on the link is extremely high (for example, above 10% on the 10T-10 Mbps), collision on the Ethernet can happen. Use a sniffer to detect any performance problems. Decrease the loading on the link if it is overloaded.
- Set a consistent data rate with the application.

Certain remote maintenance applications can utilize the ELAN subnet to access the system from a remote location. Ensure that no other customer LAN traffic is introduced.

# Survivable and Distributed Media Gateway ELAN traffic estimation

When using a Survivable or Distributed Media Gateway in environments with bandwidths less than 20Mbit/s, Avaya recommends to estimate the ELAN traffic bandwidth for each Media Gateway. This information is required to properly plan and engineer the data network needs of the gateway.

Failure to estimate and engineer the data network for the ELAN traffic for Survivable or Distributed Media Gateways may result in unpredictable behavior of the Media Gateway under load conditions. Avaya also recommends routinely monitoring the ELAN traffic to determine the actual bandwidth needs for the Media Gateways. Any configuration change to Media Gateways requires a recalculation of the ELAN traffic estimation to ensure proper data networking.

You can estimate the ELAN traffic by estimating the load on each card in the Media Gateway in an estimation table.

<u>Table 88: Estimated Elan Traffic by IPE card (by card function)</u> on page 331 lists estimated bandwidth by IPE card type. Use this table to select the estimated bandwidth requirements by the type of card placed in a media gateway.

The method of determining the ELAN traffic for a media gateway is as follows:

- Select a table that represents the type of media gateway that is being estimated (MG 1000, MG 1010, MG XPEC, MG PRI Gateway).
- For each IPE card placed in the gateway, determine the expected traffic load in CCS for the card.
- Use <u>Table 88: Estimated Elan Traffic by IPE card (by card function)</u> on page 331 to select a CCS rate that is closest to the expected rate (normal or high), then copy the appropriate bandwidth number, including the idle traffic bandwidth, for each card. For non-blocking cards, you must select the high traffic rate.
- · Sum both the Idle bandwidth and Traffic bandwidth columns.
- The total bandwidth for the media gateway is the sum of the idle bandwidth and traffic bandwidth values.

If a card is not found in <u>Table 88: Estimated Elan Traffic by IPE card (by card function)</u> on page 331, use the Unknown IPE Card (UIC) with a high traffic load.

If a card function has more than one entry, such as the UTC, this is due to a market specific version of the card that is using a different "normal" traffic load. If the version of the card you are using does not match that market specific card, use the "any version" entry.

<u>Table 84: Example 1 Media Gateway ELAN Estimation</u> on page 328 shows an example ELAN traffic estimation table for an MG 1000 media gateway.

The calculation is the same for any media gateway. Add the traffic for the number of cards (of the correct type) for the type of gateway in use, including Idle traffic and Traffic Load.

<u>Table 85: Example 2 Media Gateway ELAN Estimation</u> on page 329, <u>Table 86: Example 3 PRI Media Gateway ELAN Estimation</u> on page 329, and <u>Table 87: Example 4 MG XPEC ELAN Estimation</u> on page 330 show ELAN bandwidth estimations for other types of media gateways.

**Table 84: Example 1 Media Gateway ELAN Estimation** 

| Slot | Card Type            | Estimated load (Normal or High) | Idle Traffic (Bits/sec) | Traffic Load (Bits/<br>sec) |
|------|----------------------|---------------------------------|-------------------------|-----------------------------|
| 10   | DLC                  | Normal                          | 0                       | 20800                       |
| 9    | DLC                  | Normal                          | 0                       | 20800                       |
| 8    | DLC                  | Normal                          | 0                       | 20800                       |
| 7    | DLC (for ACD Agents) | High                            | 0                       | 36400                       |
| 6    |                      |                                 |                         |                             |
| 5    |                      |                                 |                         |                             |
| 4    | TMDI (1.5 Mb)        | High                            | 14400                   | 100000                      |
| 3    | DTI (1.5 Mb)         | High                            | 14400                   | 100000                      |
| 2    | MW ALC               | Normal                          | 0                       | 240000                      |
| 1    | PRI (1.5 Mb)         | High                            | 14400                   | 100000                      |
| 0    | CPMG128 (128 DSP)    | Normal                          | 6000                    | (see Note on page 328)      |
|      |                      | Totals                          | 49240                   | 422800                      |
|      |                      | Chassis total                   | 472                     | ,040                        |
|      |                      | With IPsec ON                   | 613                     | ,652                        |

Based on the card placement above, the estimated ELAN requirement for the chassis is as follows:

49,240 + 422,800 = 472,040 Bits/sec

With IPSec, there is an estimated 30% increase in traffic overhead. ELAN traffic estimation for the same chassis with IPSec is 613,652 Bits/sec.

#### Note:

All Media Gateway traffic is directed to a CS 1000 Call server card; therefore, the active Call Server will see the sum of ELAN traffic from all Media Gateways that are registered to that Call Sever. The Call Server also sees all of the ELAN Traffic from all registered Signaling Servers.

In normal operations, the Call Server is assumed to be on the main campus with a full duplex 100BT connection. If the Call Server card is for survivability and is not the active Call Server, then there is no ELAN traffic for this card.

Table 85: Example 2 Media Gateway ELAN Estimation

| Slot | Card Type            | Estimated load (Normal or High) | Idle Traffic (Bits/sec) | Traffic Load (Bits/<br>sec) |
|------|----------------------|---------------------------------|-------------------------|-----------------------------|
| 10   | DLC                  | Normal                          | 0                       | 20800                       |
| 9    | DLC                  | Normal                          | 0                       | 20800                       |
| 8    | DLC                  | Normal                          | 0                       | 20800                       |
| 7    | DLC (for ACD Agents) | High                            | 0                       | 36400                       |
| 6    | UTC                  | Normal                          | 0                       | 12000                       |
| 5    | ALC                  | Normal                          | 0                       | 24000                       |
| 4    | DTI (2.0 Mb)         | High                            | 14400                   | 125000                      |
| 3    | MIRAN                | High                            | 0                       | 36400                       |
| 2    | MW ALC               | Normal                          | 0                       | 24000                       |
| 1    | PRI (2.0 Mb)         | High                            | 14400                   | 125000                      |
| 0    | MGC (128 DSP)        | Normal                          | 6000                    | (see Note on page 328)      |
| 23   | CP DC — Call Server  | Normal                          | (see Note on page 328)  | (see Note on page 328)      |
| 22   |                      |                                 |                         |                             |
|      |                      | Totals                          | 34800                   | 445,200                     |
|      |                      | Chassis total                   | 480,000                 |                             |
|      |                      | With IPsec ON                   | 624,000                 |                             |

Based on the card placement above, the estimated ELAN requirement for the chassis is as follows: 34,800 + 445,200 = 480,000 Bits/Sec

Table 86: Example 3 PRI Media Gateway ELAN Estimation

| Slot | Card Type                | Estimated load (Normal or High) | Idle Traffic (Bits/sec) | Traffic Load (Bits/<br>sec) |
|------|--------------------------|---------------------------------|-------------------------|-----------------------------|
| 2    | PRI Gwy Exp. (2.0<br>Mb) | High                            | 57600                   | 500000                      |
| 1    | PRI Gwy Base (2.0 Mb)    | High                            | 57600                   | 500000                      |
| 0    | CPMG (256 DSP)           | Normal                          | 6000                    |                             |

| Slot | Card Type | Estimated load (Normal or High)  Idle Traffic (Bits/sec |           | Traffic Load (Bits/<br>sec) |
|------|-----------|---------------------------------------------------------|-----------|-----------------------------|
|      |           | Totals                                                  | 121200    | 100000                      |
|      |           | Chassis total                                           | 1,121,200 |                             |
|      |           | With IPsec ON                                           | 1,457,560 |                             |

Based on the card placement above, the estimated ELAN requirement for the chassis is as follows: 121,200 + 1,000,000 = 1,121,200 Bits/Sec

Table 87: Example 4 MG XPEC ELAN Estimation

| Slot | Card Type            | Estimated load (Normal or High) | Idle Traffic (Bits/sec) | Traffic Load (Bits/<br>sec) |
|------|----------------------|---------------------------------|-------------------------|-----------------------------|
| 15   | DID                  | Normal                          | 0                       | 12000                       |
| 14   | EM Trunk             | High                            | 0                       | 24000                       |
| 13   | DLC                  | Normal                          | 0                       | 20800                       |
| 12   | DLC (for ACD agents) | High                            | 0                       | 36400                       |
| 11   | DLC                  | Normal                          | 0                       | 20800                       |
| 10   | DLC (for ACD agents) | High                            | 0                       | 36400                       |
| 9    | DLC                  | Normal                          | 0                       | 20800                       |
| 8    | DLC                  | Normal                          | 0                       | 20800                       |
|      | MGXPEC               |                                 | 12000                   | 0                           |
| 7    | DLC                  | Normal                          | 0                       | 20800                       |
| 6    | DLC (for ACD agents) | High                            | 0                       | 36400                       |
| 5    | UTC                  | Normal                          | 0                       | 12000                       |
| 4    | ALC                  | Normal                          | 0                       | 24000                       |
| 3    | MW ALC               | Normal                          | 0                       | 24000                       |
| 2    | MIRAN                | High                            | 0                       | 36400                       |
| 1    | MW ALC               | Normal                          | 0                       | 24000                       |
| 0    | MW ALC               | Normal                          | 0                       | 24000                       |
|      | ,                    | Totals                          | 12000                   | 393,600                     |
|      |                      | Chassis total                   | 405                     | ,600                        |
|      |                      | With IPsec ON                   | 527                     | ,280                        |

Based on the card placement above, the estimated ELAN requirement for the chassis is as follows: 12,000 + 393,600 = 405,600 Bits/Sec

Table 88: Estimated Elan Traffic by IPE card (by card function)

| Short<br>Description                                                                                              | Example PEC | Idle<br>Traffic<br>(Bits/<br>sec) | Normal<br>Traffic<br>(Bits/<br>sec) | Normal<br>Load<br>(CCS) | High<br>Traffic<br>(Bits/sec) | Max.<br>Load<br>(CCS) | Default<br>to High |
|----------------------------------------------------------------------------------------------------|-------------|-----------------------------------|-------------------------------------|-------------------------|-------------------------------|-----------------------|--------------------|
| 2.0Mb DTI                                                                                                    | any version | 14400                             | 57500                               | 144                     | 125000                        | 949                   | Yes                |
| 2.0Mb PRI                                                                                                    | any version | 14400                             | 57500                               | 144                     | 125000                        | 949                   | Yes                |
| 48port DLC                                                                                                    | NTDK16      | 0                                 | 62400                               | 240                     | 109200                        | 1584                  |                    |
| Agent Greeting                                                                                                    | NTVQ09AB    | 0                                 | 20800                               | 80                      | 36400                         | 528                   |                    |
| ALC                                                                                                    | any version | 0                                 | 24000                               | 80                      | 42000                         | 528                   |                    |
| Call Pilot<br>Mgate                                                                                               | NTRB18      | 0                                 | 20800                               | 80                      | 36400                         | 528                   |                    |
| CallPltIPE                                                                                                    | NTUB01      | 0                                 | 20800                               | 80                      | 36400                         | 528                   |                    |
| Call Server<br>(CP MG) (see<br>Note on<br>page 328)                                                               | any version | 6000                              | 0                                   | 0                       | 0                             |                       |                    |
| Call Server<br>(CP PM, CP<br>DC, COTS2,<br>Common<br>Server,<br>Common<br>Server R2)<br>(see Note on<br>page 328) | any version | 0                                 | 0                                   | 0                       |                               | 0                     |                    |
| DID                                                                                                    | any version | 0                                 | 12000                               | 40                      | 24000                         | 264                   |                    |
| DID/DDI                                                                                                    | any version | 0                                 | 12000                               | 40                      | 24000                         | 264                   |                    |
| DLC (Digital<br>Line Card)                                                                                        | any version | 0                                 | 20800                               | 80                      | 36400                         | 528                   |                    |
| DMC4                                                                                                    | NTCW00      | 0                                 | 20800                               | 80                      | 36400                         | 528                   |                    |
| DMC4E                                                                                                    | NTCW01      | 0                                 | 20800                               | 80                      | 36400                         | 528                   |                    |
| DMC8                                                                                                    | NTCW00B     | 0                                 | 20800                               | 80                      | 36400                         | 528                   |                    |
| DMC8E                                                                                                    | NTCW01B     | 0                                 | 20800                               | 80                      | 36400                         | 528                   |                    |
| DXUT                                                                                                    | NT5D39      | 0                                 | 20800                               | 80                      | 36400                         | 528                   |                    |
| EM Trunk                                                                                                    | any version | 0                                 | 12000                               | 40                      | 24000                         | 264                   |                    |
| FCOT                                                                                                    | any version | 0                                 | 12000                               | 40                      | 24000                         | 264                   |                    |
| ICA                                                                                                    | NT5G01      | 0                                 | 20800                               | 80                      | 36400                         | 528                   |                    |
| ICB 4                                                                                                    | NT5D51BC    | 0                                 | 20800                               | 80                      | 36400                         | 528                   |                    |
| ICD                                                                                                    | NT5G71      | 0                                 | 20800                               | 80                      | 36400                         | 528                   |                    |

| Short<br>Description          | Example PEC | Idle<br>Traffic<br>(Bits/<br>sec) | Normal<br>Traffic<br>(Bits/<br>sec) | Normal<br>Load<br>(CCS) | High<br>Traffic<br>(Bits/sec) | Max.<br>Load<br>(CCS) | Default<br>to High |
|-------------------------------|-------------|-----------------------------------|-------------------------------------|-------------------------|-------------------------------|-----------------------|--------------------|
| ITG                           | NTVQ55      | 0                                 | 20800                               | 80                      | 36400                         | 528                   |                    |
| ITG                           | NTZC13      | 0                                 | 20800                               | 80                      | 36400                         | 528                   |                    |
| Line side E1                  | NT5D34      | 14400                             | 57500                               | 144                     | 125000                        | 949                   |                    |
| Line side T1                  | NT5D14      | 14400                             | 46000                               | 115                     | 100000                        | 759                   |                    |
| MG XPEC                       | any version | 12000                             | 0                                   | 0                       | 0                             | 0                     |                    |
| Mess. Waiting ALC             | any version | 0                                 | 24000                               | 80                      | 42000                         | 528                   |                    |
| MGC (includes DSP)            | any version | 6000                              | 0                                   | 0                       | 0                             | 0                     |                    |
| MICB                          | any version | 0                                 | 20800                               | 80                      | 36400                         | 528                   |                    |
| MIRAN                         | any version | 0                                 | 20800                               | 80                      | 36400                         | 528                   | Yes                |
| MISP 11C                      | NTBK22      | 14400                             | 46000                               | 115                     | 100000                        | 759                   | Yes                |
| MIVS                          | NT5G15      | 0                                 | 20800                               | 80                      | 36400                         | 528                   |                    |
| OPX                           | NTRA06      | 0                                 | 24000                               | 80                      | 42000                         | 528                   |                    |
| Inc. 3 wire Trk               | NT5K60      | 0                                 | 12000                               | 40                      | 24000                         | 264                   |                    |
| Out. 3 wire Trk               | NT5K61      | 0                                 | 12000                               | 40                      | 24000                         | 264                   |                    |
| PRI/DTI (1.5<br>Mb)           | any version | 14400                             | 46000                               | 115                     | 100000                        | 759                   | Yes                |
| PRI Gateway<br>(base 4 spans) | any version |                                   |                                     |                         |                               |                       | Yes                |
| (1.5 Mb)                      |             | 57600                             | 184000                              | 460                     | 400000                        | 3036                  |                    |
| (2.0 Mb)                      |             | 57600                             | 230000                              | 576                     | 500000                        | 3796                  |                    |
| PRI Gateway (exp. 4 spans)    | any version |                                   |                                     |                         |                               |                       | Yes                |
| (1.5 Mb)                      |             | 57600                             | 184000                              | 460                     | 400000                        | 3036                  |                    |
| (2.0 Mb)                      |             | 57600                             | 230000                              | 576                     | 500000                        | 3796                  |                    |
| Remote Agent Observ.          | NTVQ01BA    | 0                                 | 20800                               | 80                      | 36400                         | 528                   |                    |
| RLC (single port card)        | NTDR68      | 0                                 | 5200                                | 5                       | 5200                          | 33                    |                    |
| RLC III                       | NTDR71      | 0                                 | 48000                               | 160                     | 84000                         | 1056                  |                    |
| SDI/DCH                       | NTAK02      | 0                                 | 20800                               | 80                      | 36400                         | 528                   | Yes                |
| SILC                          | NT6D70      | 14400                             | 15333                               | 38                      | 33333                         | 253                   |                    |
| SMC                           | NTVQ01      | 0                                 | 20800                               | 80                      | 36400                         | 528                   |                    |
| TDS/DTR                       | NTAK03      | 0                                 | 20800                               | 80                      | 36400                         | 528                   | Yes                |

| Short<br>Description      | Example PEC | Idle<br>Traffic<br>(Bits/<br>sec) | Normal<br>Traffic<br>(Bits/<br>sec) | Normal<br>Load<br>(CCS) | High<br>Traffic<br>(Bits/sec) | Max.<br>Load<br>(CCS) | Default<br>to High |
|---------------------------|-------------|-----------------------------------|-------------------------------------|-------------------------|-------------------------------|-----------------------|--------------------|
| TMDI (1.5Mb<br>DTI/PRI)   | any version | 14400                             | 46000                               | 115                     | 100000                        | 759                   | Yes                |
| UILC                      | NT6D71      | 14400                             | 15333                               | 38                      | 33333                         | 253                   |                    |
| Unknown IPE<br>Card       | _           | 0                                 | 20800                               | 80                      | 36400                         | 528                   | Yes                |
| UTC (Univ.<br>Trunk Card) | NT5D26      | 0                                 | 20800                               | 80                      | 36400                         | 528                   |                    |
| UTC (Univ.<br>Trunk Card) | NT5D31      | 0                                 | 20800                               | 80                      | 36400                         | 528                   |                    |
| UTC (Univ.<br>Trunk Card) | NT5K07      | 0                                 | 24000                               | 80                      | 42000                         | 528                   |                    |
| UTC (Univ.<br>Trunk Card) | any version | 0                                 | 12000                               | 40                      | 24000                         | 264                   |                    |
| XCMC                      | any version | 0                                 | 20800                               | 80                      | 36400                         | 528                   | Yes                |
| XDDI                      | NTAG04      | 0                                 | 12000                               | 40                      | 24000                         | 264                   |                    |
| XFCOT                     | NT5D29      | 0                                 | 24000                               | 80                      | 42000                         | 528                   |                    |
| XFCOT                     | any version | 0                                 | 12000                               | 40                      | 24000                         | 264                   |                    |
| XMFC/MFE                  | NT5K21      | 0                                 | 20800                               | 80                      | 36400                         | 528                   | Yes                |
| XMFR                      | NTAG36      | 0                                 | 12000                               | 40                      | 24000                         | 264                   | Yes                |
| XOPS                      | NT1R20      | 0                                 | 24000                               | 80                      | 42000                         | 528                   |                    |
| XUT Trunk                 | any version | 0                                 | 12000                               | 40                      | 24000                         | 264                   |                    |

- ELAN Traffic is additional traffic from the ELAN ports on the MGC that must be included in the
  overall data network bandwidth estimation. This traffic is specifically between the MGC and the
  controlling Communication Server. The MGC may re-home to 3 Communication Servers.
- Idle Traffic (Bits/sec) is the minimum ELAN traffic that occurs under no load conditions. This traffic is always present and must be added to the total ELAN traffic estimation.
- Normal Traffic (Bits/sec) is the normal ELAN traffic during 20% card load or 5 CCS for each port. The 20% card load is 20% of ports having simultaneous state changes.
- Normal Load CCS is the normal card load measured in CCS. For example, the Digital Line Card (DLC). Digital Line Card under normal CCS is 80 CCS (16x5CCS = 80 CCS).
- High Traffic (Bits/sec) is the maximum ELAN traffic during 40% card load at 33 CCS for each
  active port. The 40% card load is defined as 40% of the ports having simultaneous state
  changes. All ports can be busy. An active port without state changes has no ELAN messaging
  above the idle state.
- Maximum Load CCS is the maximum card load measured in CCS. For example, the Digital Line Card under maximum CCS is 528 CCS (16x33CCS = 528 CCS).

Use this table only for estimating the Media Gateway ELAN traffic. Do not use these table values for other calculations.

Additional network parameters, such as TLAN traffic, packet loss, and round trip delay, are also required for proper data network planning and engineering. See *Avaya Converging the Data Network with VoIP Fundamentals, NN43001-260* for additional details on Distributed Media Gateways.

## **HSP LAN Engineering**

The High Speed Pipe (HSP) is used to connect two Call Server CPUs in a Campus Redundant environment. The HSP is used to shadow disk and memory information from one CPU to another and to provide heartbeat information (including health information) from one CPU to the other.

Due to the mission critical role that the HSP provides between the active and redundant Call Server, the HSP must be carefully engineered. This section describes the rules governing the engineering of the HSP. For a more information about how the Campus Redundancy feature works, see *Avaya System Redundancy Fundamentals*, *NN43001-507*.

The HSP can be connected using a cable directly between the two CPUs, or using networking equipment. CP PIV requires the use of a crossover cable for HSP. When using networking equipment to connect, the HSP ports are assigned unique IP addresses.

The following are recommendations and rules for configuring the HSP network and network interfaces of two Call Server CPUs using network equipment:

- The HSP must be connected through an Ethernet cable (cross-over on CP PIV) or by a dedicated VLAN through switches.
- The HSP must be in its own IP subnet. It cannot be combined with the ELAN subnet.
- The minimum throughput of the HSP must be 100 Mbps. Therefore, the HSP port must be 100 Mbps and full duplex. This must be confirmed using the **STAT HSP** command in LD 137 after the equipment is operational. This must also be verified on the network equipment that the HSP is attached.
- The network switches must be capable of port mapping to 802.1p/Q.
- When running the HSP across network equipment, the HSP must be isolated in its own VLAN. Do not include other traffic in this VLAN. This VLAN must be given higher VLAN priority than any other traffic on the network, except for network control traffic (network control traffic is the traffic necessary to keep the network operational). The VLAN must be 802.1p/Q-capable and must be set to a very high setting so as not to starve the HSP. Avaya strongly recommends 802.1p Level 7 (Network Control and OAM).
- When using third-party vendor network equipment that has not been validated by Avaya, a pretest of the network must be performed. This test includes mixed traffic going across the networks in different VLANs. The network specifications can meet the round trip delay and packet loss requirements.
- The round trip delay of the HSP VLAN must be less than 30 msec and the packet loss of the HSP VLAN must be below .1 % packet loss.

- The HSP port on the CP PIV is set to autonegotiate the link speed and duplex. Therefore, the network equipment that the CP PIV is attached must also use autonegotiate. Verify that both the CP PIV and the network equipment speed and duplex are a match.
- Avaya recommends that MLT (Multi Link Trunking) be used across the enterprise IP network for the Campus Redundancy configuration.
- Cabling for the HSP port on the CP PIV must be at least Cat 5e when running the link speed at 1 Gbps.

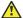

#### Caution:

Duplex mismatches occur in the LAN environment when one side is set to autonegotiate and the other is hard configured.

The autonegotiate side adapts only to the speed setting of the fixed side. For duplex operations. the autonegotiate side sets itself to half-duplex mode. If the forced side is full-duplex, a duplex mismatch occurs.

## **Switching Equipment**

#### Layer 2 switching equipment

The following equipment supports MLT (Multi Link Trunking), port based VLANs, and 802.1P priority configuration and is recommended for the HSP application.

- 325-24T Laver 2 VLANs, MLT, 802.3ad
- 325-24G Layer 2 VLANs, MLT, 802.3ad
- 425-24T Layer 2 VLANs, MLT, DMLT, 802.3ad
- 425-48T Layer 2 VLANs, MLT, DMLT, 802.3ad
- 460-24T-PWR Layer 2 VLANs, MLT, DMLT, , 802.3ad, 802.3af PoE
- 470-24T Layer 2 VLANs, MLT, DMLT, 802.3ad
- 470-48T Layer 2 VLANs, MLT, DMLT, 802.3ad
- 5510-24T Layer 2 VLANs, MLT, DMLT, L3 interVLAN routing
- 5510-48T Layer 2 VLANs, MLT, DMLT, L3 interVLAN routing
- 5520-24T Layer 2 VLANs, MLT, DMLT, L3 interVLAN routing, 802.3af PoE
- 5520-48T Layer 2 VLANs, MLT, DMLT, L3 interVLAN routing, 802.3af PoE
- 8300 Layer 2 VLANs, MLT, DMLT, L3 interVLAN routing
- 8600 Layer 2 VLANs, MLT, DMLT, SMLT, 802.3ad, L3 interVLAN routing

## Third-party vendor switching equipment

The HSP supports all vendor switching equipment. The following third-party equipment has been tested:

• CISCO WS-3750G 24T-E GE ENH MULTILAYER CAYALYST (Layer 2 VLAN mode)

- 3C17203-3COM US/ 3COM 24-PORT 10/100TX SWITCH W/2
- 3COM 3C17304-US 3COM SS3 SWITCH 4228G 28PORTS EN
- 13240 EXTREME SUMMIT 200-24 SWITCH 24 PORTS

#### **!** Important:

The HSP cannot be routed, and as a result, it cannot be extended through a Layer 3 router unless that device supports a method of providing Layer 2 end-to-end connectivity (Example: Layer 2 tunneling). Therefore, when passing through routing equipment, the HSP must remain in the same subnet from one Call Server to the other (Example: tunneling the HSP over the network).

## **HSP IP address configuration**

The configuration of HSP IP addressing can be performed after the installation process if the default IP addresses are not appropriate for the customer network. Avaya strongly recommends allocation of a network IP address within a customer address space if the network is not dark fiber driven by Ethernet Routing Switch 2550T.

# **CLASS** network engineering rules

In a single-group network system, the network internal blocking is determined by the concentration ratio of equipped ports on Intelligent Peripheral Equipment and the number of interfaced loops or superloops. Depending on traffic engineering, a nonblocking network is achievable.

## **Feature operation**

A call originated from Telephone A (or Trunk A) seeks to terminate on a CLASS Telephone B. When Telephone B starts to ring, Telephone A hears ringback. A unit in CLASS Modem (CMOD) is assigned to collect the originator's CND information and waits for the CND delivery interval. After the first ring at Telephone B, a silence period (deliver interval) ensues, and the CMOD unit begins to deliver CND information to the CLASS telephone.

The CND information of a traffic source (Telephone A) is a system information, which is obtained by the system when a call is originated. During the two-second ringing period of the CLASS Telephone B, Telephone A's CND is delivered to CMOD by SSD messages (using signaling channel only). When the CND information is sent from CMOD to CLASS Telephone B, it is delivered through a voice path during the four-second silence cycle of Telephone B. The CMOD unit is held for a duration of six seconds.

The system delivers SSD messages containing CND information to CMOD and then sends it to Telephone B during the delivery interval through a voice path.

<u>Table 89: CMOD Unit Capacity</u> on page 337 is the CMOD capacity table. It provides the number of CMOD units required to serve a given number of CLASS telephones with the desired GoS (P.001). The required number of CMOD units can have a capacity range whose upper limit is greater than the number of CLASS telephones equipped in a given configuration.

**Table 89: CMOD Unit Capacity** 

| CMOD Unit | CLASS Telephone | CMOD Unit | CLASS Telephone |
|-----------|-----------------|-----------|-----------------|
| 1         | 1-2             | 33        | 2339-2436       |
| 2         | 3-7             | 34        | 2437-2535       |
| 3         | 8-27            | 35        | 2536-2635       |
| 4         | 28-59           | 36        | 2637-2735       |
| 5         | 60-100          | 37        | 2736-2835       |
| 6         | 101-150         | 38        | 2836-2936       |
| 7         | 151-206         | 39        | 2937-3037       |
| 8         | 207-267         | 40        | 3038-3139       |
| 9         | 268-332         | 41        | 3140-3241       |
| 10        | 333-401         | 42        | 3242-3344       |
| 11        | 402-473         | 43        | 3345-3447       |
| 12        | 474-548         | 44        | 3448-3550       |
| 13        | 549-625         | 45        | 3551-3653       |
| 14        | 626-704         | 46        | 3654-3757       |
| 15        | 705-785         | 47        | 3768-3861       |
| 16        | 786-868         | 48        | 3862-3966       |
| 17        | 869-953         | 49        | 3967-4070       |
| 18        | 954-1039        | 50        | 4071-4175       |
| 19        | 1040-1126       | 51        | 4176-4281       |
| 20        | 1127-1214       | 52        | 4282-4386       |
| 21        | 1215-1298       | 53        | 4387-4492       |
| 22        | 1299-1388       | 54        | 4493-4598       |
| 23        | 1389-1480       | 55        | 4599-4704       |
| 24        | 1481-1572       | 56        | 4705-4811       |
| 25        | 1573-1665       | 57        | 4812-4918       |
| 26        | 1666-1759       | 58        | 4919-5025       |
| 27        | 1760-1854       | 59        | 5026-5132       |
| 28        | 1855-1949       | 60        | 5133-5239       |
| 29        | 1950-2046       | 61        | 5240-5347       |
| 30        | 2047-2142       | 62        | 5348-5455       |

| CMOD Unit | CLASS Telephone | CMOD Unit | CLASS Telephone |
|-----------|-----------------|-----------|-----------------|
| 31        | 2143-2240       | 63        | 5456-5563       |
| 32        | 2241-2338       | 64        | 5564-5671       |

## **Guidelines for nonCall Center applications**

In a noncall center application, there is no significant number of agent telephones. Therefore, no conversion of agent telephones to regular telephones is needed.

#### **Engineering rule (no reconfiguration required)**

The following engineering rule can be followed to avoid the need to reconfigure a switch to accommodate the CLASS feature: Provide the number of CMOD units serving all CLASS telephones in the system based on the capacity table (see <u>Table 89: CMOD Unit Capacity</u> on page 337).

# **Guidelines for Call Center applications**

#### **Engineering rules (no reconfiguration required)**

Follow these engineering rules to avoid the need to reconfigure a switch to accommodate the CLASS feature for a call center environment:

- Convert agent telephones to regular telephones:
   1 agent CLASS telephone = 4 telephones (called equivalent telephones)
- Sum up the total number of regular CLASS telephones and equivalent CLASS telephones and find the number of CMOD units required based on the capacity table (see <u>Table 89</u>: <u>CMOD Unit Capacity</u> on page 337).

# **Configuration parameters**

Design parameters are constraints on the system established by design decisions and enforced by software checks. Defaults are provided in the factory-installed database. However, some parameter values must be set manually, through the OA&M interface, to reflect the actual needs of the customer's application.

For guidelines on how to determine appropriate parameter values for call registers, I/O buffers, and so on, see <u>Design parameters</u> on page 182 and <u>Memory engineering</u> on page 193.

## Avaya Media Server

Avaya MS servers are deployed in clusters, with a maximum cluster size of 7 servers.

Within a cluster, one server is designated at the Primary Avaya MS server, which handles the licensing and load sharing for all of the servers within that cluster. Optionally, a Secondary Avaya MS server can be designated, which will take over the licensing and load sharing function if the Primary server fails. Both of these servers participate in handling the load (conference, tone, RAN, Music).

#### Note:

If both the Primary and Secondary servers in a cluster fail, the remaining servers in the cluster no longer function, as they cannot obtain a license.

Avaya MS license keys are not shared between Avaya MS clusters.

The Avaya MS license server does not know the capacity limitations of the Avaya MS servers in the cluster. Therefore, all Avaya MS servers within the cluster **MUST** be of the same type, or at a minimum, have the same capacity rating.

When a redundant Avaya MS server is required, an additional Avaya MS server is added to each cluster. This is done to ensure the Avaya MS servers can handle the load of a cluster in the event that one of the servers fails or goes offline. The load capacity of this redundant server is not factored into the calculation of load capacity of the cluster as a whole.

There is a calculation used to determine the number of Avaya MS servers required: 15 on page 275. A number of the variable definitions and calculated values from the Avaya MS calculation are required to determine how to divide the Total\_MAS\_Session\_Licenses between the different Avaya MS clusters.

It should be noted that the Avaya MS Codec selected and the use of Media Security impact the load capacity of a Avaya MS server. The Avaya MS server engineering assumes the same codec is used for all sessions on all Avaya MS servers.

The number of clusters and the size of the license key for each cluster must be calculated.

#### Avaya MS License/Keycode Calculation:

The total number of Avaya MS sessions equates to the total session licenses required in all Avaya MS keycodes.

Total\_MAS\_Session\_Licenses = MSC\_sessions+XMSC\_sessions

Each cluster of Avaya MS servers must have its own keycode. Therefore the total number of Avaya MS keycodes is equal to the number of Avaya MS clusters.

First, calculate the number of Avaya MS clusters required for the number of servers that will be deployed (MAS Clusters).

If (MASA[MASA type index] = true then

```
MAS_Clusters = round_up(SSMASR / (MAS_Cluster_size -1))
```

Else

```
MAS_Clusters = roundup(SSMASR / MAS_Cluster_size)
```

The Avaya MS licenses need to be divided up between the clusters and the number of servers in each cluster must be taken into consideration.

Second, calculate the number of servers in each Cluster:

Where Servers\_in\_cluster\_one\_and\_full is defined as the number of servers in the first cluster and the number of servers in each full cluster. Therefore when there is only one cluster this number can be less than the cluster size.

Servers in cluster N is defined as the number of servers in the

last cluster. When there is only one cluster this value will be zero. This value will often be smaller than the cluster size.

```
If (MASA[MASA type index] = true then % have redundancy
{
         Servers in cluster one and full = MAS Cluster size -1
         If MAS Clusters > 1 then
                                     Servers in cluster N = roundup(SSMASR-
                                     ((MAS_Clusters-1)*MAS_cluster_size-1))
         Else % only one cluster
                                     Servers in cluster N = 0
}
Else % no redundancy
{
         Servers in cluster one and full = MAS Cluster size
         If MAS Clusters > 1 then
                                     Servers_in_cluster_N = roundup(SSMASR-
                                     ((MAS Clusters-1)*MAS cluster size))
         Else % only one cluster
                                     Servers in cluster N = 0
```

Now that the number clusters is known and the number of servers per cluster is known, the size of the keycode per cluster can be calculated.

Note that the cluster N-1 may not be a full cluster and therefore will have a different number of licenses than a full cluster.

```
If MAS_Clusters > 1 then
{
     Numb_Cluster_one_keycodes = MAS_Clusters - 1
     Numb_ClusterN_keycodes = 1
     If MASA = true % have redundancy
```

```
{
                                    Cluster_one_keycode_Sessions =
                                                    ROUNDUP(Total MAS Sessions Licenses/
                                                    SSMASR*(MAS cluster size-1)
         Else % no redundancy Avaya MS servers
                                    Cluster one keycode Sessions =
                                                    ROUNDUP(Total_MAS_Sessions_Licenses/
                                                    SSMASR*(MAS cluster size)
         } % end redundancy check
         % there is more than one cluster, so determine keycode sessions for clusterN
         ClusterN_keycode_Sessions = Total_MAS_Session_Licenses -
                                    (Cluster one_keycode_Sessions * (MAS_Clusters-1))
} % end > 1 Avaya MS cluster
Else
         % only one Avaya MS cluster
         Cluster one Keycode Sessions = Total MAS Sessions Licenses
         ClusterN keycode Sessions = 0
         Numb Cluster one keycodes = 1
         Numb ClusterN keycodes = 0
}
The customer now needs Numb_Cluster_one_keycodes of size Cluster_one_keycode_Sessions. If the
number of Avaya MS clusters (MAS Clusters) is greater than one, an additional keycode of size
ClusterN keycode Sessions will be required.
To verify the number of keycodes that must be generated:
         Numb Cluster one keycodes + Numb ClusterN keycodes = MAS Clusters
To verify the size of the keycodes:
         (Numb Cluster one keycodes * Cluster one Keycode Sessions) +
         (Numb ClusterN keycodes * ClusterN keycode Sessions)
         = Total MAS Sessions Licenses
```

# Chapter 16: Assigning loops and card slots in the Communication Server 1000E

#### **Contents**

This chapter contains the following topics:

Introduction on page 342

Loops and superloops on page 343

Card slot usage and requirements on page 344

Assigning loops and cards in the CS 1000E on page 347

Preparing the final card slot assignment plan on page 355

## Introduction

Calculating the number and assignment of cards and, relatedly, Media Gateways is an iterative procedure, because of specific capacity and usage requirements.

In an Avaya Communication Server 1000E (Avaya CS 1000E) system, Digital Signal Processor (DSP), Digitone receiver (DTR), Tone and Digit Switch (TDS), and other services are provided by circuit cards such as Media Cards, and the Media Gateway Controller (MGC). These resources are available only to the Media Gateway (with optional Expander) that the circuit cards reside. Other services, such as Conference, are available as system resources but require Media Gateway-specific DSP resources in order to access them.

System capacities on page 191 and Resource calculations on page 228 describe the theoretical, traffic-based calculations used by Enterprise Configurator to estimate the required number of Media Cards and Media Gateways. This chapter describes the steps to allocate the cards to specific Media Gateways. The process can result in an increase in the required number of Media Cards and Media Gateways.

## Note on terminology

The term Media Gateway refers to the Media Gateway 1010 (MG 1010) and Avaya CS 1000 Media Gateway 1000E (Avaya MG 1000E). The MG 1010 provides ten IPE slots. The Avaya MG 1000E provides four IPE slots.

Each MG 1000E can be connected to an optional Media Gateway Expander in order to increase capacity to eight IPE slots. In this chapter, the term MG 1000E includes the optional Media Gateway Expander, if equipped.

## Loops and superloops

A fully expanded Avaya CS 1000E system provides a maximum of 256 loops or 64 superloops. Each superloop must be defined on a loop number that is a multiple of 4.

A superloop can be configured to include two Media Gateways. In such a case, the first Media Gateway is referred to as shelf 0 and the second as shelf 1.

A maximum of 1024 TNs (=  $2 \times 16 \times 32$ ) from two Media Gateways can be associated with a superloop.

## Virtual superloops

There are no physical timeslots on Media Gateways. Timeslots are defined within virtual superloops that benefit from the nonblocking timeslot architecture used by IP Phones and Virtual Trunks.

The superloop is layered into 16 banks of virtual superloops interfacing the 16 card slots in the two Media Gateways. This expands the superloop's 120 timeslots to 1920 timeslots (=  $16 \times 120$ ) to service a maximum of 1024 TNs in the address space. Media Gateways are therefore nonblocking with respect to timeslots.

Internally, a card number separates the banks of software timeslots. Since a superloop is associated with 16 cards, each card is associated with one virtual superloop.

The network-level circuits, such as Conference and Tones, use additional loops outside of this address space. They also use DSPs from within the nonblocking superloops.

## MGTDS and MGCONF loops

Media Gateway Tone and Conference configuration is configured in LD 17.

With MGTDS, you can configure two Media Gateway TDS loops. MGC-based Media Gateway lets 30 parties on each loop.

MGC-based Media Gateway capacity is 2 MGCONF loops with 30 parties on each loop.

## PRI/PRI2/DTI/DTI2 loops

An MGC is required in slot 0 of any Media Gateway that will contain a PRI/PRI2/DTI/DTI2 card.

Each T1/E1 span consumes a loop, as well as a card slot.

The CP PIV and CP PM processors can support up to 100 PRI/PRI2/DTI/DTI2 spans. However, this many TI/E1 spans would consume most of the loops on the system.

# Card slot usage and requirements

<u>Table 90: Card slots in the MG 1000E chassis</u> on page 344 summarizes the physical and logical card slots available in the MG 1000E chassis.

<u>Table 91: Card slots in the MG 1010 chassis</u> on page 345 summarizes the physical and logical card slots available in the MG 1010 chassis.

<u>Table 92: Card slots in the MG 1000E cabinet</u> on page 346 summarizes the physical and logical card slots available in the MG 1000E cabinet.

Table 90: Card slots in the MG 1000E chassis

| Slot n        | umber    | Used for            | Comment             |
|---------------|----------|---------------------|---------------------|
| Physical      | Logical  |                     |                     |
| MG 1000E chas | ssis     |                     |                     |
| 0             | 0        | MGC                 | Dedicated card slot |
| 1–4           | 1–4      | Media Cards         |                     |
|               |          | Digital line cards  |                     |
|               |          | Digital trunk cards |                     |
|               |          | Analog line cards   |                     |
|               |          | Analog trunk cards  |                     |
|               |          | Application cards   |                     |
|               |          | CP PM cards         |                     |
| n/a           | 5–6      | n/a                 | Not supported       |
| Media Gateway | Expander |                     |                     |
| 7–10          | 7–10     | Media Cards         |                     |
|               |          | Digital line cards  |                     |

| Slot n          | umber            | Used for                                | Comment                                                                                                    |  |
|-----------------|------------------|-----------------------------------------|----------------------------------------------------------------------------------------------------|--|
| Physical        | Logical          |                                         |                                                                                                    |  |
|                 |                  | Analog line cards                       |                                                                                                    |  |
|                 |                  | Analog trunk cards                      |                                                                                                    |  |
|                 |                  | Application cards                       |                                                                                                    |  |
|                 |                  | CP PM cards                             |                                                                                                    |  |
| Virtual         |                  |                                         |                                                                                                    |  |
| n/a             | 0                | 32-port MGC DSP daughterboard           | 32-port DSP daugherboards use virtual slot 0. 32-port daugherboards are supported in MGC daugherboard location 1 and location 2. |  |
| n/a             | 11               | 96-port MGC DSP daughterboard           | 96-port DSP daughterboard uses                                                                                                   |  |
| n/a             | 12               |                                         | virtual slots 11, 12, and 13. 96-port daugherboard is supported in MGC                                                           |  |
| n/a             | 13               |                                         | daughterboard location 1.                                                                                                    |  |
| n/a             | 14               | DTRs (maximum: 8)                       | Required if any analog terminals or                                                                                              |  |
| n/a             | 15               | DTRs (maximum: 8)                       | trunks are equipped in the MG 1000E.                                                                                             |  |
| n/a             | 15               | MF tone detectors (maximum: 4)          | Must be provided on each MG<br>1000E that requires tone-based<br>signaling.                                                      |  |
| If DTRs are con | figured in any o | ther card slot, a receiver hardware pac | k must be equipped in the slot.                                                                                                  |  |

Table 91: Card slots in the MG 1010 chassis

| Slot number   |         | Used for             | Comment                                                               |
|---------------|---------|----------------------|-----------------------------------------------------------------------|
| Physical      | Logical |                      |                                                                       |
| MG 1010 chass | is      |                      |                                                                       |
| 0             | 0       | MGC (NTDW98)         | Dedicated card slot                                                   |
| 1–10          | 1–10    | Media Cards          | You can use NTDW61 CP PM cards                                        |
|               |         | Digital line cards   | in IPE slots 1-10. CP PM cards in slots 1-10 require the NTAK19 cable |
|               |         | Digital trunk cards  | kit for serial connections.                                           |
|               |         | Analog line cards    |                                                                       |
|               |         | Analog trunk cards   |                                                                       |
|               |         | Application cards    |                                                                       |
|               |         | CP PM cards          |                                                                       |
| n/a           | 21      | MGU                  | Dedicated card slot                                                   |
| n/a           | 22      | CP PM cards (NTDW99) | Dedicated card slot                                                   |

| Slot n                                                                                                | umber   | Used for                      | Comment                                                                                                    |  |  |
|----------------------------------------------------------------------------------------------------|---------|-------------------------------|----------------------------------------------------------------------------------------------------|--|--|
| Physical                                                                                              | Logical |                               |                                                                                                    |  |  |
| n/a                                                                                                   | 23      | CP PM cards (NTDW99)          | Dedicated card slot                                                                                                    |  |  |
| Virtual                                                                                               |         |                               |                                                                                                    |  |  |
| n/a                                                                                                   | 0       | 32-port MGC DSP daughterboard | 32-port DSP daugherboards use virtual slot 0. 32-port daugherboards are supported in MGC daugherboard location 1 and location 2. |  |  |
| n/a                                                                                                   | 11      | 96-port MGC DSP daughterboard | 96-port DSP daughterboard uses                                                                                                   |  |  |
| n/a                                                                                                   | 12      |                               | virtual slots 11, 12, and 13. 96-port daugherboard is supported in MGC                                                           |  |  |
| n/a                                                                                                   | 13      |                               | daughterboard location 1.                                                                                                    |  |  |
| n/a                                                                                                   | 14      | DTRs                          | Required if any analog terminals or trunks are equipped in the MG 1010.                                                          |  |  |
| n/a                                                                                                   | 15      | DTRs                          |                                                                                                    |  |  |
| n/a                                                                                                   | 15      | MF tone detectors             | Must be provided on each MG 1010 that requires tone-based signaling.                                                             |  |  |
| If DTRs are configured in any other card slot, a receiver hardware pack must be equipped in the slot. |         |                               |                                                                                                    |  |  |

Table 92: Card slots in the MG 1000E cabinet

| Slot n        | umber   | Used for                      | Comment                                                                                                    |
|---------------|---------|-------------------------------|----------------------------------------------------------------------------------------------------|
| Physical      | Logical |                               |                                                                                                    |
| MG 1000E cabi | net     |                               |                                                                                                    |
| 0             | 0       | MGC                           | Dedicated card slot                                                                                                    |
| 1–9           | 1–9     | Media Cards                   |                                                                                                    |
|               |         | Digital line cards            |                                                                                                    |
|               |         | Digital trunk cards           |                                                                                                    |
|               |         | Analog line cards             |                                                                                                    |
|               |         | Analog trunk cards            |                                                                                                    |
|               |         | Application cards             |                                                                                                    |
| 10            | 10      | n/a                           | Not supported                                                                                                    |
| Virtual       |         |                               |                                                                                                    |
| n/a           | 0       | 32-port MGC DSP daughterboard | 32-port DSP daugherboards use virtual slot 0. 32-port daugherboards are supported in MGC daugherboard location 1 and location 2. |

| Slot number     |                                                                                                    | Used for                                                                                              | Comment                                                                |  |  |
|-----------------|----------------------------------------------------------------------------------------------------|----------------------------------------------------------------------------------------------------|------------------------------------------------------------------------|--|--|
| Physical        | Logical                                                                                               |                                                                                                    |                                                                        |  |  |
| n/a             | 11                                                                                                    | 96-port MGC DSP daughterboard                                                                         | 96-port DSP daughterboard uses                                         |  |  |
| n/a             | 12                                                                                                    |                                                                                                    | virtual slots 11, 12, and 13. 96-port daugherboard is supported in MGC |  |  |
| n/a             | 13                                                                                                    |                                                                                                    | daughterboard location 1.                                              |  |  |
| n/a             | 14                                                                                                    | DTRs (maximum: 8)                                                                                     | Required if any analog terminals or                                    |  |  |
| n/a             | 15                                                                                                    | DTRs (maximum: 8)                                                                                     | trunks are equipped in the MG 1000E.                                   |  |  |
| n/a             | 15                                                                                                    | MF tone detectors (maximum: 4)  Must be provided on each MG 1000E that requires tone-based signaling. |                                                                        |  |  |
| If DTRs are con | If DTRs are configured in any other card slot, a receiver hardware pack must be equipped in the slot. |                                                                                                    |                                                                        |  |  |

# Assigning loops and cards in the CS 1000E

Media Gateways are nonblocking with respect to timeslots (see <u>Virtual superloops</u> on page 343). Blocking can occur only if a Media Gateway is configured with fewer DSP ports than the line or trunk ports require.

The following rules and guidelines describe methods to balance constraints and usage requirements. Use these guidelines to develop a detailed card slot and loop assignment plan.

## Rules and guidelines

- 1. Place the MGC card in slot 0 of each Media Gateway.
- 2. There must be at least 32 DSP ports in each Media Gateway.

#### Important:

DSP resources cannot be shared between Media Gateways. Therefore, each Media Gateway must contain sufficient DSP resources required by the equipment configured in that Media Gateway.

- 3. There must be at least one TDS loop in each Media Gateway.
- 4. Allocate the users and Media Cards for dedicated DSPs first, then fill remaining empty slots in Media Gateways with other IPE cards.

#### Important:

There is no way to reserve DSP resources for dedicated usage (such as Conference). If a system has higher than expected call rates for standard telephones, these standard telephones can effectively hijack DSP resources required for dedicated functions.

Therefore, in a system with high call rates for standard telephones, place dedicated and standard resources in different Media Gateways.

Provision resources in the following order:

- a. Conference on page 348
- b. TDS on page 349
- c. Broadcast circuits on page 349
- d. Other service circuits on page 351
- e. TDM telephones and TDM agents on page 351
- f. Consoles on page 351
- g. Standard telephones on page 353

#### Conference

Each Media Gateway provides up to 60 conference circuits (ports), which can be used to form conferences of up to 30 parties each. The MGC card has 60 conference circuits (2 loops). Users can configure 2 conference loops on each MGC-based Media Gateway, with each loop providing 30 conference circuits.

The conference circuits are available to all Media Gateways in the system. Calls are assigned to conference circuits on a "round robin" basis. Each conference circuit is accessed through a DSP port in the Media Gateway that the conference loop is defined. In addition, the device using the service can require another DSP in order to reach the conference port (see <u>DSP ports for Conference</u> on page 242).

For nonblocking access, provide an equal number of DSP ports and conference ports. In other words, provide one 32-port Media Card for every defined conference loop.

## Media Gateway and DSP calculations for Conference

- 1. Calculate the number of Media Gateways required for Conference based on the number of conference circuits needed, in multiples of 60:
  - Number of Media Gateways = ROUNDUP(Number of conference circuits ÷ 60)
- 2. Calculate the number of DSPs required for Conference based on the number of conference circuits needed, in multiples of 32:
  - Provide 32 ports of DSP for every defined conference loop.

#### **Examples**

- 30 conference circuits are needed:
  - One Media Gateway has Conference configured. All other Media Gateways do not have conference circuits provisioned.
  - The Media Gateway with Conference requires 32 DSP ports to support the service.

- 2. 33 conference circuits are needed:
  - One Media Gateway has Conference configured. All other Media Gateways do not have conference circuits provisioned.
  - The Media Gateway with Conference requires 64 DSP ports to support the service.
- 3. 100 conference circuits are needed:
  - Two Media Gateways have Conference configured. All other Media Gateways do not have conference circuits provisioned.
  - Each Media Gateway with Conference requires 64 DSP ports to support the service.

#### **TDS**

A minimum of one TDS loop is required in each Media Gateway. The TDS circuits are provided by the MGC card. If additional TDS circuits are required in any Media Gateway, a second TDS loop can be configured in it.

#### PRI/PRI2/DTI/DTI2

Each digital trunk in a CS 1000E system requires a dedicated DSP resource. Each T1 span requires 24 ports of DSP and each E1 span requires 30 ports of DSP.

PRI/PRI2/DTI/DTI2 cards require the use of CEMUX are supported in slots 1-9 of a Media Gateway.

The definition of each PRI/PRI2/DTI/DTI2 span consumes 1 loop and can be configured in LD 17.

#### Controlled broadcast

If an MGate card is used for controlled broadcast, the rules for card placement of the MGate card and timeslot usage is the same as for a MiRan card. The MGate card will require 1 DSP for every listener.

<u>Table 93: Example of timeslot sharing in a superloop</u> on page 350, if timeslot sharing is used for MiRan, the same that would be used for MGate, when used for controlled broadcast.

#### **Broadcast circuits**

Music and Recorded Announcement (RAN) are broadcast circuits. One channel can support many listeners. Each listener needs one DSP port. A broadcast music trunk is required for every 60 broadcast users.

In order to maximize the number of simultaneous connections to an Avaya Integrated Recorded Announcer card in one Media Gateway shelf of a superloop, use all the timeslots for the superloop for that card. The software "steals" the timeslots from the other shelf of the superloop, provided the

equivalent card slot in the second Media Gateway is not used. <u>Table 93: Example of timeslot sharing in a superloop</u> on page 350 illustrates the strategy.

Table 93: Example of timeslot sharing in a superloop

|      | Media Gateway 0 |        |                                                                                                    |   |   |    | Media Gateway 1                                                                 |
|------|-----------------|--------|----------------------------------------------------------------------------------------------------|---|---|----|---------------------------------------------------------------------------------|
| ı    | S               | С      | Card                                                                                                    | ı | S | С  | Card                                                                            |
| 0    | 0               | 1      | Media Card for Conference                                                                                                    | 0 | 1 | 1  | [Available for use.]                                                            |
| 0    | 0               | 2      | Media Card for Conference                                                                                                    | 0 | 1 | 2  | [Available for use.]                                                            |
| 0    | 0               | 3      | Integrated Recorded Announcer card                                                                                                    | 0 | 1 | 3  | [Must be left empty to avoid conflict with Integrated Recorded Announcer card.] |
| 0    | 0               | 4      | Media Card for RAN/Music                                                                                                    | 0 | 1 | 4  | [Available for use.]                                                            |
| 0    | 0               | 7      | Media Card for RAN/Music                                                                                                    | 0 | 1 | 7  | [Available for use.]                                                            |
| 0    | 0               | 8      | Media Card for RAN/Music                                                                                                    | 0 | 1 | 8  | [Available for use.]                                                            |
| 0    | 0               | 9      | Media Card for RAN/Music                                                                                                    | 0 | 1 | 9  | [Available for use.]                                                            |
| 0    | 0               | 10     | [Leave empty — all DSPs in this Media Gateway are allocated to the conference and broadcast circuits, so there is no room for TDM devices.] | 0 | 1 | 10 | [Available for use.]                                                            |
| Lege | end: I          | = loop | (superloop), s = shelf, c = card                                                                                                    |   |   |    |                                                                                 |

An alternative strategy is to use just one Media Gateway on a superloop when broadcast circuits are required.

#### **Integrated Recorded Announcer card calculations**

Since many listeners can be connected to a single source channel, it is possible that one or two sources on a broadcast source (Recorded Announcer) card can use all of the 120 timeslots available. No other sources can be used on that card.

Two Licenses are relevant for broadcast services:

- RAN CON = the maximum number of simultaneous RAN listeners in a system
- MUS CON = the maximum number of simultaneous music listeners in a system

When (RAN CON + MUS CON) > 120, more than one card is required for the music and RAN source. The following calculation provides the minimum number of cards required:

Number of cards = ROUNDUP[(RAN CON + MUS CON) ÷ 120]

For Recorded Announcer cards, the number of ports being ordered is known. Assuming that port usage and connection load is spread evenly across the Recorded Announcer cards, the calculation can be recast to perform the following check:

If [(RAN CON + MUS CON) ÷ Number of ports] <= 120, then there are sufficient Recorded Announcer cards to support the broadcast functions in the system.

#### Media Gateway DSP calculations for controlled broadcast

Since there are no ISMs to indicate when controlled broadcast is used, usage of this feature requires special attention.

- Symposium scripts must not assign more than 120 broadcasts to an MGate card.
- There must be enough DSPs in the Media Gateway to support all of the functions within that
  chassis or cabinet. If 128 ports of CallPilot are provided, 128 DSPs are required for CallPilot
  usage. If controlled broadcast is used with 120 connections, then only 8 DSPs would be left for
  access to all remaining CallPilot ports.

When too few DSPs are present and controlled broadcast is given, the end user would get a busy signal instead of the broadcast message.

#### Media Gateway and DSP calculations for broadcast circuits

Since each Recorded Announcer card can broadcast to up to 120 listeners, each card requires a maximum of 120 DSP ports for all music or RAN source channels for that card. Each Media Gateway can support a single fully used music/RAN source card (1 broadcast source card + 4 Media Cards to support it).

- If (RAN CON + MUS CON) <= 32, allocate 1 Media Card and all Recorded Announcer cards to the same Media Gateway.
- If 32 < (RAN CON + MUS CON) <= 120, allocate 4 Media Cards + 1 Recorded Announcer card to the same Media Gateway.

#### Other service circuits

The list of other service circuits is extensive. It includes, amongst others, cards such as Avaya Integrated applications, Avaya CallPilot, digital trunks, and analog trunks.

Provide one DSP port for each channel of the service circuits.

## TDM telephones and TDM agents

Provide one DSP port for each TDM telephone or TDM agent. Each XDLC card supports up to 16 TNs. (See also Non-blocking access for ACD on page 354.)

#### **Consoles**

Each Avaya 2250 Attendant Console and PC Console requires two TNs (originating and terminating) on an XDLC card and one Aux TN (for supervisor function). Avaya also recommends two power TNs per console.

DSPs are used when a call is active on an Attendant loop key. Each side (originating and terminating) requires one DSP, for a total of two DSPs per active/held call on the console.

Queued calls (ICI key indicators) do not consume DSP resources until the Attendant answers the call on a loop key.

#### **DSP** calculations

For standard access, provide 4 DSPs per console.

For dedicated DSPs, provide 12 DSPs per console (2 × 6 loop keys).

#### **IP Attendant Consoles**

Each IP Attendant 3260 in the system requires four SIP ports. You must ensure that there are enough SIP ports to support the intended number of consoles.

#### **Traffic estimation**

You only need to perform traffic estimation calculations if the overall bandwidth between the IP Attendant Consoles and the registered Media Services server is less than 20 Mbps. This applies to all deployments.

The traffic estimation calculations shown in the table below are only applicable to the traffic between the IP Attendant Console and the Media Services server.

Table 94: Traffic estimation calculations for IP Attendant Console

| Attendants | Estimated Traffic Load (Mbps) | Load Requirements |
|------------|-------------------------------|-------------------|
| 1          | 0.07                          | 0.1               |
| 2          | 0.14                          | 0.15              |
| 3          | 0.21                          | 0.25              |
| 4          | 0.28                          | 0.3               |
| 5          | 0.35                          | 0.4               |
| 10         | 0.7                           | 0.75              |
| 15         | 1.05                          | 1.1               |
| 20         | 1.4                           | 1.4               |
| 30         | 2.1                           | 2.1               |
| 40         | 2.8                           | 2.8               |
| 50         | 3.5                           | 3.5               |
| 60         | 4.2                           | 4.2               |
| 63         | 4.41                          | 4.4               |

## Standard telephones

Standard telephones are the average line users configured with a standard configuration.

1. Using a rule of thumb of five telephones per unallocated DSP, distribute line cards to the Media Gateways with empty slots and unused DSPs.

The rule of thumb is derived as follows:

- A Media Card with 32 DSPs supports 794 CCS. This approximates to 24.8 CCS per DSP (794 ÷ 32).
- The default value for average user traffic is 5 CCS. At 5 CCS per standard user, 24.8 CCS per DSP translates to 5 telephones per DSP.
- 2. Using a rule of thumb of one Media Card per seven line cards, fill empty Media Gateways with the remaining line cards and their required Media Cards.

The rule of thumb assumes average traffic of less than 7 CCS per telephone. This is derived as follows:

- There are a total of 8 card slots available in each MG 1000E.
- If 1 card slot is used by a Media Card, a maximum of 7 line cards, or 112 telephones (7 × 16 ports), can be added to the MG 1000E.
- There are a total of 10 card slots available in each MG 1010.
- If 1 card slot is used by a Media Card, a maximum of 9 line cards, or 144 telephones (9 × 16 ports), can be added to the MG 1010.
- A Media Card with 32 DSPs supports 794 CCS. This is the traffic capacity of this particular Media Gateway.
- A capacity limit of 794 CCS means each MG 1000E based telephone must generate less than 7 CCS, on average (794  $\div$  112).
- A capacity limit of 794 CCS means each MG 1010 based telephone must generate less than 5.5 CCS, on average (794 ÷ 144).

For average traffic of more than 7 CCS per telephone, use <u>Table 95: Maximum number of Media Cards</u>, <u>line cards</u>, <u>and telephones in a Media Gateway</u> on page 353 to determine the number of Media Cards and telephones that can be assigned to an MG 1000E.

Table 95: Maximum number of Media Cards, line cards, and telephones in a Media Gateway

| CCS per telephone | Media Cards | Line cards | Telephones* |
|-------------------|-------------|------------|-------------|
| <=5.5             | 1           | 9          | 144         |
| <= 7.0            | 1           | 7          | 112         |
| <= 8.0            | 1           | 6          | 96          |
| <= 10.0           | 1           | 5          | 80          |
| <= 18.9           | 2           | 6          | 96          |

| CCS per telephone                                       | Media Cards | Line cards | Telephones* |  |
|---------------------------------------------------------|-------------|------------|-------------|--|
| <= 22.8                                                 | 2           | 5          | 80          |  |
| <= 28.5                                                 | 2           | 4          | 64          |  |
| <= 36.0                                                 | 3           | 5          | 80          |  |
| *Number of telephones = Number of line cards × 16 ports |             |            |             |  |

Use a similar rule to add trunk cards (XUT) and their required Media Cards. See <u>Table 96:</u> <u>Maximum number of Media Cards, trunk cards, and trunks in a Media Gateway</u> on page 354.

Table 96: Maximum number of Media Cards, trunk cards, and trunks in a Media Gateway

| CCS per telephone                                   | Media Cards | Trunk cards | Trunks* |  |
|-----------------------------------------------------|-------------|-------------|---------|--|
| <= 11.0                                             | 1           | 9           | 72      |  |
| <= 14.2                                             | 1           | 7           | 56      |  |
| <= 36.0                                             | 2           | 6           | 48      |  |
| *Number of trunks = Number of trunk cards × 8 ports |             |             |         |  |

<sup>4.</sup> To mix line and trunk cards in a Media Gateway, calculate the total CCS for the number of lines and trunks. Then use <u>Table 97: Traffic capacity of Media Cards (Erlang B at P.01)</u> on page 354 to identify the number of Media Cards required to support that CCS rate.

Table 97: Traffic capacity of Media Cards (Erlang B at P.01)

| Total CCS | Number of Media Cards | Number of DSPs |
|-----------|-----------------------|----------------|
| 794       | 1                     | 32             |
| 1822      | 2                     | 64             |
| 2891      | 3                     | 96             |

#### **CLASS** cards

CLASS cards can be placed in any Media Gateway. Therefore, each CLASS cards requires 32 ports of DSP.

The telephones that use the CLASS cards do require extra DSP resources. The rules for allocating standard telephones apply.

#### Non-blocking access for ACD

<u>Table 98: Number of Media Cards, line cards, and ACD agents per superloop</u> on page 355 describes two alternative recommended configurations to provide nonblocking ACD access to DSP ports. Typically, 33 CCS per agent telephone is engineered. However, in a nonblocking configuration, up to 36 CCS per agent is allowed.

Table 98: Number of Media Cards, line cards, and ACD agents per superloop

| Total number of agents*                                                           | Med            | ia Gateway (s | helf 0) | Media Gateway (shelf 1) |            |         |  |
|-----------------------------------------------------------------------------------|----------------|---------------|---------|-------------------------|------------|---------|--|
|                                                                                   | Media<br>Cards | Line cards    | Agents* | Media<br>Cards          | Line cards | Agents* |  |
| 128                                                                               | 2              | 4             | 64      | 2                       | 4          | 64      |  |
| 160                                                                               | 3              | 5             | 80      | 3                       | 5          | 80      |  |
| *Number of agents = Number of digital line cards × 16 ports; CCS per agent: 33–36 |                |               |         |                         |            |         |  |

# Preparing the final card slot assignment plan

Prepare a final card slot assignment plan as follows:

- 1. Count the inventory of cards and Media Gateways developed in accordance with this chapter.
- 2. Go back to the Enterprise Configurator theoretical calculations and increment the order requirements to match the modified configuration.
- 3. Produce the final Enterprise Configurator configuration report. Enterprise Configurator output includes the following:
  - · card locations
  - DSP allocations (where Media Card utilization is less than 100%)
  - Media Gateways that must have conference circuits provisioned
  - Media Gateways that must not have conference circuits provisioned

# **Chapter 17: Provisioning**

#### **Contents**

This chapter contains the following topics:

**Introduction** on page 356

Step 1: Define and forecast growth on page 357

Step 2: Estimate CCS per terminal on page 358

Step 3: Calculate number of trunks required on page 359

Step 4: Calculate line, trunk, and console load on page 360

Step 5: Calculate Digitone receiver requirements on page 360

Step 6: Calculate total system load on page 362

Step 7: Calculate the number of IPE cards required on page 362

Step 8: Calculate the number of Media Cards required on page 362

Step 9: Calculate the number of Signaling Servers required on page 362

Step 10: Provision conference/TDS loops on page 362

Step 11: Calculate the number of Media Gateways required on page 363

Step 12: Assign equipment and prepare equipment summary on page 363

Resource calculation worksheets on page 363

## Introduction

This section provides a high-level overview of the steps required to determine general equipment requirements. Consult your Avaya representative and use a configuration tool, such as Enterprise Configurator, to fully engineer a system.

#### Important:

The values used in the examples in this chapter are for illustrative purposes only, and should not be interpreted as limits of the system capacity. The values must be adjusted to suit the application of a particular system.

# **Step 1: Define and forecast growth**

Forecast the number of telephones required at two-year and five-year intervals.

The customer determines the number of telephones required when the system is placed in service (cutover). If the customer is unable to provide a two-year and five-year growth forecast, then use an estimate of annual personnel growth in percent to estimate the number of telephones required at the two-year and five-year intervals.

#### **Example**

A customer has 500 employees and needs 275 telephones to meet the system cutover. The customer projects an annual increase of 5% of employees based on future business expansion. The employee growth forecast is:

- 500 employees × 0.05 (percent growth) = 25 additional employees at 1 year
- 525 employees × 0.05 = 27 additional employees at 2 years
- 552 employees × 0.05 = 28 additional employees at 3 years
- 580 employees × 0.05 = 29 additional employees at 4 years
- 609 employees × 0.05 = 31 additional employees at 5 years
- 640 employees × 0.05 = 32 additional employees at 6 years

The ratio of telephones to employees is  $275 \div 500 = 0.55$ .

To determine the number of telephones required from cutover through a five-year interval, multiply the number of employees required at each of the time periods by the ratio of telephones to employees (0.55).

- 500 employees × 0.55 = 275 telephones required at cutover
- 525 employees × 0.55 = 289 telephones required at 1 year
- 552 employees × 0.55 = 304 telephones required at 2 years
- 580 employees × 0.55 = 319 telephones required at 3 years
- 609 employees × 0.55 = 335 telephones required at 4 years
- 640 employees × 0.55 = 352 telephones required at 5 years

This customer requires 275 telephones at cutover, 304 telephones at two years, and 352 telephones at five years.

Each DN assigned to a telephone requires a TN. Determine the number of TNs required for each customer. Perform this calculation for cutover, two-year, and five-year intervals.

# Step 2: Estimate CCS per terminal

Estimate the station and trunk centi-call seconds (CCS) per terminal (CCS/T) using any one of the following methods:

- 1. Comparative method
- 2. Manual calculation
- 3. Default method

## **Comparative method**

Select three existing systems that have an historical record of traffic study data. The criteria for choosing comparative systems are:

- 1. Similar line size (+25%)
- 2. Similar business (such as bank, hospital, insurance, manufacturing)
- 3. Similar locality (urban or rural)

Calculate the average station, trunk, and intra-system CCS/T for the selected systems. Apply these averages to calculate trunk requirements for the system being provisioned.

#### **Manual calculation**

Normally, the customer can estimate the number of trunks required at cutover and specify the Grade-of-Service (GoS) to be maintained at two-year and five-year periods (see <u>Table 99: Example of manual calculation of CCS/T</u> on page 359).

Use an appropriate trunking table (see <u>Reference tables</u> on page 371) to obtain estimated trunk group usage for the number of trunks. Divide the number of lines that are accessing the group at cutover into the estimated usage. The result is the CCS/T, which can be used to estimate trunk requirements.

<u>Table 99: Example of manual calculation of CCS/T</u> on page 359 provides an example of the manual calculation.

Table 99: Example of manual calculation of CCS/T

| Traffic source                                              | Cutover (CCS) |      | Two years (CCS) |      | Five years (CCS) |      |  |
|-------------------------------------------------------------|---------------|------|-----------------|------|------------------|------|--|
| Line                                                        | 275 × 6.2 =   | 1705 | 304 × 6.2 =     | 1885 | 352 × 6.2 =      | 2183 |  |
| Trunk                                                       | 275 × 4.1 =   | 1128 | 304 × 4.1 =     | 1247 | 352 × 4.1 =      | 1444 |  |
| Subtotal                                                    |               | 2833 |                 | 3132 |                  | 3627 |  |
| Console                                                     |               | 30   |                 | 30   |                  | 30   |  |
| Total system load                                           |               | 2863 |                 | 3162 |                  | 3657 |  |
| Line CCS/T = 6.2; Trunk CCS/T = 4.1; two consoles = 30 CCS. |               |      |                 |      |                  |      |  |

Repeat this method for each trunk group in the system, with the exception of small special services trunk groups (such as TIE, WATS, and FX trunks). Normally, customers tolerate a lesser GoS on these trunk groups.

#### **Default method**

Studies conducted estimate that the average line CCS/T is never greater than 5.5 in 90% of all businesses. If attempts to calculate the CCS/T using the comparative method or the manual calculation are not successful, the default of 5.5 line CCS/T can be used.

Determine the network line usage by multiplying the number of lines by 5.5 CCS/T. Then multiply the total by 2 to incorporate the trunk CCS/T. However, this method double-counts the intra-CCS/T, resulting in over-provisioning if the intra-CCS/T is high. Also, this method is not able to forecast individual trunk groups. The trunk and intra-CCS/T are forecast as a group total.

# Step 3: Calculate number of trunks required

Once the trunk CCS/T is known and a GoS has been specified by the customer, determine the number of trunks required per trunk group to meet cutover, two-year, and five-year requirements. The following example demonstrates the method.

#### **Example**

The customer requires a Poisson 1% blocking GoS (see <u>Trunk traffic Poisson 1 percent blocking</u> on page 373). The estimated trunk CCS/T is 1.14 for a DID trunk group. Determine the total trunk CCS by multiplying the number of lines by the trunk CCS/T for cutover, two-year, and five-year intervals:

| Cutover   | 275 (lines) × 1.14 (trunk CCS/T) = | 313.5 CCS  |
|-----------|------------------------------------|------------|
| Two-year  | 304 (lines) × 1.14 (trunk CCS/T) = | 346.56 CCS |
| Five-year | 352 (lines) × 1.14 (trunk CCS/T) = | 401.28 CCS |

Use <u>Trunk traffic Poisson 1 percent blocking</u> on page 373 to determine the quantity of trunks required to meet the trunk CCS at cutover, two-year, and five-year intervals. In this case:

- 17 DID trunks are required at cutover
- 18 DID trunks are required in two years
- 21 DID trunk are required in five years

For trunk traffic greater than 4427 CCS, allow 29.5 CCS/T.

# Step 4: Calculate line, trunk, and console load

## **Avaya Communication Server 1000E**

#### Line load

Calculate line load by multiplying the total number of TNs by the line CCS/T. The number of TNs is determined as follows:

- one TN for every DN assigned to one or more single-line telephones
- one TN for every multi-line telephone without data option
- two TNs for every multi-line telephone with data option

#### Trunk load

The number of Virtual Trunks to provision is calculated by the ordering and configuration tool as part of the Media Card provisioning calculation. See Resource calculation worksheets on page 363 for the manual calculation.

#### Console load

Calculate console load by multiplying the number of consoles by 30 CCS per console.

## **Step 5: Calculate Digitone receiver requirements**

Once station and trunk requirements have been determined for the complete system, calculate the Digitone receiver (DTR) requirements.

For information about the DTR resources provided by the MGC card and optional, additional XDTR cards, see  $\overline{\text{DTR}}$  on page 204 .

In the Avaya Communication Server 1000E (Avaya CS 1000E), DTRs are not system-wide resources. They support only the telephones and trunks in the Media Gateway that they reside in. See <u>DTR</u> on page 204 for the calculations to determine overall DTR traffic and refer to reference

tables <u>Digitone receiver requirements Model 1</u> on page 375 through <u>Digitone receiver requirements</u> <u>Model 4</u> on page 377 to estimate overall system requirements.

The actual provisioning of additional DTR resources depends on the number of Media Gateways in the system, and the distribution of line and trunk cards within them.

The models in reference tables <u>Digitone receiver requirements Model 1</u> on page 375 through <u>Digitone receiver requirements Model 4</u> on page 377 are based on some common PBX traffic measurements.

#### Model 1

Digitone receiver requirements Model 1 on page 375 is based on the following factors:

- 33% intraoffice calls, 33% incoming calls, and 33% outgoing calls
- 1.5% dial tone delay GoS
- no Digitone DID trunks or incoming Digitone TIE trunks

#### Model 2

<u>Digitone receiver requirements Model 2</u> on page 376 is based on the following factors:

- the same traffic pattern as Model 1
- Digitone DID trunks or incoming Digitone TIE trunks
- Poisson 0.1% blockage GoS

#### Model 3

Digitone receiver requirements Model 3 on page 376 is based on the following factors:

- 15% intraoffice calls, 28% incoming calls, and 56% outgoing calls
- 1.5% dial tone delay GoS
- no Digitone DID trunks or incoming Digitone TIE trunks

#### Model 4

Digitone receiver requirements Model 4 on page 377 is based on the following factors:

- the same traffic pattern as Model 3
- Digitone DID trunks or incoming Digitone TIE trunks
- Poisson 0.1% blockage GoS

## Step 6: Calculate total system load

Total the line, trunk, console, and DTR load for each customer to get the total load figure for cutover, two-year, and five-year intervals.

## Step 7: Calculate the number of IPE cards required

Using the results of previous calculations for growth forecast and the number of DTRs, calculate the number of IPE cards required. Divide the number of digital telephone TNs, analog (500/2500-type) TNs, and trunk TNs by the number of TN assignments for each card. Round up each calculation to the next integer, then total the number of cards required.

Perform the calculations separately for cutover, two-year, and five-year intervals.

## Step 8: Calculate the number of Media Cards required

Resource calculation worksheets on page 363 provides a theoretical, traffic-based calculation for the number of Media Cards required in the system. This is the method followed by the ordering and configuration tool. The results provide a starting point for provisioning. For additional rules and tips to distribute the Media Cards amongst the Media Gateways in order to determine final Media Card requirements, see <a href="Assigning loops and card slots in the Communication Server 1000E">Assigning loops and card slots in the Communication Server 1000E</a> on page 342 .

# Step 9: Calculate the number of Signaling Servers required

The ordering and configuration tool calculates the number of Signaling Servers required. For a description of the calculation method, see Signaling Server algorithm on page 247.

## Step 10: Provision conference/TDS loops

The MGC card provides conference/TDS functions. For information about provisioning these functions within each Media Gateway, see <u>Conference</u> on page 348 and <u>TDS</u> on page 349.

## Step 11: Calculate the number of Media Gateways required

Calculating the required number of Media Gateways is an iterative procedure, because certain resources must be provisioned within each Media Gateway. See <u>Assigning loops and card slots in the Communication Server 1000E</u> on page 342.

# Step 12: Assign equipment and prepare equipment summary

The ordering and configuration tool produces a summary of the equipment requirements for the complete system at cutover. Assign the equipment. Adjust the equipment summary if necessary as a result of assignment procedures. Use the finalized equipment summary to order the equipment for the system.

### Important:

Another step you want to consider at this point is system security. For more information, see *Avaya Access Control Management Reference, NN43001-602*.

### Resource calculation worksheets

The following lists information you require to determine card placement, DSP usage, and Signaling Server requirements.

| Input parameters                                                | Input configuration data                                                     |
|-----------------------------------------------------------------|------------------------------------------------------------------------------|
| Telephone <sub>CCS</sub> – CCS for each standard telephone      | Number of TDM telephones (analog and digital), both blocking and nonblocking |
| TRK <sub>CCS</sub> – CCS for each trunk                         | Number of UNIStim IP Phones                                                  |
| NBtelephone <sub>CCS</sub> – CCS for each nonblocking telephone | Number of SIP IP Phones                                                      |
| ACD <sub>CCS</sub> – CCS for each ACD agent                     | Number of DECT telephones, including SIP-DECT                                |
| R <sub>I</sub> – intraoffice calls ratio                        | Number of TDM ACD agents                                                     |
| R <sub>T</sub> – tandem calls ratio                             | Number of UNIStim IP ACD agents                                              |
| I – incoming calls to total calls ratio                         | Number of TDM trunks                                                         |
| O – outgoing calls to total calls ratio                         | Number of SIP Virtual Trunks (estimated)                                     |
| r <sub>CON</sub> – Conference loop to traffic loop ratio        | Number of H.323 Virtual Trunks (estimated)                                   |

| Input parameters                                                                                                    | Input configuration data |
|----------------------------------------------------------------------------------------------------|--------------------------|
| Hold time in seconds (AHT $_{\rm XX}$ )for telephone to telephone, trunk to trunk, telephone to trunk, trunk to telephone |                          |

Use the calculations in <u>Table 100: Worksheet A: Resource calculation procedure</u> on page 364 for input into the <u>Table 102: Worksheet C: Virtual Trunk calculation</u> on page 367, and for input into the <u>Real time calculation worksheets</u> on page 367. Worksheet A is not required for input into the DSP calculations for a Communication Server 1000E system.

Table 100: Worksheet A: Resource calculation procedure

| Item                                                        | Calculation formula                                                                                                    |
|-------------------------------------------------------------|----------------------------------------------------------------------------------------------------|
| (1) TDM telephone CCS (L <sub>TDM</sub> )                   | = ((number of analog telephones + number of digital telephones + number of line-side T1/E1 ports) × Telephone <sub>CCS</sub> ) + (number of nonblocking telephones × NBtelephone <sub>CCS</sub> ) |
| (2) UNIStim IP telephone CCS (L <sub>IP</sub> )             | = (number of UNIStim IP telephones - number of IP ACD agents) × Telephone <sub>CCS</sub>                                                                                                    |
| (3) TDM ACD agent CCS (L <sub>ACD</sub> )                   | = (number of TDM ACD agents) × ACD <sub>CCS</sub>                                                                                                    |
| (4) UNIStim IP ACD agent CCS (L <sub>ACDIP</sub> )          | = (number of UNIStim IP ACD agents) × ACD <sub>CCS</sub>                                                                                                    |
| (5) DECT telephone CCS (L <sub>DECT</sub> )                 | = (number of DECT telephones + number of SIP-DECT telephones) × Telephone <sub>CCS</sub>                                                                                                    |
| (6) IP 802.11 Wireless telephone CCS (L <sub>IPW</sub> )    | = (number of 802.11 Wireless telephones) ×<br>Telephone <sub>CCS</sub>                                                                                                    |
| (7) SIP Line IP telephone CCS (L <sub>SIPL</sub> )          | = (number of SIP Line IP telephones) × Telephone <sub>CCS</sub>                                                                                                    |
| (8) ACD CCS adjustment for TDM agents (ACD <sub>adj</sub> ) | = number of TDM ACD agents × NBtelephone <sub>CCS</sub>                                                                                                    |
| (9) Total line CCS (L <sub>CCS</sub> )                      | = L <sub>TDM</sub> + L <sub>IP</sub> + L <sub>ACD</sub> + L <sub>ACDIP</sub> + L <sub>DECT</sub> + L <sub>IPW</sub> + L <sub>SIPL</sub> - ACD <sub>adj</sub>                                      |
|                                                             | = (1) + (2) + (3) + (4) + (5) + (6) + (7) - (8)                                                                                                    |
| (10) TDM trunk CCS (T <sub>TDM</sub> )                      | = Number of TDM trunks × TRK <sub>CCS</sub>                                                                                                    |
| (11) SIP Virtual Trunk CCS (SVT <sub>CCS</sub> )            | = Number of SIP Virtual Trunks × TRK <sub>CCS</sub>                                                                                                    |
| (12) H.323 Virtual Trunk CCS (HVT <sub>CCS</sub> )          | = Number of H.323 Virtual Trunks × TRK <sub>CCS</sub>                                                                                                    |
| (13) Total Virtual Trunk CCS (VT <sub>CCS</sub> )           | = SVT <sub>CCS</sub> + HVT <sub>CCS</sub>                                                                                                    |
|                                                             | = (11) + (12)                                                                                                    |
| (14) Total trunk CCS (T <sub>TCCS</sub> )                   | = T <sub>TDM</sub> + VT <sub>CCS</sub>                                                                                                    |
|                                                             | = (10) + (13)                                                                                                    |
| (15) Total system CCS (T <sub>CCS</sub> )                   | = L <sub>CCS</sub> + T <sub>TCCS</sub>                                                                                                    |
|                                                             | = (9) + (14)                                                                                                    |
| (16) Percentage H.323 trunk CCS of total                    | = HVT <sub>CCS</sub> ÷ VT <sub>CCS</sub>                                                                                                    |
| Virtual Trunk CCS (V <sub>H</sub> )                         | = (12) ÷ (13)                                                                                                    |

| Item                                                                      | Calculation formula                                                                               |
|---------------------------------------------------------------------------|---------------------------------------------------------------------------------------------------|
| (17) Percentage SIP trunk CSS of total                                    | = SVT <sub>CCS</sub> ÷ VT <sub>CCS</sub>                                                          |
| Virtual Trunk CCS (V <sub>S</sub> )                                       | = (11) ÷ (13)                                                                                     |
| (18) Percentage Virtual Trunk CSS of                                      | = VT <sub>CCS</sub> ÷ T <sub>TCCS</sub>                                                           |
| total trunk CCS (V)                                                       | = (13) ÷ (14)                                                                                     |
| (19) UNIStim IP CSS to total telephone                                    | = (L <sub>IP</sub> + L <sub>ACDIP</sub> ) ÷ L <sub>CCS</sub>                                      |
| CCS ratio (P <sub>U</sub> )                                               | = ((2) + (4)) ÷ (9)                                                                               |
| (20) SIP Line IP CSS to total telephone                                   | = L <sub>SIPL</sub> ÷ L <sub>CCS</sub>                                                            |
| CCS ratio (P <sub>S</sub> )                                               | = (7) ÷ (9)                                                                                       |
| (21) IP CSS to total telephone CCS ratio                                  | $= P_U + P_S$                                                                                     |
| (P <sub>IP</sub> )                                                        | = (19) + (20)                                                                                     |
| (22) Weighted average holding time (WAHT)                                 | $= (R_{I} \times AHT_{SS}) + (R_{T} \times AHT_{TT}) + (I \times AHT_{TS}) + (O \times AHT_{ST})$ |
| (23) Total calls (T <sub>CALL</sub> )                                     | = 0.5 × T <sub>CCS</sub> × 100 ÷ WAHT                                                             |
|                                                                           | $= 0.5 \times (15) \times 100 \div (22)$                                                          |
| (24) Intraoffice calls (C <sub>SS</sub> )                                 | = T <sub>CALL</sub> × R <sub>I</sub>                                                              |
| • (a) Intraoffice UNIStim IP to UNIStim IP calls ( $C_{\text{2IP}}$ )     | $= C_{SS} \times P_U \times P_U$                                                                  |
| (b) Intraoffice UNIStim IP to TDM telephone calls (C <sub>1IP</sub> )     | $= C_{SS} \times 2 \times P_{U} \times (1 - P_{IP})$                                              |
| (c) Intraoffice TDM telephone to TDM telephone calls (C <sub>NoIP</sub> ) | $= C_{SS} \times (1 - P_{IP})^2$                                                                  |
| (d) Intraoffice SIP Line to SIP Line calls (C <sub>2sip</sub> )           | $= C_{SS} \times P_S \times P_S$                                                                  |
| (e) Intraoffice SIP Line to UNIStim IP calls (C <sub>2sipuip</sub> )      | $= C_{SS} \times P_S \times P_U$                                                                  |
| (f) Intraoffice SIP Line to TDM calls (C <sub>1sip</sub> )                | $= C_{SS} \times 2 \times P_S \times (1 - P_{IP})$                                                |
| (25) Tandem calls (C <sub>TT</sub> )                                      | = T <sub>CALL</sub> × R <sub>T</sub>                                                              |
| • (a) Tandem VT to TDM trunk calls (C <sub>T1VT</sub> )                   | = C <sub>TT</sub> × 2 × V × (1 - V)                                                               |
| (b) Tandem TDM trunk to TDM trunk calls (C <sub>T2NoVT</sub> )            | $= C_{TT} \times (1 - V)^2$                                                                       |
| • (c) Tandem VT (H323) to VT (SIP) calls (C <sub>T2HS</sub> )             | $= C_{TT} \times V^2 \times V_H \times V_S \times 2 \times 2$                                     |
| (26) Originating / Outgoing calls (C <sub>ST</sub> )                      | = T <sub>CALL</sub> × O (outgoing ratio)                                                          |
| • (a) UNIStim IP to VT calls (C <sub>STIV</sub> )                         | $= C_{ST} \times P_{U} \times V$                                                                  |
| • (b) UNIStim IP to TDM calls (C <sub>STID</sub> )                        | $= C_{ST} \times P_{U} \times (1 - V)$                                                            |

| Item                                                             | Calculation formula                           |
|------------------------------------------------------------------|-----------------------------------------------|
| (c) TDM telephone to VT calls (C <sub>STDV</sub> )               | $= C_{ST} \times (1 - P_{IP}) \times V$       |
| (d) TDM telephone to TDM trunk calls (C <sub>STDD</sub> )        | $= C_{ST} \times (1 - P_{IP}) \times (1 - V)$ |
| • (e) SIP Line to VT calls (C <sub>STSV</sub> )                  | $= C_{ST} \times P_S \times V$                |
| (f) SIP Line to TDM trunk calls (C <sub>STSD</sub> )             | $= C_{ST} \times P_S \times (1 - V)$          |
| (27) Terminating / Incoming calls (C <sub>TS</sub> )             | = C <sub>TS</sub> × I (incoming ratio)        |
| (a) VT to TDM telephone calls (C <sub>TSVD</sub> )               | $= C_{TS} \times V \times (1 - P_{IP})$       |
| (b) VT to UNIStim IP telephone calls (C <sub>TSVI</sub> )        | $= C_{TS} \times V \times P_U$                |
| (c) TDM trunk to UNIStim IP telephone calls (C <sub>TSDI</sub> ) | $= C_{TS} \times (1 - V) \times P_{U}$        |
| (d) TDM trunk to TDM telephone calls (C <sub>TSDD</sub> )        | $= C_{TS} \times (1 - V) \times (1 - P_{IP})$ |
| (e) VT to SIP Line telephone calls (C <sub>TSVS</sub> )          | $= C_{TS} \times V \times P_S$                |
| (f) TDM trunk to SIP Line telephone calls (C <sub>TSDS</sub> )   | $= C_{TS} \times (1 - V) \times P_S$          |

Table 101: Worksheet B: Detailed DSP and Media Card calculation for Media Gateway

| Item                                                                                                    | Calculation formula                                                                                                    |
|----------------------------------------------------------------------------------------------------|----------------------------------------------------------------------------------------------------|
| Calculate for each Media Gateway                                                                          | Media Gateway location                                                                                                    |
| (1) DSP ports for nonblocking ports (telephones, ACD agents, consoles, digital trunks, and analog trunks) | = Number of trunk ports + number of telephones + [4 × number of standard consoles] + [12 × number of nonblocking consoles]                                                    |
| (2) Media Gateway CCS for general traffic (CCS <sub>DSP</sub> )                                           | = Number of standard ports × telephone <sub>CCS</sub>                                                                                                    |
| (3) DSP ports for general traffic                                                                         | = lookup the CCS <sub>DSP</sub> value (2) in <u>Table 57: Erlang B</u><br>and <u>Poisson values</u> , in <u>32-port increments</u> on<br>page 241 for the number of DSP ports |
| (4) DSP ports for conference                                                                              | = Total_telephones × P <sub>IP</sub> × r <sub>CON</sub> × 0.4                                                                                                    |
|                                                                                                    | = Number of configured conference loops × 32                                                                                                    |
|                                                                                                    | (maximum of 2 conference loops for each Media Gateway)                                                                                                    |
| (5) DSP ports for applications                                                                            | = (a) + (b) + (c) + (d) + (e) + (f) + (g) + (h)                                                                                                    |
| • (a) CallPilot                                                                                           | = Number of CallPilot ports                                                                                                    |
| • (b) MIRAN                                                                                               | = Number of MIRAN listeners (maximum of 120 listeners for each Media Gateway)                                                                                                 |
| (c) Integrated Conference Bridge                                                                          | = Number of ICB ports                                                                                                    |

| Item                                                                                                    | Calculation formula              |
|----------------------------------------------------------------------------------------------------|----------------------------------|
| (d) Integrated Conference Director                                                                                                    | = Number of IPCB ports           |
| (e) Integrated Call Assistant                                                                                                    | = Number of ICA ports            |
| (f) Hospitality Integrated Voice Service                                                                                                    | = Number of IVS ports            |
| • (g) BRI                                                                                                    | = Number of BRI ports × 2        |
| (h) Agent greeting ports                                                                                                    | = Number of Agent greeting ports |
| (6) Total DSP ports                                                                                                    | = (1) + (3) + (4) + (5)          |
| (7) Extra Media Cards required *                                                                                                    | = Roundup [[(6) - 128] ÷ 32]     |
| * Number for extra Media Cards assumes each Media Gateway contains 128 DSP ports on the MGC card. If extra Media Cards are required, then you may need to move other cards out of the Media Gateway to provide enough available slots to hold more Media Cards. |                                  |

Table 102: Worksheet C: Virtual Trunk calculation

| Call type                                  | Calculation formula                                                                       |
|--------------------------------------------|-------------------------------------------------------------------------------------------|
| (1) Virtual Trunk calls (C <sub>VT</sub> ) | $= C_{T1VT} + C_{STIV} + C_{STDV} + C_{TSVD} + C_{TSVI} + C_{T2HS} + C_{STSV} + C_{TSVS}$ |
| (2) SIP Virtual Trunk calls                | $C_{VT} \times V_{S}$                                                                     |
| (3) H.323 Virtual Trunk calls              | $C_{VT} \times V_H$                                                                       |
| (4) Virtual Trunk CCS (CCS <sub>VT</sub> ) | C <sub>VT</sub> × WAHT ÷ 100                                                              |
| (5) Number of Virtual Trunks               | Roundup (CCS <sub>VT</sub> ÷ 5084 × 192)                                                  |
| (6) Virtual Trunk traffic in erlangs       | Roundup (CCS <sub>VT</sub> ÷ 36) use this for LAN/WAN bandwidth calculation               |

If the calculated number of Virtual Trunks differs significantly from the original estimated number of Virtual Trunks (> 20%), Avaya recommends using the calculated Virtual Trunk number and repeating the calculation procedure to yield a more accurate number for required Media Cards and Virtual Trunks.

### Real time calculation worksheets

The variable values in many of the following tables are calculated in <u>Table 100: Worksheet A:</u> <u>Resource calculation procedure</u> on page 364.

Table 103: Worksheet D-1: Basic call EBC calculation

| Item                                                                    | Calculation formula                                                                                                    |
|-------------------------------------------------------------------------|----------------------------------------------------------------------------------------------------|
| (1) Intraoffice UNIStim IP to UNIStim IP call penetration factor        | P_UIPtoUIP = $C_{2IP} \div T_{CALL}$                                                                                                    |
| (2) Intraoffice UNIStim IP to TDM telephone calls penetration factor    | $P_{UIPtoL} = C_{1IP} \div T_{CALL}$                                                                                                    |
| (3) Intraoffice TDM telephone to TDM telephone calls penetration factor | $P_{LtoL} = C_{NoIP} \div T_{CALL}$                                                                                                    |
| (4) Intraoffice SIP Line to SIP Line calls penetration factor           | $P\_SIPtoSIP = C_{2sip} \div T_{CALL}$                                                                                                    |
| (5) Intraoffice SIP Line to UNIStim IP calls penetration factor         | $P\_SIPtoUIP = C_{2sipuip} \div T_{CALL}$                                                                                                    |
| (6) Intraoffice SIP Line to TDM telephone calls penetration factor      | $P\_SIPtoL = C_{1sip} \div T_{CALL}$                                                                                                    |
| (7) Tandem Virtual Trunk to TDM trunk calls penetration factor          | $P_{VTtoTr} = C_{T1VT} \div T_{CALL}$                                                                                                    |
| (8) Tandem TDM trunk to TDM trunk calls penetration factor              | $P\_TrtoTr = C_{T2NoVT} \div T_{CALL}$                                                                                                    |
| (9) Tandem VT (H323) to VT (SIP) calls penetration factor               | $P_{\text{VhtoVs}} = C_{\text{T2HS}} \div T_{\text{CALL}}$                                                                                                    |
| (10) UNIStim IP to VT calls penetration factor                          | P_UIPtoVT = C <sub>STIV</sub> ÷ T <sub>CALL</sub>                                                                                                    |
| (11) UNIStim IP to TDM trunk calls penetration factor                   | P_UIPtoTr = C <sub>STID</sub> ÷ T <sub>CALL</sub>                                                                                                    |
| (12) TDM telephone to VT calls penetration factor                       | P_LtoVT = C <sub>STDV</sub> ÷ T <sub>CALL</sub>                                                                                                    |
| (13) TDM telephone to TDM trunk calls penetration factor                | $P_{LtoTr} = C_{STDD} \div T_{CALL}$                                                                                                    |
| (14) SIP Line to VT calls penetration factor                            | $P\_SIPtoVT = C_{STSV} \div T_{CALL}$                                                                                                    |
| (15) SIP Line to TDM trunk calls penetration factor                     | $P\_SIPtoTr = C_{STSD} \div T_{CALL}$                                                                                                    |
| (16) VT to TDM telephone calls penetration factor                       | P_VTtoL = C <sub>TSVD</sub> ÷ T <sub>CALL</sub>                                                                                                    |
| (17) VT to UNIStim IP telephone calls penetration factor                | $P_{VTtoUIP} = C_{TSVI} \div T_{CALL}$                                                                                                    |
| (18) TDM trunk to UNIStim IP telephone penetration factor               | $P\_TrtoUIP = C_{TSDI} \div T_{CALL}$                                                                                                    |
| (19) TDM trunk to TDM telephone penetration factor                      | $P_{TrtoL} = C_{TSDD} \div T_{CALL}$                                                                                                    |
| (20) VT to SIP Line telephone calls penetration factor                  | P_VTtoSIP = C <sub>TSVS</sub> ÷ T <sub>CALL</sub>                                                                                                    |
| (21) TDM trunk to SIP Line telephone penetration factor                 | $P\_TrtoSIP = C_{TSDS} \div T_{CALL}$                                                                                                    |
| (22) Weighted average penetration factor                                | $\begin{aligned} &PF = (P\_UIPtoUIP \times f_1) + (P\_UIPtoL \times f_2) + (P\_LtoL \\ &\times f_3) + (P\_VTtoTr \times f_4) + (P\_TrtoTr \times f_5) + (P\_VhtoVs \\ &\times f_6) + (P\_UIPtoVT \times f_7) + (P\_UIPtoTr \times f_8) + \\ &(P\_LtoVT \times f_9) + (P\_LtoTr \times f_{10}) + (P\_VTtoL \times f_{11}) + \\ &(P\_VTtoUIP \times f_{12}) + (P\_TrtoUIP \times f_{13}) + (P\_TrtoL \times f_{11}) + \end{aligned}$ |

| Item                                                                  | Calculation formula                                                                                                    |
|-----------------------------------------------------------------------|----------------------------------------------------------------------------------------------------|
|                                                                       | $ \begin{aligned} &f_{14}) + (P\_SIPtoSIP \times f_{15}) + (P\_SIPtoUIP \times f_{16}) + \\ &(P\_SIPtoL \times f_{17}) + (P\_SIPtoVT \times f_{18}) + (P\_SIPtoTr \times f_{19}) + (P\_VTtoSIP \times f_{20}) + (P\_TrtoSIP \times f_{21}) \end{aligned} $ |
| (23) Error_term (basic features: forward/transfer/conference/waiting) | Error_term = 0.25                                                                                                    |
| (24) System EBC                                                       | SEBC = (T <sub>CALL</sub> × (1 + PF + Error_term))                                                                                                    |

Table 104: Worksheet D-2: Feature and application EBC calculation

| Item                                  | Calculation formula                                                                                                    |
|---------------------------------------|----------------------------------------------------------------------------------------------------|
| ACD calls                             | $C_{ACD} = (L_{ACD} + L_{IPACD}) \times 100 \div AHT_{AGT}$                                                                                                    |
| ACD                                   | ACDEBC = $C_{ACD} \times (1 - \%Symposium) \times f_{ACD}$                                                                                                    |
| Symposium                             | SymposiumEBC = %Symposium × C <sub>ACD</sub> × f <sub>SYM</sub>                                                                                                    |
| CallPilot                             | CallPilotEBC = (CP1 + CP2) × 100 ÷ AHT <sub>CP</sub> × f <sub>CP</sub>                                                                                                    |
| Internal CDR                          | InternalCDR_EBC = C <sub>SS</sub> × f <sub>ICDR</sub>                                                                                                    |
| Incoming CDR                          | IncomingCDR_EBC = $C_{TS} \times f_{CCDR}$                                                                                                    |
| Outgoing CDR                          | OutgoingCDR_EBC = $C_{ST} \times f_{OCDR}$                                                                                                    |
| Tandem CDR                            | TandemCDR_EBC = $C_{TT} \times f_{TAN}$                                                                                                    |
| Integrated Conference Bridge          | MICB_EBC = number of Integrated Conference Bridge ports × Appl <sub>CCS</sub> × 100 ÷ AHT <sub>MICB</sub> × f <sub>MICB</sub>                                                                  |
| Integrated Recorded Announcer         | MIRAN_EBC = number of Integrated Recorded Announcer ports × Appl <sub>CCS</sub> × 100 ÷ AHT <sub>MIRAN</sub> × f <sub>MIRAN</sub>                                                              |
| Integrated Call Director              | MIPCD_EBC = number of Integrated Call Director ports × Appl <sub>CCS</sub> × 100 ÷ AHT <sub>MIPCD</sub> × f <sub>MIPCD</sub>                                                                   |
| Integrated Call Announcer             | MICA_EBC = number of Integrated Call Announcer ports<br>× Appl <sub>CCS</sub> × 100 ÷ AHT <sub>MICA</sub> × f <sub>MICA</sub>                                                                  |
| Hospitality Integrated Voice Services | MIVS_EBC = number of Hospitality Integrated Voice<br>Services ports × Appl <sub>CCS</sub> × 100 ÷ AHT <sub>MIVS</sub> × f <sub>MIVS</sub>                                                      |
| BRI                                   | BRI_EBC = number of BRI users $\times$ Telephone <sub>CCS</sub> $\times$ 100 $\div$ AHT <sub>BRI</sub> $\times$ f <sub>BRI</sub>                                                               |
| MDECT                                 | MDECT_EBC = LDECT × 100 ÷ WAHT × f <sub>DECT</sub>                                                                                                    |
| CPND                                  | $CPND\_EBC = (C_{SS} + C_{TS}) \times f_{CPND}$                                                                                                    |
| Converged Desktop                     | $CD\_EBC = (C_{SS} \times 0.1 + C_{TT} + C_{ST} + C_{TS}) \times r_{DTP} \times f_{DTP}$                                                                                                    |
| Microsoft Converged Office            | $MO\_EBC = (C_{SS} \times 0.1 + C_{TT} + C_{ST} + C_{TS}) \times mop \times f_{MO}$                                                                                                    |
| IP Security                           | $\begin{aligned} & \text{IPSEC\_EBC} = (C_{\text{SS}} + C_{\text{TT}} + C_{\text{ST}} + C_{\text{TS}}) \times P_{\text{IP}} \times \text{IPSEC\_P} \\ & \times f_{\text{ipsec}} \end{aligned}$ |
| MC3100                                | MC3100_EBC = $(C_{SS} + C_{TT} + C_{ST} + C_{TS}) \times MC3100_P \times f_{mc3100}$                                                                                                    |

| Item                          | Calculation formula                                                                                                    |
|-------------------------------|----------------------------------------------------------------------------------------------------|
| MobileX                       | MobileX_EBC = $(C_{SS} + C_{TT} + C_{ST} + C_{TS}) \times MobileX_P \times f_{mobileX}$                                                                                                    |
| ELC                           | ELC_EBC = (C <sub>SS</sub> × ELC_P × f <sub>ELC</sub>                                                                                                    |
| Features and Applications EBC | FAEBC = ACD_EBC + Symposium_EBC + CallPilot_EBC + InternalCDR_EBC + IncomingCDR_EBC + OutgoingCDR_EBC + TandemCDR_EBC + MICB_EBC + MIRAN_EBC + MIPCD_EBC + MICA_EBC + MIVS_EBC + BRI_EBC + MDECT_EBC + CPND_EBC + CD_EBC + MO_EBC + IPSEC_EBC + MC3100_EBC + MobileX_EBC + ELC_EBC |

### Table 105: Worksheet D-3: Real Time Usage calculation

| Item            | Calculation formula                                                                                            |
|-----------------|----------------------------------------------------------------------------------------------------|
| Real Time Usage | RTU = (SEBC + FAEBC) ÷ Rated_EBC × 100                                                                         |
|                 | where Rated_EBC is the rated capacity of the CPU from Table 43: Real time capacity (EBC) by system on page 209 |

# **Appendix A: Reference tables**

### List of tables

Trunk traffic Erlang B with P.01 Grade-of-Service on page 371

Table 107: Trunk traffic Poisson 1 percent blocking on page 373

Table 108: Trunk traffic Poisson 2 percent blocking on page 374

Digitone receiver requirements Model 1 on page 375

Digitone receiver requirements Model 2 on page 376

Digitone receiver requirements Model 3 on page 376

Digitone receiver requirements Model 4 on page 377

<u>Digitone receiver load capacity 6 to 15 second holding time</u> on page 378

Digitone receiver load capacity 16 to 25 second holding time on page 380

Digitione receiver requirement Poisson 0.1 percent blocking on page 381

Conference and TDS loop requirements on page 382

Digitone receiver provisioning on page 383

## Trunk traffic Erlang B with P.01 Grade-of-Service

Table 106: Trunk traffic Erlang B (P.01)

| Trunks | ccs  | Trunks | ccs | Trunks | ccs  | Trunks | ccs  | Trunks | ccs  |
|--------|------|--------|-----|--------|------|--------|------|--------|------|
| 1      | 0.4  | 21     | 462 | 41     | 1076 | 61     | 1724 | 81     | 2387 |
| 2      | 5.4  | 22     | 491 | 42     | 1108 | 62     | 1757 | 82     | 2419 |
| 3      | 16.6 | 23     | 521 | 43     | 1140 | 63     | 1789 | 83     | 2455 |
| 4      | 31.3 | 24     | 550 | 44     | 1171 | 64     | 1822 | 84     | 2488 |
| 5      | 49.0 | 25     | 580 | 45     | 1203 | 65     | 1854 | 85     | 2520 |
| 6      | 68.8 | 26     | 611 | 46     | 1236 | 66     | 1886 | 86     | 2552 |

| Trunks       | ccs         | Trunks      | ccs        | Trunks     | ccs         | Trunks | ccs      | Trunks | ccs  |
|--------------|-------------|-------------|------------|------------|-------------|--------|----------|--------|------|
| 7            | 90.0        | 27          | 641        | 47         | 1268        | 67     | 1922     | 87     | 2588 |
| 8            | 113         | 28          | 671        | 48         | 1300        | 68     | 1955     | 88     | 2621 |
| 9            | 136         | 29          | 702        | 49         | 1332        | 69     | 1987     | 89     | 2653 |
| 10           | 161         | 30          | 732        | 50         | 1364        | 70     | 2020     | 90     | 2689 |
| 11           | 186         | 31          | 763        | 51         | 1397        | 71     | 2052     | 91     | 2722 |
| 12           | 212         | 32          | 794        | 52         | 1429        | 72     | 2088     | 92     | 2758 |
| 13           | 238         | 33          | 825        | 53         | 1462        | 73     | 2120     | 93     | 2790 |
| 14           | 265         | 34          | 856        | 54         | 1494        | 74     | 2153     | 94     | 2822 |
| 15           | 292         | 35          | 887        | 55         | 1526        | 75     | 2185     | 95     | 2858 |
| 16           | 319         | 36          | 918        | 56         | 1559        | 76     | 2221     | 96     | 2891 |
| 17           | 347         | 37          | 950        | 57         | 1591        | 77     | 2254     | 97     | 2923 |
| 18           | 376         | 38          | 981        | 58         | 1624        | 78     | 2286     | 98     | 2959 |
| 19           | 404         | 39          | 1013       | 59         | 1656        | 79     | 2318     | 99     | 2992 |
| 20           | 433         | 40          | 1044       | 60         | 1688        | 80     | 2354     | 100    | 3028 |
| 101          | 3060        | 121         | 3740       | 141        | 4424        | 161    | 5119     | 181    | 5810 |
| 102          | 3092        | 122         | 3776       | 142        | 4460        | 162    | 5155     | 182    | 5843 |
| 103          | 3128        | 123         | 3809       | 143        | 4493        | 163    | 5188     | 183    | 5879 |
| 104          | 3161        | 124         | 3845       | 144        | 4529        | 164    | 5224     | 184    | 5915 |
| 105          | 3197        | 125         | 3877       | 145        | 4561        | 165    | 5260     | 185    | 5974 |
| 106          | 3229        | 126         | 3913       | 146        | 4597        | 166    | 5292     | 186    | 5983 |
| 107          | 3265        | 127         | 3946       | 147        | 4630        | 167    | 5328     | 187    | 6019 |
| 108          | 3298        | 128         | 3982       | 148        | 4666        | 168    | 5360     | 188    | 6052 |
| 109          | 3330        | 129         | 4014       | 149        | 4702        | 169    | 5396     | 189    | 6088 |
| 110          | 3366        | 130         | 4050       | 150        | 4738        | 170    | 5429     | 190    | 6124 |
| 111          | 3398        | 131         | 4082       | 151        | 4770        | 171    | 5465     | 191    | 6156 |
| 112          | 3434        | 132         | 4118       | 152        | 4806        | 172    | 5501     | 192    | 6192 |
| 113          | 3467        | 133         | 4151       | 153        | 4842        | 173    | 5533     | 193    | 6228 |
| 114          | 3503        | 134         | 4187       | 154        | 4874        | 174    | 5569     | 194    | 6260 |
| 115          | 3535        | 135         | 4219       | 155        | 4910        | 175    | 5602     | 195    | 6296 |
| 116          | 3571        | 136         | 4255       | 156        | 4946        | 176    | 5638     | 196    | 6332 |
| 117          | 3604        | 137         | 4288       | 157        | 4979        | 177    | 5670     | 197    | 6365 |
| 118          | 3640        | 138         | 4324       | 158        | 5015        | 178    | 5706     | 198    | 6401 |
| 119          | 3672        | 139         | 4356       | 159        | 5051        | 179    | 5738     | 199    | 6433 |
| 120          | 3708        | 140         | 4392       | 160        | 5083        | 180    | 5774     | 200    | 6469 |
| For trunk to | affic great | er than 646 | 9 CCS, all | ow 32.35 C | CS per trur | nk.    | <u> </u> |        |      |

## **Trunk traffic Poisson 1 percent blocking**

Table 107: Trunk traffic Poisson 1 percent blocking

| Trunks | ccs  | Trunks | ccs  | Trunks | ccs  | Trunks | ccs  | Trunks | ccs  |
|--------|------|--------|------|--------|------|--------|------|--------|------|
| 1      | 0.4  | 41     | 993  | 81     | 2215 | 121    | 3488 | 161    | 4786 |
| 2      | 5.4  | 42     | 1023 | 82     | 2247 | 122    | 3520 | 162    | 4819 |
| 3      | 15.7 | 43     | 1052 | 83     | 2278 | 123    | 3552 | 163    | 4851 |
| 4      | 29.6 | 44     | 1082 | 84     | 2310 | 124    | 3594 | 164    | 4884 |
| 5      | 46.1 | 45     | 1112 | 85     | 2341 | 125    | 3616 | 165    | 4917 |
| 6      | 64   | 46     | 1142 | 86     | 2373 | 126    | 3648 | 166    | 4549 |
| 7      | 84   | 47     | 1171 | 87     | 2404 | 127    | 3681 | 167    | 4982 |
| 8      | 105  | 48     | 1201 | 88     | 2436 | 128    | 3713 | 168    | 5015 |
| 9      | 126  | 49     | 1231 | 89     | 2467 | 129    | 3746 | 169    | 5048 |
| 10     | 149  | 50     | 1261 | 90     | 2499 | 130    | 3778 | 170    | 5081 |
| 11     | 172  | 51     | 1291 | 91     | 2530 | 131    | 3810 | 171    | 5114 |
| 12     | 195  | 52     | 1322 | 92     | 2563 | 132    | 3843 | 172    | 5146 |
| 13     | 220  | 53     | 1352 | 93     | 2594 | 133    | 3875 | 173    | 5179 |
| 14     | 244  | 54     | 1382 | 94     | 2625 | 134    | 3907 | 174    | 5212 |
| 15     | 269  | 55     | 1412 | 95     | 2657 | 135    | 3939 | 175    | 5245 |
| 16     | 294  | 56     | 1443 | 96     | 2689 | 136    | 3972 | 176    | 5277 |
| 17     | 320  | 57     | 1473 | 97     | 2721 | 137    | 4004 | 177    | 5310 |
| 18     | 346  | 58     | 1504 | 98     | 2752 | 138    | 4037 | 178    | 5343 |
| 19     | 373  | 59     | 1534 | 99     | 2784 | 139    | 4070 | 179    | 5376 |
| 20     | 399  | 60     | 1565 | 100    | 2816 | 140    | 4102 | 180    | 5409 |
| 21     | 426  | 61     | 1595 | 101    | 2847 | 141    | 4134 | 181    | 5442 |
| 22     | 453  | 62     | 1626 | 102    | 2879 | 142    | 4167 | 182    | 5475 |
| 23     | 480  | 63     | 1657 | 103    | 2910 | 143    | 4199 | 183    | 5508 |
| 24     | 507  | 64     | 1687 | 104    | 2942 | 144    | 4231 | 184    | 5541 |
| 25     | 535  | 65     | 1718 | 105    | 2974 | 145    | 4264 | 185    | 5574 |
| 26     | 562  | 66     | 1749 | 106    | 3006 | 146    | 4297 | 186    | 5606 |
| 27     | 590  | 67     | 1780 | 107    | 3038 | 147    | 4329 | 187    | 5639 |
| 28     | 618  | 68     | 1811 | 108    | 3070 | 148    | 4362 | 188    | 5672 |
| 29     | 647  | 69     | 1842 | 109    | 3102 | 149    | 4395 | 189    | 5705 |
| 30     | 675  | 70     | 1873 | 110    | 3135 | 150    | 4427 | 190    | 5738 |
| 31     | 703  | 71     | 1904 | 111    | 3166 | 151    | 4460 | 191    | 5771 |
| 32     | 732  | 72     | 1935 | 112    | 3198 | 152    | 4492 | 192    | 5804 |

| Trunks       | ccs          | Trunks      | ccs        | Trunks      | ccs         | Trunks | ccs  | Trunks | ccs  |
|--------------|--------------|-------------|------------|-------------|-------------|--------|------|--------|------|
| 33           | 760          | 73          | 1966       | 113         | 3230        | 153    | 4525 | 193    | 5837 |
| 34           | 789          | 74          | 1997       | 114         | 3262        | 154    | 4557 | 194    | 5871 |
| 35           | 818          | 75          | 2028       | 115         | 3294        | 155    | 4590 | 195    | 5904 |
| 36           | 847          | 76          | 2059       | 116         | 3326        | 156    | 4622 | 196    | 5937 |
| 37           | 876          | 77          | 2091       | 117         | 3359        | 157    | 4655 | 197    | 5969 |
| 38           | 905          | 78          | 2122       | 118         | 3391        | 158    | 4686 | 198    | 6002 |
| 39           | 935          | 79          | 2153       | 119         | 3424        | 159    | 4721 | 199    | 6035 |
| 40           | 964          | 80          | 2184       | 120         | 3456        | 160    | 4754 | 200    | 6068 |
| For trunk to | raffic great | er than 606 | 8 CCS, all | ow 30.34 Co | CS per trur | nk.    |      |        |      |

# Trunk traffic Poisson 2 percent blocking

Table 108: Trunk traffic Poisson 2 percent blocking

| Trunks | ccs  | Trunks | ccs  | Trunks | ccs  | Trunks | ccs  | Trunks | ccs  |
|--------|------|--------|------|--------|------|--------|------|--------|------|
| 1      | 0.4  | 31     | 744  | 61     | 1659 | 91     | 2611 | 121    | 3581 |
| 2      | 7.9  | 32     | 773  | 62     | 1690 | 92     | 2643 | 122    | 3614 |
| 3      | 20.9 | 33     | 803  | 63     | 1722 | 93     | 2674 | 123    | 3647 |
| 4      | 36.7 | 34     | 832  | 64     | 1752 | 94     | 2706 | 124    | 3679 |
| 5      | 55.8 | 35     | 862  | 65     | 1784 | 95     | 2739 | 125    | 3712 |
| 6      | 76.0 | 36     | 892  | 66     | 1816 | 96     | 2771 | 126    | 3745 |
| 7      | 96.8 | 37     | 922  | 67     | 1847 | 97     | 2803 | 127    | 3777 |
| 8      | 119  | 38     | 952  | 68     | 1878 | 98     | 2838 | 128    | 3810 |
| 9      | 142  | 39     | 982  | 69     | 1910 | 99     | 2868 | 129    | 3843 |
| 10     | 166  | 40     | 1012 | 70     | 1941 | 100    | 2900 | 130    | 3875 |
| 11     | 191  | 41     | 1042 | 71     | 1973 | 101    | 2931 | 131    | 3910 |
| 12     | 216  | 42     | 1072 | 72     | 2004 | 102    | 2964 | 132    | 3941 |
| 13     | 241  | 43     | 1103 | 73     | 2036 | 103    | 2996 | 133    | 3974 |
| 14     | 267  | 44     | 1133 | 74     | 2067 | 104    | 3029 | 134    | 4007 |
| 15     | 293  | 45     | 1164 | 75     | 2099 | 105    | 3051 | 135    | 4039 |
| 16     | 320  | 46     | 1194 | 76     | 2130 | 106    | 3094 | 136    | 4072 |
| 17     | 347  | 47     | 1225 | 77     | 2162 | 107    | 3126 | 137    | 4105 |
| 18     | 374  | 48     | 1255 | 78     | 2194 | 108    | 3158 | 138    | 4138 |
| 19     | 401  | 49     | 1286 | 79     | 2226 | 109    | 3190 | 139    | 4171 |

| Trunks       | ccs          | Trunks      | ccs         | Trunks     | ccs         | Trunks | ccs  | Trunks | ccs  |
|--------------|--------------|-------------|-------------|------------|-------------|--------|------|--------|------|
| 20           | 429          | 50          | 1317        | 80         | 2258        | 110    | 3223 | 140    | 4204 |
| 21           | 458          | 51          | 1348        | 81         | 2290        | 111    | 3255 | 141    | 4237 |
| 22           | 486          | 52          | 1374        | 82         | 2322        | 112    | 3288 | 142    | 4269 |
| 23           | 514          | 53          | 1352        | 83         | 2354        | 113    | 3321 | 143    | 4302 |
| 24           | 542          | 54          | 1441        | 84         | 2386        | 114    | 3353 | 144    | 4335 |
| 25           | 571          | 55          | 1472        | 85         | 2418        | 115    | 3386 | 145    | 4368 |
| 26           | 562          | 56          | 1503        | 86         | 2450        | 116    | 3418 | 146    | 4401 |
| 27           | 627          | 57          | 1534        | 87         | 2482        | 117    | 3451 | 147    | 4434 |
| 28           | 656          | 58          | 1565        | 88         | 2514        | 118    | 3483 | 148    | 4467 |
| 29           | 685          | 59          | 1596        | 89         | 2546        | 119    | 3516 | 149    | 4500 |
| 30           | 715          | 60          | 1627        | 90         | 2578        | 120    | 3548 | 150    | 4533 |
| For trunk to | raffic great | er than 453 | 3 CCS, allo | ow 30.2 CC | S per trunk | ζ.     |      |        |      |

Digitone receiver requirements Model 1

Table 109: Digitone receiver requirements Model 1

| Number of DTRs | Max. number<br>of Digitone<br>lines | DTR load<br>(CCS) | Number of DTRs | Max. number<br>of Digitone<br>lines | DTR load<br>(CCS) |
|----------------|-------------------------------------|-------------------|----------------|-------------------------------------|-------------------|
| 2              | 7                                   | 2                 | 17             | 1181                                | 319               |
| 3              | 33                                  | 9                 | 18             | 1244                                | 336               |
| 4              | 69                                  | 19                | 19             | 1348                                | 364               |
| 5              | 120                                 | 33                | 20             | 1455                                | 393               |
| 6              | 179                                 | 49                | 21             | 1555                                | 420               |
| 7              | 249                                 | 68                | 22             | 1662                                | 449               |
| 8              | 332                                 | 88                | 23             | 1774                                | 479               |
| 9              | 399                                 | 109               | 24             | 1885                                | 509               |
| 10             | 479                                 | 131               | 25             | 1988                                | 537               |
| 11             | 564                                 | 154               | 26             | 2100                                | 567               |
| 12             | 659                                 | 178               | 27             | 2211                                | 597               |
| 13             | 751                                 | 203               | 28             | 2325                                | 628               |
| 14             | 848                                 | 229               | 29             | 2440                                | 659               |
| 15             | 944                                 | 255               | 30             | 2555                                | 690               |
| 16             | 1044                                | 282               |                |                                     |                   |

See Step 5: Calculate Digitone receiver requirements for Model 1 assumptions.

## Digitone receiver requirements Model 2

Table 110: Digitone receiver requirements Model 2

| Number of DTRs       | Max. number<br>of Digitone<br>lines | DTR load<br>(CCS) | Number of DTRs       | Max. number<br>of Digitone<br>lines | DTR load<br>(CCS) |
|----------------------|-------------------------------------|-------------------|----------------------|-------------------------------------|-------------------|
| 2                    | 2                                   | 2                 | 17                   | 843                                 | 253               |
| 3                    | 21                                  | 7                 | 18                   | 920                                 | 276               |
| 4                    | 52                                  | 15                | 19                   | 996                                 | 299               |
| 5                    | 90                                  | 27                | 20                   | 1076                                | 323               |
| 6                    | 134                                 | 40                | 21                   | 1153                                | 346               |
| 7                    | 183                                 | 55                | 22                   | 1233                                | 370               |
| 8                    | 235                                 | 71                | 23                   | 1316                                | 395               |
| 9                    | 293                                 | 88                | 24                   | 1396                                | 419               |
| 10                   | 353                                 | 107               | 25                   | 1480                                | 444               |
| 11                   | 416                                 | 126               | 26                   | 1563                                | 469               |
| 12                   | 483                                 | 145               | 27                   | 1650                                | 495               |
| 13                   | 553                                 | 166               | 28                   | 1733                                | 520               |
| 14                   | 623                                 | 187               | 29                   | 1816                                | 545               |
| 15                   | 693                                 | 208               | 30                   | 1903                                | 571               |
| 16                   | 770                                 | 231               |                      |                                     |                   |
| See Step 5: Calculat | e Digitone receive                  | r requirements"   | for Model 2 assumpti | ons.                                |                   |

## Digitone receiver requirements Model 3

Table 111: Digitone receiver requirements Model 3

| Number of DTRs | Max. number of Digitone lines | DTR load<br>(CCS) | Number of DTRs | Max. number of Digitone lines | DTR load<br>(CCS) |
|----------------|-------------------------------|-------------------|----------------|-------------------------------|-------------------|
| 2              | 5                             | 2                 | 17             | 862                           | 319               |
| 3              | 22                            | 9                 | 18             | 908                           | 336               |
| 4              | 50                            | 19                | 19             | 983                           | 364               |

| Number of DTRs       | Max. number<br>of Digitone<br>lines | DTR load<br>(CCS) | Number of DTRs       | Max. number<br>of Digitone<br>lines | DTR load<br>(CCS) |
|----------------------|-------------------------------------|-------------------|----------------------|-------------------------------------|-------------------|
| 5                    | 87                                  | 33                | 20                   | 1062                                | 393               |
| 6                    | 132                                 | 49                | 21                   | 1135                                | 420               |
| 7                    | 180                                 | 68                | 22                   | 1213                                | 449               |
| 8                    | 234                                 | 88                | 23                   | 1294                                | 479               |
| 9                    | 291                                 | 109               | 24                   | 1375                                | 509               |
| 10                   | 353                                 | 131               | 25                   | 1451                                | 537               |
| 11                   | 415                                 | 154               | 26                   | 1532                                | 567               |
| 12                   | 481                                 | 178               | 27                   | 1613                                | 597               |
| 13                   | 548                                 | 203               | 28                   | 1697                                | 628               |
| 14                   | 618                                 | 229               | 29                   | 1781                                | 659               |
| 15                   | 689                                 | 255               | 30                   | 1864                                | 690               |
| 16                   | 762                                 | 282               |                      |                                     |                   |
| See Step 5: Calculat | te Digitone receive                 | r requirements"   | for Model 3 assumpti | ons.                                |                   |

Digitone receiver requirements Model 4

Table 112: Digitone receiver requirements Model 4

| Number of DTRs | Max. number<br>of Digitone<br>lines | DTR load<br>(CCS) | Number of DTRs | Max. number<br>of Digitone<br>lines | DTR load<br>(CCS) |
|----------------|-------------------------------------|-------------------|----------------|-------------------------------------|-------------------|
| 2              | 4                                   | 2                 | 17             | 683                                 | 253               |
| 3              | 18                                  | 7                 | 18             | 745                                 | 276               |
| 4              | 41                                  | 15                | 19             | 808                                 | 299               |
| 5              | 72                                  | 27                | 20             | 872                                 | 323               |
| 6              | 109                                 | 40                | 21             | 935                                 | 346               |
| 7              | 148                                 | 55                | 22             | 1000                                | 370               |
| 8              | 193                                 | 71                | 23             | 1067                                | 395               |
| 9              | 240                                 | 88                | 24             | 1132                                | 419               |
| 10             | 291                                 | 107               | 25             | 1200                                | 444               |

| Number of DTRs       | Max. number<br>of Digitone<br>lines | DTR load<br>(CCS) | Number of DTRs       | Max. number of Digitone lines | DTR load<br>(CCS) |
|----------------------|-------------------------------------|-------------------|----------------------|-------------------------------|-------------------|
| 11                   | 340                                 | 126               | 26                   | 1267                          | 469               |
| 12                   | 391                                 | 145               | 27                   | 1337                          | 495               |
| 13                   | 448                                 | 166               | 28                   | 1405                          | 520               |
| 14                   | 505                                 | 187               | 29                   | 1472                          | 545               |
| 15                   | 562                                 | 208               | 30                   | 1543                          | 571               |
| 16                   | 624                                 | 231               |                      |                               |                   |
| See Step 5: Calculat | te Digitone receive                 | r requirements"   | for Model 4 assumpti | ons.                          |                   |

# Digitone receiver load capacity 6 to 15 second holding time

Table 113: Digitone receiver load capacity 6 to 15 second holding time

| Number  | Average holding time in seconds |     |     |     |     |     |     |     |     |     |
|---------|---------------------------------|-----|-----|-----|-----|-----|-----|-----|-----|-----|
| of DTRs | 6                               | 7   | 8   | 9   | 10  | 11  | 12  | 13  | 14  | 15  |
| 1       | 0                               | 0   | 0   | 0   | 0   | 0   | 0   | 0   | 0   | 0   |
| 2       | 3                               | 2   | 2   | 2   | 2   | 2   | 2   | 2   | 2   | 2   |
| 3       | 11                              | 10  | 10  | 9   | 9   | 9   | 9   | 8   | 8   | 8   |
| 4       | 24                              | 23  | 22  | 21  | 20  | 19  | 19  | 19  | 18  | 18  |
| 5       | 41                              | 39  | 37  | 36  | 35  | 34  | 33  | 33  | 32  | 32  |
| 6       | 61                              | 57  | 55  | 53  | 52  | 50  | 49  | 49  | 48  | 47  |
| 7       | 83                              | 78  | 75  | 73  | 71  | 69  | 68  | 67  | 66  | 65  |
| 8       | 106                             | 101 | 97  | 94  | 91  | 89  | 88  | 86  | 85  | 84  |
| 9       | 131                             | 125 | 120 | 116 | 113 | 111 | 109 | 107 | 106 | 104 |
| 10      | 157                             | 150 | 144 | 140 | 136 | 133 | 131 | 129 | 127 | 126 |
| 11      | 185                             | 176 | 170 | 165 | 161 | 157 | 154 | 152 | 150 | 148 |
| 12      | 212                             | 203 | 196 | 190 | 185 | 182 | 178 | 176 | 173 | 171 |
| 13      | 241                             | 231 | 223 | 216 | 211 | 207 | 203 | 200 | 198 | 196 |
| 14      | 270                             | 259 | 250 | 243 | 237 | 233 | 229 | 225 | 223 | 220 |
| 15      | 300                             | 288 | 278 | 271 | 264 | 259 | 255 | 251 | 248 | 245 |
| 16      | 339                             | 317 | 307 | 298 | 292 | 286 | 282 | 278 | 274 | 271 |
| 17      | 361                             | 346 | 335 | 327 | 320 | 313 | 310 | 306 | 302 | 298 |

| Number    |            |           |      | Averag | e holding | time in s | econds |     |     |     |
|-----------|------------|-----------|------|--------|-----------|-----------|--------|-----|-----|-----|
| of DTRs   | 6          | 7         | 8    | 9      | 10        | 11        | 12     | 13  | 14  | 15  |
| 18        | 391        | 377       | 365  | 356    | 348       | 342       | 336    | 331 | 327 | 324 |
| 19        | 422        | 409       | 396  | 386    | 378       | 371       | 364    | 359 | 355 | 351 |
| 20        | 454        | 438       | 425  | 414    | 405       | 398       | 393    | 388 | 383 | 379 |
| 21        | 487        | 469       | 455  | 444    | 435       | 427       | 420    | 415 | 410 | 406 |
| 22        | 517        | 501       | 487  | 475    | 466       | 456       | 449    | 443 | 438 | 434 |
| 23        | 550        | 531       | 516  | 504    | 494       | 487       | 479    | 472 | 467 | 462 |
| 24        | 583        | 563       | 547  | 535    | 524       | 515       | 509    | 502 | 497 | 491 |
| 25        | 615        | 595       | 579  | 566    | 555       | 545       | 537    | 532 | 526 | 521 |
| 26        | 647        | 628       | 612  | 598    | 586       | 576       | 567    | 560 | 554 | 548 |
| 27        | 680        | 659       | 642  | 628    | 618       | 607       | 597    | 589 | 583 | 577 |
| 28        | 714        | 691       | 674  | 659    | 647       | 638       | 628    | 620 | 613 | 607 |
| 29        | 746        | 724       | 706  | 690    | 678       | 667       | 659    | 651 | 644 | 637 |
| 30        | 779        | 758       | 738  | 723    | 709       | 698       | 690    | 682 | 674 | 668 |
| 31        | 813        | 792       | 771  | 755    | 742       | 729       | 719    | 710 | 703 | 696 |
| 32        | 847        | 822       | 805  | 788    | 774       | 761       | 750    | 741 | 733 | 726 |
| 33        | 882        | 855       | 835  | 818    | 804       | 793       | 781    | 772 | 763 | 756 |
| 34        | 913        | 889       | 868  | 850    | 836       | 825       | 812    | 803 | 795 | 787 |
| 35        | 947        | 923       | 900  | 883    | 867       | 855       | 844    | 835 | 826 | 818 |
| 36        | 981        | 957       | 934  | 916    | 900       | 886       | 876    | 866 | 857 | 850 |
| 37        | 1016       | 989       | 967  | 949    | 933       | 919       | 909    | 898 | 889 | 881 |
| 38        | 1051       | 1022      | 1001 | 982    | 966       | 951       | 938    | 928 | 918 | 912 |
| 39        | 1083       | 1055      | 1035 | 1015   | 999       | 984       | 970    | 959 | 949 | 941 |
| 40        | 1117       | 1089      | 1066 | 1046   | 1029      | 1017      | 1002   | 990 | 981 | 972 |
| Load capa | city is me | asured in | CCS. |        |           |           |        |     |     |     |

# Digitone receiver load capacity 16 to 25 second holding time

Table 114: Digitone receiver load capacity 16 to 25 second holding time

| Number  |     |     |     | Averag | e holding | time in s | econds |     |     |     |
|---------|-----|-----|-----|--------|-----------|-----------|--------|-----|-----|-----|
| of DTRs | 16  | 17  | 18  | 19     | 20        | 21        | 22     | 23  | 24  | 25  |
| 1       | 0   | 0   | 0   | 0      | 0         | 0         | 0      | 0   | 0   | 0   |
| 2       | 2   | 2   | 2   | 2      | 2         | 2         | 2      | 2   | 2   | 2   |
| 3       | 8   | 8   | 8   | 8      | 8         | 8         | 8      | 8   | 8   | 8   |
| 4       | 18  | 18  | 18  | 18     | 18        | 17        | 17     | 17  | 17  | 17  |
| 5       | 31  | 31  | 31  | 30     | 30        | 30        | 30     | 30  | 30  | 29  |
| 6       | 47  | 46  | 46  | 45     | 45        | 45        | 45     | 44  | 44  | 44  |
| 7       | 64  | 63  | 63  | 62     | 62        | 62        | 61     | 61  | 61  | 60  |
| 8       | 83  | 82  | 82  | 81     | 80        | 80        | 79     | 79  | 79  | 78  |
| 9       | 103 | 102 | 101 | 100    | 100       | 99        | 99     | 98  | 98  | 97  |
| 10      | 125 | 123 | 122 | 121    | 121       | 120       | 119    | 119 | 118 | 118 |
| 11      | 147 | 145 | 144 | 143    | 142       | 141       | 140    | 140 | 139 | 138 |
| 12      | 170 | 168 | 167 | 166    | 165       | 164       | 163    | 162 | 161 | 160 |
| 13      | 193 | 192 | 190 | 189    | 188       | 186       | 185    | 184 | 184 | 183 |
| 14      | 218 | 216 | 214 | 213    | 211       | 210       | 209    | 208 | 207 | 206 |
| 15      | 243 | 241 | 239 | 237    | 236       | 234       | 233    | 232 | 231 | 230 |
| 16      | 268 | 266 | 264 | 262    | 260       | 259       | 257    | 256 | 255 | 254 |
| 17      | 294 | 292 | 290 | 288    | 286       | 284       | 283    | 281 | 280 | 279 |
| 18      | 322 | 319 | 317 | 314    | 312       | 311       | 309    | 308 | 306 | 305 |
| 19      | 347 | 344 | 342 | 339    | 337       | 335       | 334    | 332 | 331 | 329 |
| 20      | 374 | 371 | 368 | 366    | 364       | 361       | 360    | 358 | 356 | 355 |
| 21      | 402 | 399 | 396 | 393    | 391       | 388       | 386    | 385 | 383 | 381 |
| 22      | 431 | 427 | 424 | 421    | 419       | 416       | 414    | 412 | 410 | 409 |
| 23      | 458 | 454 | 451 | 448    | 445       | 442       | 440    | 438 | 436 | 434 |
| 24      | 486 | 482 | 478 | 475    | 472       | 470       | 467    | 465 | 463 | 461 |
| 25      | 514 | 510 | 506 | 503    | 500       | 497       | 495    | 492 | 490 | 488 |
| 26      | 544 | 539 | 535 | 532    | 529       | 526       | 523    | 521 | 518 | 516 |
| 27      | 573 | 569 | 565 | 561    | 558       | 555       | 552    | 549 | 547 | 545 |
| 28      | 603 | 598 | 594 | 590    | 587       | 584       | 581    | 578 | 576 | 573 |
| 29      | 631 | 626 | 622 | 618    | 614       | 611       | 608    | 605 | 602 | 600 |

| Number    | Average holding time in seconds |           |      |     |     |     |     |     |     |     |
|-----------|---------------------------------|-----------|------|-----|-----|-----|-----|-----|-----|-----|
| of DTRs   | 16                              | 17        | 18   | 19  | 20  | 21  | 22  | 23  | 24  | 25  |
| 30        | 660                             | 655       | 651  | 646 | 643 | 639 | 636 | 633 | 631 | 628 |
| 31        | 690                             | 685       | 680  | 676 | 672 | 668 | 665 | 662 | 659 | 656 |
| 32        | 720                             | 715       | 710  | 705 | 701 | 698 | 694 | 691 | 688 | 686 |
| 33        | 751                             | 745       | 740  | 735 | 731 | 727 | 724 | 721 | 718 | 715 |
| 34        | 782                             | 776       | 771  | 766 | 761 | 757 | 754 | 750 | 747 | 744 |
| 35        | 813                             | 807       | 801  | 796 | 792 | 788 | 784 | 780 | 777 | 774 |
| 36        | 841                             | 835       | 829  | 824 | 820 | 818 | 814 | 810 | 807 | 804 |
| 37        | 872                             | 865       | 859  | 854 | 849 | 845 | 841 | 837 | 834 | 831 |
| 38        | 902                             | 896       | 890  | 884 | 879 | 875 | 871 | 867 | 863 | 860 |
| 39        | 934                             | 927       | 921  | 914 | 909 | 905 | 901 | 897 | 893 | 890 |
| 40        | 965                             | 958       | 952  | 945 | 940 | 936 | 931 | 927 | 923 | 920 |
| Load capa | city is me                      | asured in | CCS. | •   | •   |     |     |     |     |     |

# Digitione receiver requirement Poisson 0.1 percent blocking

Table 115: Digitone receiver requirements Poisson 0.1 percent blocking

| Number of DTRs | DTR load (CCS) | Number of DTRs | DTR load (CCS) |
|----------------|----------------|----------------|----------------|
| 1              | 0              | 26             | 469            |
| 2              | 2              | 27             | 495            |
| 3              | 7              | 28             | 520            |
| 4              | 15             | 29             | 545            |
| 5              | 27             | 30             | 571            |
| 6              | 40             | 31             | 597            |
| 7              | 55             | 32             | 624            |
| 8              | 71             | 33             | 650            |
| 9              | 88             | 34             | 676            |
| 10             | 107            | 35             | 703            |
| 11             | 126            | 36             | 729            |
| 12             | 145            | 37             | 756            |
| 13             | 166            | 38             | 783            |
| 14             | 187            | 39             | 810            |

| Number of DTRs | DTR load (CCS) | Number of DTRs | DTR load (CCS) |
|----------------|----------------|----------------|----------------|
| 15             | 208            | 40             | 837            |
| 16             | 231            | 41             | 865            |
| 17             | 253            | 42             | 892            |
| 18             | 276            | 43             | 919            |
| 19             | 299            | 44             | 947            |
| 20             | 323            | 45             | 975            |
| 21             | 346            | 46             | 1003           |
| 22             | 370            | 47             | 1030           |
| 23             | 395            | 48             | 1058           |
| 24             | 419            | 49             | 1086           |
| 25             | 444            | 50             | 1115           |

# **Conference and TDS loop requirements**

**Table 116: Conference and TDS loop requirements** 

| Network loops required at 2 years | TDS loops required | Conference loops required |
|-----------------------------------|--------------------|---------------------------|
| 1–12                              | 1                  | 1                         |
| 13–24                             | 2                  | 2                         |
| 25–36                             | 3                  | 3                         |
| 37–48                             | 4                  | 4                         |
| 49–60                             | 5                  | 5                         |
| 61–72                             | 6                  | 6                         |
| 73–84                             | 7                  | 7                         |
| 85–96                             | 8                  | 8                         |
| 97–108                            | 9                  | 9                         |
| 109–120                           | 10                 | 10                        |

# Digitone receiver provisioning

Table 117: Digitone receiver provisioning

| DTR CCS   | DTR ports | DTR CCS   | DTR ports |
|-----------|-----------|-----------|-----------|
| 1–2       | 2         | 488–515   | 24        |
| 3–9       | 3         | 516–545   | 25        |
| 10–19     | 4         | 546–576   | 26        |
| 20–34     | 5         | 577–607   | 27        |
| 35–50     | 6         | 608–638   | 28        |
| 51–69     | 7         | 639–667   | 29        |
| 70–89     | 8         | 668–698   | 30        |
| 90–111    | 9         | 699–729   | 31        |
| 112–133   | 10        | 730–761   | 32        |
| 134–157   | 11        | 762–793   | 33        |
| 158–182   | 12        | 794–825   | 34        |
| 183–207   | 13        | 826–856   | 35        |
| 208–233   | 14        | 857–887   | 36        |
| 234–259   | 15        | 888–919   | 37        |
| 260–286   | 16        | 920–951   | 38        |
| 287–313   | 17        | 952–984   | 39        |
| 314–342   | 18        | 985–1017  | 40        |
| 343–371   | 19        | 1018–1050 | 41        |
| 372–398   | 20        | 1051–1084 | 42        |
| 399–427   | 21        | 1085–1118 | 43        |
| 428–456   | 22        | 1119–1153 | 44        |
| 457–487   | 23        | 1154–1188 | 45        |
| 1189–1223 | 46        | 1961–1995 | 68        |
| 1224–1258 | 47        | 1996–2030 | 69        |
| 1259–1293 | 48        | 2031–2065 | 70        |
| 1294–1329 | 49        | 2066–2100 | 71        |
| 1330–1365 | 50        | 2101–2135 | 72        |
| 1366–1400 | 51        | 2136–2170 | 73        |
| 1401–1435 | 52        | 2171–2205 | 74        |
| 1436–1470 | 53        | 2206–2240 | 75        |
| 1471–1505 | 54        | 2241–2275 | 76        |
| 1506–1540 | 55        | 2276–2310 | 77        |

| DTR CCS                   | DTR ports                                      | DTR CCS   | DTR ports |  |  |  |  |
|---------------------------|------------------------------------------------|-----------|-----------|--|--|--|--|
| 1541–1575                 | 56                                             | 2311–2345 | 78        |  |  |  |  |
| 1576–1610                 | 57                                             | 2346–2380 | 79        |  |  |  |  |
| 1611–1645                 | 58                                             | 2381–2415 | 80        |  |  |  |  |
| 1646–1680                 | 59                                             | 2416–2450 | 81        |  |  |  |  |
| 1681–1715                 | 60                                             | 2451–2485 | 82        |  |  |  |  |
| 1716–1750                 | 61                                             | 2486–2520 | 83        |  |  |  |  |
| 1751–1785                 | 62                                             | 2521–2555 | 84        |  |  |  |  |
| 1786–1802                 | 63                                             | 2556–2590 | 85        |  |  |  |  |
| 1821–1855                 | 64                                             | 2591–2625 | 86        |  |  |  |  |
| 1856–1890                 | 65                                             | 2626–2660 | 87        |  |  |  |  |
| 1891–1926                 | 66                                             | 2661–2695 | 88        |  |  |  |  |
| 1926–1960                 | 67                                             | 2696–2730 | 89        |  |  |  |  |
| 2731–2765                 | 90                                             | 2941–2975 | 96        |  |  |  |  |
| 2766–2800                 | 91                                             | 2976–3010 | 97        |  |  |  |  |
| 2801–2835                 | 92                                             | 3011–3045 | 98        |  |  |  |  |
| 2836–2870                 | 93                                             | 3046–3080 | 99        |  |  |  |  |
| 2871–2905                 | 94                                             | 3081–3115 | 100       |  |  |  |  |
| 2906–2940                 | 95                                             | 3116–3465 | 101       |  |  |  |  |
| Provisioning assumes an 1 | rovisioning assumes an 11-second holding time. |           |           |  |  |  |  |

# **Appendix B: Blank ELAN Bandwidth tables**

Table 118: MG1000 Media Gateway ELAN Estimation

| Slot | Card Type       | Estimated load<br>(Normal or<br>High) | Idle Traffic<br>(Bits/sec) | Traffic Load (Bits/sec) |
|------|-----------------|---------------------------------------|----------------------------|-------------------------|
| 10   |                 |                                       |                            |                         |
| 9    |                 |                                       |                            |                         |
| 8    |                 |                                       |                            |                         |
| 7    |                 |                                       |                            |                         |
| 6    |                 |                                       |                            |                         |
| 5    |                 |                                       |                            |                         |
| 4    |                 |                                       |                            |                         |
| 3    |                 |                                       |                            |                         |
| 2    |                 |                                       |                            |                         |
| 1    |                 |                                       |                            |                         |
| 0    |                 |                                       |                            |                         |
|      |                 | Totals                                |                            |                         |
|      |                 | Chassis Total                         |                            |                         |
|      | With IPSec ON ( | 1.3 * chassis total)                  |                            |                         |

#### Table 119: MG1010 Media Gateway ELAN Estimation

| Slot | Card Type | Estimated load<br>(Normal or<br>High) | Idle Traffic<br>(Bits/sec) | Traffic Load (Bits/sec) |
|------|-----------|---------------------------------------|----------------------------|-------------------------|
| 10   |           |                                       |                            |                         |
| 9    |           |                                       |                            |                         |
| 8    |           |                                       |                            |                         |
| 7    |           |                                       |                            |                         |
| 6    |           |                                       |                            |                         |
| 5    |           |                                       |                            |                         |
| 4    |           |                                       |                            |                         |

| 3             |                                     |  |  |
|---------------|-------------------------------------|--|--|
| 2             |                                     |  |  |
| 1             |                                     |  |  |
| 0             |                                     |  |  |
| 23            |                                     |  |  |
| 22            |                                     |  |  |
| Totals        |                                     |  |  |
| Chassis Total |                                     |  |  |
|               | With IPSec ON (1.3 * chassis total) |  |  |

#### Table 120: MG PRI Gateway Media Gateway ELAN Estimation

| Slot                                | Card Type | Estimated load<br>(Normal or<br>High) | Idle Traffic<br>(Bits/sec) | Traffic Load (Bits/sec) |
|-------------------------------------|-----------|---------------------------------------|----------------------------|-------------------------|
| 2                                   |           |                                       |                            |                         |
| 1                                   |           |                                       |                            |                         |
| 0                                   |           |                                       |                            |                         |
|                                     |           | Totals                                |                            |                         |
| Chassis Total                       |           |                                       |                            |                         |
| With IPSec ON (1.3 * chassis total) |           |                                       |                            |                         |

#### **Table 121: MGXPEC ELAN Estimation**

| Slot | Card Type | Estimated load<br>(Normal or<br>High) | Idle Traffic<br>(Bits/sec) | Traffic Load (Bits/sec) |
|------|-----------|---------------------------------------|----------------------------|-------------------------|
| 15   |           |                                       |                            |                         |
| 14   |           |                                       |                            |                         |
| 13   |           |                                       |                            |                         |
| 12   |           |                                       |                            |                         |
| 11   |           |                                       |                            |                         |
| 10   |           |                                       |                            |                         |
| 9    |           |                                       |                            |                         |
| 8    |           |                                       |                            |                         |
|      | MGXPEC    |                                       | 12000                      | 0                       |
| 7    |           |                                       |                            |                         |
| 6    |           |                                       |                            | _                       |
| 5    |           |                                       |                            |                         |
| 4    |           |                                       |                            |                         |

| 3                                   |  |  |  |  |
|-------------------------------------|--|--|--|--|
| 2                                   |  |  |  |  |
| 1                                   |  |  |  |  |
| 0                                   |  |  |  |  |
| Chassis Total                       |  |  |  |  |
| Citassis Total                      |  |  |  |  |
| With IPSec ON (1.3 * chassis total) |  |  |  |  |

# Index

|   | A |   |
|---|---|---|
| 1 | ľ | ۱ |
|   |   | ٠ |

| ACD (Automatic Call Distribution)                                                                                                    |
|----------------------------------------------------------------------------------------------------|
| design parameters <u>185</u>                                                                                                    |
| attendant consoles                                                                                                    |
| design parameters <u>184</u>                                                                                                    |
|                                                                                                    |
| C                                                                                                    |
| <b>o</b>                                                                                                    |
| customer parameters                                                                                                    |
| <u></u>                                                                                                    |
| _                                                                                                    |
| E                                                                                                    |
| and a surface of the state of the state of t |
| engineering Meridian 1 systems                                                                                                    |
| console/telephone parameters                                                                                                    |
| customer parameters                                                                                                    |
| system parameters                                                                                                    |
| trunk and network parameters <u>185</u>                                                                                                    |
|                                                                                                    |
| H                                                                                                    |
| · ·                                                                                                    |
| nardware                                                                                                    |
| design parameters <u>187</u>                                                                                                    |
|                                                                                                    |
| М                                                                                                    |
| IVI                                                                                                    |
| memory                                                                                                    |
| design parameters                                                                                                    |
| dough parameters                                                                                                    |
| •                                                                                                    |
| N                                                                                                    |
|                                                                                                    |
| networks, design parameters <u>185</u>                                                                                                    |
|                                                                                                    |
| S                                                                                                    |
|                                                                                                    |
| schedules (milestone chart) <u>122</u>                                                                                                    |
| system parameters <u>183</u>                                                                                                    |
|                                                                                                    |
| Т                                                                                                    |
| •                                                                                                    |
| elephones                                                                                                    |
| design parameters                                                                                                    |
| runks                                                                                                    |
| design parameters                                                                                                    |
| <u> </u>                                                                                                    |